# **UNIVERSIDAD NACIONAL DEL CALLAO**

# **FACULTAD DE INGENIERÍA QUÍMICA**

# **UNIDAD DE INVESTIGACIÓN DE INGENIERÍA QUÍMICA**

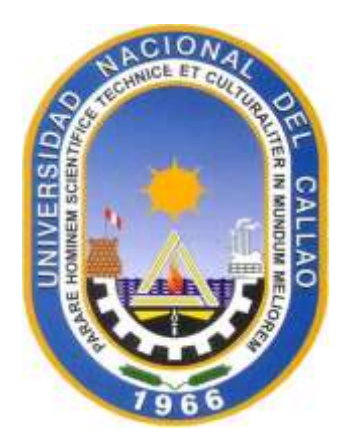

# **INFORME FINAL DE INVESTIGACIÓN**

# **"ESTIMACIÓN DEL FACTOR DE EFECTIVIDAD DE CATALIZADORES HETEROGÉNEOS"**

# **LUÍS AMERICO CARRASCO VENEGAS**

**CALLAO - 2021**

**PERÚ**

Luis

# **DEDICATORIA**

A mi amada familia: Mi esposa y mis hijos quienes son la fuerza impulsora para seguir esforzándome en mi desarrollo personal y contribución a la ciencia.

auch

# **AGRADECIMIENTO**

A la Facultad de Ingeniería Química de la Universidad Nacional del Callao por darme la oportunidad de desarrollarme profesionalmente y descubrir mi afición a la ciencia.

Al Vicerrectorado de Investigación por su gran preocupación en mejorar los índices de investigación de nuestra universidad brindando el apoyo necesario a todos aquellos docentes que desean destacarse en este campo de la investigación.

A Rosa Vasquez Condor y David Valencia Pacheco por su decidido apoyo en el desarrollo de la presente investigación

Ruch

# **INDICE**

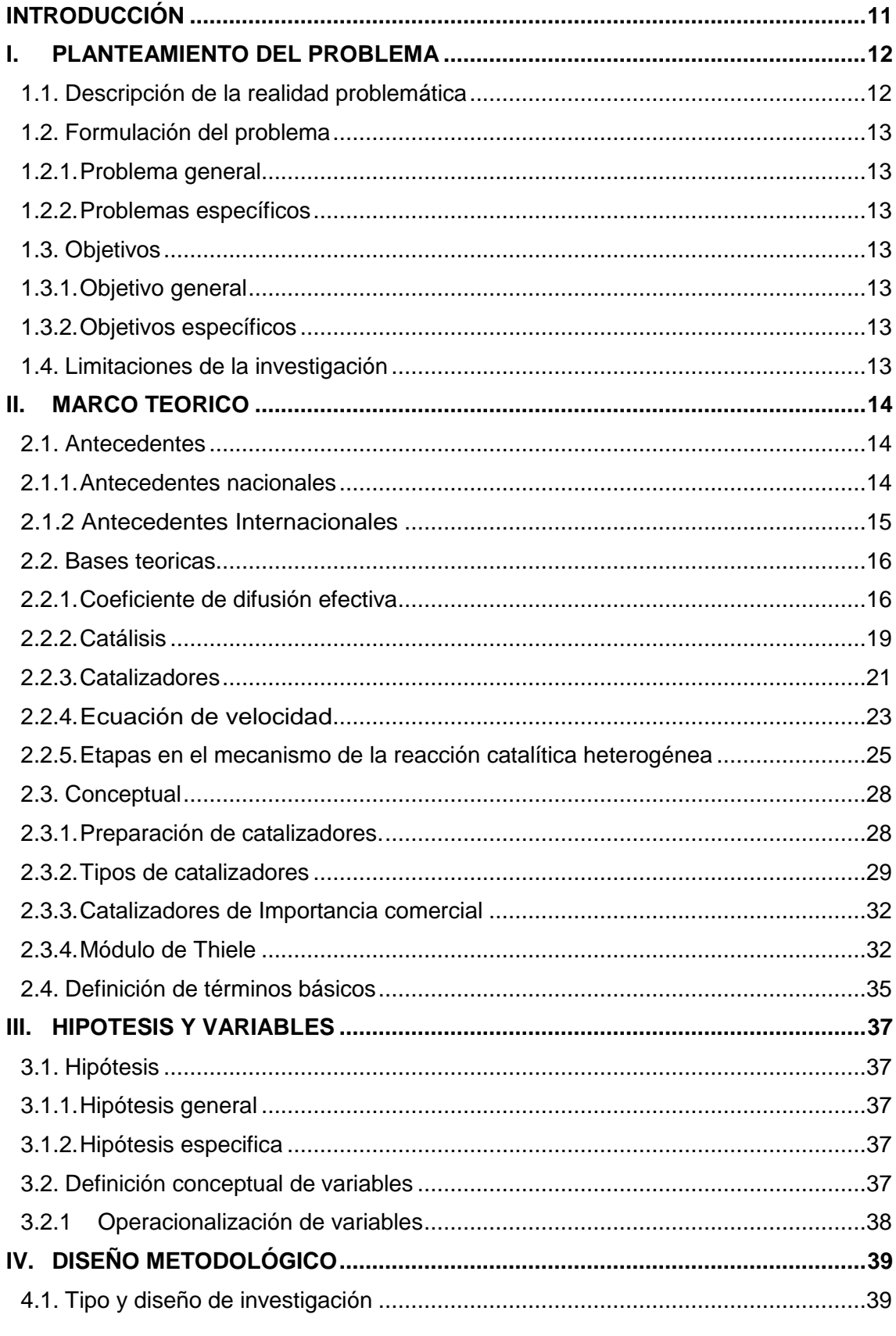

almel

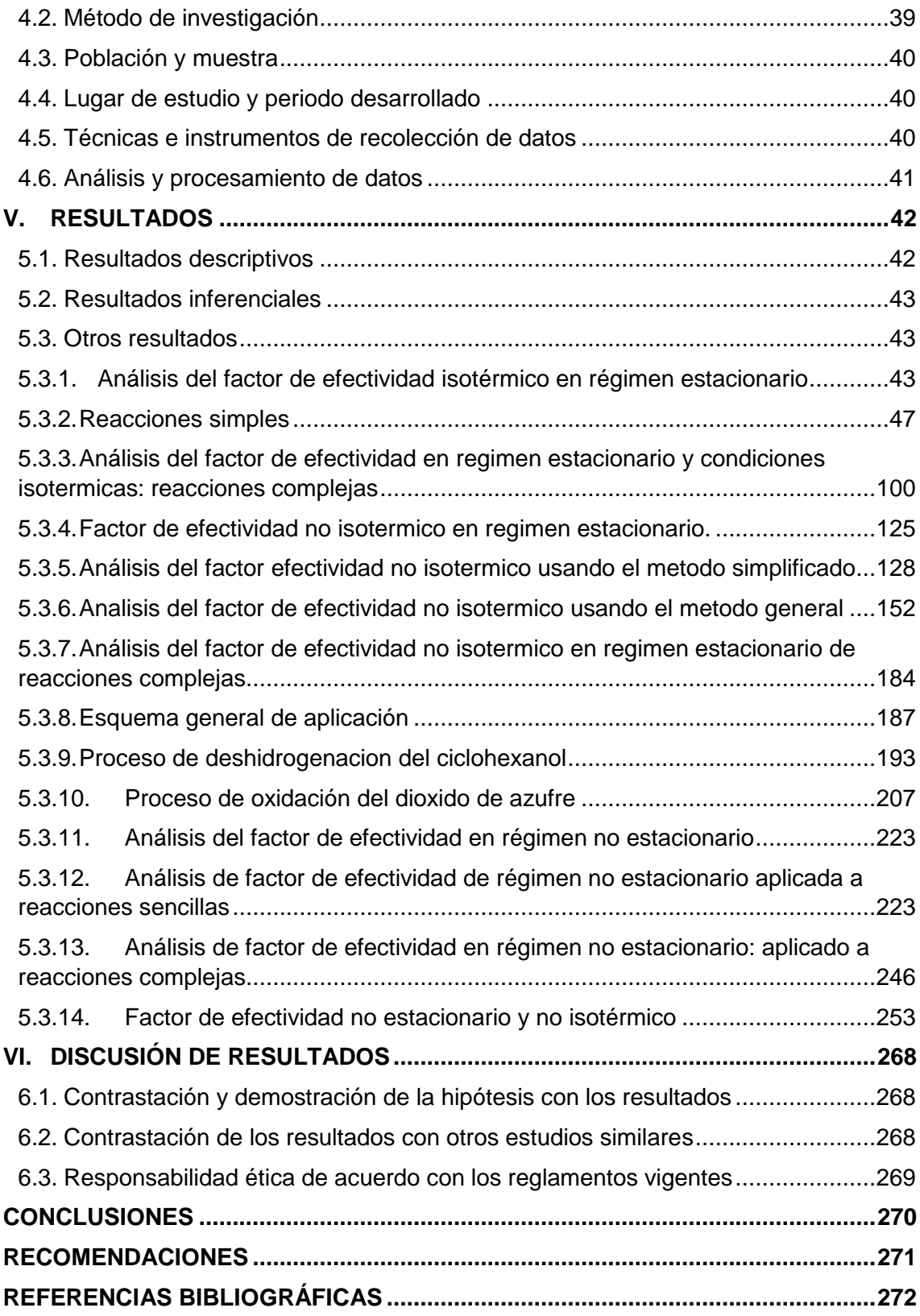

Ruel

# **ÍNDICE DE FIGURAS**

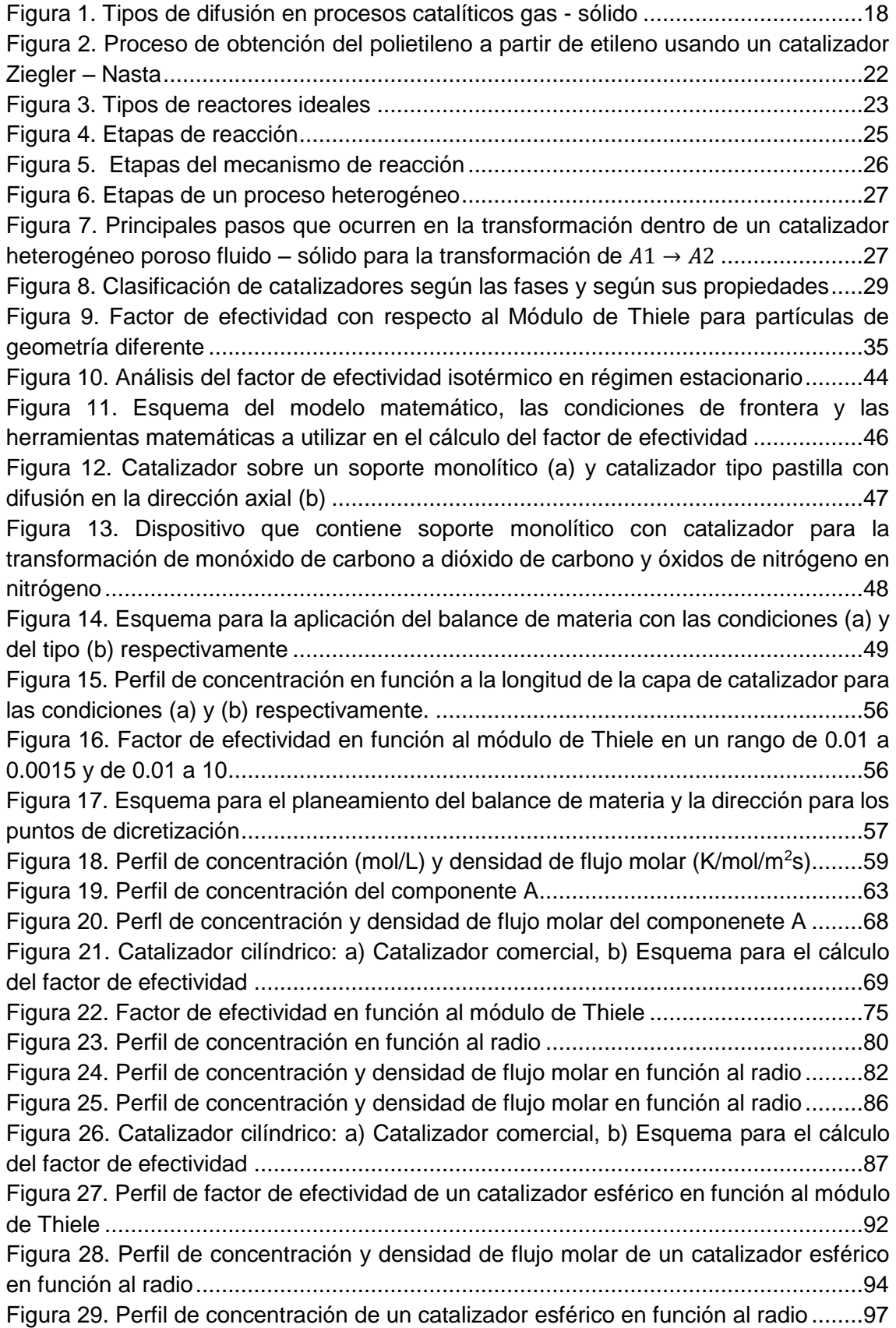

auch

[Figura 30. Perfil de concentración y densidad de flujo en función al radio.................100](#page-101-0) [Figura 31. Perfil de conversión, concentración y densidad de flujo molar de un](#page-108-0)  [catalizador planar en función a la longitud.................................................................106](#page-108-0) [Figura 32. Perfil de conversión y densidad de flujo molar en función a Z](#page-109-0) ..................107 [Figura 33. Perfil de concentración y densidad de flujo molar en función a Z](#page-111-0) .............109 [Figura 34. Perfil de concentración y densidad de flujo molar de un catalizador planar en](#page-113-0)  función a Z [................................................................................................................111](#page-113-0) [Figura 35. Perfil de concentración y densidad de flujo molar A y B de un catalizador](#page-115-0)  [planar en función a Z.................................................................................................113](#page-115-0) [Figura 36. Perfil de conversión y densidad de flujo molar de un catalizador cilíndrico en](#page-119-0)  [función al radio..........................................................................................................117](#page-119-0) [Figura 37. Perfil de concentración y densidad flujo molar A y B en función al radio](#page-122-0) ..120 [Figura 38. Perfil de conversión y densidad de flujo molar de A en función al radio....122](#page-124-0) [Figura 39. Perfil de concentración y densidad de flujo molar de un catalizador esférico](#page-127-1)  [en función al radio.....................................................................................................125](#page-127-1) [Figura 40. Análisis del factor de efectividad no isotérmico en régimen estacionario para](#page-128-0)  reacciones sencillas [..................................................................................................126](#page-128-0) [Figura 41. Perfil de concentración y temperatura para un proceso exotérmico y](#page-135-0)  [endotérmico en un catalizador planar........................................................................133](#page-135-0) [Figura 42. Perfil de concentración y temperatura de un catalizador planar en condiciones](#page-138-0)  [exotérmicas y endotérmicas......................................................................................136](#page-138-0) [Figura 43. Perfil de concentración y temperatura en condiciones endotérmicas y](#page-143-0)  [exotérmicas para un catalizador cilíndrico.................................................................141](#page-143-0) [Figura 44. Perfil de concetración, temperatura y densidad de flujo molar para un proceso](#page-145-0)  [en condiciones exotérmicas y endotérmicas, para un catalizador cilíndrico](#page-145-0) ..............143 [Figura 45. Perfil de concentración y temperatura para un sistema endotérmico y](#page-151-0)  exotérmico [................................................................................................................149](#page-151-0) [Figura 46. Perfil de concentración, temperatura y densidad de flujo molar para un](#page-153-0)  sistema endotérmico y exotérmico [............................................................................151](#page-153-0) [Figura 47. Perfil de conversión y temperatura para un sistema endotérmico y exotérmico](#page-161-0)  [de un catalizador planar............................................................................................159](#page-161-0) [Figura 48. Perfil de conversión y densidad de flujo molar para un sistema endotérmico y](#page-163-0)  [exotérmico de un catalizador planar..........................................................................162](#page-163-0) [Figura 49. Perfil de temperatura y densidad de flujo de calor para un sistema](#page-164-0)  [endotérmico y exotérmico de un catalizador planar...................................................162](#page-164-0) [Figura 50. Perfil de conversión y temperatura para un sistema exotérmico y endotérmico](#page-172-0)  [en un catalizador cilíndrico........................................................................................170](#page-172-0) [Figura 51. Perfil de concentración y densidad de flujo molar para un sistema exotérmico](#page-174-0)  [y endotérmico de un catalizador cilíndrico.................................................................172](#page-174-0) [Figura 52. Perfil de temperatura y densidad de flujo de calor para un catalizador cilíndrico](#page-175-0)  de un sistema exotérmico y endotérmico [..................................................................173](#page-175-0) [Figura 53. Perfil de conversión y temperatura para un sistema exotérmico y endotérmico](#page-182-0)  [de un catalizador esférico..........................................................................................180](#page-182-0) [Figura 54. Perfil de concentración y densidad de flujo molar para un sistema exotérmico](#page-185-0)  y endotérmico de un catalizador esférico [..................................................................183](#page-185-0)

dus

[Figura 55. Perfil de temperatura y densidad de flujo de calor para un sistema exotérmico](#page-185-1)  y endotérmico de un catalizador esférico [..................................................................183](#page-185-1) [Figura 56. Perfil de conversión y de densidad de flujo molar de un catalizador planar en](#page-199-0)  [el proceso de deshidrogenación del ciclohexanol......................................................197](#page-199-0) [Figura 57. Perfiles de temperatura y de densidad de flujo de calor de un catalizador](#page-199-1)  [planar en el proceso de deshidrgenación del](#page-199-1) ciclohexanol........................................198 [Figura 58. Perfil de conversión y densidad de flujo molar de un proceso no isotérmico](#page-203-0)  [de la deshidrogenación del ciclohexanol en un catalizador cilíndrico](#page-203-0) ........................201 [Figura 59. Perfiles de temperatura y densidad de flujo de calor de catalizador cilíndrico](#page-203-1)  en condiciones no isotérmicas [..................................................................................201](#page-203-1) [Figura 60. Perfl de conversión y densidad de flujo molar de la deshidrogenación del](#page-207-0)  ciclohexanol en un catalizador esférico [.....................................................................206](#page-207-0) [Figura 61. Perfiles de temperatura y densidad de flujo de calor del proceso de](#page-208-0)  [deshidrogenación del ciclohexanol en un catalizador esférico...................................206](#page-208-0) [Figura 62. Perfil de conversión y la densidad del flujo molar del proceso de oxidación del](#page-213-0)  [dióxido de azufre en un catalizador esférico..............................................................212](#page-213-0) [Figura 63. Perfil de temperatura y densidad del flujo de calor del proceso de oxidación](#page-214-0)  [del dióxido de azufre en un catalizador esférico](#page-214-0) ........................................................212 [Figura 64. Perfil de conversión y densidad de flujo de calor del proceso de oxidación del](#page-218-0)  [dióxido de azufre en un catalizador cilíndrico](#page-218-0) ............................................................216 [Figura 65.Perfil de temperatura y de densidad de flujo](#page-219-0) de calor del proceso de oxidción [del dióxido de azufre en un catalizador cilíndrico](#page-219-0) ......................................................217 Figura 66. Perfil de conversión y flux molar [de la oxidación del dióxido de azufre en un](#page-223-0)  catalizador esférico [...................................................................................................221](#page-223-0) [Figura 67. Perfil de temperatura y densidad de flujo de calor de la oxidación del dióxido](#page-224-0)  [de azufre en un catalizador esférico..........................................................................222](#page-224-0) [Figura 68. Esquema para el cálculo del factor de efectividad no estacionario de](#page-225-2)  [reacciónes sencillas y complejas...............................................................................223](#page-225-2) [Figura 69. Evolucion temporal del factor de efectividad.............................................230](#page-232-0) *Figura 70.* [Esquema para el balance de materia del componente A..........................232](#page-233-0) [Figura 71. Esquema para el balance de materia del componente A..........................236](#page-238-0) [Figura 72. Esquema para el balance de materia del componente A..........................239](#page-241-0) [Figura 73. Esquema para el balance de materia](#page-243-0) .......................................................241 [Figura 74. Esquema para el balance de materia del componente A..........................243](#page-245-0) [Figura 75. Esquema para la resolución del balance de materia.................................245](#page-247-0) [Figura 76. Esquema para la solución del balance de materia....................................249](#page-251-0) [Figura 77. Esquema para el cálculo del factor de efectividad no isotérmico no](#page-255-1)  [estacionario para reacciones sencillas y complejas...................................................253](#page-255-1) [Figura 78. Esquema para la aplicación del método de líneas \(Método VI\)](#page-258-0) ................256 [Figura 79. Esquema para la aplicación del Método VII..............................................258](#page-260-0) [Figura 80. Esquema para la aplicación del Método VI...............................................260](#page-262-0) [Figura 81. Esquema para la aplicación del Método VII..............................................262](#page-264-0) [Figura 82. Esquema para la aplicación del Método VI...............................................264](#page-266-0) [Figura 83. Esquema para la aplicación del Metodo VII..............................................266](#page-268-0)

dus

# **ÍNDICE DE TABLAS**

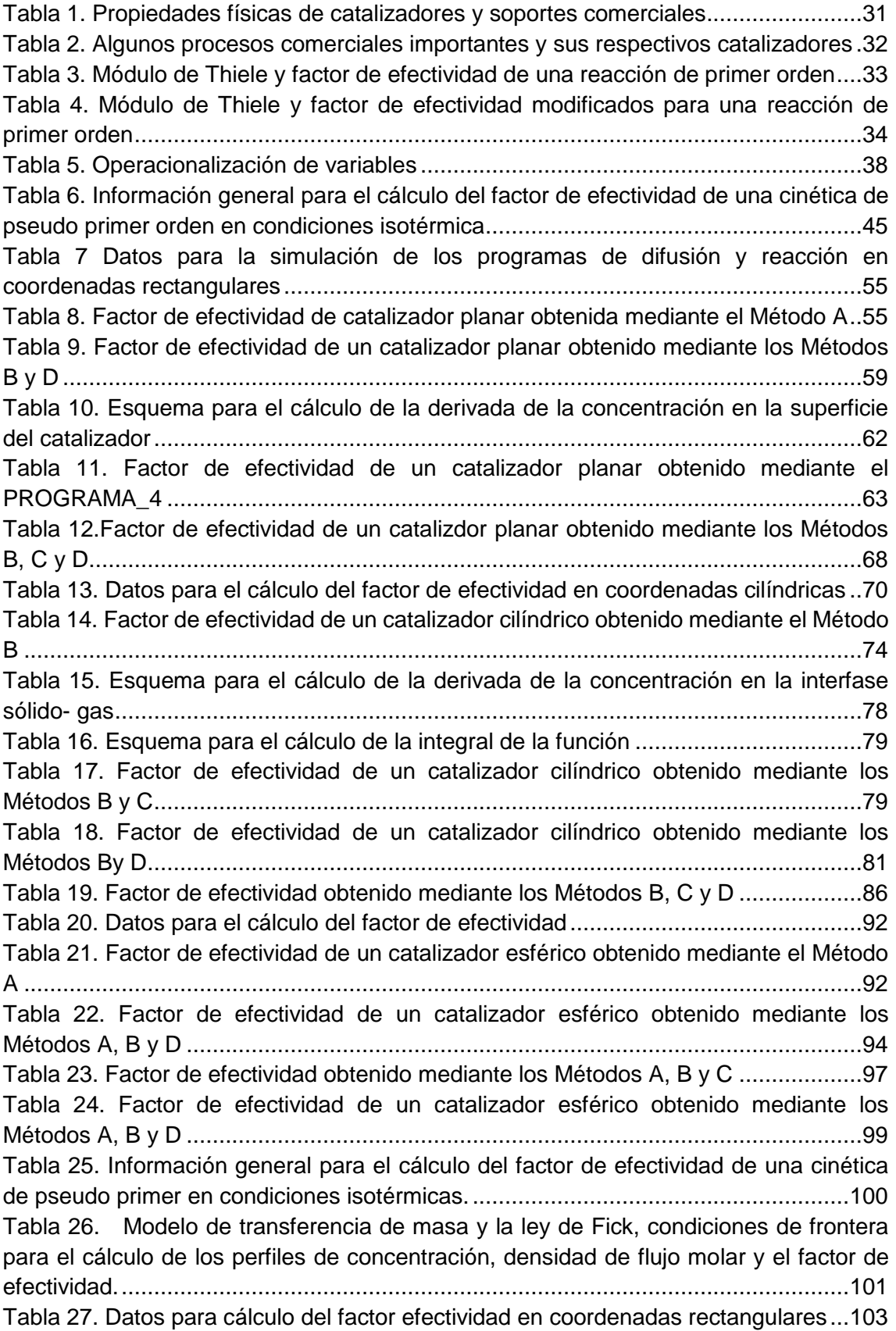

auch 6

[Tabla 28. Factor de efectividad de un catalizador planar obtenida mediante los Métodos](#page-108-1)  B y D [.........................................................................................................................106](#page-108-1) [Tabla 29. Factor de efectividad obtenido mediante los Métodos B y D......................107](#page-109-1) [Tabla 30. Factor de efectividad de un catalizador planar obtenido mediante los Métodos](#page-111-1)  B y D [.........................................................................................................................109](#page-111-1) [Tabla 31. Factor de efectividad obtenido mediante los Métodos B y C......................110](#page-112-0) [Tabla 32. Factor de efectividad de un catalizador planar obtenido mediante los Métodos](#page-115-1)  B y C [.........................................................................................................................113](#page-115-1) [Tabla 33. Datos para el cálculo del factor de efctividad en sistemas de coordenadas](#page-117-0)  cilíndricas [..................................................................................................................116](#page-117-0) [Tabla 34. Factor de efectividad de un catalizador cilíndrico obtenido mediante los](#page-118-0)  [Métodos B y D...........................................................................................................117](#page-118-0) [Tabla 35. Factor de efectividad de un catalizador planar obtenido mediante el](#page-121-0)  PROGRAMA\_20 [.......................................................................................................119](#page-121-0) [Tabla 36. Datos para el cálculo del factor de efectividad...........................................120](#page-122-1) [Tabla 37. Factor de efectividad de un catalizador esférico obtenido mediante los](#page-124-1)  [Métodos B y D...........................................................................................................122](#page-124-1) [Tabla 38. Factor de efectividad obtenido mediante los Métodos B y D......................125](#page-127-2) [Tabla 39. Información general para el cálculo del factor de efectividad de una cinética](#page-128-1)  [de pseudo primer orden en condiciones no isotérmicas](#page-128-1) ............................................126 [Tabla 40. Modelo físico asociado al cálculo del factor de efectividad no isotérmico de](#page-129-0)  reacciones sencillas [..................................................................................................127](#page-129-0) [Tabla 41. Datos para la ejecución del programa en coordenadas rectangulares.......132](#page-134-0) [Tabla 42. Factor de efectividad endotérmico y exotérmico de un catalizador planar](#page-134-1)  obtenido [mediante los Métodos C y D.......................................................................132](#page-134-1) [Tabla 43. Factor de efectividad obtenida mediante los Métodos B, C y D](#page-138-1) .................136 [Tabla 44. Datos para la ejecución del programa en coordenadas cilíndricas.............140](#page-142-0) [Tabla 45. Factor de efectividad de un catalizador cilíndrico para un proceso endotérmico](#page-143-1)  [y exotérmico obtenido mediante los Métodos C y D..................................................141](#page-143-1) [Tabla 46. Factor de efectividad en coordenadas cilíndricas para un proceso endotérmico](#page-145-1)  [y exotérmico obtenido mediante los Métodos B, C y D..............................................143](#page-145-1) [Tabla 47. Datos para la ejecución del programa en coordenadas cilíndricas.............148](#page-150-0) [Tabla 48. Factor de efectividad de un catalizador esférico para un proceso endotérmico](#page-150-1)  [y exotérmico obtenido mediante los Métodos B y C](#page-150-1) ..................................................148 [Tabla 49. Factor de efectividad de un catalizador esférico en condiciones endotérmicas](#page-153-1)  [y exotérmicas obtenidas mediante los Métodos B, C y D](#page-153-1) ..........................................151 [Tabla 50. Datos para la ejecución del programa en coordenadas rectangulares.......152](#page-154-1) [Tabla 51. Factor de efectividad de un catalizador planar de un proceso endotérmico y](#page-160-0)  [exotérmico obtenido mediante los Métodos C y D.....................................................158](#page-160-0) [Tabla 52. Factor de efectividad de un catalizador planar para un proceso endotérmico y](#page-163-1)  [exotérmico obtenido mediante los Métodos B y D.....................................................161](#page-163-1) [Tabla 53. Datos para la ejecución del programa en coordenadas cilíndricas.............163](#page-165-0) [Tabla 54. Factor de efectividad de un catalizador cilíndrico para un proceso endotérmico](#page-171-0)  [y exotérmico obtenido emdiante los Métodos C y D..................................................169](#page-171-0) [Tabla 55. Factor de efectividad de un catalizador cilíndrico de un proceso endotérmico](#page-174-1)  [y exotérmico obtenido mediante los Métodos B y D](#page-174-1) ..................................................172

duct

[Tabla 56. Datos para la ejecución del programa](#page-175-1) .......................................................173 [Tabla 57. Factor de efectividad de un ctalizador esférico para un proceso endotérmico y](#page-182-1)  [exotérmico obtenido mediante los Métodos C y D.....................................................180](#page-182-1) [Tabla 58. Factor de efectividad de un catalizador esférico para un proceso endotérmico](#page-184-0)  [y exotérmico obtenido mediante los Métodos B y C](#page-184-0) ..................................................182 [Tabla 59. Información general para el cálculo del factor de efectividad de una cinética](#page-187-0)  [de pseudo primero orden en condiciones no isotérmicas](#page-187-0) ..........................................185 [Tabla 60. Modelo físico asociado al cálculo del factor de efectividad no isotérmico](#page-188-1) ..186 [Tabla 61. Propiedades físicas y condiciones de operación del proceso de](#page-195-1)  [deshidrogenación del ciclohexanol............................................................................193](#page-195-1) [Tabla 62. Factor de efectividad no isotérmico de la deshidrogenación del ciclohexanol](#page-199-2)  [en un catalizdor planar obtenido mediante el Método D](#page-199-2) ............................................197 [Tabla 63. Factor de efectividad no isotérmico de un catalizador cilíndrico obtenido](#page-203-2)  mediante el Método D [...............................................................................................201](#page-203-2) [Tabla 64. Factor de efectividad obtenido mediante el Método D](#page-207-1) ...............................205 [Tabla 65. Propiedades fisicas y condiciones de operación del proceso de oxidación del](#page-209-1)  [dióxido de azufre.......................................................................................................207](#page-209-1) [Tabla 66. Factor de efectividad de la oxidación del dióxido de azufre en un catalizador](#page-213-1)  esférico obtenido mediante el Método D [...................................................................211](#page-213-1) [Tabla 67. Factor de efectividad de la oxidación del dióxido de azufre en un catalizador](#page-218-1)  [cilíndrico obtenido mediante el Método D..................................................................216](#page-218-1) [Tabla 68. Factor de efectividad obtenido mediante el Método D](#page-223-1) ...............................221 [Tabla 69. Información general para el cálculo del factor de efectividad de una cinética](#page-225-3)  [de pseudo primer orden en condiciones no isotérmicas](#page-225-3) ............................................223 [Tabla 70. Modelo físico asociado al cálculo del factor de efectividad no isotérmico](#page-226-0) ..224 [Tabla 71. Esquema para el cálculo de la derivada de la concentración](#page-228-0) en la superficie del catalizador planar [................................................................................................226](#page-228-0) [Tabla 72. Reporte de datos de perfil de concentración en función al tiempo para cada](#page-230-0)  [longitud de la pastilla de catalizador..........................................................................228](#page-230-0) [Tabla 73. Modificacion de la Tabla 72 que muestra los datos de concentración en función](#page-231-0)  a la [longitud del catalizador para cada tiempo. Estos datos son llevados al programa](#page-231-0)  [auxiliar antes indicado para el calculo de la derivada................................................229](#page-231-0) [Tabla 74. Derivada de la concentración y factor de efectividad en función al tiempo en](#page-232-1)  la superficie del catalizador [.......................................................................................230](#page-232-1) [Tabla 75.Información general para el cálculo del factor de efectividad de una cinética de](#page-248-1)  [pseudo primer orden en condiciones no isotérmica...................................................246](#page-248-1) [Tabla 76. Modelo físico asociado al cálculo del factor de efectividad no isotérmico](#page-249-0) ..247 [Tabla 77. Información general para el cálculo del factor de efectividad de una cinética](#page-255-2)  [de pseudo primer orden en condiciones no isotérmicas](#page-255-2) ............................................253 [Tabla 78. Modelo físico asociado al cálculo del factor de efectividad no isotérmico](#page-256-0) ..254

Surel

#### **RESUMEN**

El presente trabajo consiste en el modelamiento matemático para la determinación del factor de efectividad interno de catalizadores heterogéneos. Se aborda reacciones denominadas sencillas que básicamente son de primer orden irreversibles y reacciones complejas considerando aquellas de tipo académico y las que se utilizan en procesos industriales tales como la deshidrogenación del ciclohexanol, la oxidación del ortoxileno y la oxidación del dióxido de azufre. Los diferentes cálculos se han realizado en condiciones isotérmicas y no isotérmicas (endotérmicas y exotérmicas) y en régimen estacionario. Para el caso o estacionario se presentan los modelos matemáticos respectivos Para la solución de las ecuaciones diferenciales, según el caso se ha utilizado el método analítico, el método de Bessel, el método de diferencias finitas y el método de lines.

Se han considerado catalizadores planos, cilíndricos y esféricos. Como resultado de la simulacion se obtiene los perfiles de concentración, de densidad de flujo molar, de conversión, de temperatura, de la densidad de flujo de calor los cuales han sido usados para el calculo del factor de efectividad. Si bien, el factor de efectividad obtenido es para cada particula, estos mismos cálculos pueden ser realizados para obtener el perfil de factor de efectividad dentro del lecho del catalzador y observar los puntos de mayor efectividad del reactor en conjunto.

El éxito de la simulación radica en a disponibilidad de datos de proceso, asi como las propiedades físicas de los materiales que muchas veces no es fácil obtener, para los requerimientos del calculo del factor de efectividad, por lo que alguno de los datos se tendrá que aproximar.

Finalmente, se ha logrado obtener un método general para el calculo del factor de efectividad de cualquier reacción química, siempre que se dispongan de las condiciones de operación y los parámetros fisiscoquimicos.

**Palabras claves:** modelamiento, simulación, catalizadores heterogéneos, factor de efectividad interno, difusión reacción.

Thur

### **ABSTRACT**

The present work consists of the mathematical modeling for the determination of the internal effectiveness factor of heterogeneous catalysts. It deals with socalled simple reactions that are basically irreversible first order and complex reactions considering those of an academic nature and those used in industrial processes such as the dehydrogenation of cyclohexanol, the oxidation of orthoxylene and the oxidation of sulfur dioxide. The different calculations have been carried out under isothermal and non-isothermal conditions (endothermic and exothermic) and in steady state. For the case or stationary, the respective mathematical models are presented. For the solution of the differential equations, depending on the case, the analytical method, the Bessel method, the finite difference method and the lines method have been used.

Flat, cylindrical, and spherical catalysts have been considered. As a result of the simulation, the concentration, molar flux density, conversion, temperature, and heat flux density profiles are obtained, which have been used to calculate the effectiveness factor. Although the effectiveness factor obtained is for each particle, these same calculations can be performed to obtain the effectiveness factor profile within the catalyst bed and observe the points of greatest effectiveness of the reactor as a whole.

The success of the simulation lies in the availability of process data, as well as the physical properties of the materials that are often not easy to obtain, for the requirements of the calculation of the effectiveness factor, so some of the data will have to be approximate.

Finally, it has been possible to obtain a general method for calculating the effectiveness factor of any chemical reaction, provided that the operating conditions and physiscochemical parameters are available.

Keywords: modeling, simulation, heterogeneous catalysts, internal effectiveness factor, reaction diffusion.

Thur

#### **INTRODUCCIÓN**

<span id="page-13-0"></span>La ingeniería química, así como sus ramas afines como la metalurgia, la ingeniería de alimentos, la industria química farmacéutica, la ingeniería ambiental, entre otros, requiere en primer lugar que los procesos sean muy lentos en cuyo caso los catalizadores se denominan inhibidores o muy rápidos los cuales son los propiamente denominados catalizadores; y en segundo lugar, que sean muy selectivos con la finalidad de obtener menores proporciones de productos secundarios. Para lograr este propósito se utilizan los denominados catalizadores que son sustancias de naturaleza compleja, cuyo funcionamiento en el proceso aún no ha podido ser explicado completamente. Dependiendo del tipo de proceso, se utilizan los de nominados catalizadores homogéneos que son sustancias en fase liquida y el proceso también se lleva en fase liquida; también están los denominados catalizadores heterogéneos, pues, estos se encuentran en fase sólida y las sustancias químicas a transformar se encuentran en fase fluida (liquido o gas). Existe una familia de catalizadores solidos desde los denominados catalizadores másicos, hasta los catalizadores soportados; este último conformado por el soporte, el principio activo y el promotor, cuyo comportamiento en el proceso, es aún más complejo debido a una serie de mecanismos que operan en su desarrollo.

Los requisitos que deben cumplir los catalizadores son bastante exigentes (deben tener un área superficial grande, un tipo y tamaño de poro, una resistencia mecánica, una alta actividad y selectividad, etc.), lo que hace complicado su produccion y su caracterización, pues se requiere un equipamiento especial y de costos muy elevados para su aplicación aescala piloto antes de su uso comercial. Sin embargo, es posible realizar estudios predictivos del funcionamiento de un catalizador comercial, cuyas características son conocidas; estos estudios predictivos están referidos a obtener los perfiles de concentración, temperatura, densidad de flujo molar, densidad de flujo de calor, así como predecir, la performance de un catalizador mediante el cálculo del denominado *factor de efectividad* interno para diversas condiciones de operación de un reactor y considerando la geometría más común de los distintos catalizadores comerciales.

duct

## **I. PLANTEAMIENTO DEL PROBLEMA**

#### <span id="page-14-1"></span><span id="page-14-0"></span>**1.1. Descripción de la realidad problemática**

En la actualidad, casi no hay procesos industriales que no utilicen los catalizadores ya sea para acelerar o desacelerar las reacciones químicas. En base a las fases de los procesos hay dos tipos de catalizadores: los homogéneos que están en una misma fase con los reactantes, principalmente en la fase liquida; los heterogéneos que se encuentran formando más de una fase conjuntamente con los reactantes y productos; este segundo tipo de catalizadores se utiliza con mucha frecuencia en diferentes procesos industriales tales como: industria petroquímica, industria de refinación de petróleo, manufactura de productos químicos, tratamiento de efluentes, etc. Uno de los modos de operación de estos catalizadores es en los denominados reactores de lecho fijo; que consiste en un tubo provisto de catalizadores de geometría determinada (esférica, cilíndrica, tipo pastilla), etc. Estos catalizadores físicamente están compuestos de un soporte no metálico (sílice, alúmina u otro) y de un principio activo como un metal u oxido metálico. Durante la operación estos catalizadores tienen una performance, la cual se mide en términos de un factor denominado, factor de efectividad.

El factor de efectividad es una relación entre la velocidad de reacción observada y la velocidad de reacción prescindiendo de los procesos difusionales. Este factor de efectividad depende del tipo de catalizador (soporte y principio activo), condiciones de operación (temperatura, presión y concentración). Para un tipo de catalizador fijo y un proceso determinado, el factor de efectividad de los catalizadores depende fundamentalmente de la temperatura y presión del fluido, de la porosidad del catalizador, de la geometría y las dimensiones geométricas. En la literatura está bien desarrollada el método de cálculo analítico del factor de efectividad para una cinética de primer orden, isotérmico y para una geometría esférica; sin embargo, para procesos químicos de cinética compleja y geometría de catalizador no esférico, no han sido desarrolladas adecuadamente, de una

duct

forma generalizada. Se requiere desarrollar métodos generalizados para estimar el factor de efectividad interna de un catalizador considerando geometrías plana, cilíndrica, esférica y para reacciones complejas.

# <span id="page-15-0"></span>**1.2. Formulación del problema**

#### <span id="page-15-1"></span>**1.2.1. Problema general**

¿Cómo debe determinarse el factor de efectividad interno de catalizadores heterogéneos?

### <span id="page-15-2"></span>**1.2.2. Problemas específicos**

¿Cuáles son las consideraciones físicas y las condiciones de operación que debe tomarse en cuenta para estimar el factor de efectividad?

# <span id="page-15-3"></span>**1.3. Objetivos**

### <span id="page-15-4"></span>**1.3.1. Objetivo general**

Determinar el factor de efectividad de catalizadores comerciales.

#### <span id="page-15-5"></span>**1.3.2. Objetivos específicos**

Determinar las condiciones físicas y las condiciones de operación requeridas para el cálculo del factor de efectividad interno de los catalizadores comerciales.

# <span id="page-15-6"></span>**1.4. Limitaciones de la investigación**

Dado que el aporte es de tipo académico, la limitación principal es la disponibilidad de datos experimentales de procesos industriales y/o académicos para la contrastación de los resultados; sin embargo, el parámetro principal de verificación de un resultado adecuado, es el propio factor de efectividad interno, cuyo valor es inferior a la unidad en condiciones isotérmicas y puede ser mayor a la unidad en condiciones no isotérmicas.

Shurt

# **II. MARCO TEORICO**

#### <span id="page-16-1"></span><span id="page-16-0"></span>**2.1. Antecedentes**

#### <span id="page-16-2"></span>**2.1.1. Antecedentes nacionales**

En lo que respecta a antecedentes nacionales e internacionales solo se reporta la preparación de catalizadores y sus respectivas modificaciones. En variada información en internet se muestra cálculos de factor de efectividad; sin embargo, no se ha podido encontrar la referencia; aun asi, solo se muestran los calculos para cinetica de primer orden e isotérmica; no se dispone de una metodología general para aplicar métodos de calculo a cualquier modelo cinetico.

Picasso, G., Sun, R. (2016), en su trabajo "Síntesis de catalizadores basados en óxidos mixtos de Ni-Ti para la producción de etileno a partir de la deshidrogenación catalítica del etano" prepararon catalizadores a base de óxidos de níquel dopados con titanio que tuvo efectos notables sobre las propiedades de óxido simple de níquel, aumentando la superficie BET. Indican que las pruebas catalíticas revelaron un efecto positivo de dopaje de Ti en el rendimiento de las muestras, mejorando los niveles de conversión y de selectividad de etano al etileno, en comparación con el NiO puro.

Picasso, G., y Sun R. (2008), en su trabajo "Aplicaciones tecnológicas de las arcillas modificadas" recopila las investigaciones realizadas en los últimos años y muestra las principales aplicaciones tecnológicas de las arcillas pilaradas, tanto en adsorción como en catálisis. Este artículo pretende difundir las variadas aplicaciones de las arcillas modificadas en catálisis heterogénea, especialmente en reacciones de hidrogenación y combustión catalítica. Señalan que las bentonitas, en particular, constituyen materiales de interés en Perú por su fácil disponibilidad y abundancia.

duce

#### <span id="page-17-0"></span>**2.1.2 Antecedentes Internacionales**

Machorro, J. (2015) desarrolló un catalizador heterogéneo con óxidos metálicos tales como ZnO, CaO, y una sal de KNO<sub>3</sub> preparadas cada una de ellas junto con  $TiO<sub>2</sub>$  y posteriormente soportadas sobre una malla de acero inoxidable para la generación de biodiesel por catálisis heterogénea. Señalan que los resultados muestran presencia de zincita (forma mineral del ZnO), K<sub>2</sub>O, y CaTiO<sub>3</sub> en los catalizadores, que, de acuerdo a distintas investigaciones, son estos cristales los portadores de sitios altamente activos y confieren el carácter metálico de un material.

Vela, C. et al. (2016) en su trabajo "Catalizadores homogéneos y heterogéneos de Fe<sup>3+</sup>, Co<sup>2+</sup> y Cu<sup>2+</sup> para la degradación de metilparatión en medio acuoso diluido", Refiere que la degradación de pesticidas (plaguicidas, herbicidas, fungicidas, entre otros) en medio acuoso constituye un tema de enorme importancia que contribuye a asegurar la calidad del agua de numerosas fuentes hídricas. En el presente trabajo realizó la evaluación de sistemas catalíticos homogéneos (iones metálicos en solución) y heterogéneos (óxidos soportados en alúmina), basados en Fe<sup>3+</sup>, Co<sup>2+</sup> y Cu<sup>2+</sup>, en la oxidación (degradación) del plaguicida metilparatión en medio acuoso, empleando peróxido de hidrógeno como oxidante bajo condiciones suaves de reacción (25 ºC y presión atmosférica).

En el trabajo de Caro, Villa y Montes (2005) titulado "Hidroxilación de fenol con catalizadores ZSM-5 modificado con cobre", sintetizaron varios catalizadores Cu-ZSM-5 con diferentes relaciones Si/Al y Si/Cu. Indican que el contenido de cobre no fue un factor determinante para la conversión ni para la selectividad en la hidroxilación de fenol. La producción de la pbenzoquinona (PBQ), producto de oxidación de la hidroquinona, fue mínimo cuando se usaron diferentes condiciones de operación.

Alzate, J. y. Carballo, L. (1999), en su trabajo "Cálculo del factor de efectividad utilizando colocación ortogonal sobre elementos finitos", resuelve el problema del cálculo del factor de efectividad para la transferencia de

duel

masa y calor con reacción química en un pellet catalítico utilizando una técnica adecuada especialmente para módulos de Thiele elevados en donde la solución se restringe a una pequeña zona muy cercana a la superficie. La técnica aprovecha la rapidez de convergencia de la colocación ortogonal y la facilidad de ubicación de elementos en zonas en donde se presentan gradientes elevadas al aplicar el método de diferencias finitas.

### <span id="page-18-0"></span>**2.2. Bases teoricas**

# <span id="page-18-1"></span>**2.2.1. Coeficiente de difusión efectiva**

El coeficiente de difusión molecular es una propiedad física, que mide la movilidad de las moléculas; en el caso específico de la difusión de fluidos en el interior de un sólido se utiliza el concepto de difusividad efectiva, que es una contribución de la difusión de Knudsen, la difusión binaría o de Fick, parámetros como la porosidad, la tortuosidad y el factor de constricción. (Carrasco, 2018; Raweewan, 2011).

La transferencia de materia, en un catalizador sólido, se da a través de poros de tamaño muy variado, desde valores muy pequeños, hasta valores bastante elevados referidos a la escala molecular, los cuales se describen brevemente, tomando en consideración el esquema de la Figura 1.

- A través de poros muy pequeños, el tamaño de las moléculas es del orden del tamaño de los poros, por lo que unas podrán pasar y otras no, y a la vez las que pasan quizás solo pueden hacerlo longitudinalmente y no transversalmente. Por tanto, en este caso la difusividad puede variar entre cero hasta algunos valores finitos, pero muy bajos. Esta difusividad se le conoce con el nombre de difusividad configuracional*.* (Conesa, 2010; Fogler, 2006; Raweewan, 2011)
- Para tamaños de poro del orden de 2 a 100 nm, el tamaño es del orden del recorrido libre medio de las moléculas y el choque pared-molécula tiene mayor incidencia respecto a los choques molécula-molécula. Este fenómeno es frecuente para gases, y se conoce con el nombre de

Much

*difusividad de Knudsen* DK, que se calcula mediante la expresión: (Conesa, 2010; Fogler, 2006; Raweewan, 2011)

$$
D_K = \frac{4}{3} \overline{r} \left[ \frac{2}{\pi} \times \frac{R \times T}{M_A} \right]^{0.5}
$$
 (1)

Donde:

 $\overline{r}$  es el radio promedio de los poros

R: Es la constante universal de los gases

T: Es la temperatura absoluta

MA: Es la masa molecular del gas A

 A tamaños superiores a 100 nm, predomina la *difusión molecular* o la *difusión ordinaría* o *difusión de Fick* (choque molécula-molécula).

Para tamaños intermedios de poros (entre los correspondientes a la difusión de Knudsen y la difusión ordinaria), se aplica la difusividad en estado de transición,  $\,D_{\scriptscriptstyle M}\,$ , para el caso de difusión binaria o para sistemas con una gran proporción de inerte (Conesa, 2010; Fogler, 2006; Raweewan, 2011), cuyo procedimiento de cálculo es el siguiente:

$$
\frac{1}{D_M} = \frac{1}{D_{AB}} + \frac{1}{D_K} \tag{2}
$$

Donde

 $_{D\!u}$  : es el coeficiente de difusión en el estado de transición

 $D_{\scriptscriptstyle AB}$  : es el coeficiente de difusión de Fick

 $\overline{D_K}$ : es el coeficiente de difusión de Knudsen

( dus

<span id="page-20-0"></span>**Figura 1.** 

*Tipos de difusión en procesos catalíticos gas - sólido*

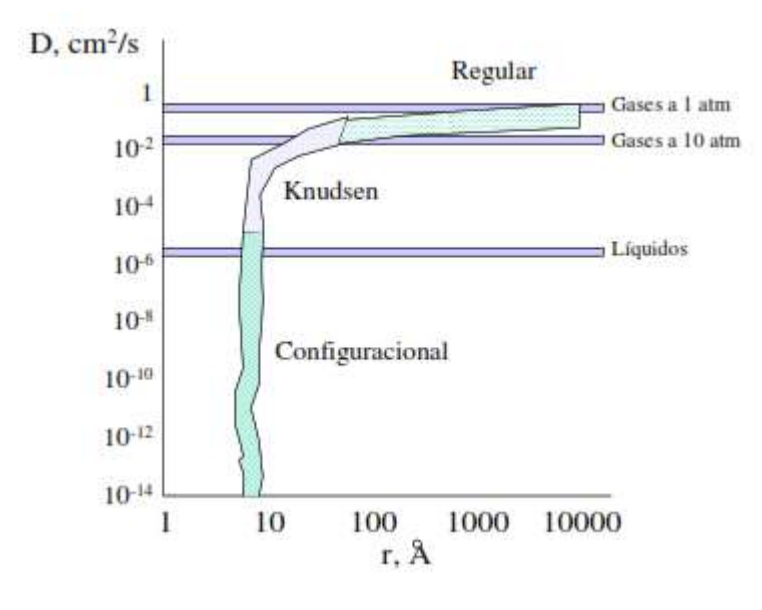

Fuente: Adaptado de Conesa, 2010

En los catalizadores porosos, y para un proceso de difusión binaria o con una gran proporción de inerte, la densidad de flujo molar dada por la ley de difusión de Fick, está dada por:

$$
J_{Ax} = -D_e \frac{dC_A}{dx} \tag{3}
$$

 $J_{_{Ax}}$ : Densidad de flujo molar en la dirección  $\bar{x}$ 

*D e* : Coeficiente de difusión efectiva que se obtiene a partir del coeficiente de difusión en estado de transición

 $dC_A$ *dx* : Gradiente de concentración o potencial de transferencia de masa.

Por tanto, el coeficiente de difusión efectiva es directamente proporcional al coeficiente de difusión en el estado de transición y a la porosidad del lecho e inversamente proporcional al recorrido total de la molécula, cuya relación es la siguiente:

dux

$$
D_e = \frac{D_M \varepsilon}{\tau} \tag{4}
$$

Donde:

 : es la tortuosidad, que representa una relación entre la medida de la distancia recorrida por el gas y la distancia más corta entre dos puntos (cuyo valor frecuente es 3 ó 4 ó  $1/\varepsilon$ )

 $\epsilon$ : es la porosidad de la partícula (frac

ción de espacios vacíos)

Fogler (2006), amplia y modifica la expresión anterior, incorporando el termino de factor de constricción,  $\sigma$ , que es una medida del promedio de ensanchamiento y contracción de los poros, y para los catalizadores comerciales se encuentran reportados,  $\sigma = f(\beta)$  y  $\beta = (A_2 / A_1)$ 

$$
D_e = \frac{D_M \times \varepsilon \times \sigma}{\tau} \tag{5}
$$

Con  $A_1$  y  $A_2$ , las áreas de la sección media del poro

Este concepto de difusividad efectiva, es la que se utiliza en los procesos de difusión interna dentro de los poros de un catalizador y es uno de los factores influyentes en el proceso global de transferencia de masa, y es el que se utiliza en el desarrollo del presente trabajo.

#### <span id="page-21-0"></span>**2.2.2. Catálisis**

(4)<br>
is tortuosidad, que representa una relación entre la medida de la<br>
is carcerida por el gas y la distancia más corta entre dos puntos<br>
altracciones es 3 6 4 6 1/x)<br>
a porosidad de la particula (frac<br>
espacios vacíos)<br> Se denomina catálisis al fenómeno que transcurre cuando en la formación del complejo activado de alguna de las etapas en que se lleva a cabo la reacción participa una sustancia que no toma parte estequiométrica del proceso total, pero que cambia las propiedades energéticas y cinéticas del sistema reaccionante. Este compuesto se denomina catalizador.

En catálisis heterogénea, el catalizador tiene un estado de agregación diferente a la de los reactivos y productos. Generalmente, el catalizador es sólido, los reactivos y productos están en una o más fases fluidas (gas o líquida) y la reacción catalítica se lleva a cabo en todos los centros activos

del catalizador. O sea, el catalizador provee un camino alternativo para la reacción, no presente en su ausencia. (Gonzo, 2011)

Según Frost & Pearson (1953); el catalizador es una sustancia que altera la velocidad de una reacción dada; no se toma en cuenta los cambios que podría ocurrir al catalizador. El rol principal del catalizador es reducir la energía de activación de una sustancia y orientar el sentido de la reacción.

Según Coria-Aguilar, (2013), la catálisis ha impulsado el desarrollo de la industria química, cuyos inicios se remontan la última mitad del siglo XIX y principios del XX, comenzando por la conversión de amoniaco a ácido nítrico o la hidrogenación de hidrocarburos, los cuales se llevaron a cabo mediante el empleo de catalizadores; desarrollos posteriores fueron aplicados a la industria petroquímica; en 1936 se dio uno de los mayores avances en la catálisis con el uso de catalizadores en base a arcillas para el craqueo catalítico de las fracciones pesadas de petróleo permitiendo obtener gasolina de mayor octanaje y calidad y cantidad a partir de un barril de petróleo crudo.

Krstic, V. (s., f.), menciona que el diseño y caracterización de catalizadores es en la actualidad un área de gran interés puesto que entre el 80 y 90% de los procesos que se llevan a cabo en la industria química utilizan catalizadores; y su elección está basada en la necesidad de selectividad y reúso del catalizador. Por lo que características como: área superficial activa alta, tamaño adecuado, estructura definida y tamaño de poro, resistencia mecánica, resistencia a las altas temperaturas, son básicos para aumentar la actividad del catalizador.

En este sentido se define a la catálisis como el proceso por el cual se modifica la velocidad de reacción química a través de una sustancia conocida como catalizador (Berzelius, 1835).

Thur

#### <span id="page-23-0"></span>**2.2.3. Catalizadores**

En 1981, la Unión Internacional de Química Aplicada y Pura (IUPAC) definió catalizador como aquella sustancia que incrementa la velocidad de reacción, sin alterar la energía libre estándar de Gibbs de la misma. Al mismo tiempo, los catalizadores, no solamente alteran la velocidad de reacción, si no también influencian en la selectividad. Los catalizadores se clasifican en homogéneos, heterogéneos y enzimáticos.

Los *catalizadores homogéneos* se encuentran en la misma fase que todas las especies, lo que implica que el catalizador sea soluble en el medio de reacción. Aquí también, se puede considerar el caso en que uno de los reactivos esté en fase gaseosa mientras el catalizador y los demás reactivos permanecen en la fase líquida y debido a la solubilidad del gas la reacción se lleva a cabo en fase liquida. (Coria-Aguilar, 2011).

Los catalizadores homogéneos actúan cambiando el mecanismo de reacción combinándose con alguno de los reactivos para formar un intermedio inestable denominado complejo activado, que se combina a la vez con los reactivos para dar lugar a la formación de productos, al mismo tiempo que es regenerado el catalizador. Uno de los inconvenientes de los catalizadores homogéneos es la dificultad de separar el catalizador de la mezcla de reactantes y productos. Algunos ejemplos de catalizadores homogéneos utilizados en procesos industriales son los siguientes: (Coria-Aguilar, 2011).

- Monóxido de nitrógeno para catalizar la reacción entre dióxido de azufre y oxígeno teniendo como producto trióxido de azufre
- Proceso oxo, utilizando octacarbonildicobalto Co<sub>2</sub>(CO)<sub>8</sub>, en obtención de alcoholes primarios.
- Obtención de baquelita a partir de resorcinol y formaldehido utilizando ácido clorhídrico como catalizador.

Thur

Los *catalizadores heterogéneos* se caracterizan por ser insoluble con respecto a los reactivos, es decir, existen al menos dos fases. La reacción se lleva a cabo en esta superficie activa del catalizado. Los catalizadores heterogéneos son capaces de adsorber moléculas de reactivo en su superficie, consiguiendo mayor concentración y superficie de contacto entre reactivos o bien debilitando sus enlaces disminuyendo la energía de activación, los productos abandonan la superficie del catalizador y este sitio queda libre para seguir actuando. En la figura 2 se observa un proceso catalítico heterogéneo correspondiente a la polimerización del etanol, usando un catalizado Ziegler-Nata.

#### **Figura 2.**

<span id="page-24-0"></span>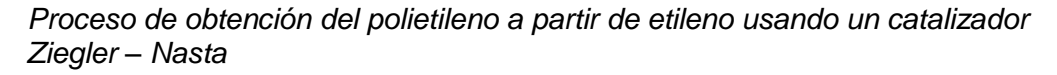

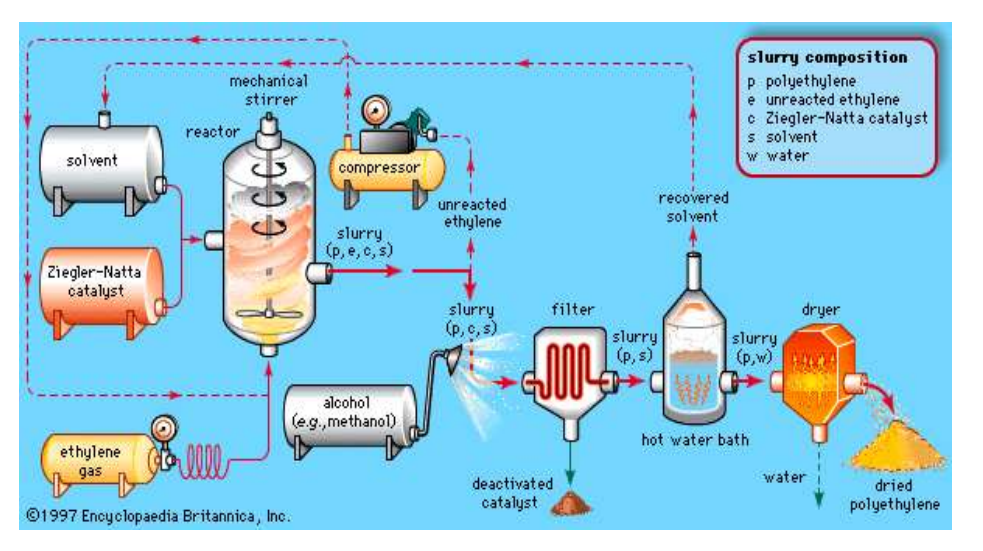

Fuente: Modificada de "Enciclopedia Británica Online" [\(http://www.britannica.com/EBchecked/media/17972/The-Ziegler-Natta-polymerization](http://www.britannica.com/EBchecked/media/17972/The-Ziegler-Natta-polymerization-of-ethylene-Ethylene-gas-is-pumped)[of-ethylene-Ethylene-gas-is-pumped\)](http://www.britannica.com/EBchecked/media/17972/The-Ziegler-Natta-polymerization-of-ethylene-Ethylene-gas-is-pumped)

Un *catalizador enzimático* se define como una molécula orgánica la cual contiene una proteína que forma un coloide liofílico (Bender, et al., 1977). Todas las enzimas desde el punto de vista químico son proteínas, pero pueden asociarse con sustancias no proteicas, llamadas coenzimas que son esenciales para la acción de la enzima. A veces las enzimas son inactivas catalíticamente si no se encuentran en presencia de iones metálicos (Bender, et al., 1977). En las reacciones enzimáticas, los

dux

mecanismos se ven afectados debido a cambio en la concentración, pH y temperatura. Las proteínas son moléculas grandes con un sitio activo similar a una hendidura, donde se produce la reacción. El sustrato, la molécula donde actúa la enzima, encaja en la hendidura similar a como lo hace una llave en una cerradura, sin embargo, a diferencia de la cerradura común, la molécula de proteína se deforma ligeramente a medida que la molécula del sustrato se aproxima y su capacidad para sufrir la distorsión correcta también determina si la enzima encajara, este modelo es conocido como el mecanismo de ajuste inducido de acción enzimática (Atkins, et al. 2005). Una vez en el sitio activo, el sustrato reacciona y se libera el producto para utilizarlo en la siguiente fase, la que es controlada por otra enzima y la molécula de enzima original queda libre para recibir la siguiente molécula de sustrato.

# <span id="page-25-0"></span>**2.2.4. Ecuación de velocidad**

Según Conesa (2010) en la figura 2, se muestra un esquema de los tipos de reactores ideales. Un balance en unidades de flujo (kmol/s) del componente A, y considerando "*flujo de salida - flujo de entrada + flujo de acumulación = flujo de generación*", conduce a las siguientes expresiones:

#### **Figura 3.**

*Esquema de los diferentes tipos de reactores ideales*

<span id="page-25-1"></span>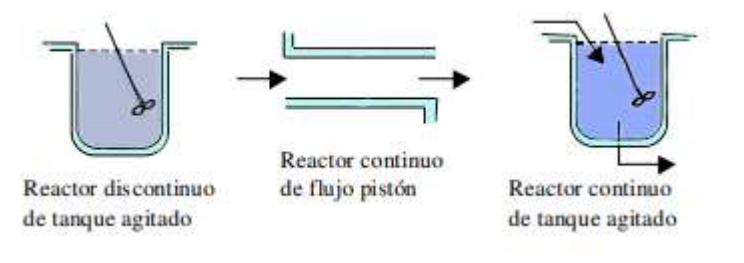

Fuente: Modificado de Conesa, 2010

**a)** Para un reactor tanque agitado discontinuo (RDTA), aplicado a todo el volumen

$$
\frac{dn_A}{dt} = g_A
$$

siendo  $n_A$  los kmol de A que hay dentro del reactor, y  $g_A$  los kmoles generados/s en este reactor, y por tanto es una propiedad extensiva.

**b)** Para un elemento de volumen del reactor de flujo de pistón:

$$
n_A + dn_A - n_A = dg_A
$$

siendo  $n_{\!A}^{}$  el flujo molar de entrada (kmol/s),  $\,n_{\!A}^{} + dn_{\!A}^{}$ , el flujo molar de salida y  $\overline{dg}_A$  la generación de A.

**c)** Para un reactor continuo de tanque agitado (CSTR)

$$
n_A - n_{A0} = g_A
$$

En sistemas catalíticos, se puede encontrar la velocidad de reacción expresada de muchas formas.

- 1. Basada en la superficie externa del catalizador  $r_A = g_A / S$  [kmoles reaccionados/m2 superficie externa catalizadores] siendo S la superficie externa del catalizador.
- 2. Basada en el peso de las partículas del catalizador  $r'_A = g_A / W$ [kmoles reaccionados/kg de catalizadores] siendo W la masa de catalizador.
- 3. Basada en el volumen de la mezcla reactivo  $r''_A = g_A / V$  [kmoles reaccionados/m3 mezcla react./s] siendo V el volumen de la mezcla reactivo.

Basada en el volumen de las partículas de catalizador  $r''_A = g_A/V_p$ 

[kmoles reaccionados/m3 part. s] siendo Vp el volumen de las partículas.

A partir de las expresiones anteriores, despejando  $g_A$ , se puede demostrar la siguiente equivalencia:

Auch

$$
g_A = r_A S = r_A' W = r_A'' V = r_A''' V_p
$$

En catalizadores porosos, la reacción transcurre en toda la interfase sólidofluido tanto en la superficie externa, como dentro de los poros de la partícula. Para deducir las expresiones de las velocidades de reacción, es necesario tener en cuenta las distintas etapas (tanto físicas como químicas) que tienen lugar en el proceso de reacción y que pueden ofrecer resistencia a la misma, ya que según predomine una u otra de estas etapas se tendrán distintas expresiones de la velocidad. (Fogler, 2006)

<span id="page-27-1"></span>En la Figura 4 se muestra un esquema de la variación de la concentración en una zona adyacente del poro y dentro del mismo, es decir la difusión externa y la difusión interna.

#### **Figura 4.**

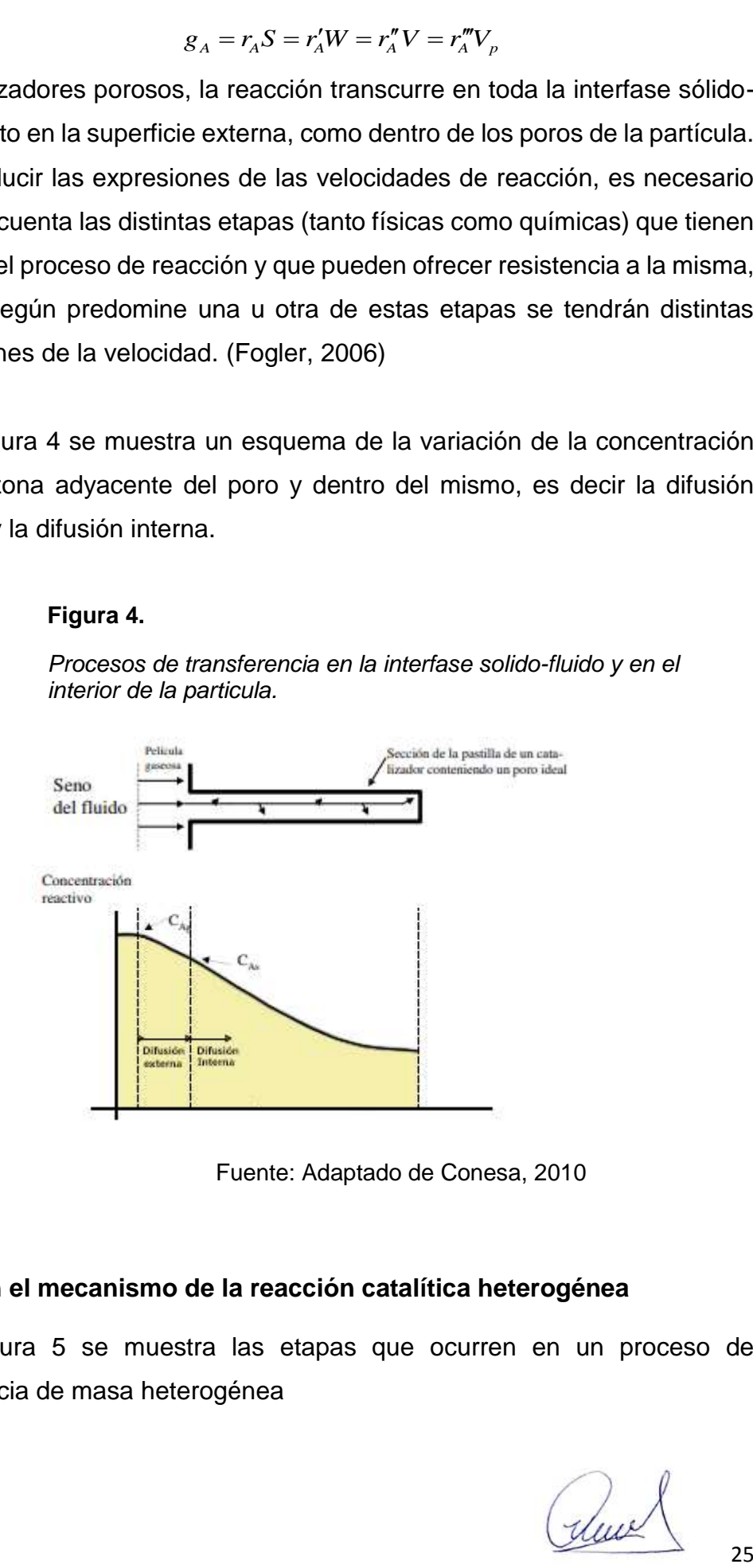

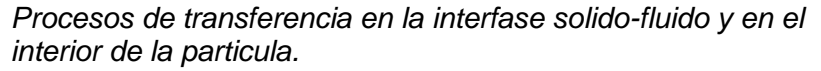

Fuente: Adaptado de Conesa, 2010

#### <span id="page-27-0"></span>**2.2.5. Etapas en el mecanismo de la reacción catalítica heterogénea**

En la Figura 5 se muestra las etapas que ocurren en un proceso de transferencia de masa heterogénea

- **1.** Los reactivos pasan desde la fase fluida hasta la superficie externa del sólido, por difusión molecular
- **2.** Los reactivos son transferidos desde la superficie de la partícula hasta el interior de los poros, por difusión molecular
- **3.** Los reactivos entran en contacto con el catalizador y se adsorben sobre los centros activos, produciéndose los denominados complejos activados
- **4.** Reacción química en el centro activo y formación de productos
- **5.** Los productos se separan de los centros activos, lo que se conoce como desorción
- **6.** Los productos salen por difusión molecular desde el interior de los poros hasta la superficie exterior de la partícula
- **7.** Los productos se difunden desde la superficie externa de la partícula hasta la fase fluida donde se encuentra la corriente global.

En la Figura 5 se observa de manera esquemática la transformación de reactantes en productos, los cuales constan de siete pasos que involucran procesos físicos y procesos químicos.

#### <span id="page-28-0"></span>**Figura 5.**

 *Etapas del mecanismo de reacción en un catalizador heterogeneo*

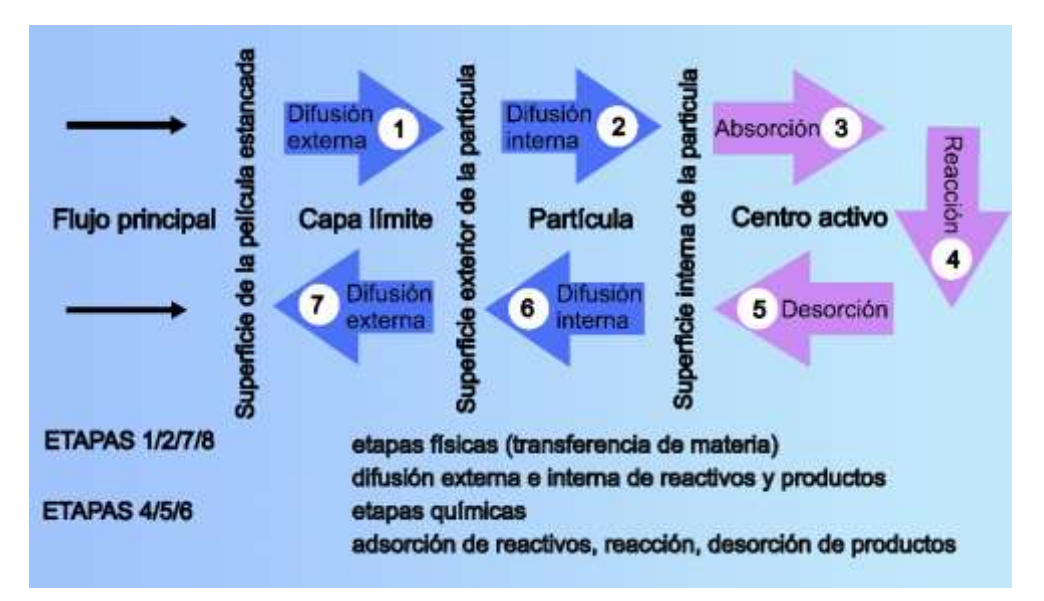

*Fuente: Adaptado de López, 2007*

<span id="page-29-0"></span>**Figura 6.** 

*Etapas de transferencia de masa de un proceso heterogéneo*

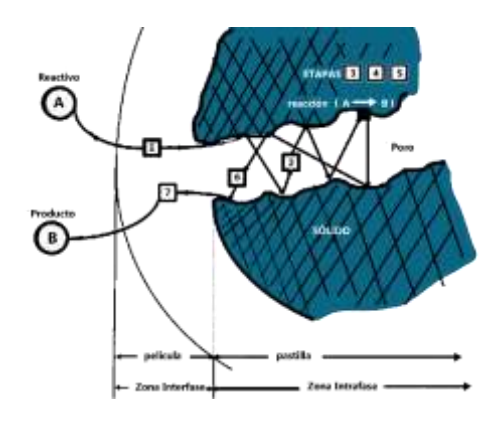

Fuente: Adaptado de Gonzo (2011)

En la Figura 7 se muestra un esquema de una reacción especifica  $A_1 \rightarrow A_2$ ; se observa la complejidad del proceso; in embargo, se considera por lo general las etapas más lentas son las predominantes que por lo general corresponde a la difusión interna y la reacción química.

#### <span id="page-29-1"></span>**Figura 7.**

*Principales pasos que ocurren en la transformación dentro de un catalizador heterogéneo poroso fluido –* sólido para la transformación de  $A_1 \rightarrow A_2$ 

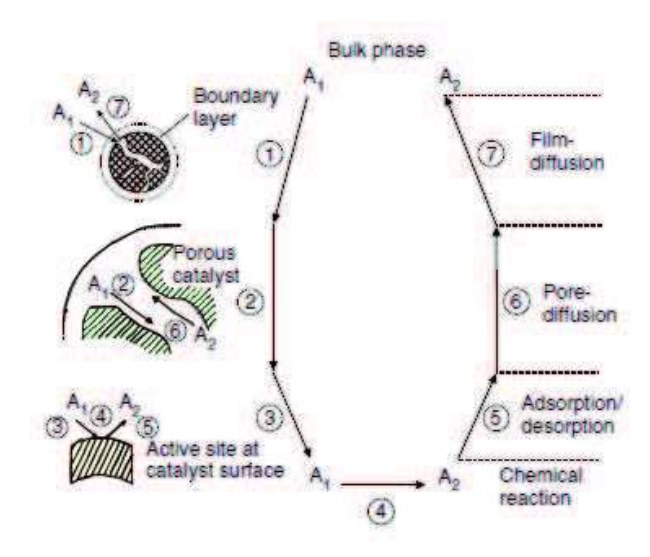

Fuente: Raweewan et al. (2011)

duv

Otros factores que tienen influencia en los procesos catalíticos son:

- *Flujo de calor en la propia partícula:* se da en reacciones rápidas exotérmicas o endotérmicas, y genera gradientes de temperatura dentro de la partícula, debido a que el soporte catalítico es un material no metálico de baja conductividad térmica.
- *Flujo externo de calor:* provoca un gradiente de temperaturas entre la superficie exterior de la partícula y la corriente global en el reactor. En este caso, el catalizador podría tener temperatura uniforme en todos sus puntos, pero distinta a la temperatura del seno del fluido exterior, hecho que provoca un perfil de temperatura en el lecho catalítico y en consecuencia también en cada partícula individual, lo que está determinado por su posición respecto al radio y la longitud del reactor.

### <span id="page-30-0"></span>**2.3. Conceptual**

### <span id="page-30-1"></span>**2.3.1. Preparación de catalizadores.**

Uno de los aspectos más importantes dentro de la tecnología de catalizadores, es la preparación de la misma; según (Rodríguez-Gregorich y Ramos-Sánchez, 2011), los principales métodos de preparación de los catalizadores son:

- Impregnación por inmersión del soporte catalítico en una solución de una sal del catalizador, seguida del secado y conversión en la forma activa, generalmente por calcinación. Este método sencillo tiene el inconveniente de que durante el secado la sal emigra hacia la superficie externa, dejando descubierta parte de la superficie interna.
- Precipitación, realizada también por inmersión del soporte, empleando un agente químico para depositar el catalizador por precipitación sobre su superficie.
- Coprecipitación del portador y del catalizador a partir de sus sales precursoras y posterior calcinación.
- Mezcla en húmedo de los componentes para formar un lodo, seguido de conformación y secado.

Much

- Pulverización o rociado de la superficie externa cuando el sólido no es poroso, utilizado principalmente en catalizadores monolíticos de los automóviles.
- Otras técnicas son: electrodeposición, adsorción del líquido o vapor y deposición sobre la superficie del portador por descomposición química.

# <span id="page-31-0"></span>**2.3.2. Tipos de catalizadores**

Los catalizadores desde el punto de vista de la fase reaccionante, se clasifican, principalmente en homogéneos, heterogéneos y enzimáticos, los cuales son mostrados en la Figura 8.

#### <span id="page-31-1"></span>**Figura 8.**

*Clasificación de catalizadores según las fases y según sus propiedades*

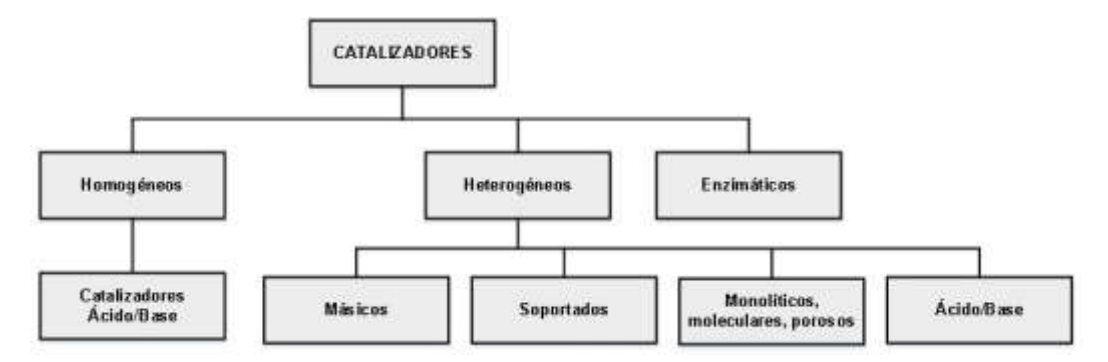

Fuente: Adaptado de Coria-Aguilar, (2011).

Dentro de la clasificación de catalizadores mostrados, en este trabajo es de interés los catalizadores heterogéneos.

Hoy en día se utiliza una amplia gama de catalizadores, pero entre todos, los de mayor repercusión económica son los catalizadores heterogéneos, por presentar características de actividad, selectividad y durabilidad que favorecen su aplicación en condiciones de presión y temperatura muy diversas (Trimm, 1980). Otra razón de su amplia utilización es que no necesitan etapas adicionales para separar el producto del catalizador, pues se encuentran en fases diferentes. Generalmente los catalizadores heterogéneos se encuentran en fase sólida. La acción de los catalizadores se puede explicar conforme a tres teorías:

dux

Según Trim (1980) los mecanismos principales que se dan desde el punto de vista físico son:

- 1. En la primera teoría se supone que el producto intermedio es como una asociación de una molécula reactante con alguna reacción de la superficie y se establece entonces que alguna de las moléculas está ligada a la superficie del catalizador por fuerzas intermoleculares.
- 2. La segunda teoría indica que las moléculas se mueven en un entorno próximo a la superficie del catalizador y están bajo la influencia de las fuerzas de la superficie, debido a esto son modificadas, sin ser adsorbidos necesariamente.
- 3. Una última teoría supone que se forma un radical libre en la superficie del catalizador, el cual posteriormente se mueve a la corriente gaseosa donde se provoca la reacción (Levenspiel, 2005).

Los catalizadores heterogéneos pueden ser de varios tipos:

- Porosos: tienen un área superficial muy grande debido a sus poros, un ejemplo puede ser el níquel Raney empleado para la hidrogenación de aceites vegetables y animales.
- Tamices moleculares: estos materiales tienen poros tan pequeños que impiden la entrada a moléculas que tengan tamaño superior al del poro. Debido a lo anterior estos materiales son altamente selectivos, dado que los poros controlan el tiempo de residencia de las moléculas encontradas en la superficie activa.
- Monolíticos: se pueden presentar en forma porosa o no porosa y son utilizados en procesos donde la caída de presión y la eliminación de calor son importantes. Uno de los ejemplos más claros de este tipo de catalizadores con los convertidores catalíticos utilizados para oxidar contaminantes del escape de los autos. En este tipo de catalizadores, el principio activo solo se encuentra en la superficie del monolito.
- Soportados: en este caso el catalizador, que generalmente es un metal, se encuentra disperso sobre un material menos activo que el propio catalizador llamado soporte. Un ejemplo industrial de este tipo

duct

de catalizadores es el catalizador de platino soportado en alúmina empleado en la reformación del petróleo. (Caballero, 2002)

 No soportados: este tipo de catalizadores en general son metálicos y no requieren de un soporte para su funcionamiento, como por ejemplo el platino utilizado para la oxidación del amoniaco. Estos catalizadores son conocidos como catalizadores masicos.

Algunos autores clasifican a los catalizadores heterogéneos según sus propiedades eléctricas como:

- Conductores
- **Semiconductores**
- **Aislantes**

Y de igual manera se clasifican tomándose en cuenta las propiedades acido/base del catalizador, en los cuales los catalizadores pueden contener tanto sitios ácidos como básicos

Algunos de los valores de estas propiedades texturales para catalizadores sólidos más comunes son los que se presentan en la Tabla 1.

#### <span id="page-33-0"></span> **Tabla 1.**

#### *Propiedades físicas de catalizadores y soportes comerciales*

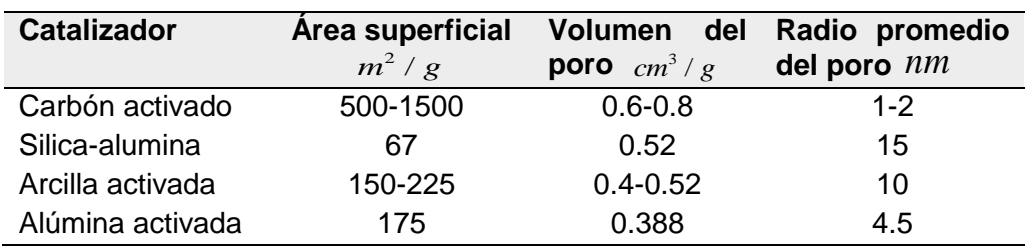

Se observa que las areas susperficiales de muchos de los soportes y/o catalizadores son bastante elevados; esta es una de las propiedades mas importantes de estos materiales, pues la cinética heterogénea se fundamenta en los choques de las partículas con los centros activos, por tanto, hay una mayor probabilidad de esos choques cuanto mayor sea el área especifica.

Fuente: Wijngaarden, et al. 1998

Thur

## <span id="page-34-0"></span>**2.3.3. Catalizadores de Importancia comercial**

El uso de catalizadores a nivel industrial es de amplio uso; sin embargo, hay algunos procesos comerciales que usan los catalizadores de manera intensiva; en la Tabla 2 se muestran alguno de los procesos más importantes como son procesos de reformado catalítico, oxidaciones, entre otros.

#### <span id="page-34-2"></span>**Tabla 2.**

*Algunos procesos comerciales importantes y sus respectivos catalizadores*

| <b>Reacción</b>                                        | <b>Catalizador</b> |
|--------------------------------------------------------|--------------------|
| Butanos $\rightarrow$ Butenos                          | $Cr_2O_3/Al_2O_3$  |
| Butenos $\rightarrow$ Butinos                          | $Fe_2O_3$          |
| Metano y otros hidrocarburos +                         |                    |
| agua                                                   | Níquel soportado   |
| $(CH_3)$ , CHOH $\rightarrow CH_3COCH_3 + H_2$         | ZnO                |
| $C_3H_6 + NH_3 + CO_2 \rightarrow CH_2 = CHCN + 3H_2O$ | Pt o Pd soportado  |
| $N_2 + 3H_2 \rightarrow 2NH_3$                         | $Fe^{+3}/Al_2O_3$  |
| $NH_3 + CH_4 + aire \rightarrow HCN$                   | Pt, Rh             |
| $CH4+1/2O2 \rightarrow (CH2)O$                         | $Ag / Al_2O_3$     |

Fuente: Modificado de Wijngaarden, et al. 1998

# <span id="page-34-1"></span>**2.3.4. Módulo de Thiele**

El módulo de Thiele es un término muy importante en el cálculo del factor de efectividad de reacciones heterogéneas; se define como la relación entre la velocidad de reacción y la velocidad de difusión de un gas, dentro de la partícula de catalizador. (De Silva et al, 2014, Iordanidis, 2002). La mayor tasa de difusión se produce cuando el tamaño de poros es grande, por tanto, a mayor tamaño de poro, el módulo de Thiele será pequeño pues la relación con el coeficiente de difusión es inversa.

dus

#### <span id="page-35-0"></span>**Tabla 3.**

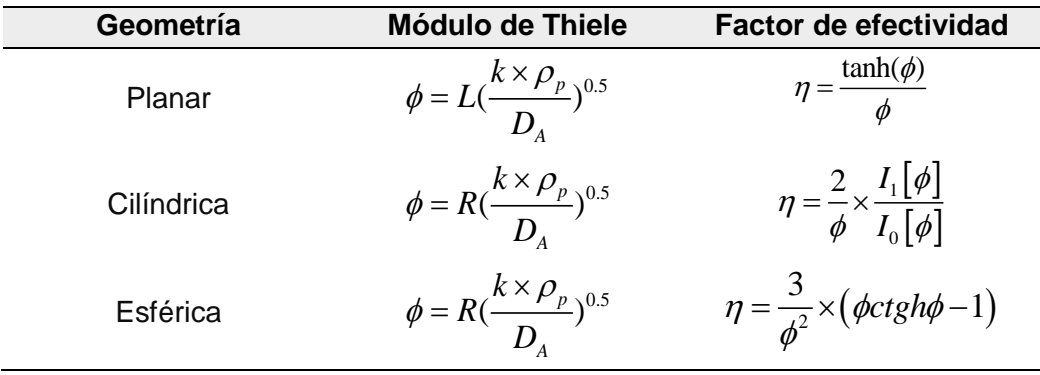

*Módulo de Thiele y factor de efectividad de una reacción de primer orden*

En el modulo de Thiele se incorpora la densidad del catalizador cuando la cinética de la reacción este expresado en teminos de la masa de catalizador; con dicha incoporracion, se compatibiliza las unidades correspondientes

Fuente: Adaptado de Fogler, 2006

*L* : Es la longitud de difusion en una placa plana

*R* : Es el radio del cilindro o la esfera

 $\rho_{_{p}}$ : Es la densidad del catalizador; se utiliza para transformar la velocidad

de reacción en términos de unidad de masa a unidad de volumen; entendiéndose que, si la cinética se encuentra en términos de volumen, este término ya no se usa.

Cuando  $\phi \rightarrow 0$ ,  $\eta \rightarrow 1$  para todas las geometrías, en cambio cuando  $\phi \rightarrow \infty$  se verifica lo siguiente:

Coordenadas rectangulares:  $\eta \rightarrow 1/\phi$ 

Coordenadas cilíndricas:  $\eta \rightarrow 2/\phi$ 

Coordenadas esféricas:  $\eta \rightarrow 3/\phi$ 

Dado que el calculo de la geometria esta definido por el tipo de geometria, (Aris, 1965) propuso una generalizacion para la obtencion del grafico de *vs* , para ello, definió nuevamente el módulo de Thiele y el factor de efectividad para cada tipo de geometría.

rleux
#### **Tabla 4.**

| Geometría  | <b>Módulo de Thiele</b>                                           | Factor de efectividad                                          |
|------------|-------------------------------------------------------------------|----------------------------------------------------------------|
| Planar     | $\phi = L(\frac{k \times \rho_p}{D})^{0.5}$                       | $\eta = \frac{\tanh(\phi)}{\phi}$                              |
| Cilíndrica | $\phi = \frac{R}{2} \left(\frac{k \times \rho_p}{D}\right)^{0.5}$ | $\eta = \frac{1}{\phi} \times \frac{I_1[2\phi]}{I_0[2\phi]}$   |
| Esférica   | $\phi = \frac{R}{3}(\frac{k \times \rho_p}{D})^{0.5}$             | $\eta = \frac{1}{3\phi^2} \times (3\phi \times ctgh3\phi - 1)$ |

*Módulo de Thiele y factor de efectividad modificados para una reacción de primer orden*

En el modulo de Thiele se incorpora la densidad del catalizador cuando la cinética de la reacción este expresado en teminos de la masa de catalizador; con dicha incoporracion, se compatibiliza las unidades correspondientes

Fuente: Adaptado de Fogler, 2006

Con esta generalización, se tiene:  $\phi \rightarrow 0$ ,  $\eta \rightarrow 1$ , en cambio sí:  $\phi \rightarrow \infty$ ,  $\eta \rightarrow 1/\phi$  para todas las geometrías.

Del analisis de los datos se deduce que para cualquier geometria, si  $\phi > 5$ , hay fuerte control de la difusión interna y el factor de efectividad se puede aproximar a  $1/\phi$ ; en cambio si, el transporte de masa difusional es despreciable y hay un predominio de la reacción química, en cuyo caso,  $\phi$  tiende a 1. En el rango  $1/3 < \phi < 5$ , el proceso es dominado tanto por la difusión como por la reacción química

Según Aris (1957) concluyó que los factores de actividad para diferentes geometrías (rectangulares e irregulares) deberán estar contenidos entre aquellos para placa y esfera.

Con esto se introdujo un análisis para formas de catalizadores irregulares, que se podían comparar con las formas geométricas convencionales. El problema ahora es el análisis comparativo cuando la cinética de la reacción difiere de las comúnmente usadas, es decir, la expresión cinética corresponde a una reacción reversible, o una del tipoLangmuir-Hinshelwood.

duce

#### **Figura 9***.*

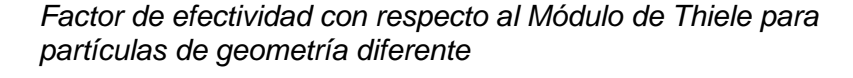

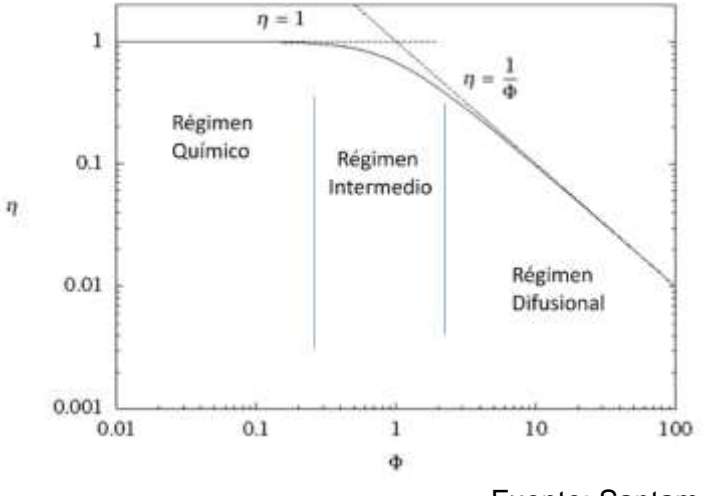

Fuente: Santamaría et al. (2002)

## **2.4. Definición de términos básicos**

**Catalizador:** Los catalizadores que incrementan la velocidad de la reacción reciben el nombre de catalizador positivo, mientras que aquellos que ocasionan una disminución de la velocidad se califican como catalizadores negativos o inhibidores.

**Catálisis:** Fenómeno de transformación química que ocurre en presencia de una sustancia que altera la energía de activación, sin participar en la rección en forma directa.

**Catálisis homogénea:** Proceso en el cual tanto reactantes como productos y catalizador, se encuentran en una misma fase, por lo general en fase liquida y menos frecuente en fase gas. Un ejemplo de este tipo son las reacciones auto catalíticas de Belousov-Zhabotinsky, donde todos los componentes se encuentran en fase liquida.

**Catálisis heterogénea:** Proceso en el cual tanto los reactantes, productos y catalizador se encuentran en dos o más fases; un ejemplo lo constituye la hidrogenación de aceite de pescado, donde el aceite está en fase liquida, el hidrogeno en fase gas y el catalizador (níquel raney) se encuentra en fase sólida.

dux

**Catálisis enzimática:** Proceso en el cual intervienen enzimas en la transformación de un reactante en producto; un ejemplo típico, es la fermentación de azucares y almidones para transformar en alcohol mediante la enzima hidrogenasa.

**Difusión externa:** Proceso de transferencia de masa que se lleva a cabo en una película estancada estacionaria de gas que se encuentra rodeando a la partícula de catalizador, que se produce por diferencia de concentraciones **Difusión interna:** Proceso de transferencia de masa que se lleva a cabo en el interior de una partícula solida porosa y que se produce por la diferencia

de concentraciones.

**Adsorción química:** El fenómeno de adsorción es el proceso por el cual átomos o moléculas de una sustancia que se encuentra en determinada fase, (liquida o gas), son retenidas en la superficie de otra sustancia, que se encuentra en otra fase (solida).

**Desorción química:** Es un fenómeno por el cual la sustancia liquida o gaseosa que se encontraba retenida en la superficie del sólido, es liberada debido a factores de interacción fisicoquímica.

**Reacción química:** En este trabajo, se refiere al proceso de transformación química que se produce entre dos o más sustancias en fase adsorbida, cuyo mecanismo es complejo, con formación de complejos activados.

**Módulo de Thiele:** Relación que existe entre la velocidad de reacción y la velocidad de difusión de los gases dentro de una partícula de catalizador.

**Factor de efectividad**: Relación entre la velocidad de reacción observada (experimental) y la velocidad de reacción sin considerar los efectos difusionales. Para sistemas isotérmicos su valor máximo es 1; sin embargo, en sistemas no isotérmicos, su valor puede ser mayor a 1.

duce

# **III. HIPOTESIS Y VARIABLES**

## **3.1. Hipótesis**

## **3.1.1. Hipótesis general**

Mediante las ecuaciones de conservación de materia, conservación de energía es posible obtener el factor de efectividad de los catalizadores comerciales que catalizan procesos químicos de cinética compleja.

## **3.1.2. Hipótesis especifica**

Las condiciones físicas para considerar para el cálculo del factor de efectividad son la actividad del catalizador, expresado en la cinética de reacción, la geometría y dimensiones del catalizador; las condiciones de operación expresadas en términos de concentración, temperatura, presión, flujo, etc.

# **3.2. Definición conceptual de variables**

**Z:** Factor de efectividad interno de catalizadores heterogéneos

El factor de efectividad es la relación que existe entre la velocidad de reacción promedio dentro del granulo (considerando los problemas difusionales y cambios en la temperatura) y la velocidad de reacción en la superficie, donde se considera que la reacción se da en condiciones, tales que no son afectadas por las condiciones intraparticula.

**X**: Condiciones físicas, condiciones de operación y geometría del catalizador

## **Indicadores**

.

Valor numérico del factor de efectividad; en condiciones isotérmicas dicho valor es menor a la unidad y condiciones no isotérmicas dicho valor puede llegar a ser mayor a la unidad principalmente cuando las reacciones son exotérmicas

June

# **3.2.1 Operacionalización de variables**

Las características físicas del catalizador, y las condiciones de operación, así como su actividad influyen directamente en el método de cálculo del factor de efectividad, y su respectivo valor numérico obtenido.

# **Tabla 5.**

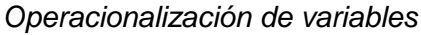

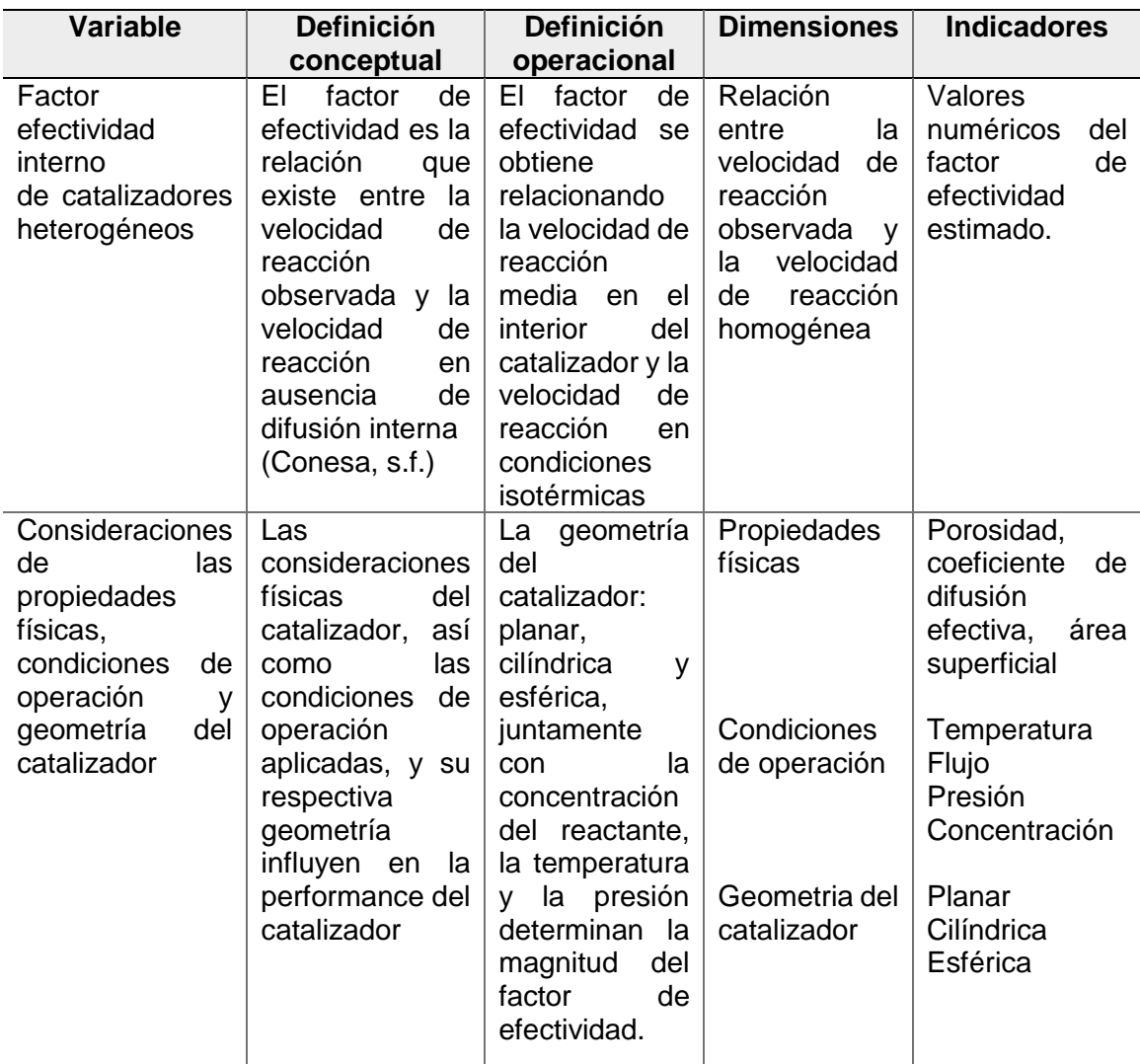

La variable dependiente para considerar en este trabajo es el valor numérico del factor de efectividad obtenida a partir del modelamiento de las ecuaciones de conservacion de mteria y energía. Este valor depende de otros factores como las condiciones de operación (temperatura y presión), las propiedades físicas del catalizador y de su geometría respectiva.

Ruch

# **IV. DISEÑO METODOLÓGICO**

# **4.1. Tipo y diseño de investigación**

Por las clases de medios utilizados para obtener los datos, es de tipo pseudo experimental.

Por el nivel de conocimientos que se adquieren, es de tipo básico.

Según la naturaleza de la información que se recoge para responder al problema de investigación, es de tipo cuantitativa.

La investigación se diseñó del siguiente modo:

*Primera etapa*: Revisión bibliográfica

*Segunda etapa*: Selección de los procesos de los principales procesos que operan en reactores de lecho fijo

*Tercera etapa*: Selección del modo de operación: isotérmico y no isotérmico.

*Cuarta etapa*: Acondicionamiento de los datos

*Quinta etapa*: Aplicación de los balances de materia y energía en el lecho catalítico para conocer las condiciones externas a la partícula.

*Sexta etapa*: Aplicación de los balances de materia y energía en la partícula de catalizador para obtener el factor de eficacia del catalizador. *Séptima etapa*: Presentación del informe final.

# **4.2. Método de investigación**

Se procederá a realizar el balance de materia y energía en el reactor para obtener las condiciones de presión, concentración y conversión a lo largo del lecho catalítico; estos valores serán usados como condiciones externas de las partículas de catalizador; los cuales permitirán a través de la aplicación del balance de materia y energía, obtener el factor de efectividad de las partículas en función a la posición radial y axial.

Thur

# **4.3. Población y muestra**

La población está constituida por todos los procesos químicos que operan en reactores de lecho fijo y consecuentemente utilizan catalizadores solidos operando en condiciones diversas.

La muestra está constituida por los principales procesos industriales que utilizan catalizadores comerciales y a la vez se disponen de los datos de operación del proceso y del reactor.

Estos procesos analizados son las de primer orden reversible e irreversible, de segundo orden reversible e irreversible, de cinética compleja y operando en condiciones isotérmicas y no isotérmicas.

# **4.4. Lugar de estudio y periodo desarrollado**

Dado el carácter del trabajo de investigación consistente en el planteamiento de modelos y elaboración de programas, todo el estudio se realizó en el despacho personal del suscrito, habiendo acondicionado previamente el equipo de cómputo personal que permitió cargar los programas básicos para la edición de texto, elaboración de tablas, así como para la edición de figuras.

# **4.5. Técnicas e instrumentos de recolección de datos**

Para el cálculo del factor de efectividad se requieren básicamente los siguientes datos:

- $\checkmark$  Geometría y tamaño del catalizador: Obtenido de reportes técnicos
- $\checkmark$  Coeficiente de difusión efectiva: Obtenido de reportes técnicos
- Porosidad del lecho: Obtenido por medio de cálculos
- $\checkmark$  Geometría y capacidad del reactor: Obtenido de reportes técnicos
- $\checkmark$  Expresión de la ley de velocidad: Obtenido de reportes técnicos
- $\checkmark$  Condiciones de operación del reactor: Obtenido de reportes técnicos
- $\checkmark$  Conversión del reactivo limitante: Obtenido a partir de los balances de materia y energía
- $\checkmark$  Temperatura máxima de la partícula más caliente
- $\checkmark$  Factor de efectividad: Calculado a partir de los balances de materia y energía y los datos de reporte antes indicado.

duct

- $\checkmark$  Propiedad física de los productos: Densidad
- $\checkmark$  Propiedades termodinámicas: Entalpia de reacción del sistema propuesto
- $\checkmark$  Constantes de velocidad de reacción
- $\checkmark$  Expresión de la velocidad de reacción

Todos estos datos serán obtenidos de fuentes secundarias.

# **4.6. Análisis y procesamiento de datos**

Dado que el presente trabajo es de simulación, cuyo propósito es de ser de carácter general dentro del ámbito de estudio, su validez es determinada, haciendo que las restricciones impuestas al modelo (condiciones de frontera tenga una validez en un determinado rango); por tanto, su validez se verifica tanto con valores reportados en la literatura, así como con valores supuestos de prueba. Los resultados obtenidos mediante la solución de los diferentes modelos empleando técnicas diferentes serán tabulados y graficados para verificar su funcionalidad y a la vez analizando el valor numérico obtenido, cuyo valor esperado debe ser menor a 1 y mayor a 0.

Auch

## **V. RESULTADOS**

Para resolver los modelos matemáticos, asociados a la performance del catalizador, es necesario tomar una serie de estrategias que permiten encontrar los perfiles de concentración y/o conversión, de temperatura de la densidad de flujo molar, de la densidad de flujo de calor, según sea el caso, y, además utilizar un método apropiado para obtener el factor de efectividad. Estos sspectos se observan en anexos 1 y 2.

# **5.1. Resultados descriptivos**

Se ha desarrollado el calculo del factor de efectividad externo considerando diversos escenarios, los cuales a continuación se resumen:

Reacciones de pseudo primer orden isotérmico en coordenadas rectangulares, cilíndricas y esféricas

Reacciones de pseudo primer orden no isotérmico en coordenadas rectangulares, cilíndricas y esféricas

Reacciones complejas isotérmico en coordenadas rectangulares, cilíndricas y esféricas

Reacciones complejas no isotérmico en coordenadas rectangulares, cilíndricas y esféricas

Reaccion de cinética compleja no isotérmica: deshidrogenación del ciclohexanol en coordenadas rectangulares cilíndricas y esféricas

Reaccion de cinética compleja no isotérmica: oxidación del dióxido de azufre en coordenadas rectangulares cilíndricas y esféricas

Reacción de pseudoprimer orden en coordenadas rectangulares no isotérmica.

Dependiendo del caso se ha aplicado una serie de métodos analíticos y numéricos (método del disparo, diferencias finitas I y II, descrito en el Anexo 2).

churt

# **5.2. Resultados inferenciales**

En este trabajo, en forma directa no se ha utilizado herramientas estadísticas, por tanto, no es posible hacer inferencias estadísticas, mas aun considerando que los modelos son altamente no lineales y son modelados a través de las ecuaciones de conservacion de materia y energía; sin embargo, cabe mencionar que los parámetros cinéticos tomados de la referencia bibliográfica fueron desarrollasa utilizando dichas herramientas estadísticas.

### **5.3. Otros resultados**

## **5.3.1. Análisis del factor de efectividad isotérmico en régimen estacionario**

En este ítem se analiza el factor de efectividad de los catalizadores en régimen estacionario en los diferentes sistemas de coordenadas rectangulares, cilíndricas y esféricas; en condiciones isotérmicas tanto para reacciones elementales como para reacciones complejas. Previamente se presenta la nomenclatura usada para la solución de las ecuaciones diferenciales, así como para el cálculo del factor de efectividad.

En la Figura 10 se muestra el esquema de tratamiento del modelamiento matemático, correspondiente a esta sección, para lo cual se ha utilizado los siguientes criterios, para el caso de reacciones complejas

- *Criterio 1*: Plantear el balance de materia del componente A, así como la ley de Fick y luego reducir el número de variables, principalmente referido a las concentraciones de los diversos componentes, expresándolos en términos de conversión.
- *Criterio 2*: Plantear las ecuaciones de conservación de materia para cada componente, así como la Ley de Fick y usando aproximaciones, tales como que la suma de concentraciones sea constante; aunque en ciertos sistemas donde la variación del numero de moles es nula, esta afirmación es cierta; sin embargo; cuando dicha variación no es nula, hay una variación de las condiciones, por tanto, los resultados son solo aproximados

Thur

 *Criterio 3*: Plantear las ecuaciones de conservación de materia de cada componente, así como la Ley de Fick y resolverlos simultáneamente. Este criterio juntamente con el primer criterio, son los más precisos.

# **Figura 10.**

*Análisis del factor de efectividad isotérmico en régimen estacionario*

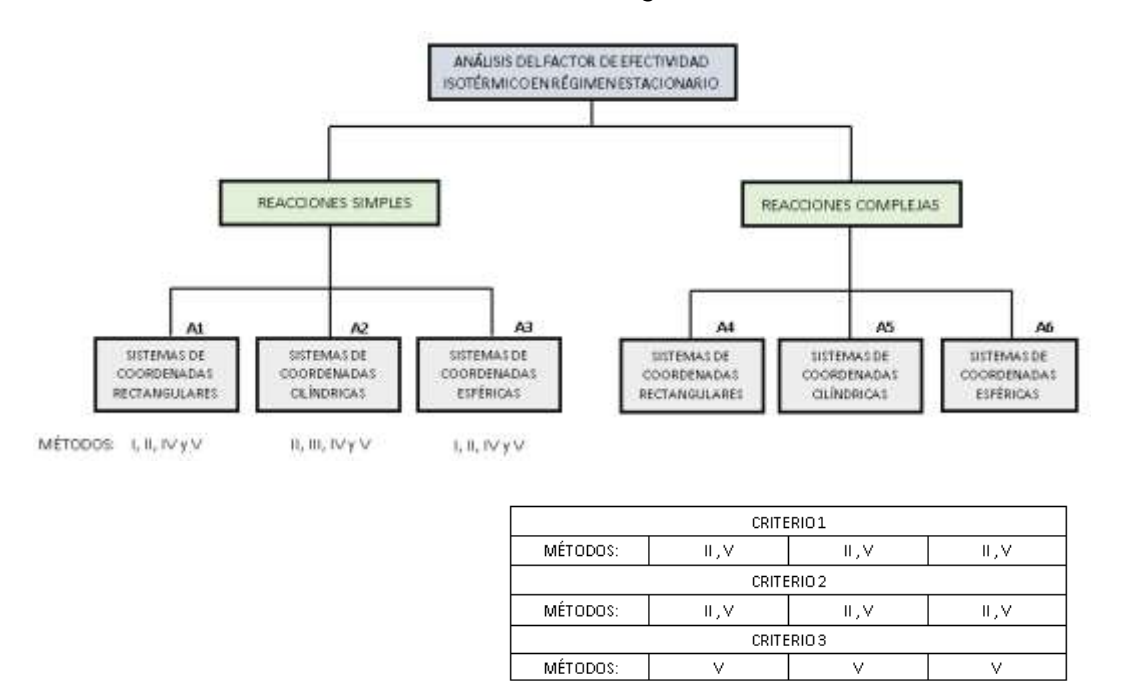

Se presenta el diagrama para el análisis de reacciones de pseudo primer ordes, así como el caso de reacciones compejas para la solución de los modelos, así como el caalculo del factor de efectividad en los tre sistemas de coordenadas. En este ultimo caso se aplican una serie de criterios para reducir el numero de variables o en su defecto considerar el modelo completo sin las asumpciones del caso.

En la Tabla 6 se presenta la información general para los tres sistemas de coordenadas los que serán usados al aplicar el balance de materia y la ley de Fick.

chur

### **Tabla 6.**

*Información general para el cálculo del factor de efectividad de una cinética de pseudo primer orden en condiciones isotérmica*

| Tipo de reacción   | <b>Elemental</b>                                                |
|--------------------|-----------------------------------------------------------------|
| Orden de reacción  | Pseudo primer orden                                             |
| Reacción           | $A \xrightarrow{k} B$                                           |
| Expresión cinética | $r_{\scriptscriptstyle A} = -k \times C_{\scriptscriptstyle A}$ |
| Condición térmica  | Isotérmica                                                      |

En esta tabla se musetra una cinética de pseudo primer orden en condiciones isotérmicas para proponer el modelo de transferencia de materia conducente a la obtención del factor de efectividad

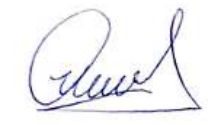

# **Figura 11.**

*Esquema del modelo matemático, las condiciones de frontera y las herramientas matemáticas a utilizar en el cálculo del factor de efectividad*

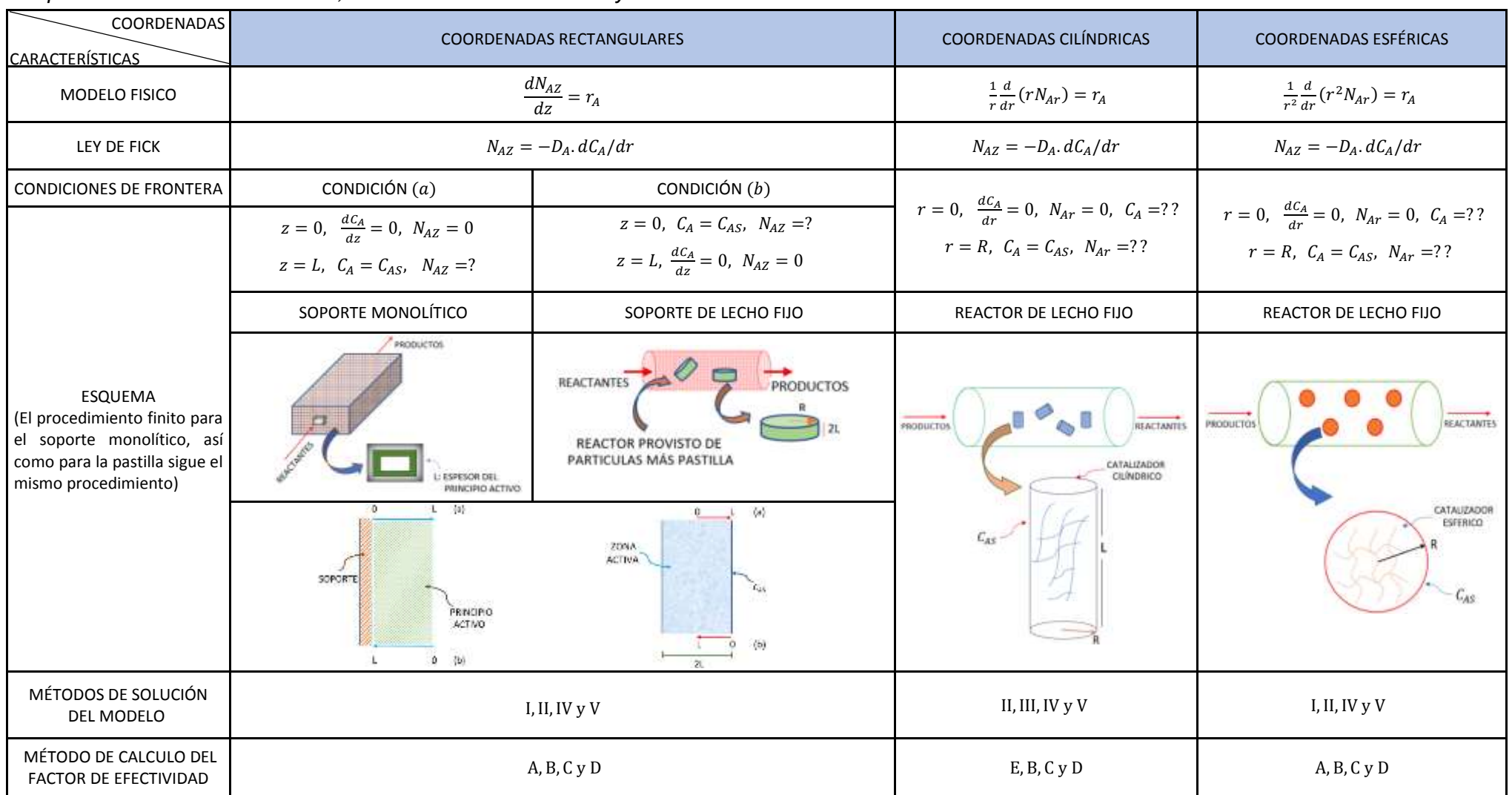

Se muestra los modelos de transferencia de materia para los tres sistemas de coordenadas, así como la ley de Fick y las condiciones de frontera que deben aplicarse para la resolución de los modelos incluidos para cada sistema de coordenadas, así como los métodos de calculo del factor de efectividad.

# **5.3.2. Reacciones simples**

# *Análisis del factor de efectividad en coordenadas rectangulares*

En base al esquema propuesto, un catalizador soportado en un monolito es simular al catalizador tipo pastilla, por tanto, su tratamiento matemático también es muy similar. En la figura 1 se observa el esquema de un "catalizador" monolítico y un catalizador propiamente tipo pastilla; el análisis en estos dos casos es similar y está referido a la aplicación de las ecuaciones de balance de materia en coordenadas rectangulares. El uso de las condiciones (a) o (b) de la figura también es indistinto, no incide en el valor final de los parámetros; solo se debe tener en cuenta cual es el punto inicial de referencia de la variable independiente. En consecuencia, presentamos las ecuaciones de balance de masa y la ley de Fick, luego en la aplicación de la condición de frontera se analizará los resultados respectivos.

### **Figura 12.**

*Catalizador sobre un soporte monolítico (a) y catalizador tipo pastilla con difusión en la dirección axial (b)*

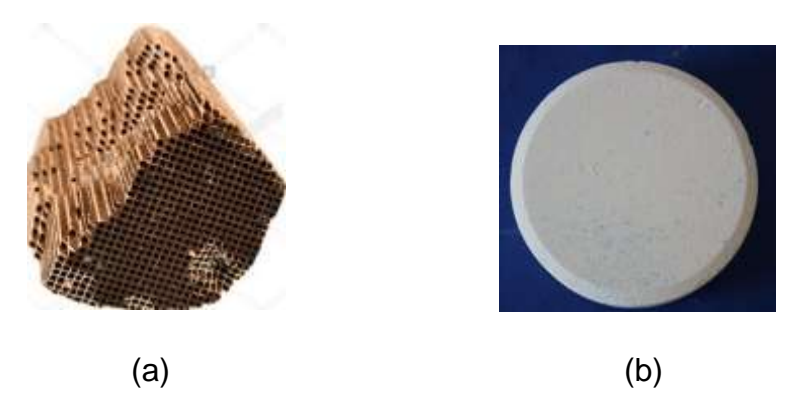

Desde el punto de vista del modelamiento matemático, los procesos que ocurren en un soporte monolitico impregnado de catalizador, son similares a los que ocurren en el interior de la particula, pues el fenómeno de transferencia de masa que se da en esta ultima configuración, se lleva a cabo fundamentalmente en la dirección axial; por tanto, las condiciones de frontera aplicables son las mismas.

#### Fuente: Adaptado de

([https://www.google.com/search?q=catalizadores%20soportados&tbm=isch&tb](https://www.google.com/search?q=catalizadores%20soportados&tbm=isch&tbs=rimg:CcjtA9DqHq2rYfPgFSGCZ75s&rlz=1C1CHBF_esPE843PE843&hl=en&sa=X&ved=0CB0QuIIBahcKEwjYlCnx4jsAhUAAAAAHQAAAAAQBw&biw=1349&bih=608#imgrc=ukCbblv0XYAmWM) [s=rimg:CcjtA9DqHq2rYfPgFSGCZ75s&rlz=1C1CHBF\\_esPE843PE843&hl=en&](https://www.google.com/search?q=catalizadores%20soportados&tbm=isch&tbs=rimg:CcjtA9DqHq2rYfPgFSGCZ75s&rlz=1C1CHBF_esPE843PE843&hl=en&sa=X&ved=0CB0QuIIBahcKEwjYlCnx4jsAhUAAAAAHQAAAAAQBw&biw=1349&bih=608#imgrc=ukCbblv0XYAmWM) [sa=X&ved=0CB0QuIIBahcKEwjYlCnx4jsAhUAAAAAHQAAAAAQBw&biw=1349](https://www.google.com/search?q=catalizadores%20soportados&tbm=isch&tbs=rimg:CcjtA9DqHq2rYfPgFSGCZ75s&rlz=1C1CHBF_esPE843PE843&hl=en&sa=X&ved=0CB0QuIIBahcKEwjYlCnx4jsAhUAAAAAHQAAAAAQBw&biw=1349&bih=608#imgrc=ukCbblv0XYAmWM) [&bih=608#imgrc=ukCbblv0XYAmWM\)](https://www.google.com/search?q=catalizadores%20soportados&tbm=isch&tbs=rimg:CcjtA9DqHq2rYfPgFSGCZ75s&rlz=1C1CHBF_esPE843PE843&hl=en&sa=X&ved=0CB0QuIIBahcKEwjYlCnx4jsAhUAAAAAHQAAAAAQBw&biw=1349&bih=608#imgrc=ukCbblv0XYAmWM)

Los catalizadores monolíticos, son usados en los tubos de escape de los vehículos con el fin de reducir la contaminación, pues tiene la capacidad de transformar los hidrocarburos remanentes de la combustión en dióxido de carbono y agua y los gases oxidados de nitrógeno en nitrógeno; su tratamiento se realiza en el sistema de coordenadas rectangulares. Igualmente, un catalizador tipo pastilla, dada la mayor área de transferencia de masa es la sección transversal a flujo, su tratamiento también se realiza en dicho sistema de coordenadas rectangulares; es decir se desprecia la transferencia de masa en la dirección radial. También es posible realizar el análisis, considerando la transferencia de masa en ambas direcciones.

#### **Figura 13.**

*Dispositivo que contiene soporte monolítico con catalizador para la transformación de monóxido de carbono a dióxido de carbono y óxidos de nitrógeno en nitrógeno*

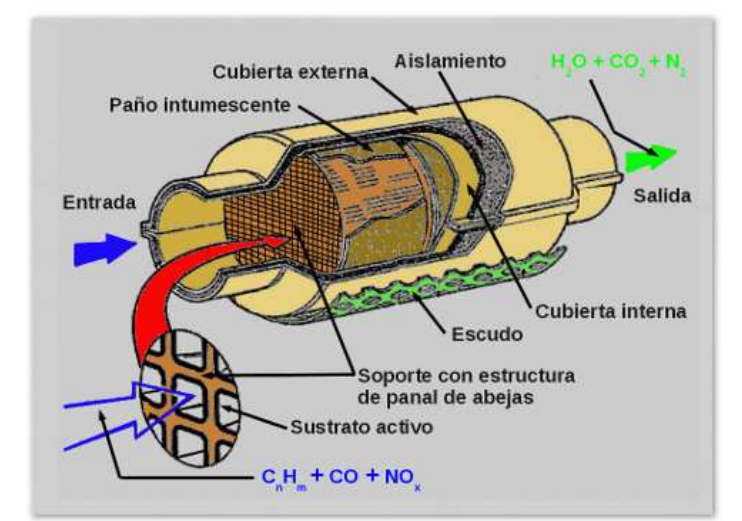

#### Fuente: Adaptado de:

([https://www.google.com/search?q=soporte+catalitico+de+autos&rlz=1](https://www.google.com/search?q=soporte+catalitico+de+autos&rlz=1C1CHBF_esPE843PE843&source=lnms&tbm=isch&sa=X&ved=2ahUKEwjBnbuXraHsAhUcHrkGHXDRDjIQ_AUoAXoECAwQAw&biw=1366&bih=608#imgrc=QWUu4v5kdNbkNM) [C1CHBF\\_esPE843PE843&source=lnms&tbm=isch&sa=X&ved=2ahUK](https://www.google.com/search?q=soporte+catalitico+de+autos&rlz=1C1CHBF_esPE843PE843&source=lnms&tbm=isch&sa=X&ved=2ahUKEwjBnbuXraHsAhUcHrkGHXDRDjIQ_AUoAXoECAwQAw&biw=1366&bih=608#imgrc=QWUu4v5kdNbkNM) [EwjBnbuXraHsAhUcHrkGHXDRDjIQ\\_AUoAXoECAwQAw&biw=1366&b](https://www.google.com/search?q=soporte+catalitico+de+autos&rlz=1C1CHBF_esPE843PE843&source=lnms&tbm=isch&sa=X&ved=2ahUKEwjBnbuXraHsAhUcHrkGHXDRDjIQ_AUoAXoECAwQAw&biw=1366&bih=608#imgrc=QWUu4v5kdNbkNM) [ih=608#imgrc=QWUu4v5kdNbkNM\)](https://www.google.com/search?q=soporte+catalitico+de+autos&rlz=1C1CHBF_esPE843PE843&source=lnms&tbm=isch&sa=X&ved=2ahUKEwjBnbuXraHsAhUcHrkGHXDRDjIQ_AUoAXoECAwQAw&biw=1366&bih=608#imgrc=QWUu4v5kdNbkNM)

La solución en coordenadas rectangulares se puede realizar usando dos condiciones de frontera tipo (a) y tipo (b).

deux

## **Figura 14.**

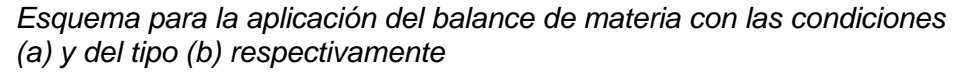

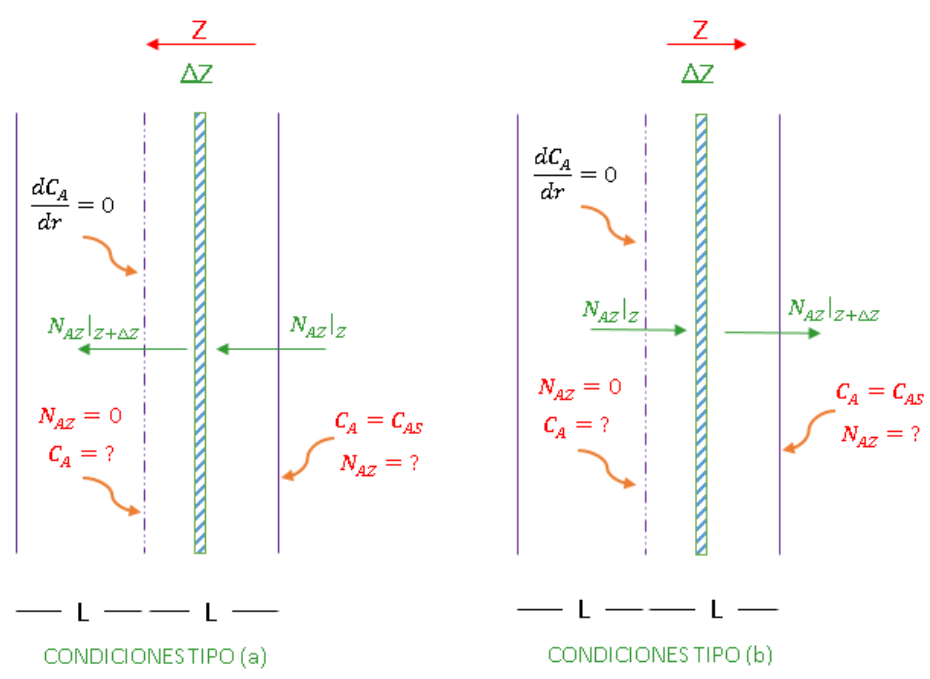

Flujo molar a la entrada – Flujo molar a la salida + Flujo molar generado =0 En términos matemáticos, se expresa como:

$$
N_{Az}|_z \times S - N_{Az}|_{z+\Delta z} \times S + r_A \times S \times \Delta z = 0
$$
 (1)

Cambiando de signo y llevando al límite, se tiene:

$$
\lim_{\Delta z \to \infty} \frac{N_{Az}|_{z+\Delta z} \times S - N_{Az}|_{z} \times S}{S \times \Delta z} - \frac{r_{A} \times S \times \Delta z}{S \times \Delta z} = 0
$$
\n(2)

La aplicación del límite conduce a:

$$
\frac{dN_{Az}}{dz} = r_A = -k \times C_A \tag{3}
$$

Ahora aplicamos la Ley de Fick

$$
N_{Az} = -D_{Ae} \times \frac{dC_A}{dz} + y_A (N_{Az} + N_{Bz})
$$
\n(4)

En base a la estequiometria de la reaccion se tiene:

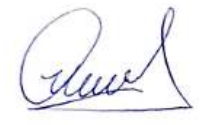

$$
N_{Az} = -N_{Bz} \tag{5}
$$

Con lo cual la ecuacion (4) se transforma en:

$$
N_{Az} = -D_{Ae} \times \frac{dC_A}{dz} \tag{6}
$$

## Aplicación del Método I a la solución de la ecuación diferencial

En base a la nomenclatura dada en el Anexo 1, corresponde a la solucion usando un procedimiento analitico.

Reemplaza la ecuacion (6) en (3) se tiene

$$
\frac{d}{dz}(-D_{Ae} \times \frac{dC_A}{dz}) = -k \times C_A
$$
\n(7)

A partir de la ecuacion (7) se obtiene:

$$
\frac{d^2C_A}{dz^2} = \frac{k}{D_{Ae}} \times C_A
$$
 (8)

 $N_{\lambda x} = -N_{\mu x}$  (5)<br>
Con lo cual la ecuación (4) se transforma en:<br>  $N_{\lambda x} = -D_{\lambda x} \times \frac{dC_{\lambda}}{d\tau}$  (6)<br>
Aplicación del Método I a la solución de la ecuación diferencial<br>
as man enconectarum dada en el Anexo 1, correspo Considerando las condiciones (a), es decir en dirección del desplazamiento de la densidad de flujo molar y la disminución de la concentración de la Figura 11, se tiene:

$$
z = 0 \t C_A = C_{AS} \t (i)
$$

$$
z = L \qquad \frac{dC_A}{dz} = 0 \tag{ii}
$$

Resolviendo la ecuación (8) por el método de operadores

$$
m^2 - \frac{k}{D_{Ae}} = 0\tag{9}
$$

Lo cual permite obtener,  $m = \pm (k/D_{Ae})^{1/2}$  que son las raíces características de la ecuación diferencial.

Luego la solución viene dada por:

$$
C_A = C_1 \times e^{mz} + C_2 \times e^{-mz} \tag{10}
$$

Usando la condición (i)

$$
C_{\rm AS} = C_1 + C_2 \tag{11}
$$

Derivando la ecuación (10)

$$
\frac{dC_A}{dz} = C_1 \times m \times e^{mz} - C_2 \times m \times e^{-mz}
$$
\n(12)

Eliminando *m* usando la condición (ii)

$$
0 = C_1 e^{mL} - C_2 \times e^{-mL}
$$
 (13)

De la ecuación (11) se tiene:

$$
C_1 = C_{AS} - C_2 \tag{14}
$$

Reemplazando (14) en (13)

$$
0 = (C_{AS} - C_2)e^{mL} - C_2 \times e^{-mL}
$$
\n(15)

A partir de la ecuación (15) se obtiene

$$
C_2 = \frac{C_{AS} \times e^{mL}}{e^{mL} + e^{-mL}} = \frac{C_{AS} \times e^{mL}}{2 \cosh(mL)}
$$
(16)

Reemplazando (16) en (14)

$$
C_1 = \frac{C_{AS} \times e^{-mL}}{2 \cosh(mL)}\tag{17}
$$

Reemplazando los valores de  $|C_1 \rangle$ y  $|C_2|$  en (10)

$$
C_A = \frac{C_{AS} \times e^{-mL}}{2\cosh(mL)} \times e^{mz} + \frac{C_{AS} \times e^{mL}}{2\cosh(mL)} \times e^{-mz}
$$
(18)

Simplificando la ecuación (18)

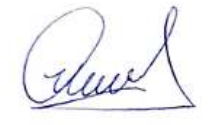

$$
C_A = C_{AS} \frac{\cosh mL(1 - z/L)}{\cosh(mL)}
$$
(19)

La ecuación (19), es la ecuación del perfil de concentración. La densidad de flujo molar se obtiene mediante:

$$
\eta = \frac{N_{A_z}|_{z=0} \times S}{kC_{AS} \times S \times L} = \frac{1}{L} \times \frac{N_{A_z}|_{z=0}}{kC_{AS}}
$$
(20)

La densidad de flujo molar se obtiene mediante:

$$
N_{Az}\big|_{z=0} = -D_{Ac} \frac{dC_A}{dz}\big|_{z=0}
$$
 (21)

La derivada se obtiene a partir de la ecuación (19) es decir:

$$
\frac{dC_A}{dz} = -\frac{m \times C_{AS}}{\cosh(mL)} \times \text{senh}mL(1 - z/L)
$$
\n(22)

Evaluando para  $z = 0$ , se obtiene:

$$
\frac{dC_A}{dz} = -m \times C_{AS} \times \tanh mL
$$
\n(23)

El factor de efectividad se obtiene utilizando el Método A. Remplazando (23)

en (21) y luego en (20), se obtiene:  
\n
$$
\eta = \frac{m \times C_{AS} \times D_{Ae} \times \tanh mL}{kC_{AS} \times L} = \frac{m \times \tanh mL}{\frac{k}{D_{Ae}} \times L} = \frac{m \times \tanh mL}{m^2 \times L}
$$
\n(24)

Por otro lado, por definición del módulo de Thiele:

$$
mL = \sqrt{\frac{k \times L^2}{D_{Ae}}} = \frac{\tanh(\phi)}{\phi}
$$
 (25)

La ecuación (25) permite obtener el factor de efectividad de una reacción de primer orden en condiciones isotérmicas y en un sistema de coordenadas rectangulares. Finalmente, el factor de efectividad para este caso es:

Ruel

$$
\eta = \frac{\tanh(\phi)}{\phi} \tag{26}
$$

Considerando las condiciones (b), es decir en dirección contraria al desplazamiento de la densidad de flujo molar y el incremento de la concentración, dado en la Tabla 2, se tiene:

Hacemos uso de la ecuación (10), con las condiciones de frontera:

$$
z = 0 \t\t \frac{dC_A}{dz} = 0 \t\t (i)
$$
  

$$
z = L \t\t C_A = C_{AS} \t\t (ii)
$$

La ecuación diferencial resultante de la aplicación del balance de materia es la misma del caso anterior; lo que varía es la condición de frontera, es, decir:

$$
\frac{d^2C_A}{dz^2} = \frac{k}{D_{Ae}} \times C_A
$$
 (27)

$$
C_A = C_1 \times e^{mz} + C_2 \times e^{-mz} \tag{28}
$$

Derivando la ecuación (28)

$$
\frac{dC_A}{dz} = C_1 \times m \times e^{mz} - C_2 \times m \times e^{-mz}
$$
 (29)

Usando la condición (i) en (29)

$$
0 = C_1 - C_2 \tag{30}
$$

Ahora usando (ii) en (28)

$$
C_{As} = C_1 \times e^{mL} + C_2 \times e^{-mL} \tag{31}
$$

Reemplazando (30) en (31) se obtiene:

$$
C_1 = C_2 = \frac{C_{AS}}{2\cosh(mL)}
$$
\n
$$
(32)
$$

Luego sustituyendo en (28)

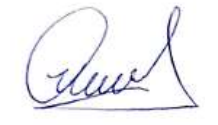

53

$$
C_A = C_{AS} \frac{\cosh(mz)}{\cosh(mL)}
$$
(33)

La ecuación (33) es la ecuación de distribución de concentración. El factor de efectividad se obtiene mediante:

$$
\eta = \frac{N_{A_z}|_{z=L} \times S}{kC_{AS} \times S \times L} = \frac{1}{L} \times \frac{N_{A_z}|_{z=L}}{kC_{AS}}
$$
(34)

Donde, es el área de la sección transversal, normal a la densidad de flujo molar

La densidad de flujo molar se obtiene mediante:

$$
N_{Az}\big|_{z=L} = -D_{Ae} \frac{dC_A}{dz}\big|_{z=L} \tag{35}
$$

$$
N_{A_z}\big|_{z=L} = -D_{A_e} \times C_{AS} \times m \times \frac{senh(mL)}{cosh(mL)}
$$
(36)

Luego el factor de efectividad, también en este caso se obtiene mediante el método A

método A  
\n
$$
\eta = -\frac{m \times C_{AS} \times D_{Ae} \times \tanh mL}{-kC_{AS} \times L} = \frac{m \times \tanh mL}{\frac{k}{D_{Ae}} \times L} = \frac{m \times \tanh mL}{m^2 \times L} = \frac{\tanh mL}{mL}
$$
\n(37)

Finalmente:

$$
\eta = \frac{\tanh(\phi)}{\phi} \tag{38}
$$

Puesto que;  $mL = (k \times L^2 / D_{Ae})^{0.5} = \phi$ 

Por tanto, queda demostrado que el factor de efectividad es independiente del eje de referencia tomado en cuenta.

Ruel

## **Tabla 7**

*Datos para la simulación de los programas de difusión y reacción en coordenadas rectangulares*

| Concentración del componente A en la superficie del                 |                    |  |  |
|---------------------------------------------------------------------|--------------------|--|--|
| catalizador, $C_{4s}$ en (mol/L)                                    | 0.200              |  |  |
| Longitud de difusión, L en (m)                                      | 0.010              |  |  |
| Constante de velocidad de reacción, $k$ en s <sup>-1</sup>          | $2 \times 10^{-5}$ |  |  |
| Coeficiente de difusión efectivo, $D_{\alpha}$ en m <sup>2</sup> /s | $1 \times 10^{-9}$ |  |  |

Fuente: Carrasco (2018)

# **RESULTADO 1**

Las ecuaciones (25) y (37) son idénticas, por tanto, el factor de efectividad ya sea usando las condiciones de frontera (a) o (b), permiten obtener los mismos valores del factor de efectividad. El PROGRAMA\_1 permite obtener el perfil de concentraciones cuyo resultado se muestra en la Figura 15 y el factor de efectividad, cuyo valor se muestra en la Tabla 8. El PROGRAMA\_2, permite obtener el grafico del factor de efectividad en términos del módulo de Thiele, cuyo resultado de muestra en la Figura 16.

### **Tabla 8.**

*Factor de efectividad de un catalizador planar obtenida mediante el Método A*

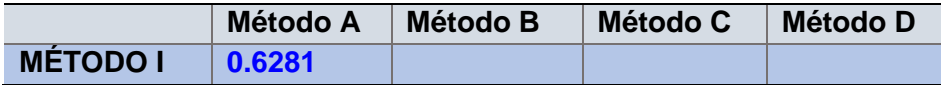

La simbología en números romanos hace referencia a la solución de las ecuaciones de balance de materia y energía según el caso y la simbología en letras mayúsculas hace referencia al método de cálculo del factor de efectividad, cuya definición precisa se encuentra en el Anexo 2. El valor reportado se ha encontrado a partir del PROGRAMA\_1.

duce

### **Figura 15.**

*Perfil de concentración en función a la longitud de la capa de catalizador para las condiciones (a) y (b) respectivamente.*

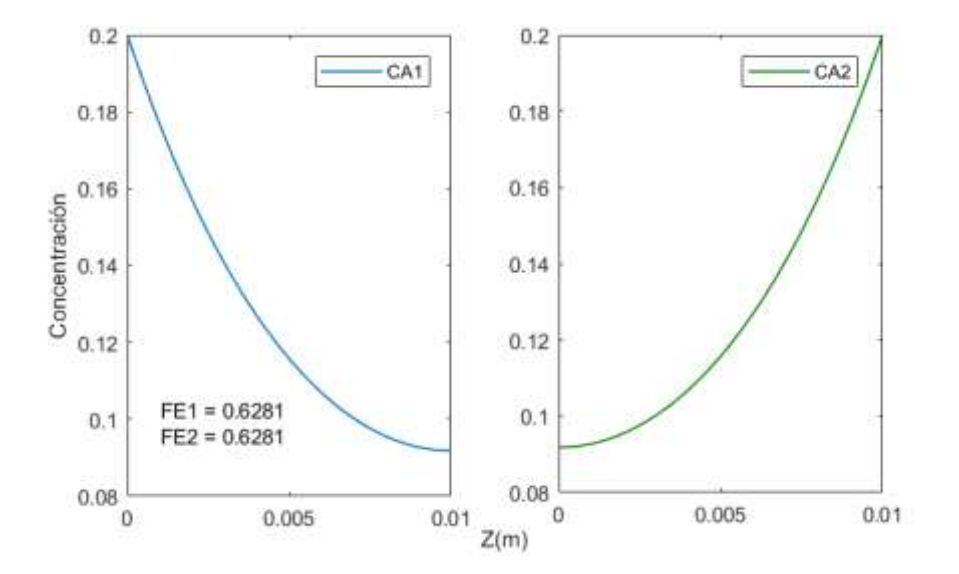

### **Figura 16.**

*Factor de efectividad en función al módulo de Thiele en un rango de 0.01 a 0.0015 y de 0.01 a 10*

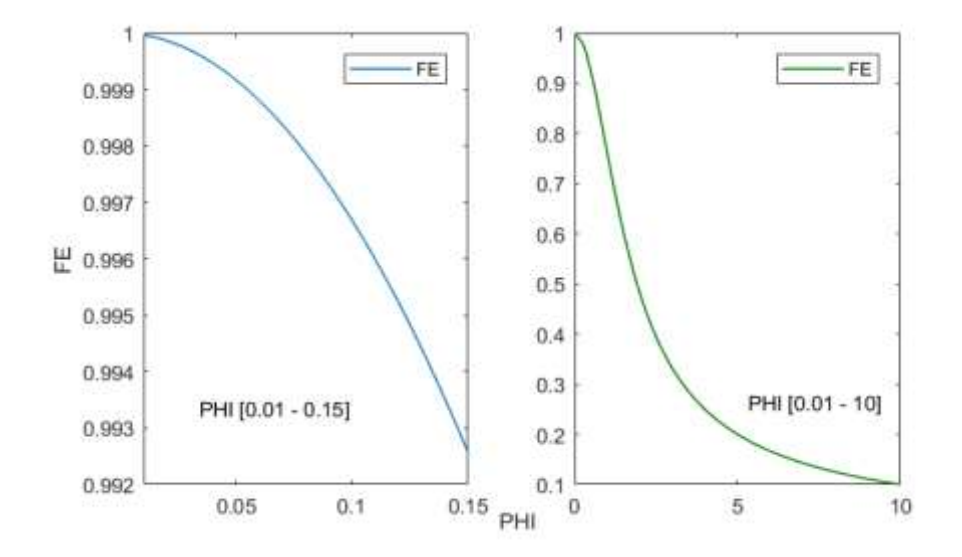

Las figuras mostradas han sido obtenidas a partir de la ejecución del PROGRAMA\_2, quepermite mostrar el valor del factor de efectividad en términos del modulo de Thiele para diferentes rangos de este ultimo valor.

hue

#### Aplicación del Método II a la solución de las ecuaciones diferenciales

En base al Anexo 1, corresponde la solución por el método del disparo. La solución numérica se obtiene resolviendo en forma simultánea las ecuaciones (3) y (6). Solo aplicaremos las condiciones (b), puesto que ya se demostró que tanto las condiciones (a) como las condiciones (b) reproducen los mismos valores del factor de efectividad.

A partir de la ecuación (3) se tiene:

$$
\frac{dN_{Az}}{dz} = -k \times C_A \tag{39}
$$

A partir de (6) se tiene:

$$
\frac{dC_A}{dz} = -\frac{N_{Az}}{D_{Ae}}\tag{40}
$$

#### **Figura 17.**

*Esquema para el planeamiento del balance de materia y la dirección para los puntos de dicretización*

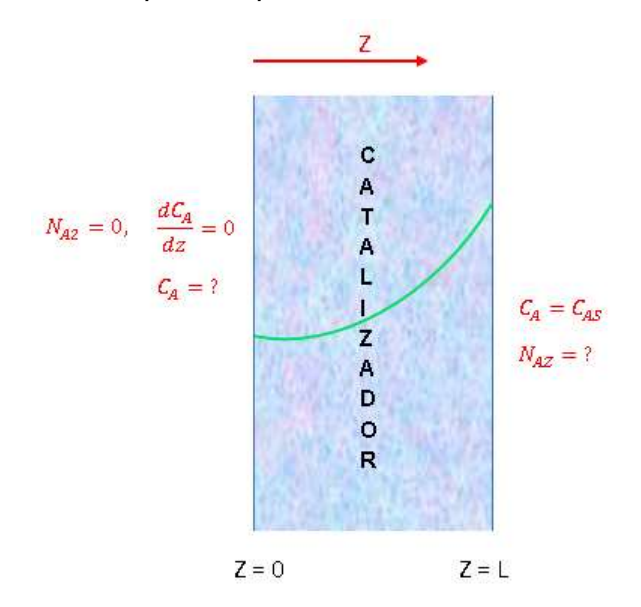

En esta figura se observa el esquema de un catalizador planar, donde el reactante difunde desde Z=L hasta Z=0, donde l concentración de A alcanza su mínimo valor; de tal forma que su derivada es igual a cero o que la densidad de flujo de masa es nula.

Run

Las condiciones de frontera a ser usadas son tal como se muestra en la figura (17) son:

$$
z=0
$$
  $\frac{dC_A}{dz}=0$  o  $N_{Az}=0$   $C_A=?$  (i)

$$
z = L \qquad C_A = C_{AS} \qquad N_{Az} = ? \tag{ii}
$$

Por tanto en la ecuacion (39) se conoce el valor inicial de la variable, es decir  $N_{\scriptscriptstyle A_Z}=0$  ; sin embargo, en la ecuación (40) no se conoce el valor inicial de la concentración, por lo que se obtendrá por iteraciones sucesivas, hasta lograr que en  $\,z\!=\!L$  , el valor calculado coincida con  $\,C_{_{AS}}$ 

Luego del proceso de convergencia, el factor de efectividad se obtiene mediante, el Método B, es decir:

$$
\eta = \frac{1}{L} \times \frac{N_{A_z}|_{z=L}}{kC_{AS}}
$$
\n(41)

El factor de efectividad también puede ser obtenido resolviendo en forma simultánea las ecuaciones (39), (40) y (42), es decir usando el Método D.

$$
\frac{d\eta}{dz} = \frac{1}{L} \frac{k \times C_A}{k \times C_{AS}} = \frac{1}{L} \times \frac{C_A}{C_{AS}}
$$
(42)

Con la condición inicial:  $\eta(0) = 0$ . El valor del factor de efectividad es aquel que corresponde a  $\eta(L)$ .

A partir del conocimiento del perfil de concentraciones también se puede emplear el Método C, es decir:

$$
\eta = \frac{1}{L} \times \frac{\int_0^L C_A dz}{C_{AS}} \tag{43}
$$

58

## **RESULTADO 2**

Se utilizan los mismos valores reportados en la Tabla 7; la ejecución del PROGRAMA\_3, permite obtener tanto el perfil de concentración como el perfil de la densidad de flujo molar; nos reporta el valor del factor de efectividad por los métodos B y D del Anexo 2. Entre ambos métodos utilizados prácticamente no hay diferencia significativa.

## **Tabla 9.**

*Factor de efectividad de un catalizador planar obtenido mediante los Métodos B y D*

|                  | Método A   Método B   Método C   Método D |        |
|------------------|-------------------------------------------|--------|
| <b>METODO II</b> | 0.6283                                    | 0.6285 |

Los resultados mostrados en la tabla fueron obtenidos a partir de la ejecución del PROGRAMA\_3, utilizando los Métodos B y D para el calculo del factor de efectividad y el Metodo II para la resolución de la ecuación diferencial.

#### **Figura 18.**

*Perfil de concentración (mol/L) y densidad de flujo molar (Kmol/m<sup>2</sup> s)*

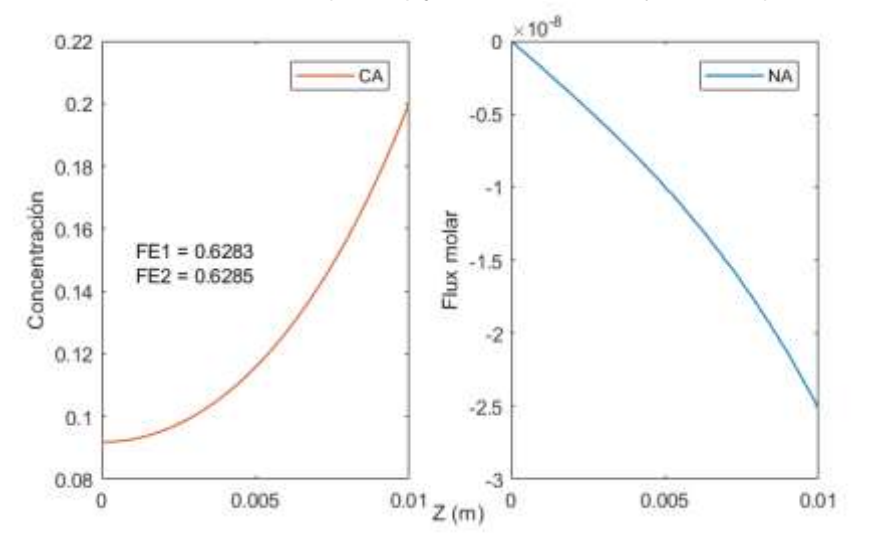

Las figuras mostradas son obtenidas a partir de la ejecución del PROGRAMA\_3, que muestra los perfiles de concentración y densidad de flujo molar.

duce

### Aplicación del Metodo IV a la solucion de la ecuacion diferencial

Consiste en la aplicación del método de diferencias finitas (I) descrito en el Anexo 1

A partir de la ecuación (8) y haciendo el cambio de variable  $\,\phi=L(k\,/\,D_{_{Ae}})^{0.5}\,$ y

$$
\frac{\phi^2}{L^2} = \frac{k}{D_{Ae}}
$$
, se obtiene la siguiente ecuación diferencial

$$
\frac{d^2C_A}{dz^2} = \frac{\phi^2}{L^2} \times C_A \tag{44}
$$

A continuación, se discretiza la ecuación (44) del siguiente modo:

$$
\frac{C_{i+1} - 2C_i + C_{i-1}}{\Delta z^2} - \frac{\phi^2}{L^2}C_i = 0
$$
\n(45)

Reordenando la ecuación (45)

$$
C_{i+1} - (2 + \Delta z^2 \times \frac{\phi^2}{L^2})C_i + C_{i-1} = 0
$$
\n(46)

La ecuación (46) se puede simplificar con el siguiente cambio de variable que permite manejar mucho mejor dicha ecuación. 2 2  $A = 2 + \Delta z^2 x \frac{\varphi}{I^2}$ *L*  $=2+\Delta z^2 x \frac{\phi^2}{r^2}$ luego se tiene:

$$
C_{i+1} - A \times C_i + C_{i-1} = 0 \tag{47}
$$

La ecuación (47) es un sistema lineal de ecuaciones algebraicas. Expandiendo esta ecuación, se tiene:

$$
i = 0
$$
  $C_1 - A \times C_0 + C_{-1} = 0$  (48)

De la ecuación (48), se debe eliminar el valor de  $_{C_{-1}}$ , esto se logra mediante

la discretización de la condición de frontera dada por:  $z = 0 \rightarrow \frac{dC_{A}}{d} = 0$ *z dz*  $= 0 \rightarrow \frac{\mu C_A}{I} = 0$ ; esto

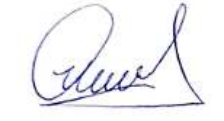

60

es:  $\frac{dC_A}{d} = \frac{(C_i - C_{i-1})}{d} = 0$  $\overline{dz}$   $\overline{z}$  $=\frac{(C_i-C_{i-1})}{1}=0$ Δ y cuando  $i=0$   $C_{-1}=C_0$ , lo cual permite obtener a partir de  $(48)$ , con  $B = (1 - A)$ 

$$
C_1 + B \times C_0 = 0 \tag{48.1}
$$

Ahora expandiendo la ecuación (47)

$$
i = 1 \quad C_2 - A \times C_1 + C_0 = 0 \tag{48.2}
$$

$$
i = 2 \quad C_3 - A \times C_2 + C_1 = 0 \tag{48.3}
$$

$$
i = 3 \quad C_4 - A \times C_3 + C_2 = 0 \tag{48.4}
$$

Y así, sucesivamente:

$$
i = 9 \quad C_{10} - A \times C_9 + C_8 = 0 \tag{48.10}
$$

Con  $C_{10}$  =  $C_{AS}$  (valor conocido en la frontera). El sistema conformado por

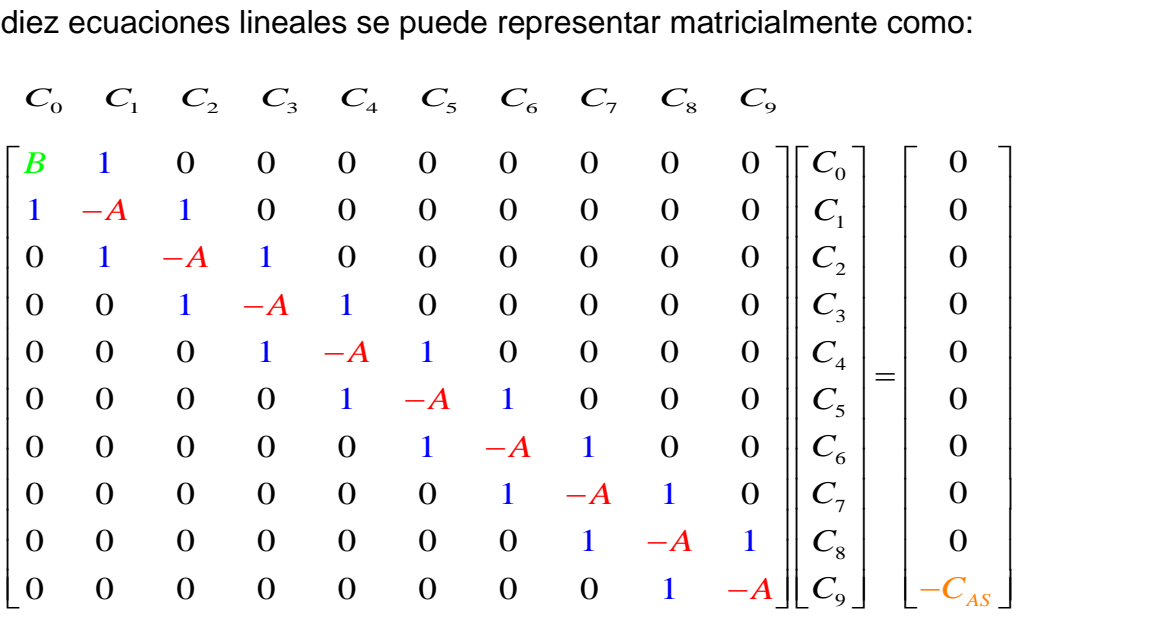

Ahora para calcular el factor de efectividad, se resuelve el sistema de ecuaciones algebraicas lineales por el método de eliminación de Thomas.

Previamente se debe calcular la densidad de flujo molar del siguiente modo:

almel

$$
N_{Az}\big|_{z=L} = -D_{Ae} \frac{dC_A}{dz}\big|_{z=L} \tag{49}
$$

La derivada debe ser calculada por un procedimiento numérico a partir del perfil de concentración, para lo cual elaboramos la siguiente tabla:

#### **Tabla 10.**

*Esquema para el cálculo de la derivada de la concentración en la superficie del catalizador*

| Z.                                     |                                                 |                                    |                                        | $\sim 100$ | $10\Delta z = L$  |
|----------------------------------------|-------------------------------------------------|------------------------------------|----------------------------------------|------------|-------------------|
|                                        | $\mathcal{L}_{\Omega}$                          |                                    |                                        | $\sim 100$ | $C_{10} = C_{AS}$ |
| $\frac{dC_{A}}{dt}$<br>$\overline{dz}$ | $\frac{dC_{A}}{dt}$<br>$\overline{dz}$<br>$z=0$ | $\frac{dC_{A}}{dt}$<br>dz<br>$z=1$ | $\frac{dC_{A}}{dt}$<br>$dz\big _{z=2}$ | $\sim 100$ | $ z=10$           |

Se requiere calcular solo la última derivada (color verde), usando la fórmula de 11 puntos (Carrasco, L., 2012) o generando un polinomio de tercer grado y luego derivando en el punto correspondiente a la superficie del catalizador y sustituyendo en (49) se obtiene la densidad de flujo molar. Luego reemplazando en (50) se obtiene el factor de efectividad, por el Método B.

$$
\eta = \frac{1}{L} \times \frac{N_{Az}|_{z=L}}{kC_{AS}}
$$
\n(50)

También es posible encontrar el factor de efectividad usando el Método C a partir de los datos del perfil de concentraciones.

### **RESULTADO 3**

Se utilizan los mismos datos reportados en la Tabla 7; la ejecución del PROGRAMA\_4 permite obtener tanto el perfil de concentración que se muestra en la Figura 19, así como el valor del factor de efectividad que se muestra en la Tabla 11.

churt

#### **Tabla 11.**

*Factor de efectividad de un catalizador planar obtenido por dos diferentes métodos ilustrado en el Anexo 2*

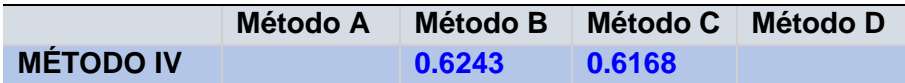

La tabla muestra el factor de efectividad obtenido por diferentes métodos mediante la ejecución del PROGRAMA\_4, que a su vez permite observar las diferencias debido al método de calculo implementado.

## **Figura 19.**

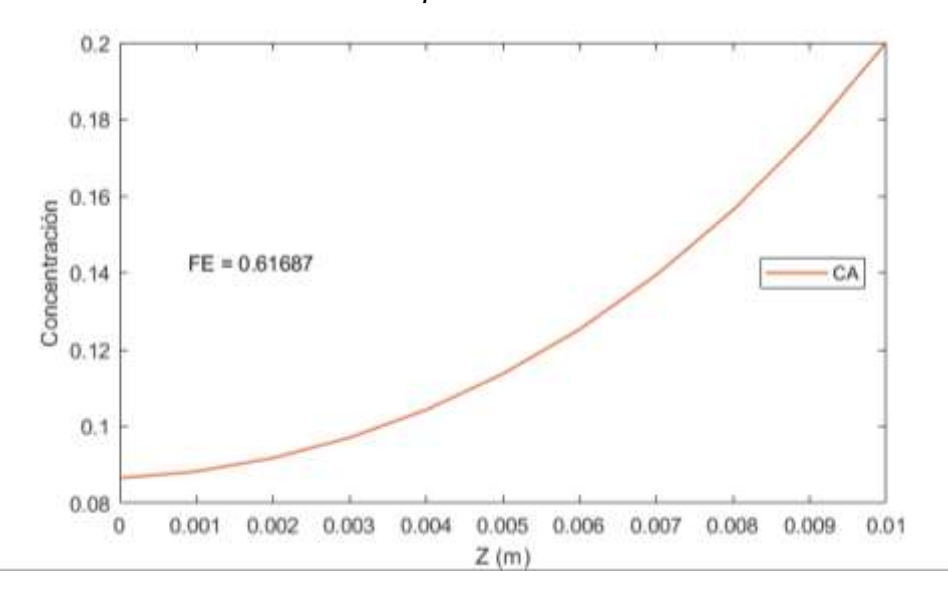

*Perfil de concentración del componente A*

Esta figura ha sido obtenida a partir de la ejecucion PROGRAMA\_4 que permite mostrar el perfil de concentración en función a la posición.

## Aplicación del Método V a la solución de la ecuación diferencial

Consiste en la aplicación del método de diferencias finitas (II), descrito en el Anexo 1

A partir de las ecuaciones (3) y (6) se obtiene:

$$
\frac{dN_{Az}}{dz} = -k \times C_A \tag{51}
$$

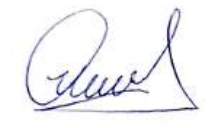

$$
\frac{dC_A}{dz} = -\frac{N_{Az}}{D_{Ae}}\tag{52}
$$

Ahora se procede a discretizar ambas ecuaciones:

Discretizando la ecuación (51)

$$
\frac{N_i - N_{i-1}}{\Delta z} + k \times C_i = 0
$$
\n(53)

Reordenando la ecuación (53)

$$
N_i - N_{i-1} + \Delta z \times k \times C_i = 0 \tag{54}
$$

Expandiendo la ecuación (54)

$$
i = 1 \quad N_1 - N_0 + \Delta z \times k \times C_1 = 0 \tag{54.1}
$$

$$
i = 2 \quad N_2 - N_1 + \Delta z \times k \times C_2 = 0 \tag{54.2}
$$

$$
i = 3 \quad N_3 - N_2 + \Delta z \times k \times C_3 = 0 \tag{54.3}
$$

### y así sucesivamente

$$
i = 10 \t N_{10} - N_9 + \Delta z \times k \times C_{10} = 0 \t (54.10)
$$

Con  $C_{10} = C_{AS}$  y  $N_0 = 0$ 

Ahora discretizando la ecuación (52)

$$
\frac{C_i - C_{i-1}}{\Delta z} + \frac{C_i}{D_{Ae}} = 0
$$
\n(55)

Reordenando la ecuación (55)

$$
C_i - C_{i-1} + \Delta z \times \frac{N_i}{D_{Ae}} = 0
$$
\n(56)

Expandiendo la ecuación (56)

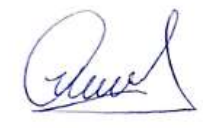

$$
i = 1 \quad C_1 - C_0 + \Delta z \times \frac{N_1}{D_{Ae}} = 0 \tag{56.1}
$$

$$
i = 2 \quad C_2 - C_1 + \Delta z \times \frac{N_2}{D_{Ae}} = 0 \tag{56.2}
$$

$$
i = 3 \t C_3 - C_2 + \Delta z \times \frac{N_3}{D_{Ae}} = 0 \t (56.3)
$$

$$
i = 10 \t C_{10} - C_9 + \Delta z \times \frac{N_{10}}{D_{Ae}} = 0 \t (56.10)
$$

Con  $C_{10} = C_{AS}$ 

Para representarlo matricialmente, se hace el siguiente cambio de variables:

*Ae*  $A = \Delta z \times k$  *y*  $B = \frac{\Delta z}{D_A}$  $=\Delta z \times k$  y  $B=\frac{\Delta z}{R}$ ; de esta manera, se obtiene un sistema de 20

ecuaciones algebraicas lineales.

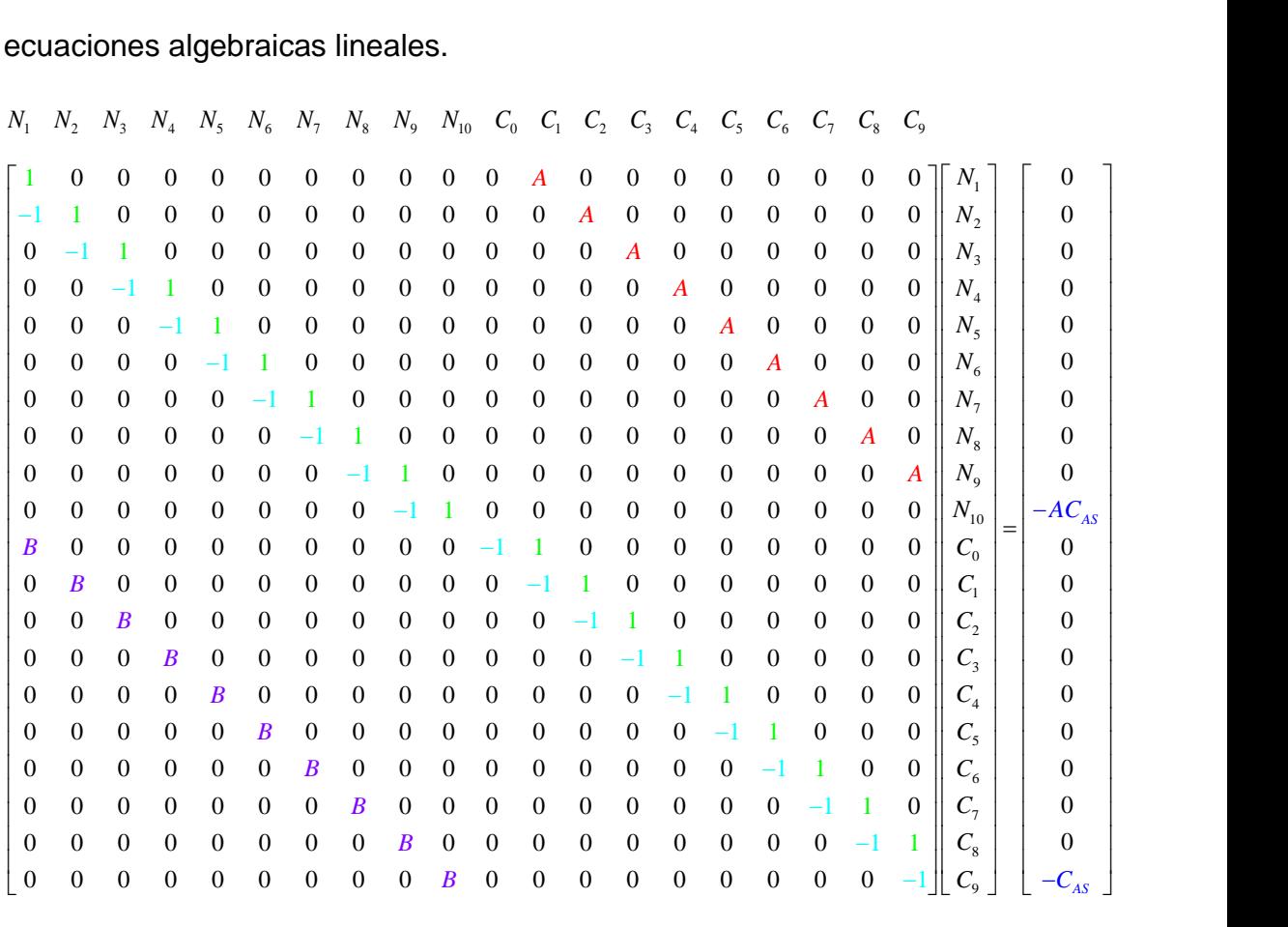

almel

El factor de efectividad se obtiene mediante los siguientes tres métodos

A partir de la densidad de flujo molar calculado por la resolución de este sistema de ecuaciones algebraicas, es decir a partir de  $N_{\rm 10}$  que es la densidad de flujo molar calculada en la interfase solido gas del catalizador, cuyo método es denominado Método B.

$$
\eta = \frac{N_{10} \times S}{k \times C_{AS} \times S \times L} = \frac{1}{L} \times \frac{N_{10}}{k \times C_{AS}}
$$
(57)

También se puede obtener mediante el Método C

$$
\eta = \frac{\int_0^L k \times C_A dz}{k \times C_{AS} \times L} = \frac{1}{L \times C_{AS}} \times \int_0^L C_A dz
$$
\n(58)

La integral se obtiene por la regla de Simpson 1/3, puesto que en esta etapa se tiene resultados en forma de tabla, derivada de la resolución de la matriz. Asimismo, se puede obtener usando el Método D, resolviendo simultáneamente las ecuaciones de balance de materia, la ley de Fick y la ecuación correspondiente al factor de efectividad obtenida a partir de la derivación del método integral, es decir:

$$
\frac{dN_{Az}}{dz} = -k \times C_A \tag{59}
$$

$$
\frac{dC_A}{dz} = -\frac{N_{Az}}{D_{Ae}}\tag{60}
$$

$$
\frac{d\eta}{dz} = \frac{1}{L} \times \frac{C_A}{C_{AS}}\tag{61}
$$

Las ecuaciones (59), (60) y (61) pueden ser resueltas usando el método del disparo o el método de diferencias finitas, con las siguientes condiciones para una segmentación de 10 puntos de la variable z<br> $z = 0$   $N_0 = 0$   $N_0 = 0$   $C_0 = ?$ 

$$
z = 0 \quad N_0 = 0 \quad \eta_0 = 0 \quad C_o = ?
$$
  

$$
z = L \quad N_{10} = ? \quad \eta_{10} = ? \quad C_{10} = C_{AS}
$$

De acuerdo con el método de diferencias finitas (II) dicho proceso de discretización a partir de las ecuaciones (59), (60) y (61) es:

Thur

$$
N_i - N_{i-1} + \Delta z \times k \times C_i = 0 \tag{62}
$$

$$
C_i - C_{i-1} + \frac{\Delta z}{D_{Ae}} N_i = 0
$$
\n(63)

$$
\eta_i - \eta_{i-1} - \frac{\Delta z}{L} \times \frac{C_i}{C_{AS}} = 0
$$
\n(64)

*N<sub>1</sub>* - *N<sub>1</sub>* - *N*<sub>2</sub> - *N*<sub>2</sub> × *N*<sub>2</sub> - *N*<sub>2</sub> × *C<sub>2</sub>* - 0 (62)<br> *C<sub>1</sub>* - *C<sub><sub>2</sub>* + <sup>*N*</sup><sub>2</sub> *N<sub>2</sub>* - 0 (64)<br>
Estas tres dilimas ecuaciones se pueden escribir de una manera más<br>
esencilla usando los siguientes camb</sub> Estas tres últimas ecuaciones se pueden escribir de una manera más sencilla usando los siguientes cambios de variable apropiados:  $A = \Delta z \times k$ ,  $B = \Delta z / D_{Ae}$  y  $E = \Delta z / (L \times C_{AS})$ , con lo cual, las ecuaciones anteriores se reescriben como:

$$
N_i - N_{i-1} + A \times C_i = 0 \tag{65}
$$

$$
C_i - C_{i-1} + B \times N_i = 0 \tag{66}
$$

$$
\eta_i - \eta_{i-1} - E \times C_i = 0 \tag{67}
$$

Para una segmentación de 10 partes de la variable independiente ( *z* ), se obtiene un sistema de 30 ecuaciones algebraicas lineales.

El sistema compuesto por las ecuaciones (59), (60) y (61), también puede ser resuelto usando el método del disparo, ilustrado anteriormente.

### **RESULTADO 4**

Se utilizan los mismos datos reportados en la Tabla 7; con los cuales se ha elaborado el PROGRAMA\_5. Para mejorar la precisión sobre todo la del método integral, se ha subdividido el segmento L en 20 puntos. Se obtiene simultáneamente los perfiles de concentración y densidad de flujo molar.

La ejecución del PROGRAMA\_5 permite obtener tanto el perfil de concentración Figura 19, el perfil de la densidad de flujo molar, Figura 20 y el valor del factor de efectividad que se muestra en la Tabla 12.

#### **Tabla 12.**

*Factor de efectividad de un catalizdor planar obtenido mediante los Métodos B, C y D*

|                 | Método A | <b>Método B</b> | Método C | <b>Método D</b> |
|-----------------|----------|-----------------|----------|-----------------|
| <b>MÉTODO V</b> |          | 0.6295          | 0.6141   | 0.6285          |

Los datos de la tabla fueron btenidos a partir de la ejecución del PROGRAMA\_5, que muestra las discrepancias de calculo debido al método implementado.

#### **Figura 20.**

*Perfl de concentración y densidad de flujo molar del componenete A*

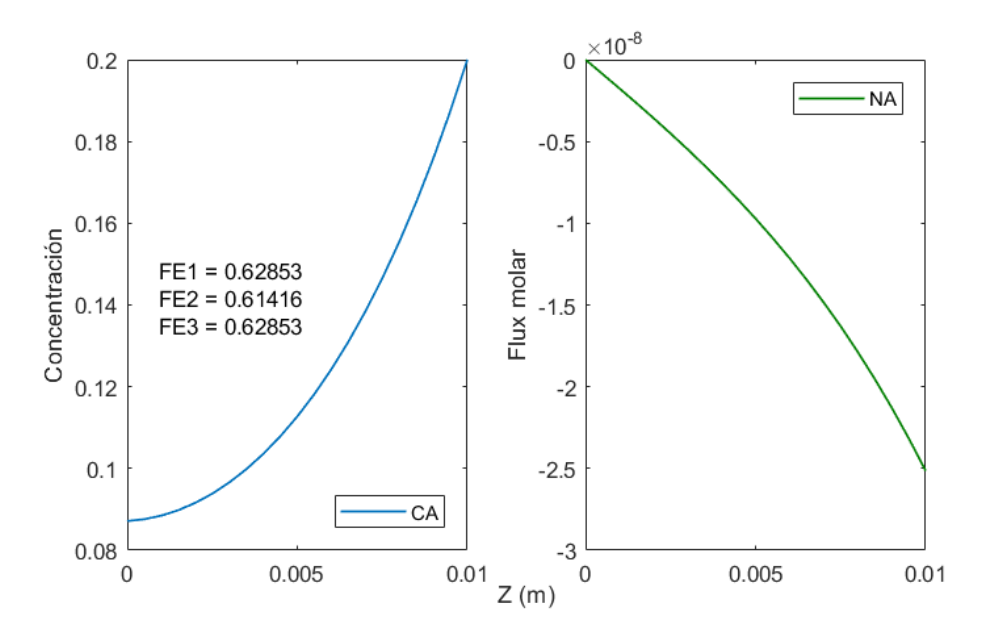

Las figuras mostradas fueron obtenidas a partir de la ejecución del PROGRAMA\_5, que muestra los perfiles de concentración y la densidad de flujo molar.

#### *Análisis del factor de efectividad en coordenadas cilíndricas*

Los catalizadores tienen cilíndricos tienen una gran aplcacion industrial; se utilizan principalmente por su fácil manufactura en la producción de los pelets; asimismo su versatilidad en su fabricación pues pude ser diseñado con diferentes relaciobes de diámetro altura para estudiar los efectos de

duve

transferencia de masa y reacción en su interior y junto con la evaluación de otros factores permitirían un funcionamiento adecuado.

## **Figura 21.**

*Catalizador cilíndrico: a) Catalizador comercial, b) Esquema para el cálculo del factor de efectividad*

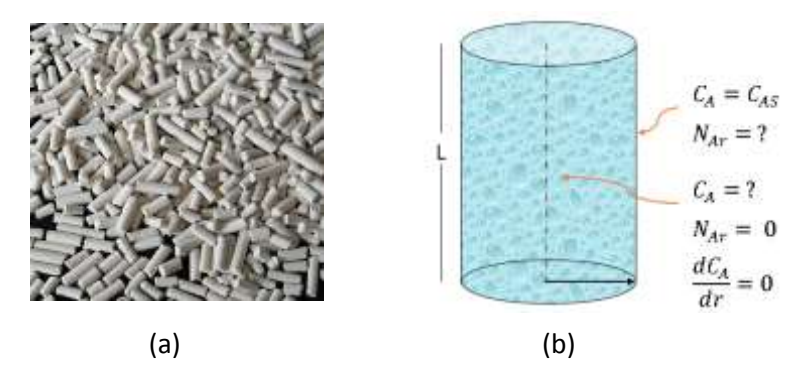

Fuente: Adaptado de:

([https://www.google.com/search?q=catalizadores%20soportados&tb](https://www.google.com/search?q=catalizadores%20soportados&tbm=isch&tbs=rimg:CcjtA9DqHq2rYfPgFSGCZ75s&rlz=1C1CHBF_esPE843PE843&hl=en&sa=X&ved=0CB0QuIIBahcKEwjYlCnx4jsAhUAAAAAHQAAAAAQBw&biw=1349&bih=608#imgrc=ukCbblv0XYAmWM) [m=isch&tbs=rimg:CcjtA9DqHq2rYfPgFSGCZ75s&rlz=1C1CHBF\\_es](https://www.google.com/search?q=catalizadores%20soportados&tbm=isch&tbs=rimg:CcjtA9DqHq2rYfPgFSGCZ75s&rlz=1C1CHBF_esPE843PE843&hl=en&sa=X&ved=0CB0QuIIBahcKEwjYlCnx4jsAhUAAAAAHQAAAAAQBw&biw=1349&bih=608#imgrc=ukCbblv0XYAmWM) [PE843PE843&hl=en&sa=X&ved=0CB0QuIIBahcKEwjYlCnx4jsAhU](https://www.google.com/search?q=catalizadores%20soportados&tbm=isch&tbs=rimg:CcjtA9DqHq2rYfPgFSGCZ75s&rlz=1C1CHBF_esPE843PE843&hl=en&sa=X&ved=0CB0QuIIBahcKEwjYlCnx4jsAhUAAAAAHQAAAAAQBw&biw=1349&bih=608#imgrc=ukCbblv0XYAmWM) [AAAAAHQAAAAAQBw&biw=1349&bih=608#imgrc=ukCbblv0XYAm](https://www.google.com/search?q=catalizadores%20soportados&tbm=isch&tbs=rimg:CcjtA9DqHq2rYfPgFSGCZ75s&rlz=1C1CHBF_esPE843PE843&hl=en&sa=X&ved=0CB0QuIIBahcKEwjYlCnx4jsAhUAAAAAHQAAAAAQBw&biw=1349&bih=608#imgrc=ukCbblv0XYAmWM) [WM\)](https://www.google.com/search?q=catalizadores%20soportados&tbm=isch&tbs=rimg:CcjtA9DqHq2rYfPgFSGCZ75s&rlz=1C1CHBF_esPE843PE843&hl=en&sa=X&ved=0CB0QuIIBahcKEwjYlCnx4jsAhUAAAAAHQAAAAAQBw&biw=1349&bih=608#imgrc=ukCbblv0XYAmWM)

(a): Catalizador cilíndrico

(b): Esquema de un catalizador cilíndrico

Aplicamos el balance de materia en un elemento de volumen de control la cual indica que la tasa de flujo molar neto de A más la tasa de generación de A es igual a cero.

de A es igual a cero.  
\n
$$
N_{Ar}|_{r} \times 2\pi rL - N_{Ar}|_{r+\Delta r} \times 2\pi (r+\Delta r)L + 2\pi r \times \Delta r \times L \times r_{A} = 0
$$
\n(1)

Llevando al limite

$$
\lim_{\Delta r \to 0} \frac{N_{Ar}|_{r+\Delta r} \times 2\pi (r+\Delta r)L - N_{Ar}|_{r} \times 2\pi rL}{2\pi \times \Delta r \times L} - \frac{2\pi r \times \Delta r \times L \times r_{A}}{2\pi \times \Delta r \times L} = 0
$$
\n(2)

La simplificación de la ecuación (2) para una cinética de primer orden conduce a:

$$
\frac{1}{r}\frac{d}{dr}(rN_{Ar}) = r_A = -k \times C_A
$$
\n(3)

Utilizando la ley de Fick.

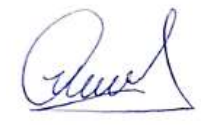
$$
N_{Ar} = -D_{Ae} \times \frac{dC_A}{dr} + y_A (N_{Ar} + N_{Br})
$$
\n(4)

Para una cinética de primer orden en base a la estequiometria se tiene  $N_{_{Br}} = - N_{_{Ar}}$ , con lo cual la ecuación (4) se transforma en:

$$
N_{Ar} = -D_{Ae} \times \frac{dC_A}{dr} \tag{5}
$$

Las ecuaciones (4) y (5) deben ser resueltas en forma simultánea, para lo cual se utiliza diversos métodos.

#### **Tabla 13.**

*Datos para el cálculo del factor de efectividad en coordenadas cilíndricas*

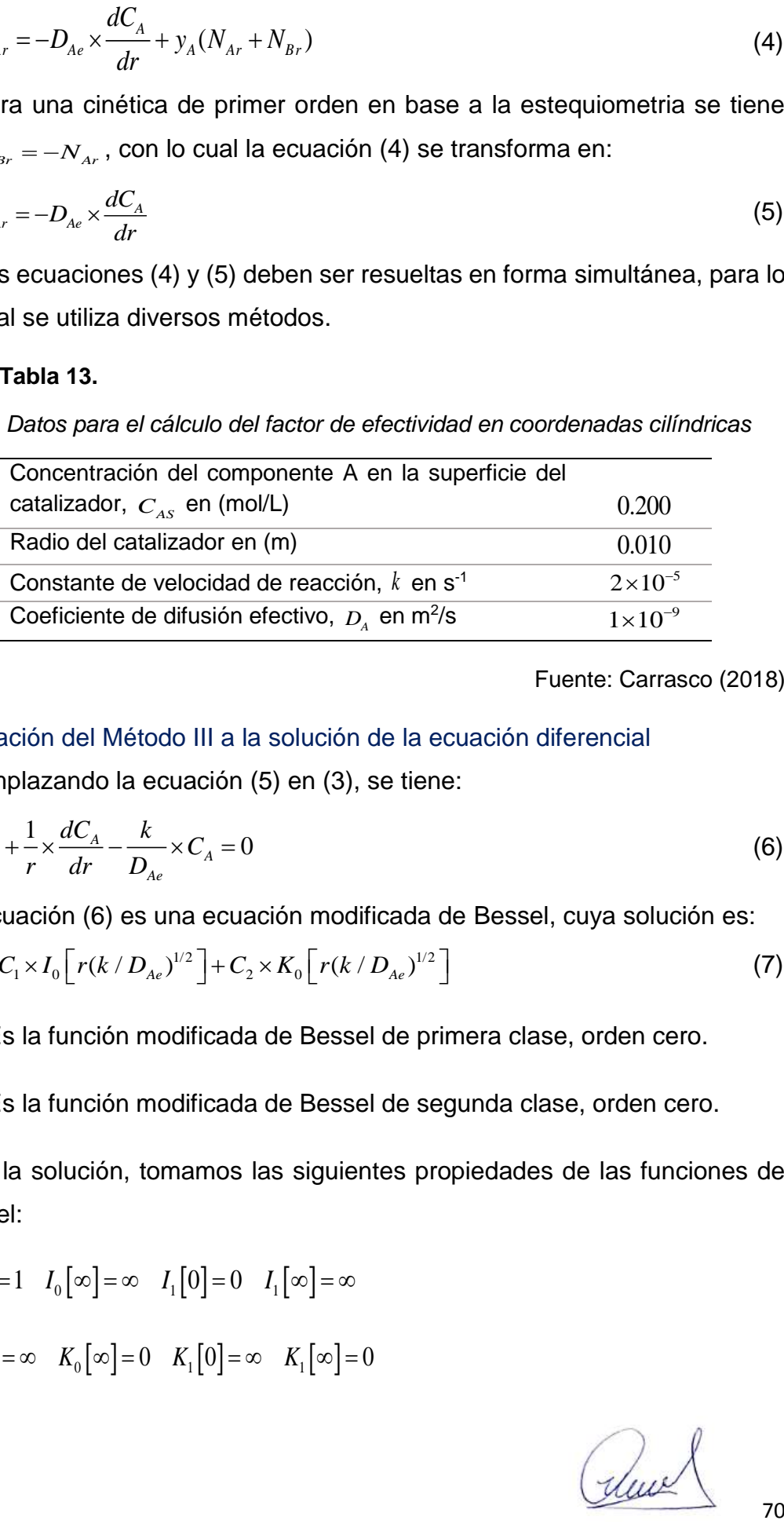

Fuente: Carrasco (2018)

# Aplicación del Método III a la solución de la ecuación diferencial

Reemplazando la ecuación (5) en (3), se tiene:

$$
\frac{d^2C_A}{dr^2} + \frac{1}{r} \times \frac{dC_A}{dr} - \frac{k}{D_{Ae}} \times C_A = 0
$$
 (6)

La ecuación (6) es una ecuación modificada de Bessel, cuya solución es:

La ecuación (6) es una ecuación modificada de Bessel, cuya solución es:  
\n
$$
C_A = C_1 \times I_0 \Big[ r (k/D_{Ae})^{1/2} \Big] + C_2 \times K_0 \Big[ r (k/D_{Ae})^{1/2} \Big]
$$
\n(7)

 $\overline{I}_0$ : Es la función modificada de Bessel de primera clase, orden cero.

 $_{K_0}\!\!$ : Es la función modificada de Bessel de segunda clase, orden cero.

Para la solución, tomamos las siguientes propiedades de las funciones de Bessel:

$$
I_0[0] = 1 \quad I_0[\infty] = \infty \quad I_1[0] = 0 \quad I_1[\infty] = \infty
$$

$$
K_0[0] = \infty \quad K_0[\infty] = 0 \quad K_1[0] = \infty \quad K_1[\infty] = 0
$$

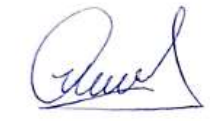

Derivando la ecuación (7)

Derivando la ecuación (7)  
\n
$$
\frac{dC_A}{dr} = C_1 \times (k/D_{Ae})^{1/2} \times I_1 \Big[ r(k/D_{Ae})^{1/2} \Big] + C_2 \times (k/D_{Ae})^{1/2} \times K_1 \Big[ r(k/D_{Ae})^{1/2} \Big] \tag{8}
$$

Usando la condición de frontera  $r = 0$ ,  $\frac{dC_A}{dt} = 0$ *dr*  $=0, \quad \frac{dC_A}{d} = 0$ 

$$
0 = C_1 \times (k/D_{Ae})^{1/2} \times I_1[0] + C_2 \times (k/D_{Ae})^{1/2} \times K_1[0]
$$
\n(9)

La ecuación (9) debe estar acotada en el campo real; esto se logra si y solo si, pues de lo contrario no se tendría una solución apropiada puesto que  $_{K_{1}[0] = \infty}$ en consecuencia, a partir de la ecuación (7) se obtiene:

$$
C_A = C_1 \times I_0 \left[ r (k/D_{Ae})^{1/2} \right]
$$
 (10)

Ahora usamos la condición de frontera:  $r = R$   $C_{A} = C_{AS}$ ; con este cambio, la ecuación (10) se transforma en:

$$
C_{AS} = C_1 \times I_0 \left[ R (k/D_{Ae})^{1/2} \right]
$$
 (11)

De donde se obtiene el valor de  $|C_1|$ , es decir:

$$
C_1 = \frac{C_{AS}}{I_0 \left[ R (k/D_{Ae})^{1/2} \right] }
$$
(12)

Reemplazando (12) en (10)

$$
C_A = C_{AS} \times \frac{I_0 \left[ r(k/D_{Ae})^{1/2} \right]}{I_0 \left[ R(k/D_{Ae})^{1/2} \right]}
$$
(13)

La ecuación (13) representa la ecuación del perfil de concentración. Ahora el factor de efectividad puede ser calculado del siguiente modo:

$$
\eta = \frac{N_{Ar}|_{r=R} \times 2\pi RL}{kC_{AS} \times \pi R^2 L} = \frac{2}{R} \times \frac{N_{Ar}|_{r=R}}{kC_{AS}}
$$
(14)

La densidad de flujo molar se obtiene mediante:

Reux

$$
N_{Ar}|_{r=R} = -D_{Ae} \frac{dC_A}{dr}|_{r=R}
$$
 (15)

La derivada se obtiene a partir de la ecuación (13), es decir:

$$
\frac{dC_A}{dr}\bigg|_{r=R} = C_{AS} \times (k/D_{Ae})^{1/2} \times \frac{I_1[R(k/D_{Ae})^{1/2}]}{I_0[R(k/D_{Ae})^{1/2}]}
$$
(16)

Ahora reemplazando (16) en (15)

$$
N_{Ar}|_{r=R} = -D_{Ae} \times C_{AS} \times (k/D_{Ae})^{1/2} \times \frac{I_1[R(k/D_{Ae})^{1/2}]}{I_0[R(k/D_{Ae})^{1/2}]}
$$
(17)

Reemplazando (17) en (14)

$$
\eta = -\frac{2}{R} \times \frac{D_{Ae} \times C_{AS} \times (k/D_{Ae})^{1/2}}{-k \times C_{AS}} \times \frac{I_1 \left[R(k/D_{Ae})^{1/2}\right]}{I_0 \left[R(k/D_{Ae})^{1/2}\right]}
$$
(18)

Por otro lado, definimos el módulo de Thiele como:

$$
\phi = R \times (k/D_{Ae})^{1/2} \tag{19}
$$

Reemplazando (19) en (18) y simplificando se tiene:

$$
\eta = \frac{2}{\phi} \times \frac{I_1[\phi]}{I_0[\phi]}
$$
 (20)

La ecuación (20) permite obtener el factor de efectividad en términos del módulo de Thiele; sin embargo, se requiere recurrir a las tablas de las funciones de Bessel, lo cual muchas veces limita su aplicación; sin embargo, este hecho se puede superar usando las aproximaciones de las funciones modificadas de Bessel, es decir

$$
I_0(x) = 1 + \frac{x^2}{2^2} + \frac{x^4}{2^2 \times 4^2} + \frac{x^6}{2^2 \times 4^2 \times 6^2} + \frac{x^8}{2^2 \times 4^2 \times 6^2 \times 8^2}
$$
(21)

$$
I_0(x) = \frac{x}{2} + \frac{x^3}{2^2 \times 4^2} + \frac{x^5}{2^2 \times 4^2 \times 6^2} + \frac{x^7}{2^2 \times 4^2 \times 6^2 \times 8^2}
$$
\n
$$
I_1(x) = \frac{x}{2} + \frac{x^3}{2^2 \times 4^2} + \frac{x^5}{2^2 \times 4^2 \times 6^2} + \frac{x^7}{2^2 \times 4^2 \times 6^2 \times 8^2} + \frac{x^9}{2^2 \times 4^2 \times 6^2 \times 8^2 \times 10}
$$
\n(22)

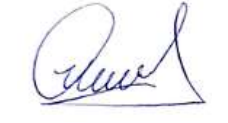

Reemplazando las ecuaciones (21) y (22) en (20)

\n
$$
\eta = \frac{2}{\phi} \times \frac{\frac{\phi}{2} + \frac{\phi^3}{2^2 \times 4} + \frac{\phi^5}{2^2 \times 4^2 \times 6} + \frac{\phi^7}{2^2 \times 4^2 \times 6^2 \times 8} + \frac{\phi^9}{2^2 \times 4^2 \times 6^2 \times 8^2 \times 10}}{1 + \frac{\phi^2}{2^2} + \frac{\phi^4}{2^2 \times 4^2} + \frac{\phi^6}{2^2 \times 4^2 \times 6^2} + \frac{\phi^8}{2^2 \times 4^2 \times 6^2 \times 8^2}}
$$
\n(23)

Simplification do la ecuación (23)  
\n
$$
\eta = \frac{1 + \frac{\phi^2}{2 \times 4} + \frac{\phi^4}{2 \times 4^2 \times 6} + \frac{\phi^6}{2 \times 4^2 \times 6^2 \times 8} + \frac{\phi^8}{2 \times 4^2 \times 6^2 \times 8^2 \times 10}}{1 + \frac{\phi^2}{2^2} + \frac{\phi^4}{2^2 \times 4^2} + \frac{\phi^6}{2^2 \times 4^2 \times 6^2} + \frac{\phi^8}{2^2 \times 4^2 \times 6^2 \times 8^2}}
$$
\n(24)

La ecuación (26) permite obtener el factor de efectividad en términos del modulo de Thiele para un catalizador de geometría cilíndrica. Ahora considerando la ecuación (13)

$$
C_A = C_{AS} \times \frac{I_0 \left[ r(k/D_{Ae})^{1/2} \right]}{I_0 \left[ R(k/D_{Ae})^{1/2} \right]}
$$
(25)

Abora reemplazamos (21) en (25)

\n
$$
\frac{C_A}{C_{AS}} = \frac{1 + \frac{r^2 (k/D_{Ae})^2}{2} + \frac{r^4 (k/D_{Ae})^2}{2^2 \times 4^2} + \frac{r^6 (k/D_{Ae})^3}{2^2 \times 4^2 \times 6^2} + \frac{r^8 (k/D_{Ae})^4}{2 \times 4^2 \times 6^2 \times 8^2}}{I_0 \left[ R (k/D_{Ae})^{1/2} \right]}
$$
\n(26)

Derivando la ecuación (26)

Derivando la ecuación (26)  
\n
$$
\frac{dC_A}{dr} = C_{AS} \frac{\frac{2r(k/D_{Ae})}{2^2} + \frac{4r^3(k/D_{Ae})^2}{2^2 \times 4^2} + \frac{6r^5(k/D_{Ae})^3}{2^2 \times 4^2 \times 6^2} + \frac{8r^7(k/D_{Ae})^4}{2 \times 4^2 \times 6^2 \times 8^2}}{I_0[R(k/D_{Ae})^{1/2}]}
$$
\n(27)

\n
$$
\text{Ahora evaluamos la derivada en } r = R
$$
\n

\n\n $\frac{dC_A}{dr}\bigg|_{r=R} = \frac{C_{AS}}{I_0 \left[ R \left( k/D_{Ae} \right)^{1/2} \right]} \times \frac{2R \left( k/D_{Ae} \right)}{2^2} + \frac{4R^3 \left( k/D_{Ae} \right)^2}{2^2 \times 4^2} + \frac{6R^5 \left( k/D_{Ae} \right)^3}{2^2 \times 4^2 \times 6^2} + \frac{8R^7 \left( k/D_{Ae} \right)^4}{2 \times 4^2 \times 6^2 \times 8^2} \tag{28}$ \n

Ahora se puede calcular la densidad de flujo molar haciendo uso de la ecuación (15) y reordenando adecuadamente

Ruel

$$
N_{Ar}|_{r=R} = -\frac{D_{Ae} \times C_{AS}}{I_0 \left[ R(k/D_{Ae})^{1/2} \right]} \times \frac{2R^2(k/D_{Ae})}{2^2 \times R} + \frac{4R^4(k/D_{Ae})^2}{2^2 \times 4^2 \times R} + \frac{6R^6(k/D_{Ae})^3}{2^2 \times 4^2 \times 6^2 \times R} + \frac{8R^8(k/D_{Ae})^4}{2 \times 4^2 \times 6^2 \times 8^2 \times R} \tag{29}
$$

Luego, el factor de efectividad se obtiene mediante la ecuación (14), es decir:<br>
2  $D_{Ae} \times C_{AS}$   $2R^2(k/D_{Ae})$   $4R^4(k/D_{Ae})^2$   $6R^6(k/D_{Ae})^3$   $8R^8(k/D_{Ae})^4$  (30)

Luego, el factor de efectividad se obtiene mediante la ecuación (14), es decir:  
\n
$$
\eta = \frac{2}{R^2} \times \frac{D_{Ae} \times C_{AS}}{kC_{AS} I_0 \left[ R(k/D_{Ae})^{1/2} \right]} \times \frac{2R^2(k/D_{Ae})}{2} + \frac{4R^4(k/D_{Ae})^2}{2^2 \times 4} + \frac{6R^6(k/D_{Ae})^3}{2^2 \times 4^2 \times 6} + \frac{8R^8(k/D_{Ae})^4}{2 \times 4^2 \times 6^2 \times 8} \tag{30}
$$

Reemplazando en términos del módulo de Thiele:  
\n
$$
\eta = \frac{1}{\phi^2 \times I_0(\phi)} \times \left[ \phi^2 + \frac{\phi^4}{2 \times 4} + \frac{\phi^6}{2 \times 4^2 \times 6} + \frac{\phi^8}{2 \times 4^2 \times 6^2 \times 8} \right]
$$
\n(31)

Abora reemplazando la ecuación (21) en (31)

\n
$$
\eta = \frac{1 + \frac{\phi^2}{2 \times 4} + \frac{\phi^4}{2 \times 4^2 \times 6} + \frac{\phi^6}{2 \times 4^2 \times 6^2 \times 8} + \frac{\phi^8}{2 \times 4^2 \times 6^2 \times 8^2 \times 10}}{1 + \frac{\phi^2}{2^2} + \frac{\phi^4}{2^2 \times 4^2} + \frac{\phi^6}{2^2 \times 4^2 \times 6^2} + \frac{\phi^8}{2^2 \times 4^2 \times 6^2 \times 8^2}}
$$
\n(32)

La ecuación (32) es idéntica a la ecuación (24)

# **RESULTADO 5**

Se ha implementado el PROGRAMA\_6 en base a la ecuación (32), que a su vez proviene de la implementación del Método B, con los datos de la Tabla 13; por otro lado, este mismo programa permite obtener el grafico de factor de efectividad en términos del módulo de Thiele.

#### **Tabla 14.**

*Factor de efectividad isotérmico de un catalizador cilíndrico obtenido mediante el Método B*

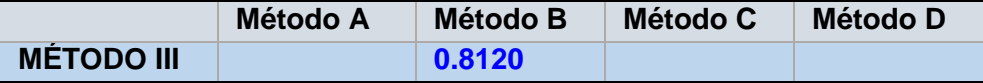

El dato mostrado en la tabla para un catalizador cilindrico, fue obtenida a partir de la ejecución del PROGRAMA\_6

auch

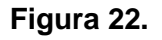

*Factor de efectividad en función al módulo de Thiele*

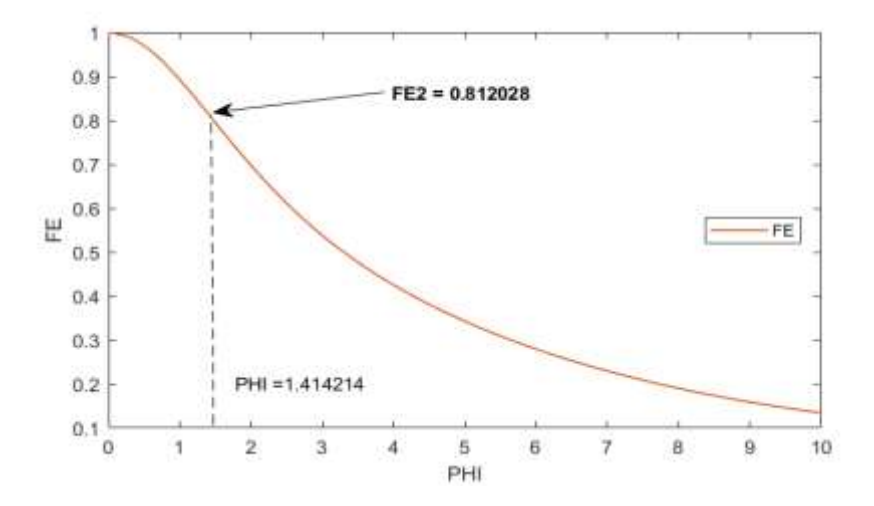

La figura muestra la relación que existe entre el factor de efectividad y el modulo de Thiele y fue obtenida a partir de la ejecución del PROGRAMA\_6

# Aplicación del Método IV a la solución de la ecuación diferencial

Previamente, se hace un cambio de variable con la finalidad de escribir la ecuación de transferencia en términos del módulo de Thiele, es decir:

$$
\phi = R \sqrt{\frac{k}{D_{Ae}}} \quad ; \qquad \frac{\phi^2}{R^2} = \frac{k}{D_{Ae}}
$$

Reemplazando en la ecuación (6) se tiene la ecuación diferencial en términos del modulo de Thiele

$$
\frac{d^2C_A}{dr^2} + \frac{1}{r}\frac{dC_A}{dr} - \frac{\phi^2}{R^2}C_A = 0
$$
\n(33)

La ecuación (33) es indeterminada en  $r = 0$ , por tanto, se aplica el Teorema de L'Hospital, es decir:

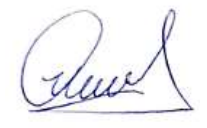

$$
\lim_{r \to 0} \frac{1}{r} \frac{dC_A}{dr} = \frac{d^2 C_A}{dr^2}
$$
 (34)

Reemplazando (34) en (33)

$$
\frac{d^2C_A}{dr^2} - \frac{\phi^2}{2 \times R^2} C_A = 0
$$
\n(35)

La ecuación (35), es válida solo en  $r = 0$ , su discretización conduce a:

$$
C_{i+1} - 2C_i + C_{i-1} - \frac{(\Delta r)^2}{2 \times R^2} \phi^2 \times C_i = 0
$$
\n(36)

Desarrollando (36) para, se tiene:

$$
i = 0: C_1 - 2C_0 + C_{-1} - \frac{(\Delta r)^2}{2R^2} \phi^2 \times C_0 = 0
$$
\n(37)

$$
r=0
$$
;  $\frac{\partial C}{\partial r}=0$ ; por tanto  $\frac{C_i - C_{i-1}}{\Delta r}=0$  Si  $i=0$ ;  $C_{-1} = C_0$ 

La ecuación (37) se transforma en

$$
C_1 - C_0 - \frac{(\Delta r)^2}{2R^2} \phi^2 \times C_0 = 0
$$
\n(38)

Simplificando la ecuación (38)

$$
C_1 + \left(-1 - \frac{(\Delta r)^2}{2R^2} \phi^2\right) \times C_0 = 0
$$
\n(39)

Hacemos:  $A = \frac{(\Delta r)^2 \phi^2}{r^2}$ 2 *r A R*  $(\Delta r)^2 \phi^2$  $=$ 

La ecuación (39) se transforma en

$$
C_1 + \left(-1 - \frac{A}{2}\right)C_o = 0\tag{40}
$$

La ecuación (40), puede volver a ser escrita del siguiente modo:

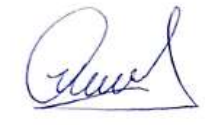

$$
C_i + B_0 C_0 = 0 \tag{41}
$$

Cuando  $r \neq 0$ , la ecuación (33) se discretiza como sigue

$$
\frac{C_{i+1} - 2C_i + C_{i-1}}{(\Delta r)^2} + \frac{1}{i\Delta r} \frac{(C_i - C_{i-1})}{\Delta r} - \frac{\phi^2}{R^2} C_i = 0
$$
\n(42)

Reordenando la ecuación (37)

$$
C_{i} + B_{0}C_{0} = 0
$$
\n(41)  
\nCuando  $r \neq 0$ , la ecuación (33) se discretiza como sigue  
\n
$$
\frac{C_{i+1} - 2C_{i} + C_{i-1}}{(\Delta r)^{2}} + \frac{1}{i\Delta r} \frac{(C_{i} - C_{i-1})}{\Delta r} - \frac{\phi^{2}}{R^{2}} C_{i} = 0
$$
\n(42)  
\nReordenando la ecuación (37)  
\n
$$
C_{i+1} + \left(-2 + \frac{1}{i} - \frac{\phi^{2}(\Delta r)^{2}}{R^{2}}\right) \times C_{i} + (1 - \frac{1}{i})C_{i-1} = 0
$$
\n(43)  
\nPoniendo en términos de A  
\n
$$
C_{i+1} + \left(-2 + \frac{1}{i} - A\right) \times C_{i} + (1 - \frac{1}{i})C_{i-1} = 0
$$
\n(44)  
\nLa ecuación (44) de forma general puede ser escrito del siguiente modo  
\nmediante el siguiente cambio de variable:  $B_{i} = -2 + \frac{1}{i} - A$   
\n
$$
C_{i+1} + B_{i} \times C_{i} + (1 - \frac{1}{i})C_{i-1} = 0
$$
\n(45)  
\nLa ecuación (45), puede ser expandida para todos los puntos de  
\ndiscretización  
\n $i = 1: C_{2} + B_{i} \times C_{1} + (1 - \frac{1}{i})C_{0} = 0$   
\n $i = 2: C_{3} + B_{2} \times C_{2} + (1 - \frac{1}{2})C_{1} = 0$   
\n $i = 3: C_{i} + B_{3} \times C_{2} + (1 - \frac{1}{3})C_{2} = 0$   
\n $i = 9: C_{i0} + B_{s} \times C_{s} + (1 - \frac{1}{3})C_{s} = 0$   
\nEI sistema obtenido puede ser representado en forma maticial tal como  
\nsique:  
\n
$$
\frac{d}{d\Delta t} \times 77
$$

Poniendo en términos de A

$$
C_{i+1} + \left(-2 + \frac{1}{i} - A\right) \times C_i + (1 - \frac{1}{i})C_{i-1} = 0
$$
\n(44)

La ecuación (44) de forma general puede ser escrito del siguiente modo mediante el siguiente cambio de variable:  $B_i = -2 + \frac{1}{i} - A$  $=-2+\frac{1}{1}-1$ 

$$
C_{i+1} + B_i \times C_i + (1 - \frac{1}{i})C_{i-1} = 0
$$
\n(45)

La ecuación (45), puede ser expandida para todos los puntos de discretización

$$
i = 1: C_2 + B_1 \times C_1 + (1 - \frac{1}{1})C_0 = 0
$$
\n(45.1)

$$
i = 2: C_3 + B_2 \times C_2 + (1 - \frac{1}{2})C_1 = 0
$$
\n(45.2)

$$
i = 3: C_4 + B_3 \times C_3 + (1 - \frac{1}{3})C_2 = 0
$$
\n(45.3)

$$
i = 9: C_{10} + B_9 \times C_9 + (1 - \frac{1}{9})C_8 = 0
$$
\n(45.9)

El sistema obtenido puede ser representado en forma matricial tal como sigue:

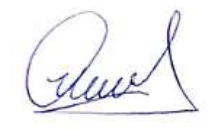

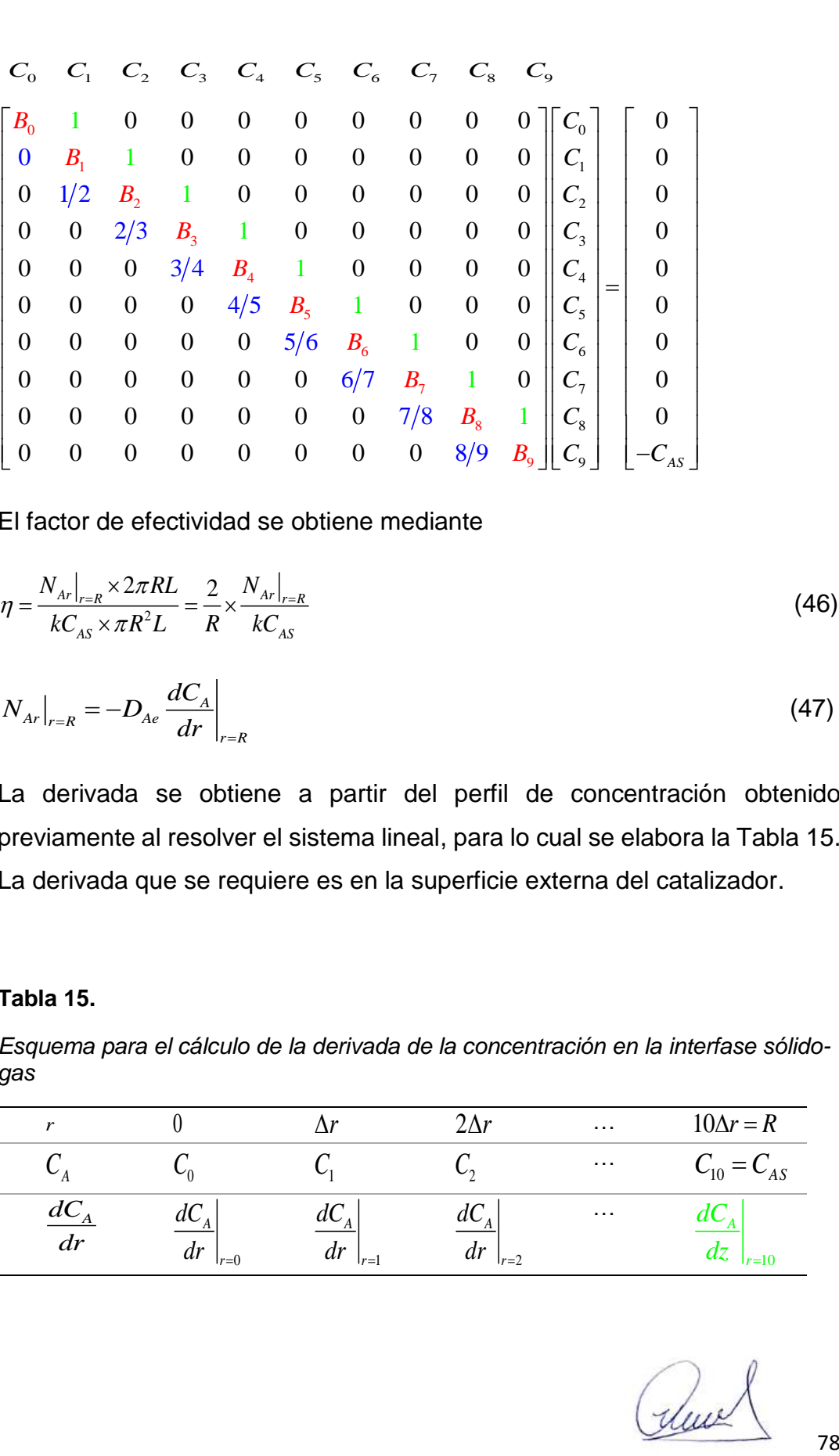

El factor de efectividad se obtiene mediante

$$
\eta = \frac{N_{Ar}|_{r=R} \times 2\pi RL}{kC_{AS} \times \pi R^2 L} = \frac{2}{R} \times \frac{N_{Ar}|_{r=R}}{kC_{AS}}
$$
(46)

$$
N_{Ar}|_{r=R} = -D_{Ae} \frac{dC_A}{dr}|_{r=R}
$$
 (47)

La derivada se obtiene a partir del perfil de concentración obtenido previamente al resolver el sistema lineal, para lo cual se elabora la Tabla 15. La derivada que se requiere es en la superficie externa del catalizador.

# **Tabla 15.**

*Esquema para el cálculo de la derivada de la concentración en la interfase sólidogas*

| $\mathbf{r}$   |                       |                                           |                                                     | $\sim$ $\sim$ $\sim$ | $10\Delta r = R$   |
|----------------|-----------------------|-------------------------------------------|-----------------------------------------------------|----------------------|--------------------|
|                |                       |                                           |                                                     | $\sim$ $\sim$ $\sim$ | $\mathcal{L}_{AS}$ |
| $dC_{A}$<br>dr | ~<br>u<br>dr<br>$r=0$ | $\mathfrak{a}\mathfrak{c}$<br>dr<br>$r=1$ | $\sim$<br>$\mathfrak{a}\mathfrak{c}$<br>dr<br>$r=2$ | $\sim$ $\sim$ $\sim$ | $ r=10$            |

Luego la derivada de la concentración en la superficie (color rojo), se reemplaza en (47) y el resultado en (46)

El factor de efectividad también puede ser obtenida por el método integral, es decir

$$
\eta = \frac{\int_0^R 2\pi r L C_A dr}{k C_{AS} \pi R^2 L} = \frac{2}{R^2 C_{AS}} \times \int_0^R C_A r dr
$$
\n(48)

Para lo cual, se debe construir la siguiente tabla para calcular el integrando dado por:  $rC_{\scriptscriptstyle A}$ 

#### **Tabla 16.**

*Esquema para el cálculo de la integral de la función*

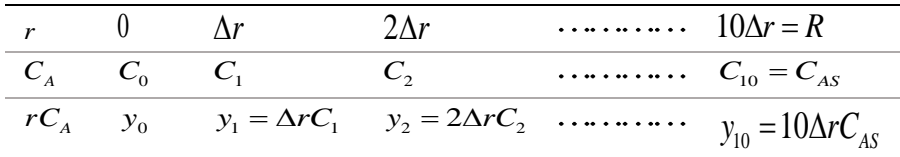

Luego, la integral se evalúa mediante los métodos conocidos de integración

de functions, en este caso se utiliza el método de Simpson 1/3  

$$
\int_0^R rC_A dr = \frac{\Delta r}{3} (y_0 + 4(y_1 + y_3 + y_5 + y_7 + y_9) + 2(y_2 + y_4 + y_6 + y_8) + y_{10})
$$
(4)

# **RESULTADO 6**

Con los datos de la Tabla 13, se ha implementado el PROGRAMA\_7 que utiliza el método de diferencias finitas (I) designado como Método IV; asimismo, se obtiene el factor de efectividad por los Métodos B y C.

# **Tabla 17.**

*Factor de efectividad de un catalizador cilíndrico obtenido mediante los Métodos B y C*

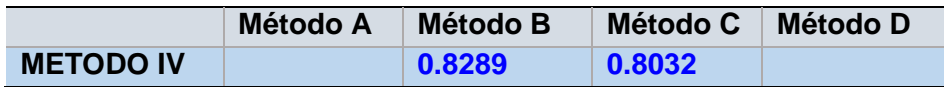

Sun

En la tabla se muestra el factor de efectividad isotérmico obtenido a partir de la ejecución del PROGRAMA\_7; se muestra la dsicrepancia respectiva debido a la aplicación de los métodos de calculo

#### **Figura 23***.*

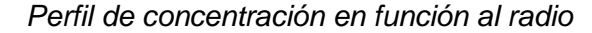

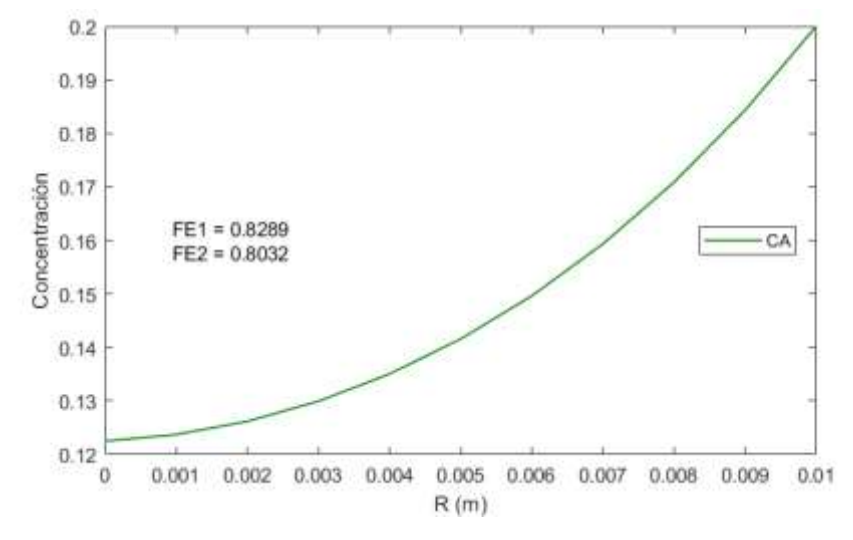

La figura mostrada fue obtenida a partir de la ejecución del PROGRAMA\_7 que muestra el perfil de concentración en función al radio. Cabe mencionar que también es posible implementar el Metodo D para este caso; sin embargo, es algo mas laborioso

### Aplicación del Metodo II a la solucion de la ecuacion diferencial

El método numérico (II) corresponde al denominado método del disparo, a partir de las ecuaciones (3) y (5)

$$
\frac{dN_{Ar}}{dr} = -\frac{1}{r}N_{Ar} - kC_A\tag{50}
$$

$$
\frac{dC_A}{dr} = -\frac{N_{Ar}}{D_{Ae}}\tag{51}
$$

Con la condición inicial, dado que se trata de un problema de valor inicial

$$
N_A(0) = 0
$$
  $C_A(0) = ?$   $C_A(R) = C_{AS}$ 

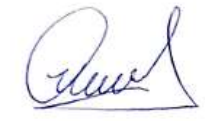

Se asume un valor de  $_{C_A(0)}$ , se ejecuta el programa respectivo hasta lograr que en  $r$  =  $R$  ,  $\,_{C_A}$  sea igual a  $\,_{C_{AS}}$  . En caso de que se igual, el cálculo termina, de lo contrario, se asume un nuevo valor hasta lograr la convergencia.

El factor de efectividad se obtiene mediante

$$
\eta = \frac{N_{10} \times 2\pi R L}{k \times C_{AS} \times \pi R^2 L} = \frac{2}{R} \times \frac{N_{10}}{k \times C_{AS}}
$$
(52)

El factor de efectividad también puede ser obtenido resolviendo simultáneamente el balance de materia, la ley de Fick y la ecuación diferencial del factor de efectividad, es decir

$$
\frac{dN_{Ar}}{dr} = -\frac{1}{r}N_{Ar} - k \times C_A
$$
\n(53)

$$
\frac{dC_A}{dr} = -\frac{N_{Ar}}{D_{Ae}}\tag{54}
$$

$$
\frac{d\eta}{dr} = \frac{2C_A r}{C_{AS} R^2} \tag{55}
$$

Las condiciones iniciales para este caso, están dadas por:

$$
N_A(0) = 0
$$
,  $C_A(0) = ?$ ,  $\eta(0) = 0$ 

El factor de efectividad buscado es  $_{\eta_{10}}$ , es el último valor reportado al ejecutar el programa es decir cuando se alcance *r R*

# **RESULTADO 7**

Con los datos de la Tabla 13 se ha elaborado el PROGRAMA\_8 que permite obtener el perfil de concentración y de densidad de flujo molar. El factor de efectividad se obtiene mediante los métodos B y D.

# **Tabla 18.**

*Factor de efectividad de un catalizador cilíndrico obtenido mediante los Métodos By D*

duce

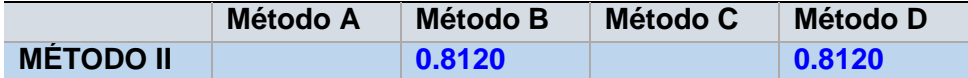

Los datos de la tabla fueron obtenidos a partir de la ejecución del PROGRAMA\_8, se observa la concordancia de los valores entre uno y otro método aplicado.

# **Figura 24.**

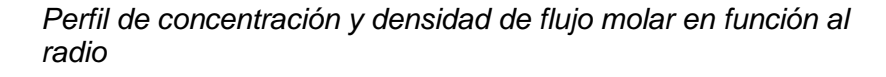

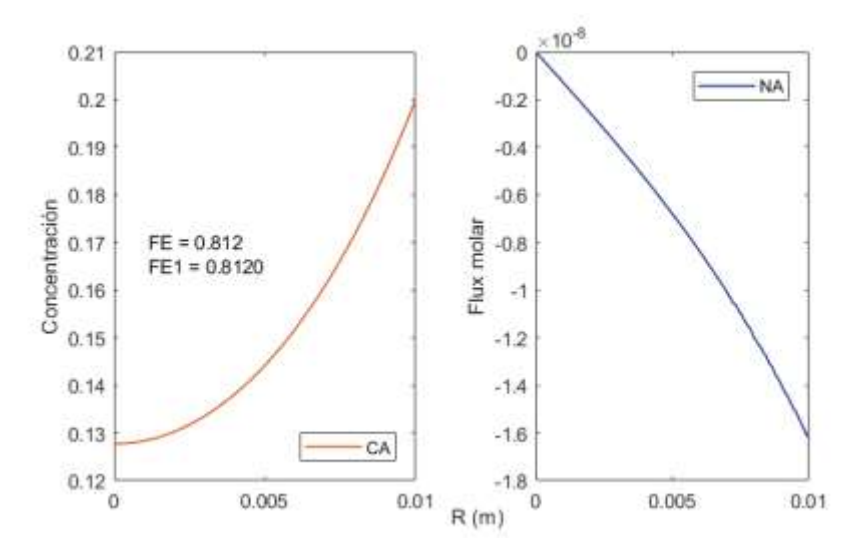

La figura mostrada fue obtenida a partir de la ejecución del PROGRAMA\_8 que muestra el perfil de concentración en función al radio.

### Aplicación del Metodo V a la solucion de la ecuacion diferencial

Dado que el método numérico del disparo implica prueba y error alternativamente, se puede resolver las ecuaciones (53), (54) y (55), discretizando dichas ecuaciones, es decir:

$$
\frac{N_i - N_{i-1}}{\Delta r} + \frac{1}{i \times \Delta r} N_i - k \times C_i
$$
\n(56)

$$
\frac{C_i - C_{i-1}}{\Delta r} + \frac{N_i}{D_{Ae}} = 0
$$
\n(57)

$$
\frac{\eta_i - \eta_{i-1}}{\Delta r} - \frac{2 \times i \times \Delta r \times C_i}{C_{AS} R^2} = 0
$$
\n(58)

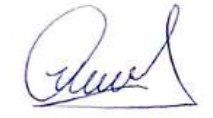

82

Expandiendo la ecuación (56)

$$
i = 1: N_1 - N_0 + \frac{1}{1}N_1 - \Delta r k C_1 = 0
$$
\n(56.1)

$$
i = 2: N_2 - N_1 + \frac{1}{2}N_2 - \Delta r k C_2 = 0
$$
\n(56.2)

$$
i = 3: N_3 - N_2 + \frac{1}{3}N_3 - \Delta r k C_3 = 0
$$
\n(56.3)

 $\vdots$ 

$$
i = 10: N_{10} - N_9 + \frac{1}{10} N_{10} - \Delta r k C_{10} = 0
$$
\n(56.10)

Expandiendo la ecuación (57)

$$
i = 1: C_1 - C_0 + \frac{\Delta r N_1}{D_{Ae}} = 0
$$
\n(57.1)

$$
i = 2: C_2 - C_1 + \frac{\Delta r N_2}{D_{Ae}} = 0
$$
\n(57.2)

$$
i = 3: C_3 - C_2 + \frac{\Delta r N_3}{D_{Ae}} = 0
$$
\n(57.3)

$$
i = 10: C_{10} - C_9 + \frac{\Delta r N_{10}}{D_{Ae}} = 0
$$
\n(57.10)

Expandiendo la ecuación (58)

$$
i = 1: \eta_1 - \eta_0 - \frac{2 \times 1 \times (\Delta r)^2 C_1}{C_{AS} R^2} = 0
$$
\n(58.1)

$$
i = 2: \eta_2 - \eta_1 - \frac{2 \times 2 \times (\Delta r)^2 C_2}{C_{AS} R^2} = 0
$$
\n(58.2)

$$
i = 3: \ \eta_3 - \eta_2 - \frac{2 \times 3 \times (\Delta r)^2 C_3}{C_{AS} R^2} = 0 \tag{58.3}
$$

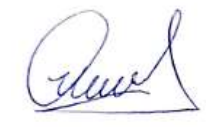

$$
i = 10: \ \eta_{10} - \eta_9 - \frac{2 \times 10 \times (\Delta r)^2 C_{10}}{C_{AS} R^2} = 0 \tag{58.10}
$$

 $i = 10: n_{i,0} = n_{i} = \frac{2 \times 10^{-2} (M - V_{-1})}{G_{c,0} R} = 0$  (58.10)<br>
El factor de efectividad es  $n_{i}$  sin embargo, si en el sistema no se incluye la<br>
ecuación (51), el factor de efectividad puede ser obtenida mediante<br>  $n = \frac{2$ El factor de efectividad es  $\eta_{10}$  sin embargo, si en el sistema no se incluye la ecuación (51), el factor de efectividad puede ser obtenida mediante

$$
\eta = \frac{2}{R} \times \frac{N_{io}}{kC_{AS}}
$$
\n(59)

Hacemos los siguientes cambios de variable para representar el sistema de ecuaciones derivadas de (56), (57) y (58)

$$
P = \Delta r \times k \quad Q = \frac{\Delta r}{D_{Ae}} \quad R_i = i \times \frac{2(\Delta r)^2}{C_{AS} R^2}
$$

El sistema matricial que a continuación se presenta, representa el sistema de ecuaciones algebraicas lineales.

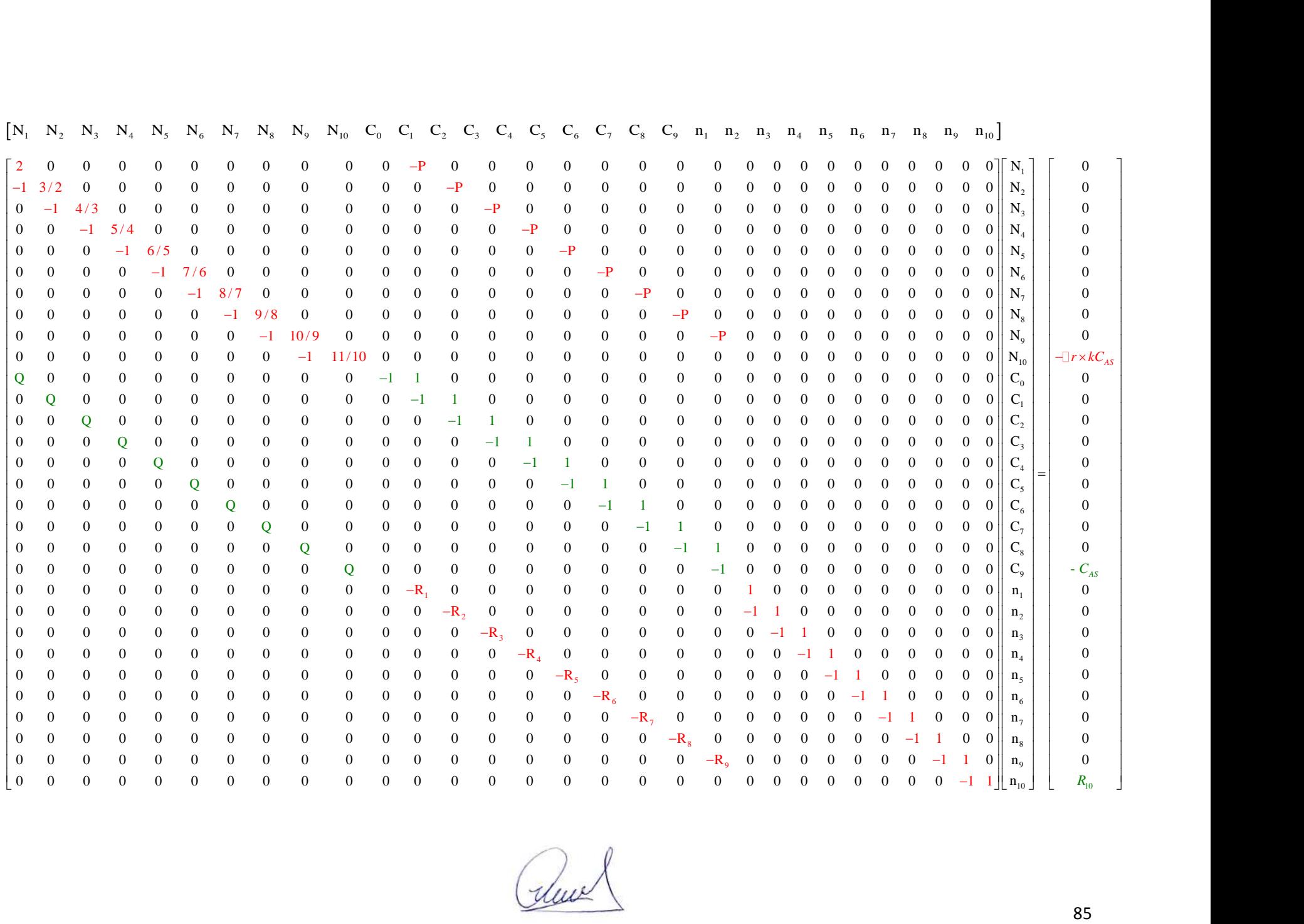

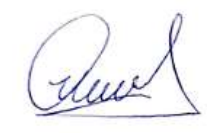

# **RESULTADO 8**

Con los datos de la Tabla 13 se ha elaborado el PROGRAMA\_9 que permite el calculo del factor de efectividad por el método de diferencias finitas (II), denominado Método V; asimismo el factor de efectividad se calcula mediante los Métodos B, C y D.

Se obtiene el siguiente programa

#### **Tabla 19.**

```
Factor de efectividad obtenido mediante los Métodos B, C y D
```
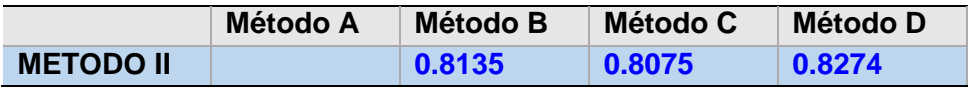

La tabla muestra los valores del factor de efectividad obtenidos a partir de la ejecución del PROGRAMA\_9; se observa las discrepancias existentes entre uno y otro método implementado.

# **Figura 25.**

*Perfil de concentración y densidad de flujo molar en función al radio*

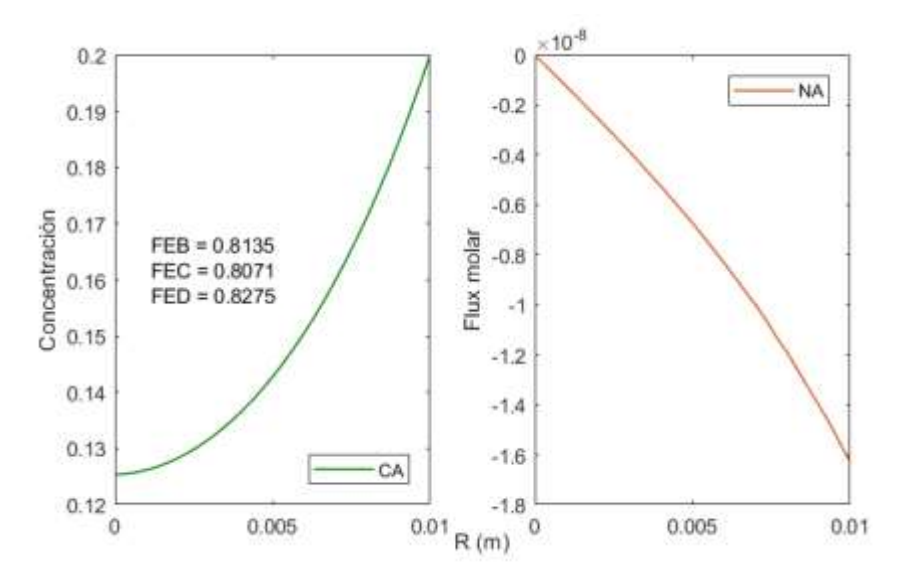

Las figuras mostradas fueron obtenidas a partir de la ejecución del PROGRAMA\_9, donde se muestra los perfiles de concentración y de densidad de flujo molar en un sistema de coordenadas cilíndricas.

Um

# *Análisis del factor de efectividad en coordenadas esféricas*

Los catalizadores esfericos son ampliamente usados en industrias diversas, basicamente por que presentan valorea mas altos del factor de efectividad en comparacion a los catalizadores planares y cilindricos para una misma longitud de recorrido; ademas, permite una distribucion mas homogenea dentro del lecho catalitico, lo cual permite un control adecuado de las condiciones de operación.

# **Figura 26.**

*Catalizador cilíndrico: a) Catalizador comercial, b) Esquema para el cálculo del factor de efectividad*

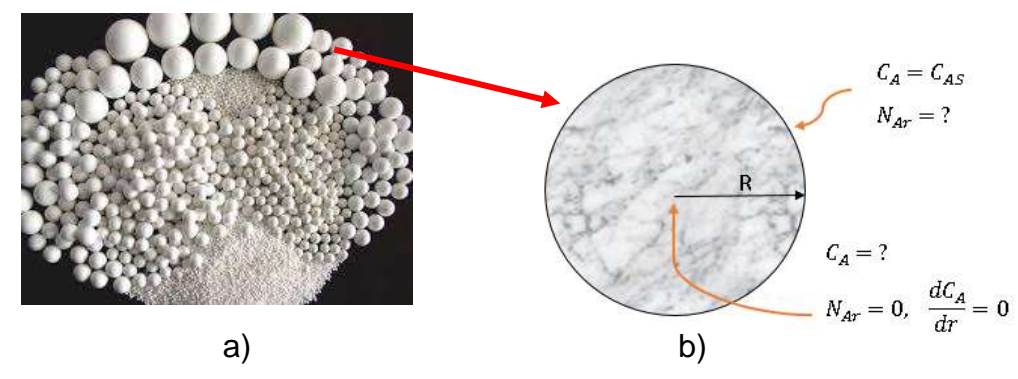

# Fuente: Adaptado de

([https://www.google.com/search?q=catalizadores%20soportados&tbm=isch&tbs=rimg](https://www.google.com/search?q=catalizadores%20soportados&tbm=isch&tbs=rimg:CcjtA9DqHq2rYfPgFSGCZ75s&rlz=1C1CHBF_esPE843PE843&hl=en&sa=X&ved=0CB0QuIIBahcKEwjYlCnx4jsAhUAAAAAHQAAAAAQBw&biw=1349&bih=608#imgrc=ukCbblv0XYAmWM) [:CcjtA9DqHq2rYfPgFSGCZ75s&rlz=1C1CHBF\\_esPE843PE843&hl=en&sa=X&ved=0](https://www.google.com/search?q=catalizadores%20soportados&tbm=isch&tbs=rimg:CcjtA9DqHq2rYfPgFSGCZ75s&rlz=1C1CHBF_esPE843PE843&hl=en&sa=X&ved=0CB0QuIIBahcKEwjYlCnx4jsAhUAAAAAHQAAAAAQBw&biw=1349&bih=608#imgrc=ukCbblv0XYAmWM) [CB0QuIIBahcKEwjYlCnx4jsAhUAAAAAHQAAAAAQBw&biw=1349&bih=608#imgrc=u](https://www.google.com/search?q=catalizadores%20soportados&tbm=isch&tbs=rimg:CcjtA9DqHq2rYfPgFSGCZ75s&rlz=1C1CHBF_esPE843PE843&hl=en&sa=X&ved=0CB0QuIIBahcKEwjYlCnx4jsAhUAAAAAHQAAAAAQBw&biw=1349&bih=608#imgrc=ukCbblv0XYAmWM) [kCbblv0XYAmWM\)](https://www.google.com/search?q=catalizadores%20soportados&tbm=isch&tbs=rimg:CcjtA9DqHq2rYfPgFSGCZ75s&rlz=1C1CHBF_esPE843PE843&hl=en&sa=X&ved=0CB0QuIIBahcKEwjYlCnx4jsAhUAAAAAHQAAAAAQBw&biw=1349&bih=608#imgrc=ukCbblv0XYAmWM)

Balance de materia

$$
\frac{1}{r^2}\frac{d}{dr}\left(r^2N_{Ar}\right)=-kC_A\tag{1}
$$

Ley de Fick

$$
N_{Ar} = -D_{Ae} \frac{dC_A}{dr}
$$
 (2)

Reemplazando (2) en (1)

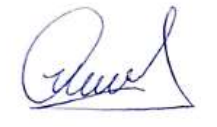

$$
\frac{d^2C_A}{dr^2} + \frac{2}{r}\frac{dC_A}{dr} - \frac{\phi^2}{R^2}C_A = 0
$$
\n(3)

Con 
$$
\phi = R \sqrt{\frac{k}{D_{Ae}}}
$$

# Aplicación del Metodo I para la solucion de la ecuacion diferencial

La solución analítica se consigue haciendo:

$$
\frac{C_A}{C_{AS}} = \frac{f(r)}{r} \tag{4}
$$

Con las condiciones de frontera

$$
r = 0
$$
,  $\frac{dC_A}{dr} = 0$ ;  $r = R$ ,  $C_A = C_{AS}$ 

Derivando la ecuación (4)

$$
\frac{dC_A}{dr} = C_{AS} \left[ \frac{f'(r)r - r'f(r)}{r^2} \right] = C_{AS} \left[ \frac{f'(r)}{r} - \frac{f(r)}{r^2} \right]
$$
(5)

Del mismo modo, se obtiene la segunda derivada  
\n
$$
\frac{d^2C_A}{dr^2} = C_{AS} \left[ \frac{f''(r)r - r'f(r)}{r^2} - \frac{f'(r)r^2 - r^2'f(r)}{r^4} \right]
$$
\n(6)

$$
\frac{d^2C_A}{dr^2} = C_{AS} \left[ \frac{f''(r)}{r} - \frac{f'(r)}{r^2} - \frac{f'(r)}{r^2} + \frac{2}{r^3} f(r) \right]
$$
(7)

Reemplazando (7) y (5) en (3)

$$
\frac{d^2C_A}{dr^2} = \frac{k}{D_{Ae}} f(r) \tag{8}
$$

Las mismas condiciones son:

$$
r=0
$$
,  $f'(r)=0$ ;  $r=R$ ,  $f(r)=R$ 

La solución de la ecuación (8) es:

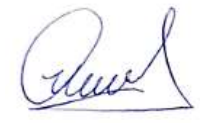

$$
f(r) = C_1 \text{senh}(mr) + C_2 \cos h(mr)
$$
 (9)

Reemplazando (4) en (9)

$$
C_A = \frac{C_{AS}C_1}{r} \operatorname{senh}(mr) + \frac{C_{AS}C_2}{r} \cos h(mr)
$$
 (10)

Dado que  $C_{AS} = C_1$ y  $C_{AS} = C_2$  son constantes, la ecuación (10) se puede reescribir

$$
C_A = \frac{C_1}{r} \operatorname{senh}(mr) + \frac{C_2}{r} \cos h(mr)
$$
\n(11)

Para la aplicación de la condición de frontera se debe derivar la ecuación (11)

(11)  
\n
$$
\frac{dC_A}{dr} = \frac{C_1 m r \cos h(mr) - C_1 \text{senh}(mr)}{r^2} + \frac{C_2 m r \sinh(mr) - C_2 \cos h(mr)}{r^2}
$$
\n(12)

Usamos la condición:  $r$  =  $R$  ,  $\ C_{\scriptscriptstyle A}$  =  $C_{\scriptscriptstyle A S}$  en la ecuación (11)

$$
C_{AS} = \frac{C_1}{R} \operatorname{senh}(mR) + \frac{C_2}{R} \cos h(mR)
$$
\n(13)

Usamos la condición:  $r = 0$ ,  $C_A = C_{AS}$  en la ecuación (12)

$$
0 = -C_1 \text{senh}(0) - C_2 \cos h(0) \tag{14}
$$

De la ecuación (14) se obtiene  $C_2=0$ 

Luego de la ecuación (13) se tiene:

$$
C_1 = \frac{C_{AS}R}{\text{senh}(mR)}\tag{15}
$$

Luego reemplazando (15) en (11)

$$
C_A = C_{AS} \left(\frac{R}{r}\right) \times \frac{senh(mr)}{senh(mR)}
$$
\n(16)

La ecuación (16) es la ecuación de distribución de concentración.

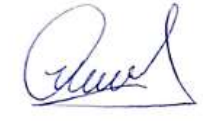

La solución de la ecuación (8), también puede ser realizado del siguiente modo:

$$
f(r) = C_1 e^{mr} + C_2 e^{-mr}
$$
\n(17)

Reemplazando (4) en (17)

$$
\frac{C_{Ar}}{C_{AS}} = C_1 e^{mr} + C_2 e^{-mr}
$$
\n(18)

De la ecuación (18) se obtiene

$$
C_A = \frac{1}{r} \Big[ C_{AS} C_1 e^{mr} + C_{AS} C_2 e^{-mr} \Big]
$$
 (19)

Dado que  $c_{\scriptscriptstyle{AS}} c_{\scriptscriptstyle{1}}$  y  $c_{\scriptscriptstyle{AS}} c_{\scriptscriptstyle{2}}$  son constantes, se tiene

$$
C_A = \frac{1}{r} \Big[ C_1 e^{mr} + C_2 e^{-mr} \Big]
$$
 (20)

Usando la condición de frontera

$$
C_A = \frac{1}{R} \Big[ C_1 e^{mR} + C_2 e^{-mR} \Big]
$$
\n(21)

Derivando la ecuación (20)

$$
\frac{dC_A}{dr} = \frac{C_1 m r e^{mr} + C_1 e^{mr} - C_2 m r e^{-mr} + C_2 e^{-mr}}{r^2}
$$
\n(22)

Usando la ecuación de frontera

$$
r = 0
$$
,  $\frac{dC_A}{dr} = 0$ ; a partir de la ecuación (22)

Se obtiene  $C_1 = -C_2$ 

Reemplazando en la ecuación (21)

$$
C_1 = \frac{C_{AS} \times R}{2\operatorname{senh}(mR)}\tag{23}
$$

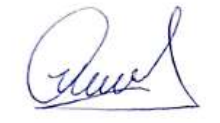

Reemplazando (23) en (20)

$$
C_A = C_{AS} \left(\frac{R}{r}\right) \times \frac{senh(mr)}{senh(mR)}
$$
\n(24)

Las ecuaciones (16) y (24) son idénticas y representan la distribución de concentración.

La densidad de flujo se obtiene mediante:

$$
N_{Ar}|_{r=R} = -D_{Ae} \frac{dC_A}{dr}|_{r=R}
$$
 (25)

$$
\frac{dC_A}{dr} = \frac{C_{AS}R}{\text{senh}(mR)} \times \left[ \frac{\text{senh}(mr)^{r} - r^{r} \text{senh}(mr)}{r^2} \right]
$$
(26)

$$
\frac{dC_A}{dr}\bigg|_{r=R} = \frac{C_{AS}R}{R^2} \big[mRctgh(mR) - 1\big]
$$
\n(27)

Luego, la densidad de flujo molar será:

$$
N_{Ar}|_{r=R} = \frac{-D_{Ac}C_{AS}}{R} [m \times R \times ctgh(mR) - 1]
$$
 (28)

El factor de efectividad se obtiene mediante

$$
\eta = \frac{N_{Ar}|_{r=R} \times 4\pi R^2}{-kC_{AS}\frac{4}{3}\pi R^3} = -\frac{3}{R} \frac{N_{Ar}|_{r=R}}{kC_{AS}}
$$
(29)

$$
h = -\frac{3}{R^2} \times \frac{D_{Ae}}{k} \times \frac{C_{AS}}{kC_{AS}} \times (m \times R \times ctgh(mR) - 1)
$$
(30)

$$
\eta = \frac{3}{\phi^2} \times (\phi ctgh\phi - 1)
$$
 (31)

Puesto que: *Ae*  $m = \frac{k}{k}$ *D*  $=\sqrt{\frac{k}{m}}$ ,  $mR = \sqrt{\frac{kR^2}{m}}$ *Ae*  $mR = \sqrt{\frac{kR}{R}}$ *D*  $=\int_{0}^{K} \frac{1}{2} \pi f(R) dR = \phi$ ,  $2 - m^2 R^2 - kR^2$ *Ae*  $m^2R^2 = \frac{kR}{R}$ *D*  $\phi^2 = m^2 R^2 = \frac{R}{r^2}$ 

La ecuación (31) permite el cálculo del factor de efectividad correspondiente.

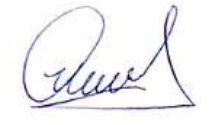

**Tabla 20***.* 

*Datos para el cálculo del factor de efectividad*

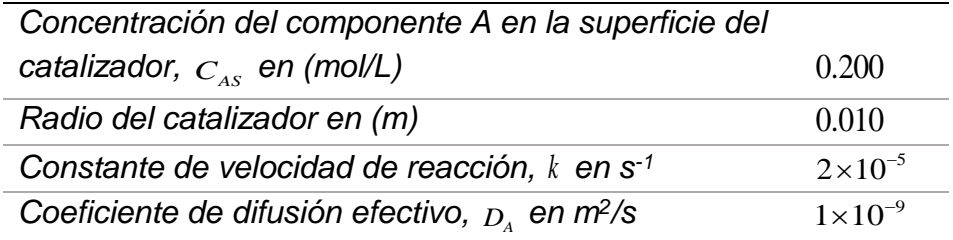

Fuente: Carrasco (2018)

# **RESULTADO 9**

Como resultado de la solución analítica, con la finalidad de obtener el factor de efectividad puntual y dicho valor en un amplio rango, se ha elaborado el PROGRAMA\_10, cuyo resultado se muestra en la Figura 27 y Tabla 21

#### **Tabla 21.**

*Factor de efectividad de un catalizador esférico obtenido mediante el Método A para un catalizado esferico*

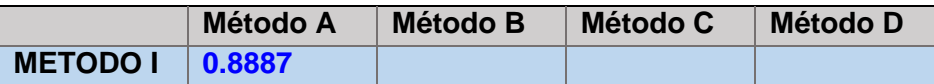

El dato mostrado fue obtenido a partir de la ejecución del PROGRAMA\_10, que permite sustituir los valores de los parámetros y reemplazarlos en la solución analítica; de esta manera, el valor obtenido es un valor exacto, y se utiliza como factor de comparación al implementar otros métodos.

#### **Figura 27.**

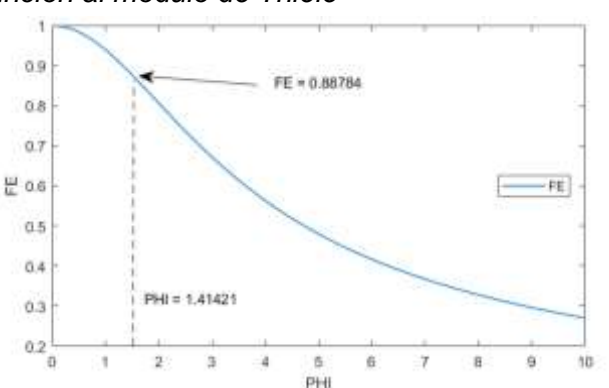

*Perfil de factor de efectividad de un catalizador esférico en función al módulo de Thiele*

La figura muestra el perfil del factor de efectividad obtenido a partir de la ejecución del PROGRAMA\_10; asimismo se aprcia el valor puntual para unas condiciones fijas mostradas en la Tabla 20.

Aplicación del Método II para la solución de la ecuación diferencial

A partir de la ecuación (1)

$$
\frac{dN_{Ar}}{dr} = -\frac{2}{r}N_{Ar} - kC_A
$$
\n(32)

A partir de la ecuación (2)

$$
\frac{dC_A}{dr} = -\frac{N_{Ar}}{D_{Ae}}\tag{33}
$$

La ecuación diferencial para el factor de efectividad es:

$$
\frac{d\eta}{dr} = \frac{3C_A r^2}{C_{AS} R^3} \tag{34}
$$

$$
N_A(0) = 0
$$
,  $C_A(0) = ?$ ,  $C_A(R) = C_{AS}$ ,  $\eta(0) = 0$ ,  $\eta(R) = ?$ 

Se asume el valor de la concentración es  $r = 0$ , se ejecuta el programa hasta que en  $r$  =  $R$  , se alcanza  $\,C_{_A}=C_{_{AS}}$ 

El factor de efectividad se obtiene directamente de la solución de la ecuación (34), es decir $\eta(R)$ . También puede ser obtenido mediante

$$
\eta = \frac{3}{R} \times \frac{N_{Ar}|_{r=R}}{kC_{AS}} = \frac{3}{R} \times \frac{N_{io}}{kC_{AS}}
$$
\n(35)

O también usando el método integral

$$
\eta = \frac{3}{C_{AS}R^3} \times \int_0^R C_A r^2 dr \tag{36}
$$

# **RESULTADO 10**

Con los datos de la Tabla 20 se ejecuta el PROGRAMA\_11 y se obtiene los perfiles de concentración y de la densidad de flujo molar, así como el factor de efectividad por los métodos B y D. Adicionalmente se ha incorporado la solución analítica.

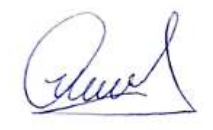

#### **Tabla 22.**

*Factor de efectividad de un catalizador esférico obtenido mediante los Métodos A, B y D*

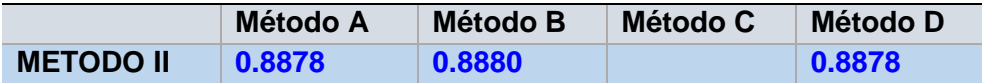

La tabla muestra los valores calculados numéricamente, los mismos que fueron obtenido a partir de la ejecución del PROGRAMA\_11. Comparado con el valor analítico, la concordancia es bastante alta.

# **Figura 28.**

*Perfil de concentración y densidad de flujo molar de un catalizador esférico en función al radio*

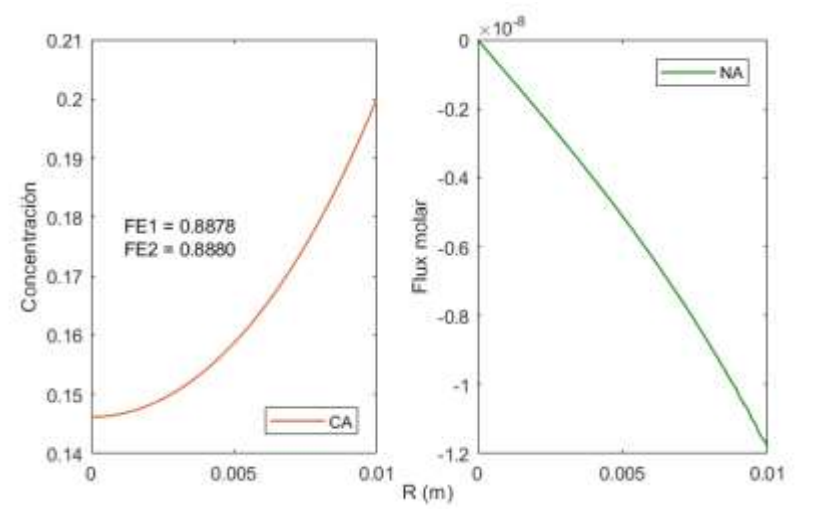

Las figuras muestran los perfiles de concentración y de densidad de flujo molar en función del radio, las mismas que fueron obtenidas a partir de la ejecución del PROGRAMA\_11

#### Aplicación del Metodo IV a la solucion de la ecuacion diferencial

A partir de la ecuación (3), cuando  $r = 0$  se debe aplicar el Teorema de L' **Hospital** 

$$
\lim_{r \otimes 0} \frac{1}{r} \frac{dC_A}{dr} = \frac{d^2 C_A}{dr^2} \tag{37}
$$

La ecuación (3) se transforma en:

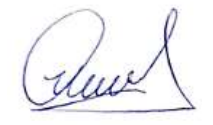

$$
\frac{d^2C_A}{dr^2} - \frac{\phi^2}{3R^2}C_A = 0
$$
\n(38)

La discretización de (38) conduce a:

$$
C_{i+1} - 2C_i + C_{i-1} - \frac{(\Delta r)^2 \phi^2}{3R^2} C_i = 0
$$
\n(39)

$$
i = 0: \ \ C_1 - 2C_0 + C_{-1} - \frac{(\Delta r)^2}{3} \times \frac{\phi^2}{R^2} C_0 = 0 \tag{40}
$$

$$
\text{En } r = 0, \quad \frac{\partial C}{\partial r} = 0 \to C_{-1} = 0
$$
\n
$$
C_1 + \left( -1 - \frac{(\Delta r)^2}{3} \times \frac{\phi^2}{R^2} \right) \times C_0 = 0 \tag{41}
$$

$$
C_1 + B_0 C_0 = 0 \tag{42}
$$

Cuando  $r \neq 0$ , a partir de la ecuación (3)

$$
C_{i+1} - 2C_i + C_{i-1} + \frac{2}{i} (C_{i+1} - C_{i-1}) - (\Delta r)^2 \times \frac{\phi^2}{R^2} \times C_i = 0
$$
\n(43)

Acondicionando la ecuación (43)

 $\vdots$ 

$$
C_{i+1} + \left(-2 + \frac{2}{i} - (\Delta r)^2 \times \frac{\phi^2}{R^2}\right) \times C_i + \left(1 - \frac{2}{i}\right) C_{i-1} = 0 \tag{44}
$$

$$
B_{i} = -2 + \frac{2}{i} - (\Delta r)^{2} \times \frac{\phi^{2}}{R^{2}} \quad D_{i} = 1 - \frac{2}{i}
$$
  
\n $i = 1: C_{2} + B_{i}C_{i} + D_{i}C_{0} = 0$   
\n $i = 2: C_{3} + B_{2}C_{2} + D_{2}C_{1} = 0$  (44.2)

$$
i = 3: C_4 + B_3 C_3 + D_3 C_2 = 0 \tag{44.3}
$$

 $i = 9: C_{10} + B_9 C_9 + D_9 C_8 = 0$  (44.9)

auch

95

| Se resuelve simultáneamente las ecuaciones (42) y (44) expandida |                  |                  |                                                 |                          |                  |                          |                  |                  |                  |                            |     |  |  |  |
|------------------------------------------------------------------|------------------|------------------|-------------------------------------------------|--------------------------|------------------|--------------------------|------------------|------------------|------------------|----------------------------|-----|--|--|--|
| $C_{0}$                                                          |                  |                  | $C_1$ $C_2$ $C_3$ $C_4$ $C_5$ $C_6$ $C_7$ $C_8$ |                          |                  |                          |                  |                  |                  | $C_{\rm o}$                |     |  |  |  |
| $\mid B_0$                                                       | $\mathbf{1}$     | $\boldsymbol{0}$ | $\overline{\phantom{0}}$                        | $\overline{\phantom{0}}$ | $\boldsymbol{0}$ | $\overline{\mathbf{0}}$  | $\boldsymbol{0}$ | $\boldsymbol{0}$ | $\boldsymbol{0}$ |                            |     |  |  |  |
| $E_{1}$                                                          | $B_{1}$          | $\vert$          | $0 \quad 0$                                     |                          | $\boldsymbol{0}$ | $\overline{0}$           | $\boldsymbol{0}$ | $\boldsymbol{0}$ | $\boldsymbol{0}$ |                            |     |  |  |  |
| $\boldsymbol{0}$                                                 | $E_{2}$          | B <sub>2</sub>   | $1 \quad 0$                                     |                          | $\overline{0}$   | $\overline{0}$           | $\boldsymbol{0}$ | $\overline{0}$   | $\boldsymbol{0}$ |                            |     |  |  |  |
| $\boldsymbol{0}$                                                 | $\boldsymbol{0}$ | $E_{3}$          | $B_3$ 1                                         |                          | $\bf{0}$         | $\overline{\phantom{0}}$ | $\overline{0}$   | $\mathbf{0}$     | $\boldsymbol{0}$ |                            |     |  |  |  |
| $\boldsymbol{0}$                                                 | $\boldsymbol{0}$ | $\boldsymbol{0}$ | $E_4$ $B_4$ 1 0                                 |                          |                  |                          | $\overline{0}$   | $\boldsymbol{0}$ | $\boldsymbol{0}$ | $C_{\scriptscriptstyle 4}$ |     |  |  |  |
| $\boldsymbol{0}$                                                 | $\boldsymbol{0}$ | $\boldsymbol{0}$ | 0 $E_5$ $B_5$                                   |                          |                  | $\overline{1}$           | $\overline{0}$   | $\overline{0}$   | $\boldsymbol{0}$ |                            | $=$ |  |  |  |
| $\boldsymbol{0}$                                                 | $\boldsymbol{0}$ | $\boldsymbol{0}$ | $\overline{0}$                                  | $\overline{\phantom{0}}$ | $E_{6}$          | $B_{6}$                  | $\mathbf{1}$     | $\boldsymbol{0}$ | $\boldsymbol{0}$ | $C_{\epsilon}$             |     |  |  |  |
| $\boldsymbol{0}$                                                 | $\boldsymbol{0}$ | $\boldsymbol{0}$ | $\boldsymbol{0}$                                | $\bf{0}$                 | $\overline{0}$   | E <sub>7</sub>           | B <sub>7</sub>   |                  | $\boldsymbol{0}$ | $C_{\tau}$                 |     |  |  |  |
| $\boldsymbol{0}$                                                 | $\boldsymbol{0}$ | $\boldsymbol{0}$ | $\boldsymbol{0}$                                | $\overline{0}$           | $\overline{0}$   | $\mathbf{0}$             | $E_{\rm 8}$      | $B_{8}$          |                  |                            |     |  |  |  |
| $\overline{\phantom{0}}$                                         | $\boldsymbol{0}$ | $\boldsymbol{0}$ | $\boldsymbol{0}$                                | $\boldsymbol{0}$         | $\boldsymbol{0}$ | $\boldsymbol{0}$         | $\overline{0}$   | $E_{\rm o}$      |                  |                            |     |  |  |  |
|                                                                  |                  |                  |                                                 |                          |                  |                          |                  |                  |                  |                            |     |  |  |  |

El factor de efectividad se obtiene mediante

$$
\eta = \frac{3}{R} \times \frac{N_{Ar}|_{r=R}}{kC_{AS}}
$$
(45)

La densidad de flujo molar se obtiene mediante

$$
N_{Ar}|_{r=R} = -D_{Ae} \frac{dC_A}{dr}|_{r=R}
$$
 (46)

La derivada se obtiene numéricamente a partir de los datos de concentración vs radio.

También el factor de efectividad puede ser obtenida usando el método integral mediante:

$$
\eta = \frac{3}{C_{AS}R^3} \times \int_0^R C_A r^2 dr \tag{47}
$$

# **RESULTADO 11**

A partir de los datos de la Tabla 20 mediante el desarrollo del PROGRAMA\_12 se obtiene el perfil de concentración y el factor de efectividad por los Métodos B y C. Se adjunta el valor del Método A con fines de comparación.

#### **Tabla 23.**

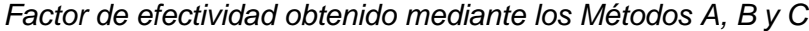

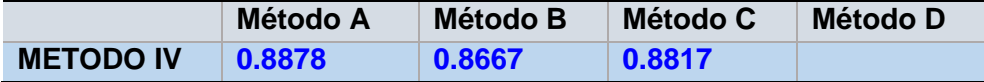

Los datos de la tabla adjuntas fueron obtenidos a partir de la ejecución del PROGRAMA\_12. Estos valores obtenidos son comparados con la solución analítica; se observan pequeñas discrepancias.

#### **Figura 29.**

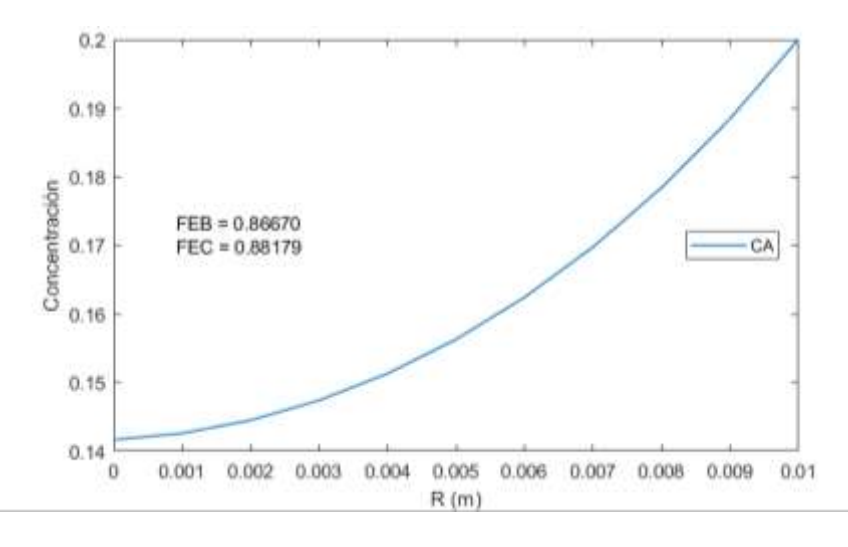

*Perfil de concentración de un catalizador esférico en función al radio*

# Aplicación del Método V para la solución de la ecuación diferencial

A partir de las ecuaciones (32), (33) y (34), usando el método de diferencias finitas:

$$
N_i - N_{i-1} + \frac{2}{i} N_i + k(\Delta r) C_i = 0
$$
\n(48)

$$
C_i - C_{i-1} + \frac{\Delta r}{D_{Ae}} N_i = 0
$$
\n(49)

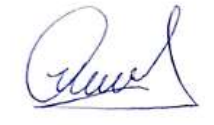

La figura muestra el perfil de concentración de la especie A, en función de la longitud y fue obtenida a partir de la ejecución del PROGRAMA\_12

$$
\eta_i - \eta_{i-1} - \frac{3 \times i^2 (\Delta r)^3 C_i}{C_{AS} R^3} = 0
$$
\n(50)

Expandiendo la ecuación (48)

$$
i = 1: \left(1 + \frac{2}{1}\right)N_1 - N_0 + k(\Delta r)C_1 = 0
$$
\n(48.1)

$$
i = 2: \left(1 + \frac{2}{2}\right)N_2 - N_1 + k(\Delta r)C_2 = 0\tag{48.2}
$$

$$
i = 3: \left(1 + \frac{2}{3}\right)N_3 - N_2 + k(\Delta r)C_3 = 0\tag{48.3}
$$

 $\vdots$ 

$$
i = 10: \left(1 + \frac{2}{10}\right)N_{10} - N_9 + k(\Delta r)C_{10} = 0
$$
\n(48.10)

Expandiendo la ecuación (49)

$$
i = 1: C_1 - C_0 + \frac{\Delta r}{D_{Ae}} N_1 = 0
$$
\n(49.1)

$$
i = 2: C_2 - C_1 + \frac{\Delta r}{D_{Ae}} N_2 = 0
$$
\n(49.2)

$$
i = 3: C_3 - C_2 + \frac{\Delta r}{D_{Ae}} N_3 = 0
$$
\n(49.3)

 $\vdots$ 

$$
i = 10: \quad C_{10} - C_9 + \frac{\Delta r}{D_{Ae}} N_{10} = 0 \tag{49.10}
$$

Expandiendo (50)

$$
i = 1: \eta_1 - \eta_0 - \frac{3 \times (1)^2 (\Delta r)^3}{C_{AS} R^3} = 0
$$
\n(50.1)

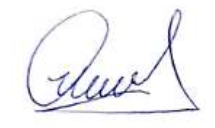

$$
i = 2: \ \eta_2 - \eta_1 - \frac{3 \times (2)^2 (\Delta r)^3}{C_{AS} R^3} = 0 \tag{50.2}
$$

$$
i = 3: \ \eta_3 - \eta_2 - \frac{3 \times (3)^2 (\Delta r)^3}{C_{AS} R^3} = 0 \tag{50.3}
$$

$$
\vdots \\
$$

$$
i = 10: \ \eta_{10} - \eta_9 - \frac{3 \times (10)^2 (\Delta r)^3}{C_{AS} R^3} = 0 \tag{50.10}
$$

El factor de efectividad buscado es $_{\eta_{10}}$ obtenido directamente de la solución del sistema de ecuaciones (48), (49) y (50)

Si no se considera la ecuación (49) en la solución del sistema, el factor de efectividad también se obtiene mediante la aplicación de la ecuación (51)

$$
\eta = \frac{3}{R} \times \frac{N_{10}}{kC_{AS}}
$$
\n(51)

O mediante el método integral

$$
\eta = \frac{3}{C_{AS}R^3} \times \int_0^R C_A r^2 dr \tag{52}
$$

# **RESULTADO 12**

f=2:  $p_3 - p_1 = \frac{2 \times (3)^2 (Nr)^2}{C_{c,c} R^2} = 0$  (50.2)<br>
i=3:  $p_3 - p_3 = \frac{3 \times (3)^2 (Nr)^2}{C_{c,c} R^2} = 0$  (60.3)<br>
<br>
<br>
<br> **i** =10:  $p_{10} - p_3 = \frac{3 \times (10)^2 (Nr)^2}{C_{c,c} R^2} = 0$  (50.10)<br>
<br> **EI** factor de electividad buscado es  $p_{1,2}$  ob A partir de los datos de la Tabla 20 se ha elaborado el PROGRAMA\_13 que permite obtener los perfiles de concentración y la densidad de flujo molar, además de los factores de efectividad por los métodos B y D.

#### **Tabla 24.**

*Factor de efectividad de un catalizador esférico obtenido mediante los Métodos A, B y D*

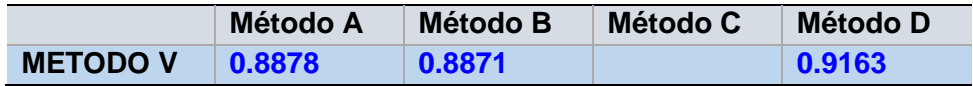

Los datos de la tabla muestran los resultados de la implementación de los métodos indicados y fueron obtenidos a partir de la ejecución del PROGRAMA\_13

### **Figura 30.**

*Perfil de concentración y densidad de flujo en función al radio*

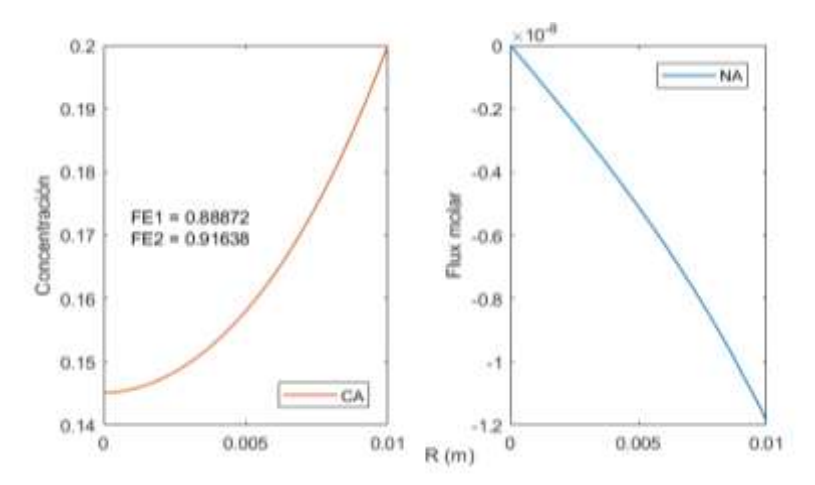

La figura muestra los perfiles de concentración y la densidad de flujo molar de la especie A que difunde a lo largo de la particula y fue obtenida a partir de la ejecución del PROGRAMA\_13.

# **5.3.3. Análisis del factor de efectividad en regimen estacionario y condiciones isotermicas: reacciones complejas**

La reacción mostrada en la Tabla 25, desde el punto de vista de la ingeniería de las reacciones químicas, es considerada compleja, dado los diferentes mecanismos que se producen dentro de la particula de catalizador, lo cual dificulta aun mas el tratamiento matemático para el calculo del factor de efectividad.

# **Tabla 25.**

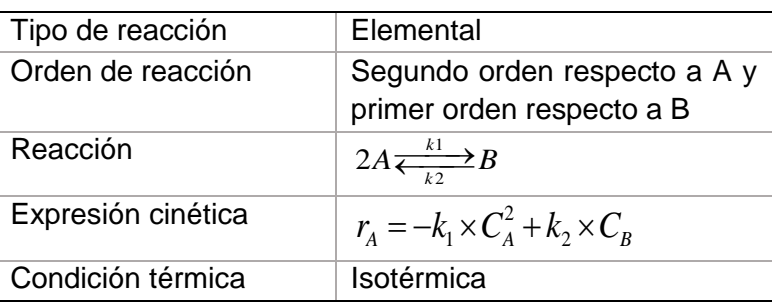

*Información general para el cálculo del factor de efectividad de una cinética de pseudo primer en condiciones isotérmicas.*

duce

Criterios para la resolución de los modelos

*Criterio 1:* Reducir el número de variables que consiste en transformar la ecuación de balance de materia y la la ley de Fick en términos de la conversión y la densidad de flujo molar, los mismos que pueden ser resueltos por los métodos del disparo: Método (II) y el método de diferencias finitas: Método (V)

*Criterio 2:* Consiste en plantear las ecuaciones de balance de materia para cada componente y buscar una reducción razonable que permita reducir el numero de variables; por ejemplo, asumir que la suma de concentraciones de todos los reactantes y productos es constante y luego aplicar ya sea el Método (II) o el método (V).

*Criterio 3:* Cuando las reacciones son mas complejas, el modelo resultante se resuelve de manera integra; pracicamente no se realiza ninguna reducción de variables con la finalidad de que el modelo de resultados mas confiables; en este caso solo se aplicaría el Método (V), pues esta diseñado para casos de mayor complejidad.

# **Tabla 26.**

| Modelo                 | $\frac{dN_{Az}}{dz} = r_A$                                                                                                    | $\frac{1}{r}\frac{d}{dr}(rN_{Ar})=r_{A}$                                                                                                    | $\frac{1}{r^2}\frac{d}{dr}(r^2N_{Ar})=r_A$ |
|------------------------|----------------------------------------------------------------------------------------------------|----------------------------------------------------------------------------------------------------|--------------------------------------------|
| Ley de Fick            |                                                                                                    | $N_{A} = -\frac{D_A}{1-0.5 \times y} \times \frac{dC_A}{dz}$ $N_{A} = -\frac{D_A}{1-0.5 \times y} \times \frac{dC_A}{dr}$ $N_{A} = -\frac{D_A}{1-0.5 \times y} \times \frac{dC_A}{dr}$ |                                            |
| Condiciones            | $z = 0$ $\frac{dC_A}{dz} = 0$ $N_{Az} = 0$ $C_A = ?$<br>$z = L$ $C_A = C_{AS}$ $N_{Az} = ?$ $r = 0$ $\frac{dC_A}{dr} = 0$ $N_{Ar} = 0$ $C_A = ?$<br>$r = R$ $C_A = C_{AS}$ $N_{Ar} = ?$<br>$r = R$ $C_A = C_{AS}$ $N_{Ar} = ?$ |                                                                                                    |                                            |
| de frontera            |                                                                                                    |                                                                                                    |                                            |
|                        |                                                                                                    |                                                                                                    |                                            |
| Solución del<br>modelo | Método II, IV y V                                                                                                    | Método II, IV y V                                                                                                    | Método II, IV y V                          |
| Cálculo del            | Método B, C y D                                                                                                    | Método B, C y D                                                                                                    | Método B, C y D                            |
| factor de              |                                                                                                    |                                                                                                    |                                            |
| efectividad            |                                                                                                    |                                                                                                    |                                            |
|                        |                                                                                                    |                                                                                                    |                                            |

*Modelo de transferencia de masa y la ley de Fick, condiciones de frontera para el cálculo de los perfiles de concentración, densidad de flujo molar y el factor de efectividad.*

La tabla muestra las ecuaciones de balance de materia para diversos sistemas de coordenadas; la ley de Fick, así como las condiciones de frontera y los métodos de solución de los modelos, así como del factor de efectividad.

Ruce

101

# *Análisis del factor de efectividad en coordenadas rectangulares*

Aplicamos el balance de materia tomando como base el esquema de la Tabla (2), para el caso de sistema de coordenadas rectangulares, es decir:

En términos matemáticos, se expresa como:

$$
N_{Az}|_z \times S - N_{Az}|_{z + \Delta z} \times S + r_A \times S \times \Delta z = 0
$$
\n(1)

Cambiando de signo y llevando al límite, se tiene:

$$
\lim_{\Delta z \to \infty} \frac{N_{Az} |_{z + \Delta z} \times S - N_{Az} |_{z} \times S}{S \times \Delta z} - \frac{r_A \times S \times \Delta z}{S \times \Delta z} = 0
$$
\n(2)

La aplicación del límite conduce a:

$$
\frac{dN_{Az}}{dz} = r_A \tag{3}
$$

$$
r_A = -k_1 \times C_A^2 + k_2 \times C_B \tag{4}
$$

Ahora aplicamos la Ley de Fick

$$
N_{Az} = -D_{Ae} \times \frac{dC_A}{dz} + y_A (N_{Az} + N_{Bz})
$$
\n(5)

En base a la estequiometria de la reaccion se tiene:

$$
-\frac{1}{2}N_{Az}=N_{Bz}
$$
 (6)

Con lo cual la ecuacion (4) se transforma en:

$$
N_{Az} = -\frac{D_A}{1 - 0.5 \times y_A} \times \frac{dC_A}{dz} \tag{7}
$$

auch

#### **Tabla 27.**

*Datos para el cálculo del factor de efectividad en coordenadas rectangulares*

| Concentración del componente A en la superficie<br>del catalizador, $C_{4s}$ en (mol/cm <sup>3</sup> )       | $3 \times 10^{-5}$ |  |  |  |  |
|----------------------------------------------------------------------------------------------------|--------------------|--|--|--|--|
| Concentración del componente A en la superficie<br>del catalizador, $C_{\scriptscriptstyle RS}$ en (mol/cm3) | $1 \times 10^{-5}$ |  |  |  |  |
| Radio del catalizador en (cm)                                                                                |                    |  |  |  |  |
| Constante de velocidad de reacción, $k1$ en s <sup>-1</sup>                                                  |                    |  |  |  |  |
| Constante de equilibrio, $K_c$                                                                               | $6\times10^5$      |  |  |  |  |
| Coeficiente de difusión efectivo, $D_{\lambda}$ en cm <sup>2</sup> /s                                        | 0.01               |  |  |  |  |

Fuente: Brenner et al. (2008)

Las ecuaciones (3) y (7), aun no pueden ser resueltas, pues se tiene solo dos ecuaciones explicitas indicadas y tres variables (*C<sub>A</sub>*, *C<sub>B</sub> y N<sub>Az</sub>*); para superar este inconveniente se puede proceder de los siguientes modos:

Aplicando el criterio 1: Transformar a términos de conversion y densidad de flujo molar

$$
C_A = C_{A0} - C_{A0} \times X \tag{8}
$$

$$
C_B = C_{BS} + \frac{1}{2} C_{A0} \times X \tag{9}
$$

Reemplazando (8) y (9) en (3)

$$
\frac{dN_{Az}}{dz} = -k_1 C_{AS}^2 (1 - X)^2 + k_2 (C_{BS} + C_{AS} \frac{X}{2})
$$
\n(10)

Reemplazando (8) y (9) en (7)

$$
N_{Az} = \frac{D_A \times C_{AS}}{1 - 0.5 \times y_A} \times \frac{dX}{dz}
$$
 (11)

La fracción molar puede ser expresada en términos de la conversión, del siguiente modo:

Rue

$$
y_A = \frac{C_A}{C_T} = \frac{C_A}{C_A + C_B} = \frac{C_{AS}(1 - X)}{C_{AS} - C_{AS} \times X + C_{BS} + \frac{1}{2}C_{AS} \times X} = \frac{C_{AS}(1 - X)}{C_{BS} + C_{AS}(1 - 0.5X)}
$$
(12)

Reemplazando (12) en (11)

\n
$$
N_{Az} = \frac{D_A \times C_{AS}}{1 - 0.5 \times \frac{C_{AS}(1 - X)}{C_{BS} + C_{AS}(1 - 0.5X)}} \times \frac{dX}{dz}
$$
\n(13)

Volviendo a escribir la ecuación (13)  
\n
$$
\frac{dX}{dz} = \frac{N_{Az}}{D_A \times C_{AS}} \times (1 - \frac{1}{2} \times \frac{C_{AS}(1 - X)}{C_{BS} + C_{AS}(1 - 0.5X)})
$$
\n(14)

Se resuelven simultáneamente las ecuaciones (10) y (14), con las siguientes condiciones de frontera:

z=0 
$$
X = ?
$$
  $N_{Az} = 0$   $(\frac{dC_A}{dz} = 0 \quad o \quad \frac{dX}{dz} = 0)$  (i)  
z=L  $X = 0$   $N_{Az} = ?$  (ii)

Para la solución se aplica alguno de los métodos indicados en el Anexo 1.

# Aplicación del Método II a la solución de la ecuación diferencial

Se utilizan las ecuaciones (10) y (14) juntamente con sus condiciones de frontera, para lo cual se asume  $X(0)$  y se resuelve las ecuaciones diferenciales respectivas, hasta lograr que *X(L)* sea igual a cero. Una vez lograda la convergencia, se obtiene el factor de efectividad mediante:

$$
\eta = \frac{N_{10}S}{(-k_1C_{AS}^2 + k_2C_{BS})S \times L} = \frac{N_{10}}{(-k_1C_{AS}^2 + k_2C_{BS})L}
$$
(15)

Con  $C_{BS} = (C_T - C_{AS})$  y  $N_{10}$  es el último valor calculado de la ejecución del programa calculado usando el método del disparo.

También se puede utilizar el método integral, es decir:

almel

104

$$
\eta = \frac{1}{L} \int_{0}^{L} (-k_{1}C_{A}^{2} + k_{2}C_{B})dz = \frac{1}{L} \int_{0}^{L} (-k_{1}C_{AS}^{2}(1-X)^{2} + k_{2}(C_{BS} + 0.5 \times C_{AS} \times X)dz
$$
\n
$$
= \frac{1}{L} \frac{1}{L} \frac{1}{(k_{1}C_{AS}^{2} + k_{2}C_{BS})} = \frac{1}{L} \frac{1}{L} \frac{1}{(k_{1}C_{AS}^{2} + k_{2}C_{BS})}
$$
\n(16)

También se puede resolver simultáneamente el sistema de ecuaciones diferenciales mostrado.

Balance de materia de A:

$$
\frac{dN_{Az}}{dz} = -k_1 C_{AS}^2 (1 - X)^2 + k_2 (C_{BS} + C_{AS} \frac{X}{2})
$$
\n(17)

Ley de Fick

$$
\frac{dX}{dz} = \frac{N_{Az}}{D_A \times C_{AS}} \times (1 - \frac{1}{2} \times \frac{C_{AS}(1 - X)}{C_{BS} + C_{AS}(1 - 0.5X)})
$$
(18)

Método differential del factor de efectividad  
\n
$$
\frac{d\eta}{dz} = \frac{1}{L} \frac{(-k_1 C_A^2 + k_2 C_B)}{(-k_1 C_{AS}^2 + k_2 C_{BS})} = \frac{1}{L} \frac{(-k_1 C_{AS}^2 (1 - X)^2 + k_2 (C_{BS} + 0.5 \times C_{AS} X)}{(-k_1 C_{AS}^2 + k_2 C_{BS})}
$$
(19)

Con las siguientes condiciones de frontera:

$$
z = 0
$$
  $N_{AZ} = 0$   $C_A = ?$   $X = ?$   $\eta = 0$ 

$$
z = L
$$
  $N_{AZ} = ?$   $C_A = C_{AS}$   $X = 0$   $\eta = ?$ 

El valor del factor de efectividad requerido es  $\eta(L)$ 

# **RESULTADO 13**

Usando el Método II para la resolución del modelo y los Métodos B y D para el cálculo del factor de efectividad, se ha elaborado el PROGRAMA\_14 que permite obtener los perfiles de densidad de flujo molar de A y B, el perfil de conversión y el perfil de las concentraciones de A y B y al mismo tiempo el factor de efectividad.

Ruel

105
#### **Tabla 28.**

*Factor de efectividad de un catalizador planar obtenido mediante la aplicación de los los Métodos B y D*

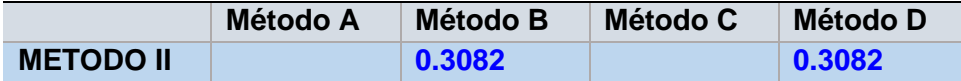

La tabla mustra los valores obtenidos del factor de efectividad a partir de la ejecución del PROGRAMA\_14; se observa una concordancia exacta de los valores numéricos; sin embargo, no hay un valor analítico de referencia para hacer una comparación; sin embargo, es posible afirmar que estos valores son iguales o cercanos al probable valor experimental.

### **Figura 31.**

*Perfil de conversión, concentración y densidad de flujo molar de un catalizador planar en función a la longitud*

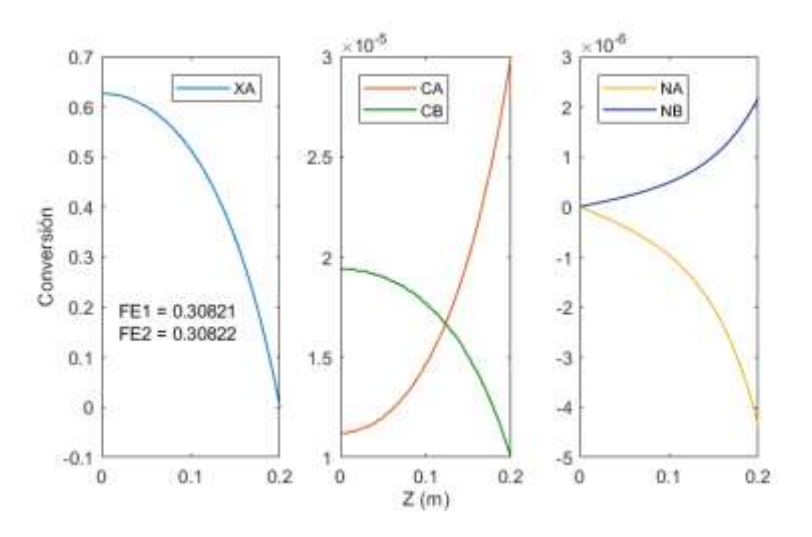

Las figuras muestran los perfiles de conversión, de la concentración de A y B, así como las densidades de flujo molar de los componentes A y B y fueron obtenidos a partir de la ejecución del PROGRAMA\_14

# Aplicación del Metodo V a la solucion de la ecuacion diferencial

Discretizando la ecuación (17)

Discretizando la ecuación (17)  
\n
$$
N_i - N_{i-1} + \Delta z \times k_i C_{AS}^2 (1 - X_i)^2 - \Delta z \times k_2 \times (C_{BS} + 0.5 \times C_{AS} \times X_i) = 0
$$
\n(20)

Discretizando la ecuación (18)

$$
X_i - X_{i-1} - \frac{\Delta z \times N_i}{C_{AS} \times D_A} (1 - 0.5 \times \frac{C_{AS} (1 - X_i)}{C_{BS} + C_{AS} (1 - 0.5 X_i)}) = 0
$$
\n(21)

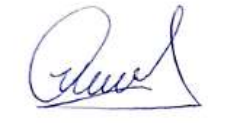

Discretizando la ecuación (20)

Discretization do la ecuacion (20)  
\n
$$
\eta_i - \eta_{i-1} + \frac{\Delta z}{L} \times \frac{(k_1 C_{AS}^2 (1 - X_i)^2 - k_2 (C_{BS} + 0.5 \times C_{AS} X_i)}{(-k_1 C_{AS}^2 + k_2 C_{BS})} = 0
$$
\n(22)

Se resuelve simultáneamente las ecuaciones (20), (21) y (22) con las mismas condiciones del método del disparo. También puede ser utilizada la ecuación (16) a partir del cálculo del perfil de conversión resuelta a partir de las ecuaciones (20) y (21).

## **RESULTADO 14**

Usando los datos de la Tabla 20, se ha implementado el Método V para resolver las ecuaciones diferenciales derivados del modelo. El PROGRAMA\_15 permite el calculo de los perfiles de densidad de flujo molar de A y de conversión

### **Tabla 29.**

*Factor de efectividad de una reacción en un catalizador planar obtenido mediante la aplicación de los Métodos B y D*

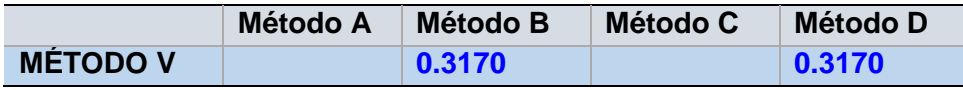

La tabla adjunta muestra los valores del factor de efectividad, obtenido a partir de la ejecución del PROGRAMA\_15, usando dos métodos; se observa que hay una concordancia entre ambos valores.

### **Figura 32.**

*Perfil de conversión y densidad de flujo molar en función a Z*

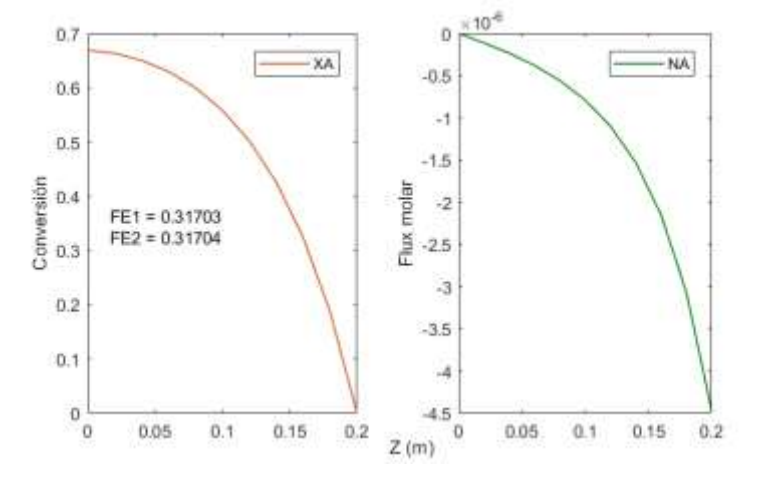

Las figuras muestran los perfiles de conversión y de la densidad de flujo molar, los mismos que fueron obtenidos a partir de la ejecución del PROGRAMA\_15

Aplicando el *criterio 2,* para lo cual se transforma los balances de materia de A y B, así como la ley de Fick para cada componente y luego resolverlo en forma simultánea, es decir:

$$
\frac{dN_{AZ}}{dz} = r_A \tag{23}
$$

$$
\frac{dN_{BZ}}{dz} = r_B \tag{24}
$$

En base a la estequiometria se tiene:  $-\frac{1}{2}$  $-\frac{1}{2}r_A = r_B$  y además, la ley de velocidad, para este caso, está dado por:  $\;r_{_{\!A}}\!=\! -k_{_{\!1}}\!C_{_{\!A}}^2\! +\! k_{_{\!2}}\!C_{_{\!B}}$ 

En esta circunstancia, se procede de dos maneras:

Según el *criterio* 2, se puede considerar que la suma de concentraciones es constante, es decir;  $C_T = C_A + C_B = C_{AS} + C_{BS}$ , de tal forma que solo haría falta plantear la ley de Fick para el componente A.

$$
\frac{dC_A}{dz} = -\frac{N_{AZ}}{D_A} (1 - 0.5Y_A) = \frac{N_{AZ}}{D_A} (1 - 0.5\frac{C_A}{C_T})
$$
\n(25)

De tal forma que es posible resolver las tres ecuaciones diferenciales (23), (24) y (25) usando el método del disparo de diferencias finitas (II)

### Aplicación del Metodo II a la solución de la ecuación diferencial

Consiste en suponer un valor de la concentración de A en  $z = 0$  y ejecutar el programa hasta que al final de ejecución se cumpla  $C_A(L) = C_{AS}$ ; es decir se aplica las siguientes condiciones:

aplica las siguientes continuolities.  
\n
$$
z = 0 \quad N_{AZ} = 0 \quad N_{BZ} = 0 \quad C_A = ?
$$
\n
$$
z = L \quad N_{AZ} = ? \quad N_{BZ} = ? \quad C_A = C_{AS}
$$

$$
z = L \quad N_{AZ} = ? \quad N_{BZ} = ? \quad C_A = C_{AS}
$$

El factor de efectividad se obtiene de dos maneras:

A partir de la ejecución del programa que usa el método del disparo cuyos valores son conocidos

(cluel

$$
\eta = \frac{1}{L} \frac{N_{A_z}|_{z=L}}{(-k_1 C_{AS}^2 + k_2 C_{BS})}
$$
(26)

A partir de la ecuación diferencial del factor de efectividad, la cual se resuelve en forma simultánea juntamente con las ecuaciones (23), (24) y (25)

$$
\frac{d\eta}{dz} = \frac{1}{L} \frac{(-k_1 C_A^2 + k_2 C_B)}{(-k_1 C_{AS}^2 + k_2 C_{BS})}
$$
(27)

Se agrega las condiciones:  $z = 0$   $\eta = 0$  y  $z = L$   $\eta = ?$ 

## **RESULTADO 15**

Se ha desarrollado el PROGRAMA\_16 que permite el calculo de las densidades de flujo molar de A y B, así como la concentración de A. El factor de efectividad se calcula mediante los Métodos B y D.

### *Tabla 30.*

Factor de efectividad de un catalizador planar obtenido mediante la aplicación de los Métodos B y D

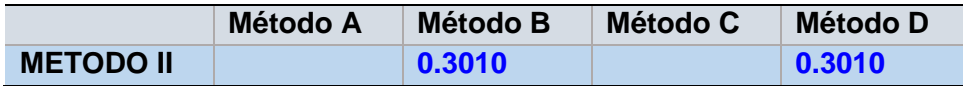

La tabla muestra el factor de efectividad obtenido a partir de la ejecución del PROGRAMA\_16; se observa una concordancia de resultados de los dos métodos implementados para el calculo del factor de efectividad isotérmico.

#### **Figura 33.**

*Perfil de concentración y densidad de flujo molar en función a Z*

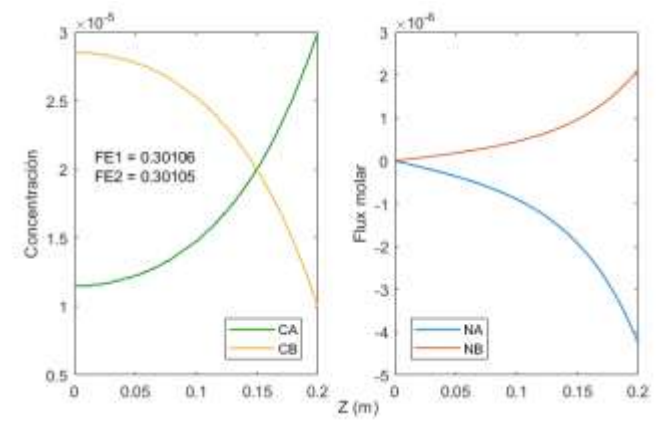

Las figuras muestran los perfiles de concentración y densidad de flujo molar de los componentes A y B, los mismos que fueron obtenidos a partir de la ejecucion PROGRAMA\_16

El valor obtenido es mas bajo respecto al método anterior; esto se debe a que se considera como aproximación que la suma de concentraciones de A y B constante, lo cual evidentemente no es así; hay una relación no lineal y este hecho influye en el valor final del factor de efectividad.

Aplicación del Metodo V a la solución de la ecuación diferencial

$$
N_{Ai} - N_{Ai-1} = \Delta z (-k_1 C_{Ai}^2 + k_2 C_{Bi})
$$
\n(28)

$$
N_{Bi} - N_{Bi-1} = -\frac{1}{2} \Delta z (-k_1 C_{Ai}^2 + k_2 C_{Bi})
$$
\n(29)

$$
C_{Ai} - C_{Ai-1} = -\Delta z \frac{N_{Ai}}{D_A} (1 - 0.5 \frac{C_{Ai}}{C_T})
$$
\n(30)

$$
\eta_i - \eta_{i-1} - \frac{\Delta z}{L} \frac{(-k_1 C_{Ai}^2 + k_2 C_{Bi})}{(-k_1 C_{AS}^2 + k_2 C_{BS})} = 0
$$
\n(31)

El factor de efectividad se obtiene directamente de la ecuación (31) o utilizando la ecuación (27)

### **RESULTADO 16**

S ha elaborado el PROGRAMA\_17 que permite el cálculo de la densidad de flujo molar de A y B, así como la concentración de A y el factor de efectividad por los Métodos B y D.

### **Tabla 31.**

*Factor de efectividad obtenido mediante los Métodos B y C*

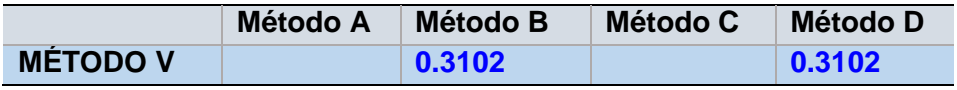

La tabla muestra los valores del factor de efectividad obtenida a partir de la implementación del PROGRAMA\_17. Se observa que no existe diferencia alguna al haber implementado ambos métodos de calculo; también en este caso no se tiene el reporte del valor experimental para su contrastación.

Rece

### **Figura 34.**

*Perfil de concentración y densidad de flujo molar de un catalizador planar en función a Z*

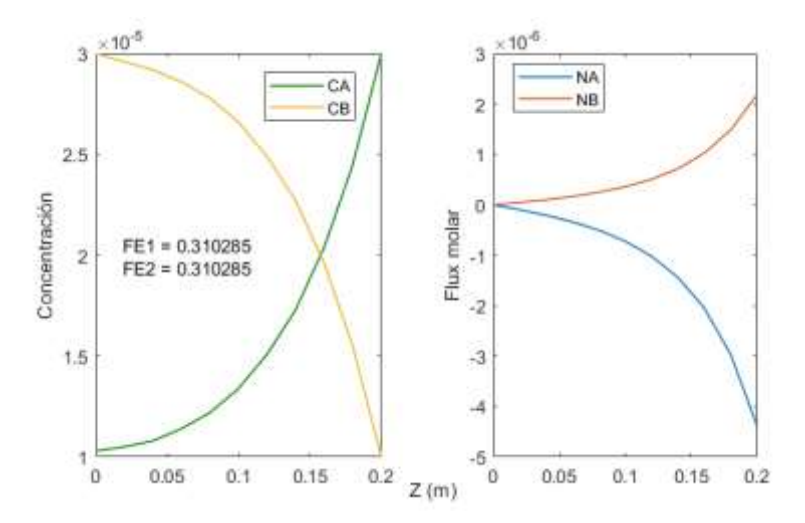

En este caso, se observa que considerar la suma de concentraciones como una constante, no ha tenido mayor relevancia en el cálculo de los factores de efectividad; al parecer la consideración de haber realizado el balance de materia de A y B, tienen mayor efecto, pues los resultados conducen a un valor similar al usado por los otros métodos excepto el que solo considera la suma de concentraciones constante.

De acuerdo con el criterio 3, se debe resolver en forma simultánea las ecuaciones de balance de materia de A, balance de materia de B, la ley de Fick para A y la ley de Fick para B.

## Aplicación del Metodo V a la solución de la ecuación diferencial

Balance de materia de A

$$
\frac{dN_{AZ}}{dz} = r_A \tag{32}
$$

Balance de materia de B

$$
\frac{dN_{BZ}}{dz} = r_B \tag{33}
$$

Considerando la cinética de la reacción:  $-k_1 C_A^2 + k_2 C_B$  y la estequiometria

respectiva: 
$$
-\frac{1}{2}r_A = r_B
$$
.

Ley de Fick para A:

$$
\frac{dC_A}{dz} = -\frac{N_{AZ}}{D_A} (1 - 0.5 \frac{C_A}{C_A + C_B})
$$
\n(34)

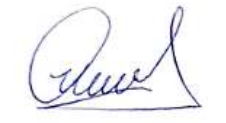

Ley de Fick para B:

$$
\frac{dC_B}{dz} = -\frac{N_{BZ}}{D_B} \left(1 + \frac{C_B}{C_A + C_B}\right) \tag{35}
$$

Con la consideración de la aproximación:  $D_{\scriptscriptstyle B}$  =  $D_{\scriptscriptstyle A}$ 

En este caso, ya no es posible aplicar el método del disparo pues se tendría que suponer dos valores iniciales el de A y el de B, lo cual imposibilita su aplicación; sin embargo, es posible aplicar el método de diferencias finitas (II), ya que su tratamiento algebraico es más sencillo.

Se discretiza las ecuaciones (32), (33), (34) y (35) y opcionalmente la ecuación (27), es decir:

$$
N_{Ai} - N_{Ai-1} = \Delta z (-k_1 C_{Ai}^2 + k_2 C_{Bi})
$$
\n(36)

$$
N_{Bi} - N_{Bi-1} = -\frac{1}{2} \Delta z (-k_1 C_{Ai}^2 + k_2 C_{Bi})
$$
\n(37)

$$
C_{Ai} - C_{Ai-1} = -\Delta z \frac{N_{Ai}}{D_A} (1 - 0.5 \frac{C_{Ai}}{C_{Ai} + C_{Bi}})
$$
\n(38)

$$
C_{Bi} - C_{Bi-1} = -\Delta z \frac{N_{Bi}}{D_B} (1 + \frac{C_{Bi}}{C_{Ai} + C_{Bi}})
$$
\n(39)

$$
\eta_i - \eta_{i-1} + \frac{\Delta z}{L} \frac{(k_1 C_A^2 - k_2 C_B)}{(k_1 C_{AS}^2 - k_2 C_{BS})} = 0
$$
\n(40)

Con las condiciones de frontera:

$$
z = 0
$$
  $N_{AZ} = 0$   $N_{BZ} = 0$   $C_A = ?$   $\eta = 0$   
 $z = L$   $N_{AZ} = ?$   $N_{BZ} = ?$   $C_A = C_{AS}$   $C_B = C_{BS}$   $\eta = ?$ 

El factor de efectividad se obtiene directamente de la resolución del sistema de ecuaciones  $\eta(L)$ , o de  $\eta = \frac{1}{L} \frac{A z \mid_{z=L}}{(-k_1 C_{AS}^2 + k_2)}$ 1  $\frac{1}{(-k_1C_{AS}^2+k_2C_{BS})}$  $Ax\big|_{z=L}$  $\bar{A}_S + k_2 C_{BS}$ *N*  $\eta = \frac{1}{L} \frac{A z_{1z=L}}{(-k_1 C_{AS}^2 + k_2 C_{BS})}$ . Adicionalmente, también se

puede obtener usando el método integral, es decir:

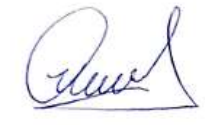

$$
\eta = \frac{1}{L} \frac{\int_{0}^{L} (-k_{1}C_{A}^{2} + k_{2}C_{B})dz}{(-k_{1}C_{AS}^{2} + k_{2}C_{BS})}
$$
(41)

Los datos para la integral se obtienen a partir de la solución del sistema anterior

# **RESULTADO 17**

Se ha elaborado el PROGRAMA\_18 que permite el cálculo la solución del modelo por el Método V y el factor de efectividad por el Método B.

#### **Tabla 32.**

*Factor de efectividad de un catalizador planar obtenido mediante los Métodos B y C*

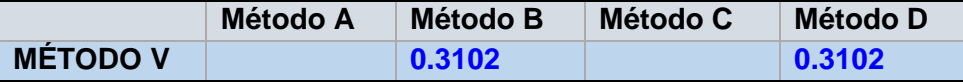

La tabla muestra el factor de efectividad del catalizador obtenido por dos métodos a partir de la ejecución del PROGRAMA\_18. SE observa una total concordancia de los valores obtenidos, a pesar de que los métodos de calculo usados son diferentes

#### **Figura 35.**

*Perfil de concentración y densidad de flujo molar A y B de un catalizador planar en función a Z*

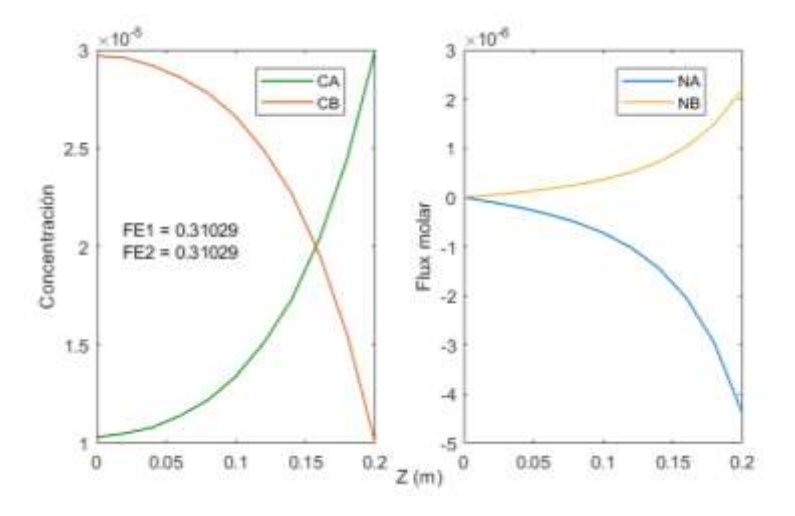

En este caso, también se obtiene valores concordantes al aplicar los métodos respectivos; la dificultad radica en conocer ambos coeficientes de difusión. Como aproximación se ha usado los mismos valores para ambos componentes; estas figuras fueron obtenidas a partir de la ejecución del PROGRAMA\_18

duce

Considero que el método que reduce el numero de variables usando el criterio de conversión es el mas apropiado, pues no se realiza ninguna suposición, pues dicha reducción esta basada en los principios de la química. Después del método analítico, parece ser que el METODO V, juntamente con la reducción de variables usando el criterio de conversión son os mas apropiados, dado que pueden ser usados para condiciones isotérmicas y no isotérmicas, a pesar de su limitación en la precisión del calculo respecto inclusive al METODO II, que solo es aplicable en condiciones en las cuales no se conoce el valor inicial de una sola variable.

## *Análisis del factor de efectividad en coordenadas cilíndricas*

En base al *criterio 1*, se debe expresar el balance de materia y la ley de Fick, en términos de conversión.

Aplicamos el balance de materia tomando como base el esquema de la Tabla 2, para el caso de sistema de coordenadas cilíndricas, es decir:

Ecuación de balance de materia

$$
\frac{1}{r}\frac{d}{dr}(rN_{Ar})=r_A\tag{1}
$$

De la ecuación (1), se obtiene:

$$
\frac{dN_{Ar}}{dr} + \frac{1}{r}N_{Ar} = r_A
$$
 (2)

La ley de velocidad está dada por:

$$
r_A = -k_1 C_A^2 + k_2 C_B = -k_1 C_{AS}^2 (1 - X)^2 + k_2 (C_{BS} + 0.5 \times C_{AS} \times X)
$$
\n(3)

Remplazando (3) en (2)

$$
\frac{dN_{Ar}}{dr} + \frac{1}{r} N_{Ar} = -k_1 C_{AS}^2 (1 - X)^2 + k_2 (C_{BS} + 0.5 \times C_{AS} \times X)
$$
\n(4)

De la ecuación (18) del ítem anterior, la ley de Fick se reduce a:

Ilme

$$
\frac{dX}{dr} = \frac{N_{Ar}}{D_A \times C_{AS}} \times (1 - \frac{1}{2} \frac{C_{AS}(1 - X)}{C_{BS} + C_{AS}(1 - 0.5X)})
$$
(5)

La ecuación del factor de efectividad en coordenadas cilíndricas, está dada por:  
\n
$$
\frac{d\eta}{dr} = \frac{2}{R^2} \frac{r \times r_A}{r_A(s)} = \frac{2}{R^2} \frac{(-k_1 C_{AS}^2 (1 - X)^2 + k_2 (C_{BS} + 0.5 \times C_{AS} \times X))}{-k_1 C_{AS}^2 + k_2 C_{BS}} \times r
$$
\n(6)

Con las condiciones de frontera:

$$
r = 0 \quad N_{Ar} = 0 \quad X = ? \quad \eta = 0
$$

$$
r = R \quad N_{Ar} = ? \quad X = 0 \quad \eta = ?
$$

### Aplicación del Método II a la solución de la ecuación diferencial

Las ecuaciones (4), (5) y (6) deben ser resueltas por el método del disparo usando las condiciones de frontera dadas, para lo cual se asume  $X(0)$  y se resuelve las ecuaciones diferenciales respectivas, hasta lograr que  $X(R)$  sea igual a cero. Una vez lograda la convergencia, se obtiene el factor de efectividad mediante:

El factor de efectividad se obtiene mediante:

- a) Lectura directa de la solución de las ecuaciones (4), (5) y (6), cuyo valor especifico se obtiene a partir de (6)
- b) A partir de la solución del sistema anterior por medio de:

$$
\eta = \frac{2}{R} \frac{N_{Ar}|_{r=R}}{(-k_1 C_{AS}^2 + k_2 C_{BS})}
$$
(7)

c) A partir de la solución del sistema anterior por medio de:

$$
\eta = \frac{2}{R^2} \frac{\int_0^R (-k_1 C_A^2 + k_2 C_B) \times r \times dr}{(-k_1 C_{AS} + k_2 C_{BS})}
$$
(8)

Ruce

## **Tabla 33.**

*Datos para el cálculo del factor de efctividad en sistemas de coordenadas cilíndricas*

| Concentración del componente A en la superficie del<br>catalizador, $C_{4s}$ en (mol/cm <sup>3</sup> )        | $3 \times 10^{-5}$ |
|----------------------------------------------------------------------------------------------------|--------------------|
| Concentración del componente A en la superficie del<br>catalizador, $C_{\text{BS}}$ en (mol/cm <sup>3</sup> ) | $1 \times 10^{-5}$ |
| Radio del catalizador en (cm)                                                                                 | 0.20               |
| Constante de velocidad de reacción, $k_1$ en s <sup>-1</sup>                                                  | $8\times10^4$      |
| Constante de equilibrio, $K_c$                                                                                | $6\times10^5$      |
| Coeficiente de difusión efectivo, $D_{\alpha}$ en cm <sup>2</sup> /s                                          | 0.01               |

Fuente: Brenner et al. (2008)

# Aplicación del Método V a la solución de la ecuación diferencial

El método de diferencias finitas se implementa a partir de las ecuaciones (4), (5) y (6) del siguiente modo:

y (6) del siguiente modo:  
\n
$$
N_i - N_{i-1} + \frac{1}{i} N_i + \Delta r ((k_1 \times C_{AS}^2 (1 - X_i)^2 - k_2 (C_{BS} + 0.5 \times C_{AS} \times X_i)) = 0
$$
\n(9)

$$
X_{i} - X_{i-1} - \frac{\Delta r \times N_{i}}{C_{AS} \times D_{A}} (1 - 0.5 \frac{C_{AS} (1 - X_{i})}{C_{BS} + C_{AS} (1 - 0.5 X_{i})}) = 0
$$
\n(10)

$$
C_{AS} \times D_A \qquad C_{BS} + C_{AS} (1 - 0.5X_i)
$$
\n
$$
\eta_i - \eta_{i-1} + \frac{2 \times i \times \Delta r^2}{R^2} \frac{(k_1 C_{AS}^2 (1 - X_i)^2 - k_2 (C_{BS} + 0.5 \times C_{AS} \times X_i))}{(-k_1 C_{AS}^2 + k_2 C_{BS})} = 0
$$
\n(11)

# **RESULTADO 18**

Se ha elaborado el PROGRAMA\_19, que permite obtener el perfil de la densidad de flujo molar de conversión, así como el factor de efectividad

Ruce

### **Tabla 34.**

*Factor de efectividad de un catalizador cilíndrico obtenido mediante los Métodos B y D*

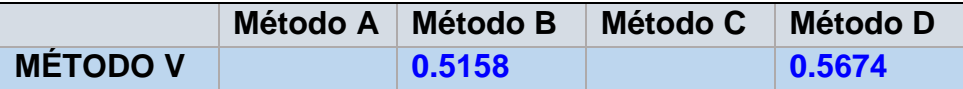

La tabla mustra los valores obtenidos del factor de efectividad a partir de la ejecución del PROGRAMA\_19; se observa una discrepancia de los valores numéricos; sin embargo, no hay un valor analítico de referencia para hacer una comparación; sin embargo, es posible afirmar que estos valores son iguales o cercanos al probable valor experimental.

### **Figura 36***.*

*Perfil de conversión y densidad de flujo molar de un catalizador cilíndrico en función al radio*

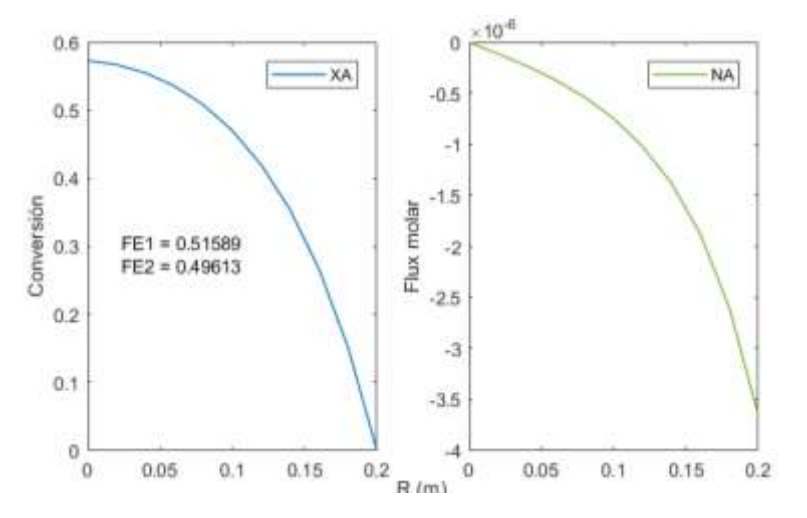

La figura muestra los perfiles de conversión y de la densidad de flujo molar en función al radio de la particula; estas graficas fueron obtenidas a partir de la ejecución del PROGRAMA\_19

Se puede ajustar la precisión aumentando el número de puntos en la discretización de las ecuaciones diferenciales.

También es posible utilizar el *criterio 2* desarrollado para el sistema de coordenadas rectangulares

En base al *criterio 3*, se procede a plantear los balances de materia por componente y la ley de Fick por cada componente, es decir:

$$
\frac{dN_{Ar}}{dr} + \frac{1}{r}N_{Ar} - (-k_1C_A^2 + k_2C_B) = 0
$$
\n(12)

June

$$
\frac{dN_{Br}}{dr} + \frac{1}{r} N_{Br} + \frac{1}{2} (-k_1 C_A^2 + k_2 C_B) = 0
$$
\n(13)

$$
\frac{dC_A}{dr} = \frac{1}{D_A} \left( \frac{C_A}{C_A + C_B} \times (N_{Ar} + N_{Br}) - N_{Ar} \right)
$$
(14)

$$
\frac{dC_B}{dr} = \frac{1}{D_B} \left( \frac{C_B}{C_A + C_B} \times (N_{Ar} + N_{Br}) - N_{Br} \right)
$$
(15)

Con las condiciones:

Con las condicions:  
\n
$$
r = 0
$$
  $N_{Ar} = 0$   $N_{Br} = 0$   $C_A = ?$   $C_B = ?$   $\eta = 0$   
\n $r = R$   $N_{Ar} = ?$   $N_{Br} = ?$   $C_A = C_{AS}$   $C_B = C_{BS}$   $\eta = ?$ 

Al igual que en el caso referido al sistema de coordenadas rectangulares, no es posible aplicar el método del disparo, por lo cual se utiliza el método de diferencias finitas.

El factor de efectividad se obtiene mediante los siguientes métodos

- a) De la solución de (12), (13), (14) y (15), aplicando las ecuaciones (7) que proviene de la resolución del sistema
- b) De la solución de (12), (13), (14) y (15) aplicando el método integral según la ecuación (8)
- c) Incorporando la ecuación diferencial del factor de efectividad y resolviendo simultáneamente con (12), (13), (14) y (15).

$$
\frac{d\eta}{dr} = \frac{2}{R^2} \frac{(-k_1 C_A^2 + 0.5 \times k_2 \times C_B) \times r}{-k_1 C_{AS}^2 + k_2 C_{BS}}
$$
(16)

Discretizando la ecuación (12)

$$
N_{Ai} - N_{Ai-1} + \frac{1}{i} N_{Ai} - \Delta r \times (-k_1 C_{Ai}^2 + k_2 C_{Bi}) = 0
$$
\n(17)

Discretizando (13)

$$
N_{Bi} - N_{Bi-1} + \frac{1}{i} N_{Bi} + \frac{\Delta r}{2} \times (-k_1 C_{Ai}^2 + k_2 C_{Bi}) = 0
$$
\n(18)

Discretizando (14)

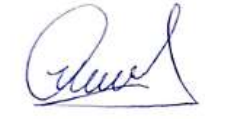

$$
C_{Ai} - C_{Ai-1} - \frac{\Delta r}{D_A} \left( \frac{C_{Ai}}{C_{Ai} + C_{Bi}} (N_{Ai} + N_{Bi}) - N_{Ai} \right) = 0
$$
\n(19)

Discretizando (15)

$$
C_{Bi} - C_{Bi-1} - \frac{\Delta r}{D_B} \left( \frac{C_{Bi}}{C_{Ai} + C_{Bi}} (N_{Bi} + N_{Ai}) - N_{Bi} \right) = 0
$$
\n(20)

Discretizando (16)

$$
\eta_i - \eta_{i-1} - \frac{2 \times i \times \Delta r^2}{R^2} \frac{(k_1 C_A^2 - k_2 \times C_B)}{(-k_1 C_{AS}^2 + k_2 C_{BS})} = 0
$$
\n(21)

Se resuelve el sistema con las condiciones dadas previamente

# **RESULADO 19**

Con los datos de la Tala 35, se obtiene los perfiles de densidad de flujo molar y de concentración, así como el factor de efectividad para los Métodos A y D.

### **Tabla 35.**

*Factor de efectividad de un catalizador planar obtenido mediante el PROGRAMA\_20*

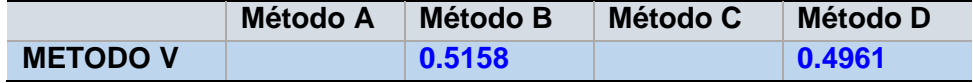

 $\frac{1}{10} \sum_{k=1}^{n} \sum_{k=1}^{n} \binom{C_{ik}}{C_{ik} + C_{ik}} (N_{ik} + N_{ik}) - N_{ik} = 0$  (20)<br>
ando (15)<br>  $\frac{\Delta r}{D_{i}} \left( \frac{C_{ii}}{C_{ki} + C_{in}} (N_{ik} + N_{ik}) - N_{ik} \right) = 0$  (20)<br>
ando (16)<br>  $\frac{2 \times i \times \Delta r^{2}}{R^{2}} \frac{(k_{i}C_{ik}^{2} - k_{i} \times C_{k})}{(-k_{i}C_{ik}^{2} + k_{i}C_{$ La tabla adjunta, muestra los valores del factor de efectividad isotérmico en coordenadas cilíndricas, los mismos que fueron obtenidos a partir de la ejecución del PROGRAMA\_20

### **Figura 37.**

*Perfil de concentración y densidad de flujo molar de A y B en función al radio*

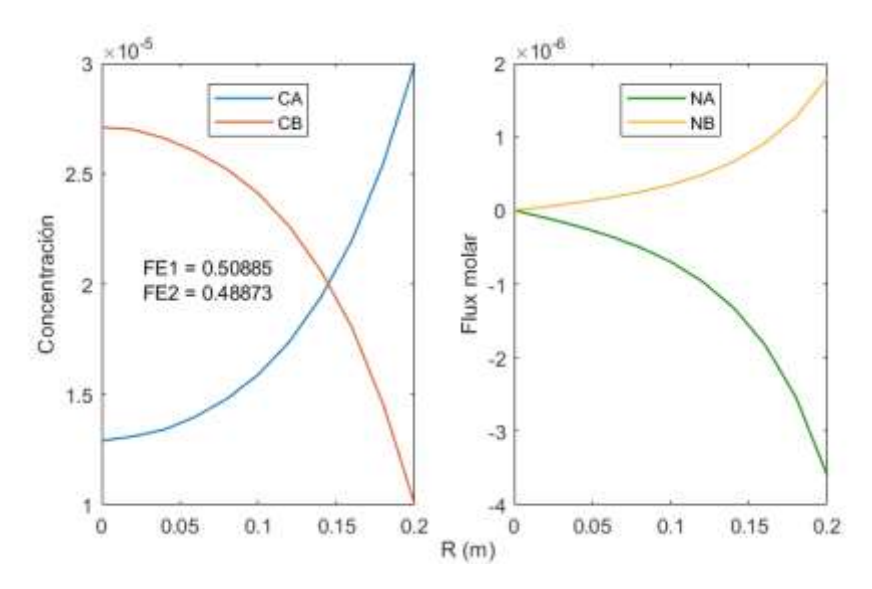

La figura muestra los perfiles de concentración y de la densidad de flujo molar de los componentes A y B, obtenido a partir del PROGRAMA\_20; estos perfiles son requeridos para el calculo del factor de efectividad usando los diversos métodos descritos en el Anexo 2

# *Análisis del factor de efectividad en coordenadas esféricas*

### **Tabla 36.**

*Datos para el cálculo del factor de efectividad*

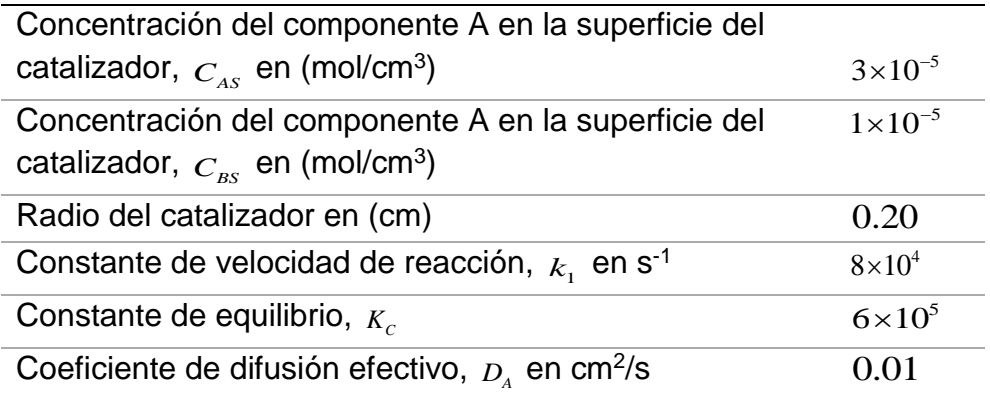

Fuente: Brenner et al. (2008)

En base al *criterio 1*, se puede seguir el mismo procedimiento seguido para el caso de coordenadas cilíndricas, es decir:

Balance de materia:

$$
\frac{1}{r^2}\frac{d}{dr}(r^2N_{Ar}) = -k_1C_A^2 + 0.5 \times k_2 \times C_B
$$
\n(1)

La ecuación (1) puede volver a escribirse en términos de la conversión:

$$
\frac{dN_{Ar}}{dr} + \frac{2}{r}N_{Ar} = -k_1 C_{AS}^2 (1 - X)^2 + k_2 (C_{BS} + 0.5 \times C_{AS} \times X)
$$
 (2)

La ley de Fick expresada en términos de la conversión es:

$$
\frac{dX}{dr} = \frac{N_{Ar}}{D_A \times C_{AS}} \times (1 - \frac{1}{2} \frac{C_{AS}(1 - X)}{C_{BS} + C_{AS}(1 - 0.5X)})
$$
(3)

La ecuación diferencial del factor de efectividad, esta dada por:  
\n
$$
\frac{d\eta}{dr} = \frac{3}{R^3} \frac{(-k_1 C_{AS}^2 (1 - X)^2 + k_2 (C_{BS} + 0.5 \times C_{AS} \times X) \times r^2}{-k_1 C_{AS}^2 + k_2 C_{BS}}
$$
\n(4)

Con las siguientes condiciones de fronera

$$
r=0
$$
  $N_{Ar}=0$   $C_A = ?$   $X = ?$   $\eta = 0$ 

 $r = R$   $N_{Ar} = ?$   $C_A = C_{AS}$   $X = 0$   $\eta = ?$ 

### Aplicación del Método II a la solución de la ecuación diferencial

Las ecuaciones (2), (3) y (4) se resuelven con las siguientes condiciones de fronteradadas, para lo cual se asume el valor de la conversión en el centro de la particula y se ejecuta el programa hasta lograr que la conversión en la superficie sea igual a cero.

### Aplicación del Método V a la solución de la ecuación diferencial

Previamente se realiza la discretización de las ecuaciones (2), (3) y (4). Las ecuaciones (5) y (6) son suficientes para el calculo del factor de efectividad; sin

embargo, la ecuación (7) proporciona dicho valor en forma directa.  
\n
$$
N_i - N_{i-1} + \frac{2}{i} N_i - \Delta r (k_1 \times C_{AS}^2 (1 - X_i)^2 - 0.5 \times k_2 \times C_{AS} \times X_i) = 0
$$
\n(5)

$$
X_{i} - X_{i-1} - \frac{\Delta z \times N_{i}}{C_{AS} \times D_{A}} \left(1 - \frac{1}{2} \frac{C_{AS}(1 - X)}{C_{BS} + C_{AS}(1 - 0.5X)}\right) = 0
$$
\n(6)

$$
C_{AS} \times D_A \t 2 C_{BS} + C_{AS} (1 - 0.5X)
$$
  

$$
\eta_i - \eta_{i-1} + \frac{3 \times i^2 \times \Delta r^3}{R^3} \frac{(k_1 C_{AS}^2 (1 - X_i)^2 - 0.5 \times k_2 \times C_{AS} \times X_i}{(-k_1 C_{AS}^2 + k_2 C_{BS})} = 0
$$
 (7)

A partir de la solución de las ecuaciones (5) y (6) se puede obtenet dicho factor usando las ecuaciones (8) y (9)

a) A partir de la solución del sistema anterior por medio de:

$$
\eta = \frac{3}{R} \frac{N_{Ar}|_{r=R}}{(-k_1 C_{AS}^2 + k_2 C_{BS})}
$$
(8)

b) También se puede usar el método integral

$$
\eta = \frac{3}{R^3} \int_0^R (-k_1 C_A^2 + k_2 C_B) \times r^2 \times dr
$$
  
(-k<sub>1</sub>C<sub>AS</sub> + k<sub>2</sub>C<sub>BS</sub>) (9)

### **RESULTADO 20**

 ${}^{L}C_{NS} \times D_{A}$ <sup>12</sup> 2  $C_{NS} - C_{AS}(1-0.5X)^{1-2}$  (3)<br>  $\frac{3\times t^{2} \times \Lambda r^{2}}{R^{2}} \frac{(k_{1}C_{AS}^{2} \cdot (1-X_{s})^{2} - 0.5 \times k_{1} \times C_{AS} \times X_{L}}{R^{2}} = 0$  (7)<br>  $\frac{3\times t^{2} \times \Lambda r^{2}}{R^{2}} \frac{(k_{1}C_{AS}^{2} \cdot (1-X_{s})^{2} - 0.5 \times k_{1} \times C_{AS} \times X_{L}}{R^{2}} = 0$  Con los datos de la Tabla 36 se ha elaborado el PROGRAMA\_21 que permite obtener los perfiles de concentración y de densidad de flujo molar de A (La densidad de flujo molar de B se obtiene por estequiometria), así como el factor de efectividad

#### **Tabla 37.**

*Factor de efectividad de un catalizador esférico obtenido mediante los Métodos B y D*

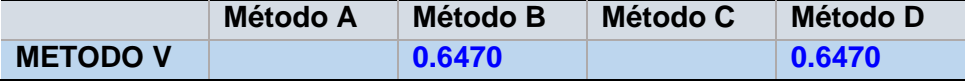

La tabla mustra los valores obtenidos del factor de efectividad a partir de la ejecución del PROGRAMA\_21; se observa una concordancia exacta de los valores numéricos; sin embargo, no hay un valor analítico de referencia para hacer una comparación; sin embargo, es posible afirmar que estos valores son iguales o cercanos al probable valor experimental.

### **Figura 38.**

*Perfil de conversión y densidad de flujo molar de A en función al radio*

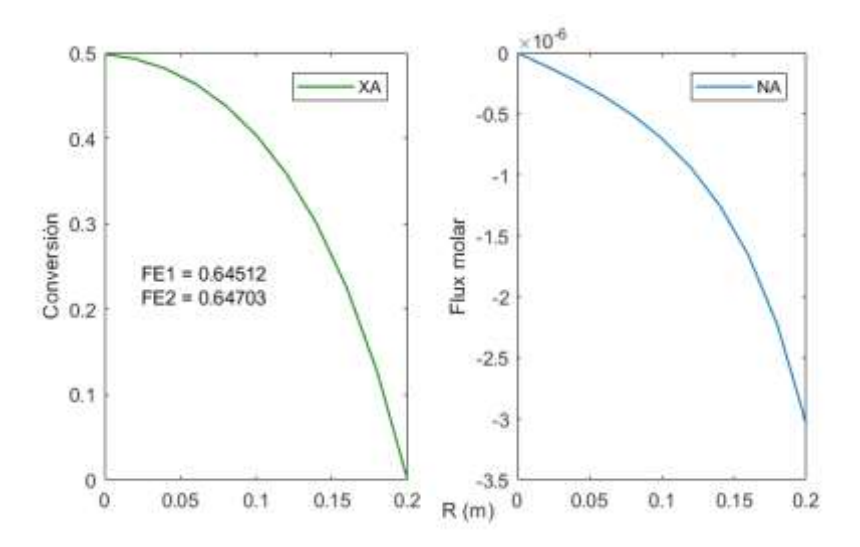

La figura muestra los perfiles de conversión y de densidad de flujo molar del componente A, los mismos que fueron obtenido a partir de la ejecución del PROGRAMA\_21; estos perfiles son requeridos para el calculo del factor de efectividad.

Tomando en consideración el criterio 3, el procedimiento de solución por el Método (V), es como sigue:

Balance de materia de A y B y la ley de Fick para ambos componentes

$$
\frac{dN_{Ar}}{dr} + \frac{1}{r} N_{Ar} - (-k_1 C_A^2 + k_2 C_B) = 0
$$
\n(12)

$$
\frac{dN_{Br}}{dr} + \frac{1}{r} N_{Br} + \frac{1}{2} (-k_1 C_A^2 + k_2 C_B) = 0
$$
\n(13)

$$
\frac{dC_A}{dr} = \frac{1}{D_A} \left( \frac{C_A}{C_A + C_B} \times (N_{Ar} + N_{Br}) - N_{Ar} \right)
$$
(14)

$$
\frac{dC_B}{dr} = \frac{1}{D_B} \left( \frac{C_B}{C_A + C_B} \times (N_{Ar} + N_{Br}) - N_{Br} \right)
$$
\n(15)

La ecuación diferencial del factor de efectividad, esta dada por:  
\n
$$
\frac{d\eta}{dr} = \frac{3}{R^3} \frac{(-k_1 C_{AS}^2 (1 - X)^2 + k_2 (C_{BS} + 0.5 \times C_{AS} \times X) \times r^2}{-k_1 C_{AS}^2 + k_2 C_{BS}}
$$

Rue

Con las condiciones:

Con las condicions:  
\n
$$
r = 0
$$
  $N_{Ar} = 0$   $N_{Br} = 0$   $C_A = ?$   $C_B = ?$   $\eta = 0$   
\n $r = R$   $N_{Ar} = ?$   $N_{Br} = ?$   $C_A = C_{AS}$   $C_B = C_{BS}$   $\eta = ?$ 

Para casos más complejos se sugiere el procedimiento expuesto para el sistema de coordenadas rectangulares y cilíndricas que consiste en l aplicación del balance de materia para cada componente, la ley de Fick para cada componente y adicionalmente, la ecuación diferencial para el calculo del factor de efectividad.

Discretizando la ecuación (12)

$$
N_{Ai} - N_{Ai-1} + \frac{1}{i} N_{Ai} - \Delta r \times (-k_1 C_{Ai}^2 + k_2 C_{Bi}) = 0
$$
\n(17)

Discretizando (13)

$$
N_{Bi} - N_{Bi-1} + \frac{1}{i} N_{Bi} + \frac{\Delta r}{2} \times (-k_1 C_{Ai}^2 + k_2 C_{Bi}) = 0
$$
\n(18)

Discretizando (14)

$$
C_{Ai} - C_{Ai-1} - \frac{\Delta r}{D_A} \left( \frac{C_{Ai}}{C_{Ai} + C_{Bi}} (N_{Ai} + N_{Bi}) - N_{Ai} \right) = 0
$$
\n(19)

Discretizando (15)

$$
C_{Bi} - C_{Bi-1} - \frac{\Delta r}{D_B} \left( \frac{C_{Bi}}{C_{Ai} + C_{Bi}} (N_{Bi} + N_{Ai}) - N_{Bi} \right) = 0
$$
\n(20)

Discretizando (16)

$$
\eta_i - \eta_{i-1} - \frac{3 \times i^2 \times \Delta r^3}{R^3} \frac{(k_1 C_{Ai}^2 - k_2 \times C_{Bi})}{(-k_1 C_{As}^2 + k_2 C_{BS})} = 0
$$
\n(21)

Se resuelve el sistema con las condiciones dadas.

Ruel

 $124$ 

## **RESULTADO 21**

Con los datos de la Tabla 36. Se ha obtenido obtenido los perfiles de concentración y densidad de flujo molar, así como el factor de efectividad por los Métodos B y D.

### **Tabla 38.**

*Factor de efectividad obtenido mediante la aplicación de los Métodos B y D*

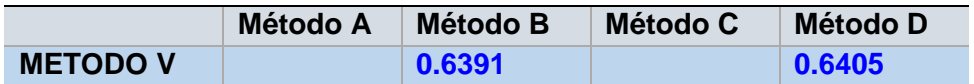

La tabla muestra el factor de efectividad obtenido por dos métodos, la misma que fue obtenida a partir de la ejecución del PROGRAMA\_22; se observa una discrepancia razonable en los valores numéricos, a pesar de utilizar métodos diferentes de calculo.

### **Figura 39.**

*Perfil de concentración y densidad de flujo molar de un catalizador esférico en función al radio*

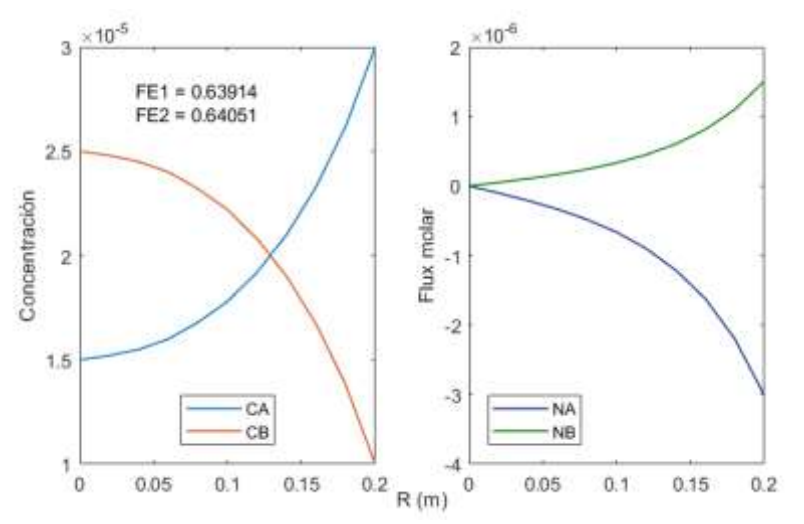

Las figuras muestran los perfiles de concentración y densidad de flujo molar de los componentes A y B, las mismas que fueron obtenidas a partir de la ejecución del PROGRAMA\_22.

# **5.3.4. Factor de efectividad no isotermico en regimen estacionario.**

Se realiza un análisis completo de los métodos de solución de los modelos propuestos usando el procedimiento simplificado, que permite obviar la aplicación del balance de energía de manera formal y en su lugar utiliza una relación sencilla y el procedimiento general que involucra la aplicación de los

balances de materia y energía de manera formal. Para tal efecto, se utilizan los parámetros generales de la Tabla 36 y Tabla 37

Un esquema del desarrollo del ordenamiento matemático y del calculo del factor de efectividad se muestra en la Figura:

## **Figura 40.**

*Análisis del factor de efectividad no isotérmico en régimen estacionario para reacciones sencillas*

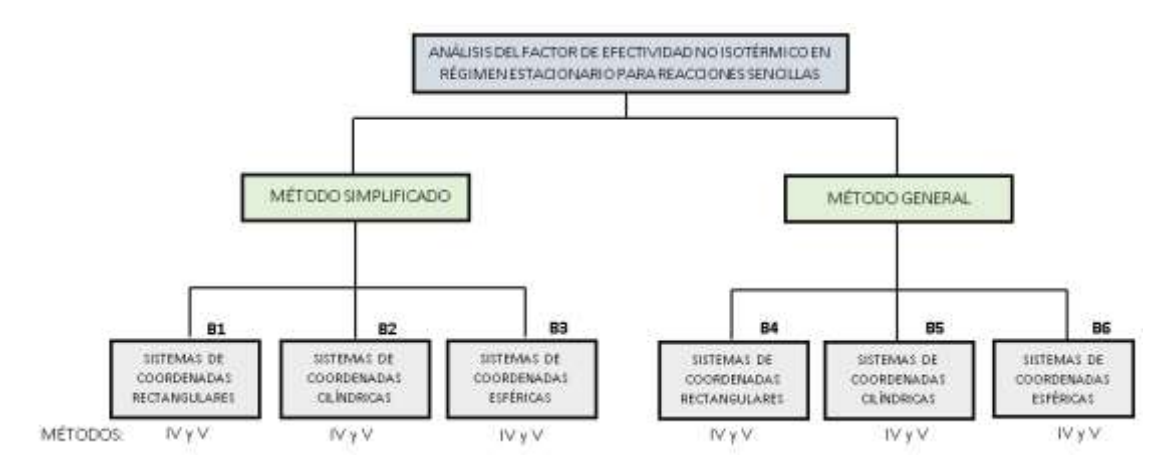

Fuente: Elaborado por el autor

### **Tabla 39.**

*Información general para el cálculo del factor de efectividad de una cinética de pseudo primer orden en condiciones no isotérmicas*

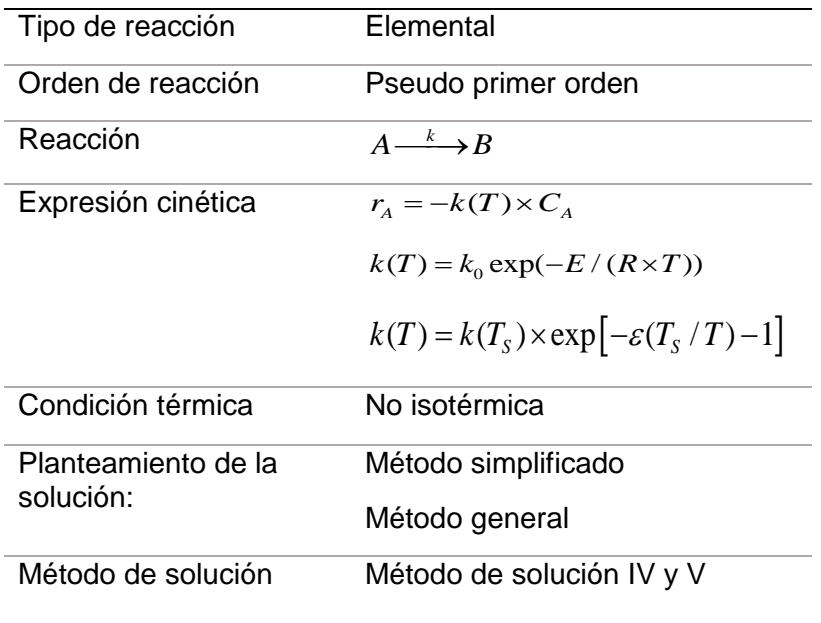

duv

## **Tabla 40.**

*Modelo físico asociado al cálculo del factor de efectividad no isotérmico de reacciones sencillas*

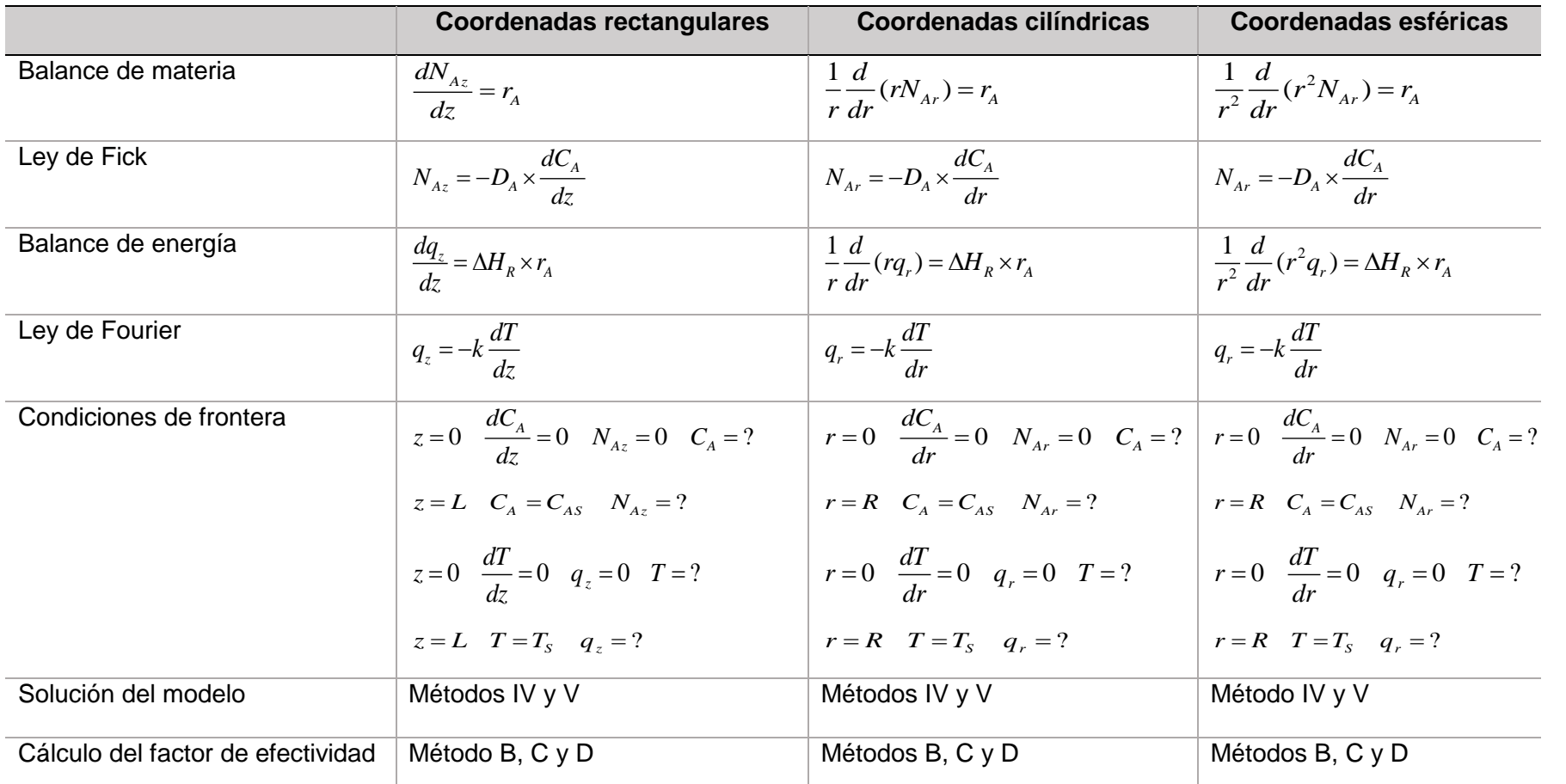

La tabla muestra las ecuaciones de balance de materia y energía y sus condiciones de frontera en los tres sistemas de coordenadas; asimismo, muestra la s leyes de Fick y Fourier y los métodos de solución de los modelos y el calculo del factor de efectividad.

hund

# **5.3.5. Análisis del factor de efectividad no isotermico usando el metodo simplificado**

*Sistema de coordenadas rectangulares*

Aplicación del Método IV a la solución de la ecuación diferencial

Para reacciones de primer orden o pseudo primer orden se procede del siguiente modo.

Balance de materia

$$
\frac{dN_{Az}}{dz} = -k(T) \times C_A \tag{1}
$$

Ley de Fick

$$
N_{Az} = -D_{Ae} \frac{dC_A}{dz} \tag{2}
$$

Reemplazando (2) en (1)

$$
\frac{d}{dz}\left(-D_A \frac{dC_A}{dz}\right) = -k(T) \times C_A \tag{3}
$$

La simplificación de la ecuación (3) conduce a:

$$
\frac{d^2C_A}{dz^2} - \frac{k(T)}{D_A} \times C_A \tag{4}
$$

La constante especifica de velocidad de reacción está dada por:

$$
k(T) = k(TS) \times \exp[-\varepsilon(TS / T) - 1]
$$
\n(5)

Con  $\varepsilon = E/(R \times T_s)$ ; asimismo el módulo de Thiele se puede expresar como:

$$
\phi = L(k(T_s) / D_A)^{0.5} \, \gamma \, \frac{\phi^2}{L^2} = \frac{k(T_s)}{D_A}
$$

 $\varepsilon$ : Numero de Arrhenius

*E* : Energía de activación

- $\phi$ : Modulo de Thiele
- $\beta$ : Numero de Pratter
- $T_s$ : Temperatura de la superficie

Con estos cambios, la ecuación (4) se transforma en:  
\n
$$
\frac{d^2C_A}{dz^2} - \frac{\phi^2}{L^2} \times \exp[-\varepsilon (T_s / T - 1)] \times C_A = 0
$$
\n(6)

Ruch

Dado que el método es simplificado, el balance de energía se presenta de la siguiente forma:

$$
q_z = -\Delta H_R \times N_{AZ} \tag{7}
$$

Usando las leyes de Fourier y de Fick respectivamente:

$$
-k\frac{dT}{dz} = -\Delta H_R \times \frac{dC_A}{dz} \tag{8}
$$

Integrando la ecuación (8)

$$
T = TS + \frac{\Delta H_R}{k_e} \times D_{Ae} (C_A - C_{AS})
$$
\n(9)

Reacomodando la ecuación (9)  
\n
$$
T = T_s + \frac{\Delta H_R \times D_{Ae}}{k_e} \times C_A \times \frac{T_s}{T_s} \times \frac{C_{AS}}{C_{AS}} - \frac{\Delta H_R \times D_{Ae}}{k_e} \times C_A \times \frac{T_s}{T_s}
$$
\n(10)

$$
T = T_s \times (1 - \beta) + \beta \times \frac{T_s}{C_{AS}} \times C_A
$$
\n(11)

Hacemos el siguiente cambio de variable:

$$
\beta = \frac{\Delta H_R \times D_{Ae}}{k_e} \times \frac{C_{AS}}{T_S}
$$
\n(12)

Reemplazando (12) en (11)

\n
$$
\frac{d^2 C_A}{dz^2} - \frac{\phi^2}{L^2} \times \exp\left[-\varepsilon \left(T_s \left(T_s + \beta \times T_s \times \frac{C_A}{C_{AS}} - \beta \times T_s\right)\right]^{-1} - 1\right] \times C_A = 0
$$
\n(13)

La ecuación (13) puede ser simplificada del siguiente modo:  
\n
$$
\frac{d^2C_A}{dz^2} - \frac{\phi^2}{L^2} \times \exp\left[-\varepsilon \left(1 + \beta_S \times \frac{C_A}{C_{AS}} - \beta\right)^{-1} - 1\right] \times C_A = 0
$$
\n(14)

Las condiciones de frontera son:

$$
z = 0 \t\t \frac{dC_A}{dz} = 0 \t\t T = ?
$$
  

$$
z = L \t\t C_A = C_{AS} \t\t T = T_s
$$

Discretizando la ecuación (13)  
\n
$$
C_{i+1} - 2C_i + C_{i-1} - \frac{\phi^2}{L^2} \times \Delta z^2 \times \exp(-\varepsilon (1 + \beta_s \times \frac{C_i}{C_{AS}} - \beta)^{-1} - 1) \times C_i
$$
\n(15)

La ecuación (15) se expande desde i=0 hasta i=9

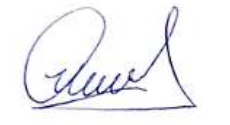

$$
i = 0 \quad C_1 - 2C_0 + C_{-1} - \frac{\phi^2}{L^2} \times \Delta z^2 \times \exp(-\varepsilon (1 + \beta_S \times \frac{C_0}{C_{AS}} - \beta)^{-1} - 1) \times C_0
$$
 (15.1)

Con 
$$
C_{-1} = C_0
$$
 debido a la primera condición de frontera  
\n $i = 1$   $C_2 - 2C_1 + C_0 - \frac{\phi^2}{L^2} \times \Delta z^2 \times \exp(-\varepsilon (1 + \beta_S \times \frac{C_1}{C_{AS}} - \beta)^{-1} - 1) \times C_1$  (15.2)

$$
i = 2 \quad C_3 - 2C_2 + C_1 - \frac{\phi^2}{L^2} \times \Delta z^2 \times \exp(-\varepsilon (1 + \beta_S \times \frac{C_2}{C_{AS}} - \beta)^{-1} - 1) \times C_2 \tag{15.3}
$$

Y así sucesivamente:

Y así successionmente:  
\n
$$
i = 9 \quad C_{10} - 2C_9 + C_8 - \frac{\phi^2}{L^2} \times \Delta z^2 \times \exp(-\varepsilon (1 + \beta_S \times \frac{C_9}{C_{AS}} - \beta)^{-1} - 1) \times C_9
$$
 (15.10)

**Con**  $C_{10} = C_{AS}$ 

El perfil de temperatura se obtiene a partir de la ecuación (9)

$$
T_i = T_S + \frac{\Delta H_R \times D_{Ae}}{k_e} (C_i - C_{AS})
$$

El factor de efectividad se calcula usando los métodos B, C o D

Para implementar el método B se debe calcular la derivada de la concentración en la superficie de la partícula, lo cual permitirá obtener la densidad de flujo molar, es decir:

$$
N_{A Z} \big|_{Z=L} = -D_{A e} \frac{dC_A}{dz} \big|_{Z=L}
$$
 (16)

Luego, el factor de efectividad esta dado por:

$$
\eta = \frac{1}{L} \frac{N_{A Z} |_{Z=L}}{r_A(s)}
$$
(17)

 $r_{\!{}_A}(s)$  : Es la velocidad de reacción en la superficie del catalizador

$$
r_A(s): \text{Es la velocidad de reaccion en la superficie del catalitzador}
$$
\n
$$
\text{La implementación del método C se prosique del siguiente modo:}
$$
\n
$$
\int_{0}^{L} k(T) \times C_A \times S \times dz = \int_{0}^{L} k(T_s) \times \exp(-\varepsilon (T_s/T - 1)) \times C_A \times S \times dz
$$
\n
$$
\eta = \frac{0}{k(T_s) \times C_{AS} S \times L} = \frac{0}{k(T_s) \times C_{AS} S \times L} \tag{18}
$$

Simplificando se tiene:

almel

$$
\eta = \frac{\int_{0}^{L} \exp(-\varepsilon (T_{S}/T - 1)) \times C_{A} \times dz}{C_{AS} S \times L}
$$
\n(19)

El método diferencia puede ser implementado a partir de la ecuación (23)

$$
\frac{d\eta}{dz} = \frac{\exp(-\varepsilon (T_s / T - 1)) \times C_A}{C_{AS} \times L}
$$
 (20)

La ecuación (19), se discretiza siguiendo los procedimientos anteriores de

$$
\eta = \frac{\sigma}{C_{AS} S \times L}
$$
\n
$$
= \frac{\sigma}{C_{AS} S \times L}
$$
\n
$$
\frac{d\eta}{dz} = \frac{\exp(-\varepsilon (T_s/T-1)) \times C_A}{C_{AS} \times L}
$$
\n
$$
= \frac{\exp(-\varepsilon (T_s/T-1)) \times C_A}{C_{AS} \times L}
$$
\n
$$
= \frac{\exp(-\varepsilon (T_s/T-1)) \times C_A}{C_{AS} \times L}
$$
\n
$$
= 0
$$
\n
$$
\frac{\sigma}{C_{AS} S \times L}
$$
\n
$$
= 0
$$
\n
$$
\frac{\sigma}{C_{AS} S \times L}
$$
\n
$$
= 0
$$
\n
$$
\frac{\sigma}{C_{AS} S \times L}
$$
\n
$$
= 0
$$
\n
$$
\frac{\sigma}{C_{AS} S \times L}
$$
\n
$$
= 0
$$
\n
$$
\frac{\sigma}{C_{AS} S \times L}
$$
\n
$$
= 0
$$
\n
$$
\frac{\sigma}{C_{AS} S \times L}
$$
\n
$$
= 0
$$
\n
$$
\frac{\sigma}{C_{AS} S \times L}
$$
\n
$$
= 0
$$
\n
$$
\frac{\sigma}{C_{AS} S \times L}
$$
\n
$$
= 0
$$
\n
$$
\frac{\sigma}{C_{AS} S \times L}
$$
\n
$$
= 0
$$
\n
$$
\frac{\sigma}{C_{AS} S \times L}
$$
\n
$$
= 0
$$
\n
$$
\frac{\sigma}{C_{AS} S \times L}
$$
\n
$$
= 0
$$
\n
$$
\frac{\sigma}{C_{AS} S \times L}
$$
\n
$$
= 0
$$
\n
$$
\frac{\sigma}{C_{AS} S \times L}
$$
\n
$$
= 0
$$
\n
$$
\frac{\sigma}{C_{AS} S \times L}
$$
\n
$$
= 0
$$
\n
$$
\frac{\sigma}{C_{AS} S \times L}
$$
\n
$$
= 0
$$
\n
$$
\frac{\sigma}{C_{AS} S \times L}
$$
\n
$$
= 0
$$
\n
$$
\frac{\sigma}{C_{AS} S \times L
$$

Con la condición  $\eta(0) = 0$ 

La ecuación (20) también se puede discretizar mediante el concepto de

diferencia central, que en teoría es mas exacta que la diferencia regresiva.  
\n
$$
\eta_{i+1} - \eta_{i-1} - 2\Delta z \frac{\exp(-\varepsilon (T_s/T_i - 1)) \times C_i}{C_{AS} \times L} = 0
$$
\n(22)

Cabe señalar que para el primer punto es recomendable hacer una modificación

y utilizar el siguiente esquema:  
\n
$$
i = 0
$$
 -3 $\eta_0 + \eta_1 - \eta_2 - 2\Delta z \frac{\exp(-\varepsilon (T_s/T_i - 1)) \times C_i}{C_{AS} \times L} = 0$  (22.1)

$$
C_{AS} \times L
$$
  
\n
$$
i = 1 \quad \eta_2 - \eta_0 - 2\Delta z \frac{\exp(-\varepsilon (T_S / T_1 - 1)) \times C_1}{C_{AS} \times L} = 0
$$
\n(22.2)

$$
C_{AS} \times L
$$
  
\n
$$
i = 2 \quad \eta_3 - \eta_1 - 2\Delta z \frac{\exp(-\varepsilon (T_S / T_2 - 1)) \times C_2}{C_{AS} \times L} = 0
$$
\n(22.3)

Se continua del mismo modo hasta i=8

\n
$$
i = 8 \quad \eta_9 - \eta_7 - 2\Delta z \frac{\exp(-\varepsilon (T_s / T_s - 1)) \times C_8}{C_{AS} \times L} = 0
$$
\n(22.9)

El valor del factor de eficiencia en el ultimo punto, se calcula mediante:

$$
\eta_{10}=(4\eta_9-\eta_8)/3
$$

Se resuelve simultáneamente la ecuación (14) proveniente del balance de materia juntamente con la ecuación (21) o (22) expandidas.

### **Tabla 41.**

*Datos para la ejecución del programa en coordenadas rectangulares*

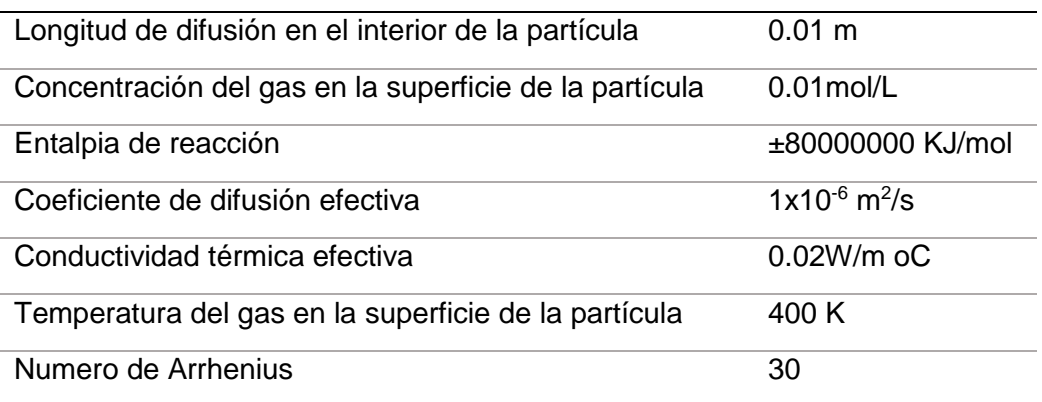

Fuente: Brenner et al. (2008)

## **RESULTADO 22**

Se ha elaborado el PROGRAMA\_23 que permite obtener los perfiles de concentración y temperatura dentro de la partícula de catalizador. El modelo ha sido resuelto usando el Método IV y el factor de efectividad se ha evaluado mediante los métodos C y D. Se ha considerado una reacción exotérmica ( $\beta$  = -1) y una reacción exotérmica ( $\beta$  = 1).

### **Tabla 42.**

*Factor de efectividad endotérmico y exotérmico de un catalizador planar obtenido mediante los Métodos C y D*

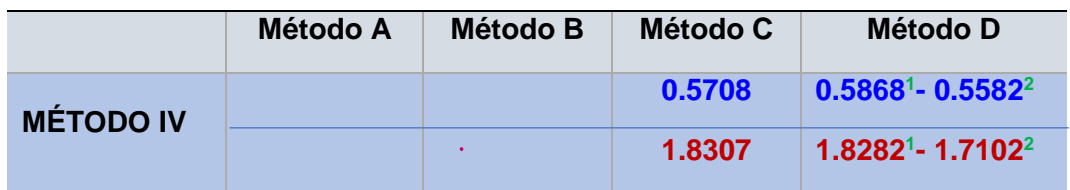

**<sup>1</sup>**Calculado con la diferencia regresiva **<sup>2</sup>** Calculado con la diferencia central

**-------- Proceso endotérmico -------- Proceso exotérmico**

La tabla muestra el factor de efectividad de un catalizador planar obtenida a partir de la ejecución del PROGRAMA\_23; las ecuaciones del modelo fueron previamente parametrizadas en términos de los números adimensionales. De esta manera, un mismo programa puede ser utilizado tanto para una rección endotérmica como para una reacción exotérmica.

Ruce

### **Figura 41.**

### *Perfil de concentración y temperatura para un proceso exotérmico y endotérmico en un catalizador planar*

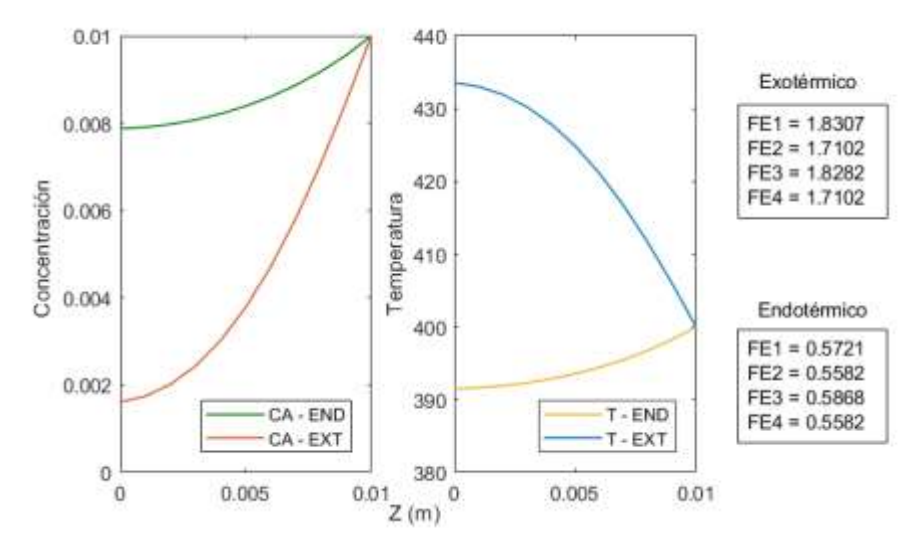

Las figuras muestran los perfiles de concentración y de temperatura obtenido por diversos métodos, los mismos que fueron elaborados a partir de la ejecución del PROGRAMA\_23. Se observa para un mismo sistema la diferencia de concentraciones y temperatura obtenidas al considerarlo como endotérmico o exotermico.

### Aplicación del Método V a la solución de la ecuación diferencial

En este método, no es posible parametrizar las constantes como, por ejemplo, obtener la constante  $\,\beta$  , el módulo de Thiele (aunque este último parámetro se podría utilizar; sin embargo, se requiere de la introducción del coeficiente de difusión), pues las ecuaciones planteadas no lo permiten.

Balance de matera:

$$
\frac{dN_{AZ}}{dz} = -k(T_s) \exp(-\varepsilon / (T_s / T - 1)) \times C_A
$$
\n(1)

$$
\frac{dN_{AZ}}{dz} = -D_A \frac{\phi^2}{L^2} \times \exp(-\varepsilon/(T_S/T - 1)) \times C_A
$$

Ley de Fick

$$
N_{AZ} = -D_A \frac{dC_A}{dz} \tag{2}
$$

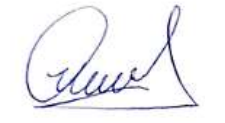

Balance de energía aproximado

$$
q_z = -\Delta H_R \times N_{AZ} \tag{3}
$$

Utilizando la ley de Fourier y reemplazando (2) en (3)

$$
-k_e \frac{dT}{dz} = -\Delta H_R \times D_A \frac{dC_A}{dz} \tag{4}
$$

Integrando la ecuación (4) e introduciendo términos  
\n
$$
T = T_s + \frac{\Delta H_R \times D_{Ae}}{k_e} \times C_A \times \frac{T_s}{T_s} \times \frac{C_{AS}}{C_{AS}} - \frac{\Delta H_R \times D_{Ae}}{k_e} \times C_A \times \frac{T_s}{T_s}
$$
\n(5)

Las constantes pueden ser reagrupadas para obtener

$$
\beta = \frac{\Delta H_R \times D_{Ae}}{k_e} \times \frac{C_{AS}}{T_S}
$$
\n(6)

Luego, se obtiene:

$$
T = T_s \times (1 - \beta) + \beta \times \frac{T_s}{C_{AS}} \times C_A
$$
\n<sup>(7)</sup>

Se resuelve simultáneamente las ecuaciones (1), (2) y (7)

Discretizando (1)

$$
N_{i} - N_{i-1} + \Delta z \times k_0 \exp(-E/(RT_i)) \times C_A = 0
$$
\n(8)

En este item E representa la energía de activación; no es el número de **Arrhenius** 

Discretizando la ecuación (2)

$$
C_i - C_{i-1} + \Delta z \frac{N_i}{D_A} = 0
$$
\n(9)

A partir de la ecuación (5) se tiene:

$$
T_{i+1} = T_S(1-\beta) + \beta \times \frac{T_S}{C_{AS}} \times C_i
$$
\n
$$
(10)
$$

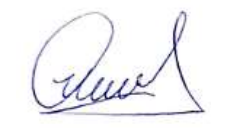

Se resuelve simultáneamente el sistema conformado por las ecuaciones (8), (9) y (10) con las condiciones:

$$
z = 0
$$
  $N = 0$   $C_A = ?$   $q_z = 0$   $T = ?$   
 $z = L$   $N = ?$   $C_A = C_{AS}$   $q_z = ?$   $T = T_s$ 

El factor de efectividad se obtiene mediante el Método B, que previamente

consiste en resolver el sistema anterior y usar la ecuación (11)  
\n
$$
\eta = \frac{1}{L} \frac{N_{AS}}{k(T_S) \exp(-\varepsilon/(T_S/T - 1)) \times C_{AS}} = \frac{1}{L} \frac{N_{AS}}{k(T_S) \times C_{AS}}
$$
\n(11)

Mediante el Método C:

$$
\eta = \frac{\int_{0}^{L} \exp(-\varepsilon (T_{S}/T - 1)) \times C_{A} \times dz}{C_{AS} \times L}
$$
\n(12)

Con la relación de temperaturas dada por:

$$
\frac{T_s}{T} = (1 + \beta \times \frac{C_A}{C_{AS}} - \beta)^{-1}
$$
\n(13)

Mediante el método D:

$$
\frac{d\eta}{dz} = \frac{\exp(-\varepsilon (T_s / T - 1)) \times C_A}{C_{AS} \times L}
$$
\n(14)

Se discretiza la ecuación (14) y se resuelve simultáneamente con las ecuaciones (8), (9) y (10)

## **RESULTADO 23**

Se ha obtenido el factor de efectividad de un proceso endotérmico y exotérmico de un catalizador planar, así como los respectivos perfiles de temperatura y concentración

almel

#### **Tabla 43.**

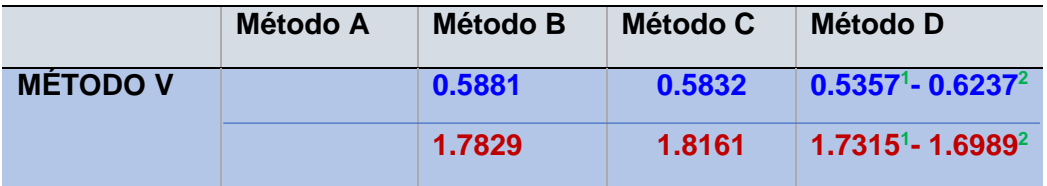

*Factor de efectividad obtenida mediante los Métodos B, C y D*

**<sup>1</sup>**Calculado con la diferencia regresiva **<sup>2</sup>** Calculado con la diferencia central

**-------- Proceso endotérmico -------- Proceso exotérmico**

En la tabla se observa que se ha utilizado el método V para la solución del modelo y los métodos B, C y D para el calculo del factor de efectividad en condiciones no isotérmicas; los valores numéricos permiten notar las discrepancias debido a la aplicación de los diferentes métodos.

## **Figura 42.**

*Perfil de concentración y temperatura de un catalizador planar en condiciones exotérmicas y endotérmicas*

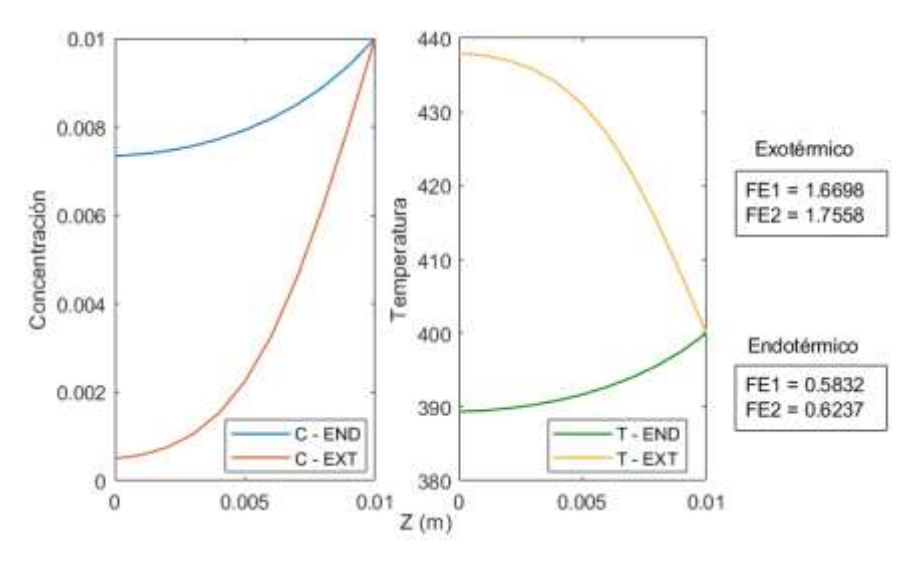

Las figuras muestran los perfiles de concentración y temperatura para sistemas endotérmicos y exotérmicos, en un sistema de coordenadas rectangulares; estos perfiles son necesarios para la obtención de los factores de efectividad y fueron obtenidos a partir de la ejecución del PROGRAMA\_24

duce

### *Sistema de coordenadas cilindricas*

Aplicación del Método IV a la solución de la ecuación diferencial

Aplicable a sistemas de pseudo primer orden u orden superior e irreversibles Balance de materia

$$
\frac{1}{r}\frac{d(rN_{Ar})}{dr} = -k(T) \times C_A
$$
\n(1)

Ley de Fick

$$
N_{Ar} = -D_A \frac{dC_A}{dz} \tag{2}
$$

Reemplazando (2) en (1)

$$
\frac{1}{r}\frac{d}{dr}(-D_A r\frac{dC_A}{dr}) = -k(T)\times C_A\tag{3}
$$

La constante de velocidad de reacción está dada por:

$$
k(T) = k(TS) \times \exp[-\varepsilon (TS / T - 1)]
$$
\n(4)

Reemplazando (4) en (3) y derivando

$$
\frac{d^2C_A}{dr^2} + \frac{1}{r}\frac{dC_A}{dr} - \frac{k(T_s)}{D_A} \times \exp(-\varepsilon(T_s/T_i - 1)) \times C_A
$$
\n(5)

Definimos el módulo de Thiele como:  $\phi = R(k(T_s)/D_A)^{0.5}$ , en consecuencia se puede esta expresión conduce a: 2 2  $(T_s)$ *A k T*  $L^2$  *D*  $\frac{\phi^2}{\sigma^2} = \frac{k(T_s)}{R}$ , con lo cual (5)se transforma en:

$$
\frac{d^2C_A}{dr^2} + \frac{1}{r}\frac{dC_A}{dr} - \frac{\phi^2}{R^2} \times \exp(-\varepsilon (T_s/T_i - 1)) \times C_A
$$
\n(6)

De la ecuación (11) del ítem anterior, se tiene:

$$
T = T_s \times (1 - \beta) + \beta \times \frac{T_s}{C_{AS}} \times C_A
$$
\n<sup>(7)</sup>

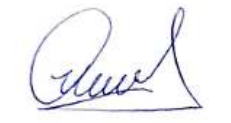

Reemplazando (7) en (6)

Reemplazando (7) en (6)  
\n
$$
\frac{d^2C_A}{dr^2} + \frac{1}{r}\frac{dC_A}{dr} - \frac{\phi^2}{R^2} \times \exp\left[-\varepsilon \left(T_s \times (T_s + \beta \times T_s \times \frac{C_A}{C_{AS}} - \beta \times T_s)^{-1} - 1\right)\right] \times C_A = 0
$$
\n(8)

Simplification do la ecuación (8)  
\n
$$
\frac{d^2C_A}{dr^2} + \frac{1}{r}\frac{dC_A}{dr} - \frac{\phi^2}{R^2} \times \exp\left[-\varepsilon \left(1 + \beta_S \times \frac{C_A}{C_{AS}} - \beta\right)^{-1} - 1\right] \times C_A = 0
$$
\n(9)

La ecuación (9) es una ecuación diferencial de segundo orden, se resuelve usando el Método IV, con las condiciones de frontera siguientes:  $0 \frac{dC_A}{dt} = 0 \quad T = ?$  $r = 0$   $\frac{dC_A}{dz} = 0$   $T = ?$   $Y = R$   $C_{10} = C_{AS}$   $T = T_S$ 

Cuando r=0, se aplica el Teorema de L'Hospital y se tiene a partir de (9)  
\n
$$
\frac{d^2C_A}{dr^2} - \frac{\phi^2}{2R^2} \times \exp\left[-\varepsilon \left(1 + \beta_S \times \frac{C_A}{C_{AS}} - \beta\right)^{-1} - 1\right] \times C_A = 0
$$
\n(10)

Discretizando (10)

Discretizando (10)  
\n
$$
C_{i+1} - 2C_i + C_{i-1} - \frac{\phi^2}{2R^2} \times \Delta r^2 \times \exp(-\varepsilon (1 + \beta_S \times \frac{C_i}{C_{AS}} - \beta)^{-1} - 1) \times C_i
$$
\n(11)

Para  $i = 0$ 

Para 
$$
i = 0
$$

\n
$$
i = 0 \quad C_1 - 2C_0 + C_{-1} - \frac{\phi^2}{2R^2} \times \Delta r^2 \times \exp(-\varepsilon (1 + \beta_S \times \frac{C_0}{C_{AS}} - \beta)^{-1} - 1) \times C_0
$$
\n(12)

De la primera condición se tiene:  $\overline{C}_{-1} = \overline{C}_0$ 

Ahora cuando  $i \neq 0$ 

Ahora cuando *i* ≠ 0  
\n
$$
C_{i+1} - 2C_i + C_{i-1} + \frac{1}{i}(C_i - C_{i-1}) + \frac{\phi^2}{R^2} \times \Delta r^2 \times \exp(-\varepsilon (1 + \beta_S \times \frac{C_i}{C_{AS}} - \beta)^{-1} - 1) \times C_i
$$
\n(13)

Se expande la ecuación (13)

See expande la ecuación (13)

\n
$$
i = 1 \quad C_2 - 2C_1 + C_0 + \frac{1}{1}(C_1 - C_0) + \frac{\phi^2}{R^2} \times \Delta r^2 \times \exp(-\varepsilon (1 + \beta \times \frac{C_1}{C_{AS}} - \beta)^{-1} - 1) \times C_1
$$
\n(13.1)

$$
i = 2 \quad C_3 - 2C_2 + C_1 + \frac{1}{2}(C_2 - C_1) + \frac{\phi^2}{R^2} \times \Delta r^2 \times \exp(-\varepsilon (1 + \beta \times \frac{C_2}{C_{AS}} - \beta)^{-1} - 1) \times C_2 \tag{13.2}
$$

Y así sucesivamente

Ruce

$$
i = 9 \quad C_{10} - 2C_9 + C_8 + \frac{1}{9}(C_9 - C_8) + \frac{\phi^2}{R^2} \times \Delta r^2 \times \exp(-\varepsilon (1 + \beta \times \frac{C_9}{C_{AS}} - \beta)^{-1} - 1) \times C_9 \tag{13.9}
$$

Por la segunda condición de frontera se tiene  $C_{10} = C_{AS}$ 

Este conjunto de ecuaciones permite calcular el perfil de concentraciones a lo (7)

largo del radio del catalizador. El perfil de temperatura se calcula con la ecuación  
\n(7)  
\n
$$
\int_{0}^{R} k(T) \times C_A \times 2\pi rL \times dr \int_{0}^{R} k(T_s) \times \exp(-\varepsilon (T_s/T - 1)) \times C_A \times r \times dr
$$
\n
$$
\eta = \frac{\int_{0}^{R} k(T_s) \times C_{AS} \pi R^2 \times L}{k(T_s) \times C_{AS} R^2}
$$
\n(14)

Cuya simplificación conduce a:

$$
\eta = \frac{2}{C_{AS}R^2} \int_0^R \exp(-\varepsilon (T_s/T - 1)) \times C_A \times r \times dr
$$
 (15)

La ecuación (15) se obtiene por integración numérica, es decir, implementando el Método C.

El factor de efectividad también se puede obtener mediante el método de ecuaciones diferenciales (Método D), la cual previamente se obtiene por

derivación de la ecuación (15), es decir:  
\n
$$
\frac{d\eta}{dz} = \frac{2}{R^2 C_{AS}} \exp(-\varepsilon (1 + \beta \times \frac{C_i}{C_{AS}} - \beta)^{-1} - 1) \times C_A \times r
$$
\n(16)

La discretización se procede por diferencia regresiva del siguiente modo:  
\n
$$
\eta_i - \eta_{i-1} - \frac{2\Delta r}{R^2 C_{AS}} \exp(-\varepsilon (1 + \beta \times \frac{C_i}{C_{AS}} - \beta)^{-1} - 1) \times C_i \times i\Delta r = 0
$$
\n(17)

También para poder mejorar la precisión es posible utilizar la diferencia central

También para poder mejorar la precisión es posible utilizar la diferencia central  
\n
$$
i=1
$$
  $-3\eta_0 + \eta_1 - \eta_2 - \frac{2 \times 2\Delta r}{R^2 C_{AS}} \exp(-\varepsilon (1 + \beta \times \frac{C_1}{C_{AS}} - \beta)^{-1} - 1) \times C_1 \times (1 \times \Delta r) = 0$  (17.1)  
\n $i=2$   $\eta_2 - \eta_0 - \frac{2 \times 2\Delta r}{R^2 C_{AS}} \exp(-\varepsilon (1 + \beta \times \frac{C_2}{C_{AS}} - \beta)^{-1} - 1) \times C_2 \times (2 \times \Delta r) = 0$  (17.2)

$$
i = 1 - 3\eta_0 + \eta_1 - \eta_2 - \frac{2 \times 2\Delta r}{R^2 C_{AS}} \exp(-\varepsilon (1 + \beta \times \frac{C_2}{C_{AS}} - \beta)^{-1} - 1) \times C_1 \times (1 \times \Delta r) = 0 \tag{17.1}
$$
  
\n
$$
i = 2 \quad \eta_2 - \eta_0 - \frac{2 \times 2\Delta r}{R^2 C_{AS}} \exp(-\varepsilon (1 + \beta \times \frac{C_2}{C_{AS}} - \beta)^{-1} - 1) \times C_2 \times (2 \times \Delta r) = 0 \tag{17.2}
$$

$$
i = 2 \quad \eta_2 - \eta_0 - \frac{2 \times 2\Delta r}{R^2 C_{AS}} \exp(-\varepsilon (1 + \beta \times \frac{C_2}{C_{AS}} - \beta)^{-1} - 1) \times C_2 \times (2 \times \Delta r) = 0 \tag{17.2}
$$
\n
$$
i = 3 \quad \eta_3 - \eta_1 - \frac{2 \times 2\Delta r}{R^2 C_{AS}} \exp(-\varepsilon (1 + \beta \times \frac{C_3}{C_{AS}} - \beta)^{-1} - 1) \times C_3 \times (3 \times \Delta r) = 0 \tag{17.3}
$$

Y así sucesivamente

Ruch

$$
i = 9 \quad \eta_9 - \eta_7 - \frac{2 \times 2\Delta r}{R^2 C_{AS}} \exp(-\varepsilon (1 + \beta \times \frac{C_9}{C_{AS}} - \beta)^{-1} - 1) \times C_9 \times (9 \times \Delta r) = 0 \tag{17.9}
$$

El ultimo valor se calcula mediante:

 $\eta_{10} = (4\eta_9 - \eta_8)/3$ 

### **Tabla 44.**

*Datos para la ejecución del programa en coordenadas cilíndricas*

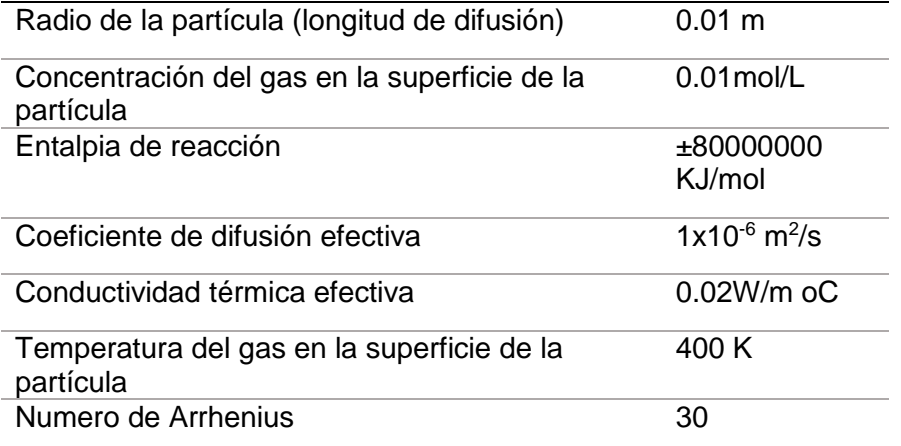

Fuente: Brenner et al. (2008)

### **RESULTADO 24**

Se ha elaborado el PROGRAMA\_25 que permite obtener los perfiles de concentración y temperatura y el factor de efectividad por los métodos C y D; es este último caso se ha utilizado la discretización mediante la diferencia central descrita anteriormente.

Se considera previamente una reacción endotérmica; se ha acondicionado los datos que permiten obtener un parámetro  $\beta$  positivo.

Nota para lograr que el sistema sea endotérmico se hace  $\Delta H_{\scriptscriptstyle R}$  positivo y para una reacción exotérmica  $\Delta H_{\scriptscriptstyle R}$  se considera negativa.

Ruel

### **Tabla 45.**

*Factor de efectividad de un catalizador cilíndrico para un proceso endotérmico y exotérmico obtenido mediante los Métodos C y D*

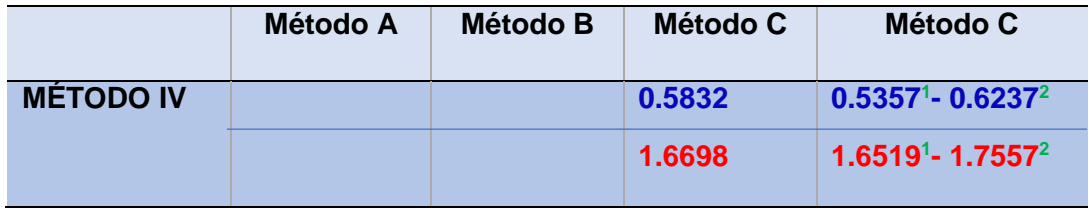

**<sup>1</sup>**Calculado con la diferencia regresiva

**<sup>2</sup>** Calculado con la diferencia central

**-------- Proceso endotérmico -------- Proceso exotérmico**

La tabla muestra la solución del sistema de ecuaciones diferenciales usando el Método IV y el factor de efectividad en condiciones no isotérmicas; en el Método D se ha utilizado en la discretización tanto la diferencia regresiva como la diferencia central; dichos valores fueron calclados a partir de la ejecución del PROGRAMA\_25

### **Figura 43.**

*Perfil de concentración y temperatura en condiciones endotérmicas y exotérmicas para un catalizador cilíndrico*

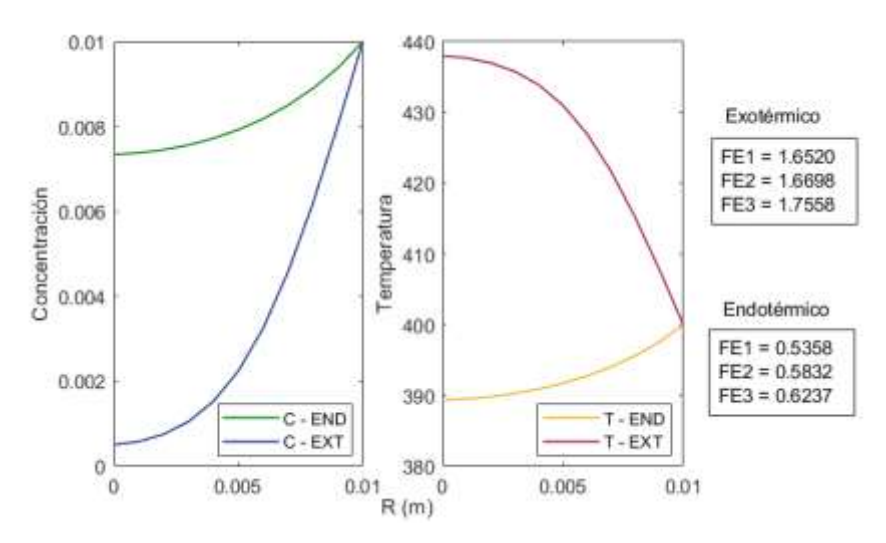

Las figuras muestran los perfiles de concentración y temperatura en función del radio de la particula para una reacción endotérmica y exotérmica; estos perfiles son necesarios para el calculo del factor de efectividad; estos gráficos han sido elaborados a partir de la ejecución del PROGRAMA\_25.

Um
# Aplicación del Método V a la solución de la ecuación diferencial

Balance de materia

$$
\frac{1}{r}\frac{d(rN_{Ar})}{dr} = -k(T_s) \exp(-\varepsilon/(T_s/T - 1)) \times C_A
$$
\n(1)

Ley de Fick

$$
N_{Ar} = -D_A \frac{dC_A}{dr} \tag{2}
$$

Discretizando la ecuación (1)

$$
N_i - N_{i-1} + \frac{1}{i} N_i + \Delta r \times k(T_s) \exp(-\varepsilon / (T_s / T_i - 1)) \times C_A = 0
$$
\n(3)

Discretizando la ecuación (2)

$$
C_i - C_{i-1} + \Delta r \frac{N_i}{D_A} = 0
$$
\n(4)

De los ítems anteriores se tiene:

$$
T_{i+1} = T_S(1-\beta) + \beta \times \frac{T_S}{C_{AS}} \times C_i
$$
\n
$$
(5)
$$

Se resuelve simultáneamente las ecuaciones (3), (4) y (5)

El factor de efectividad se obtiene mediante el Método B  
\n
$$
\eta = \frac{2}{R} \frac{N_{AS}}{k(T_S) \exp(-\varepsilon/(T_S/T - 1)) \times C_{AS}} = \frac{2}{R} \frac{N_{AS}}{k(T_S) \times C_{AS}}
$$
\n(6)

Mediante el Método C

$$
\eta = \frac{2}{R^2} \int_0^L \exp(-\varepsilon (T_s / T - 1)) \times C_A \times r dr
$$
\n(7)

Mediante el Método D

almel

$$
\frac{d\eta}{dr} = \frac{2}{R^2} \frac{\exp(-\varepsilon (T_s/T - 1)) \times C_A \times r}{C_{AS}}
$$
(8)

$$
r=0
$$
  $N=0$   $C_A = ?$   $q_r = 0$   $T = ?$ 

 $r = R$   $N = ?$   $C_A = C_{AS}$   $q_r = ?$   $T = T_S$ 

## **RESULTADO 25**

#### **Tabla 46.**

*Factor de efectividad en coordenadas cilíndricas para un proceso endotérmico y exotérmico obtenido mediante los Métodos B, C y D*

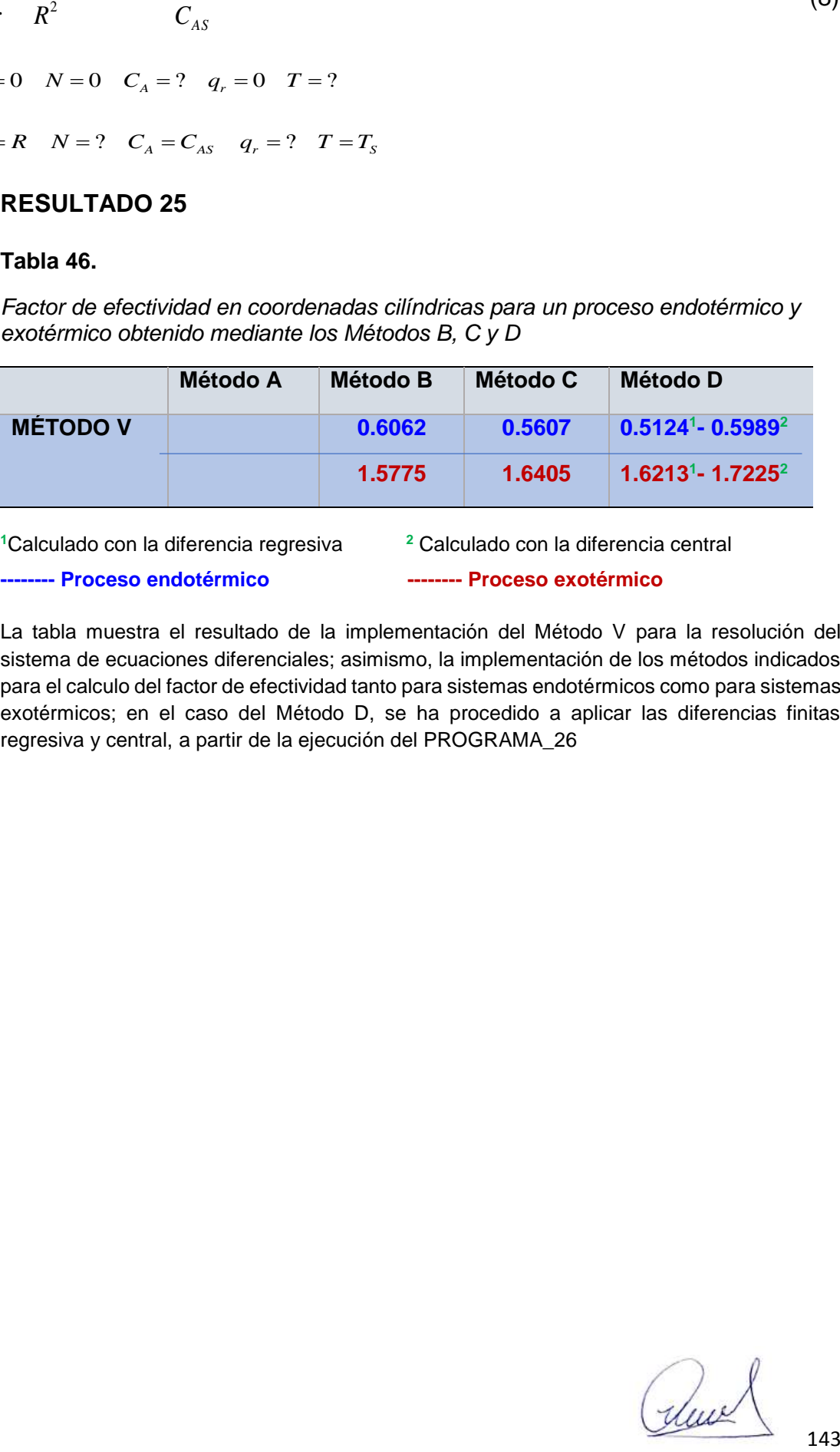

**<sup>1</sup>**Calculado con la diferencia regresiva **<sup>2</sup>** Calculado con la diferencia central

**-------- Proceso endotérmico -------- Proceso exotérmico**

La tabla muestra el resultado de la implementación del Método V para la resolución del sistema de ecuaciones diferenciales; asimismo, la implementación de los métodos indicados para el calculo del factor de efectividad tanto para sistemas endotérmicos como para sistemas exotérmicos; en el caso del Método D, se ha procedido a aplicar las diferencias finitas regresiva y central, a partir de la ejecución del PROGRAMA\_26

#### **Figura 44.**

*Perfil de concetración, temperatura y densidad de flujo molar para un proceso en condiciones exotérmicas y endotérmicas, para un catalizador cilíndrico*

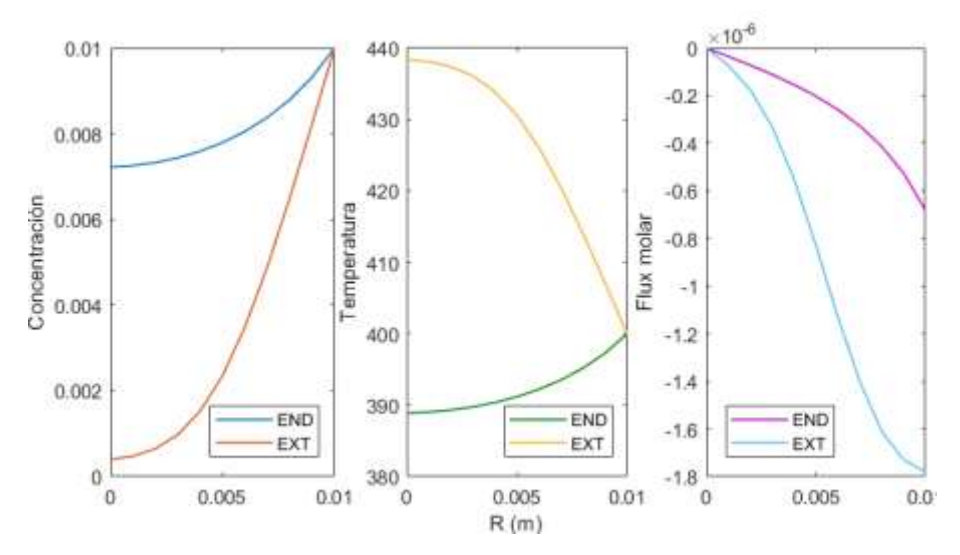

Las figuras muestran los perfiles de concentración, temperatura y densidad de flujo molar de los procesos que ocurren en el interior de una particula cilíndrica; estos perfiles son necesarios para el calculo del factor de efectividad en concondiciones no isotérmicas y fueron elaborados a partir de la ejecución del PROGRAMA\_26

## *Sistema de coordenadas esféricas*

Aplicación del Método IV a la solución de la ecuación diferencial

Para reacciones de primer orden

Balance de materia

$$
\frac{1}{r^2} \frac{d(r^2 N_{Ar})}{dr} = -k(T) \times C_A
$$
\n(1)

Ley de Fick

$$
N_{Ar} = -D_A \frac{dC_A}{dz} \tag{2}
$$

Reemplazando (2) en (1)

$$
\frac{1}{r^2}\frac{d}{dr}(-D_A r^2\frac{dC_A}{dr}) = -k(T)\times C_A
$$

Que

(3)

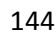

La constante de velocidad de reacción está dada por:

$$
k(T) = k(TS) \times \exp[-\varepsilon (TS / T - 1)]
$$
\n(4)

Reemplazando (4) en (3) y derivando

$$
\frac{d^2C_A}{dr^2} + \frac{2}{r}\frac{dC_A}{dr} - \frac{k(T_s)}{D_A} \times \exp(-\varepsilon(T_s/T_i - 1)) \times C_A
$$
\n(5)

Definimos el módulo de Thiele como:  $\phi = R(k(T_s)/D_A)^{0.5}$ , en consecuencia, se

puede esta expresión conduce a: 2 2  $(T_S)$ *A k T*  $L^2$  *D*  $\frac{\phi^2}{\sigma^2} = \frac{k(T_s)}{T}$ , con lo cual (5) se transforma en:

$$
\frac{d^2C_A}{dr^2} + \frac{2}{r}\frac{dC_A}{dr} - \frac{\phi^2}{R^2} \times \exp(-\varepsilon (T_s/T_i - 1)) \times C_A
$$
\n(6)

De la ecuación (12) del ítem anterior, se tiene:

$$
T = T_s \times (1 - \beta) + \beta \times \frac{T_s}{C_{AS}} \times C_A
$$
\n<sup>(7)</sup>

Reemplazando (7) en (6)

Reemplazando (7) en (6)

\n
$$
\frac{d^2C_A}{dr^2} + \frac{2}{r}\frac{dC_A}{dr} - \frac{\phi^2}{R^2} \times \exp\left[-\varepsilon \left(T_s \left(T_s + \beta \times T_s \times \frac{C_A}{C_{AS}} - \beta \times T_s\right)^{-1} - 1\right)\right] \times C_A = 0
$$
\n(8)

Simplificando la ecuación (8)

Simplification do la ecuación (8)  
\n
$$
\frac{d^2C_A}{dr^2} + \frac{2}{r}\frac{dC_A}{dr} - \frac{\phi^2}{R^2} \times \exp\left[-\varepsilon \left(1 + \beta_S \times \frac{C_A}{C_{AS}} - \beta\right)^{-1} - 1\right] \times C_A = 0
$$
\n(9)

La ecuación (9) es una ecuación diferencial de segundo orden, se resuelve usando el Método IV, con las condiciones de frontera siguientes:  $0 \frac{dC_A}{dt} = 0 \quad T = ?$  $r = 0$   $\frac{dC_A}{dz} = 0$   $T = ?$   $Y = R$   $C_{10} = C_{AS}$   $T = T_S$ 

Cuando r=0, se aplica el Teorema de L'Hospital y se tiene a partir de (9)

almel

$$
\frac{d^2C_A}{dr^2} - \frac{\phi^2}{3R^2} \times \exp\left[-\varepsilon \left(1 + \beta_S \times \frac{C_A}{C_{AS}} - \beta\right)^{-1} - 1\right] \times C_A = 0
$$
\n(10)

Discretizando (10)

$$
C_{i+1} - 2C_i + C_{i-1} - \frac{\phi^2}{3R^2} \times \Delta r^2 \times \exp(-\varepsilon (1 + \beta_S \times \frac{C_i}{C_{AS}} - \beta)^{-1} - 1) \times C_i
$$
\n(11)

Para  $i = 0$ 

Para 
$$
l = 0
$$

\n
$$
i = 0 \quad C_1 - 2C_0 + C_{-1} - \frac{\phi^2}{3R^2} \times \Delta r^2 \times \exp(-\varepsilon (1 + \beta_S \times \frac{C_0}{C_{AS}} - \beta)^{-1} - 1) \times C_0
$$
\n(12)

De la primera condición se tiene:  $\overline{C}_{-1}$  =  $\overline{C}_0$ 

Ahora cuando  $i \neq 0$ 

Anora cuando 
$$
t \neq 0
$$
  
\n
$$
C_{i+1} - 2C_i + C_{i-1} + \frac{2}{i}(C_i - C_{i-1}) + \frac{\phi^2}{R^2} \times \Delta r^2 \times \exp(-\varepsilon (1 + \beta_s \times \frac{C_i}{C_{AS}} - \beta)^{-1} - 1) \times C_i
$$
\n(13)

Se expande la ecuación (13)

Se expande la ecuacion (13)  
\n*i* = 1 C<sub>2</sub> − 2C<sub>1</sub> + C<sub>0</sub> + 
$$
\frac{2}{1}
$$
(C<sub>1</sub> - C<sub>0</sub>) +  $\frac{\phi^2}{R^2}$  × Δr<sup>2</sup> × exp(-ε(1 + β ×  $\frac{C_1}{C_{AS}}$  - β)<sup>-1</sup> - 1) × C<sub>1</sub>

$$
i = 2 \quad C_3 - 2C_2 + C_1 + \frac{2}{2}(C_2 - C_1) + \frac{\phi^2}{R^2} \times \Delta r^2 \times \exp(-\varepsilon (1 + \beta \times \frac{C_2}{C_{AS}} - \beta)^{-1} - 1) \times C_2
$$

# Y así sucesivamente

Y asi successivamente  
\n
$$
i = 9
$$
  $C_{10} - 2C_9 + C_8 + \frac{2}{9}(C_9 - C_8) + \frac{\phi^2}{R^2} \times \Delta r^2 \times \exp(-\varepsilon (1 + \beta \times \frac{C_9}{C_{AS}} - \beta)^{-1} - 1) \times C_9$ 

Por la segunda condición de frontera se tiene  $C_{10} = C_{AS}$ 

Este conjunto de ecuaciones permite calcular el perfil de concentraciones a lo largo del radio del catalizador. El perfil de temperatura se calcula con la ecuación (7)

$$
\eta = \frac{\int_{0}^{R} k(T) \times C_A \times 4\pi r^2 \times dr}{k(T_s) \times C_{AS}(4/3)\pi R^3} = \frac{\int_{0}^{R} k(T_s) \times \exp(-\varepsilon (T_s/T - 1)) \times C_A \times r^2 \times dr}{k(T_s) \times C_{AS}R^3}
$$
(14)

Cuya simplificación conduce a:

$$
\eta = \frac{3}{C_{AS}R^3} \int_0^R \exp(-\varepsilon (T_s/T - 1)) \times C_A \times r^2 \times dr \tag{15}
$$

La ecuación (15) se obtiene por integración numérica, es decir, implementando el Método C.

El factor de efectividad también se puede obtener mediante el método de ecuaciones diferenciales (Método D), la cual previamente se obtiene por derivación de la ecuación (15), es decir:

$$
\frac{d\eta}{dz} = \frac{3}{R^3 C_{AS}} \exp(-\varepsilon (1 + \beta \times \frac{C_i}{C_{AS}} - \beta)^{-1} - 1) \times C_A \times r^2
$$
\n(16)

La discretización se procede por diferencia regresiva del siguiente modo:  
\n
$$
\eta_i - \eta_{i-1} - \frac{2\Delta r}{R^3 C_{AS}} \exp(-\varepsilon (1 + \beta \times \frac{C_i}{C_{AS}} - \beta)^{-1} - 1) \times C_i \times i^2 \Delta r^2 = 0
$$

También para poder mejorar la precisión es posible utilizar la diferencia central

También para poder mejorar la precisión es posible utilizar la diferencia central  
\n
$$
i = 1 - 3\eta_0 + \eta_1 - \eta_2 - \frac{3 \times 2\Delta r}{R^3 C_{AS}} \exp(-\varepsilon (1 + \beta \times \frac{C_1}{C_{AS}} - \beta)^{-1} - 1) \times C_1 \times (1 \times \Delta r)^2 = 0
$$

$$
i = 1 - 3\eta_0 + \eta_1 - \eta_2 - \frac{8}{R^3 C_{AS}} \exp(-\varepsilon (1 + \beta \times \frac{C_2}{C_{AS}} - \beta) - 1) \times C_1 \times (1 \times \Delta r) = 0
$$
  

$$
i = 2 \quad \eta_2 - \eta_0 - \frac{3 \times 2\Delta r}{R^3 C_{AS}} \exp(-\varepsilon (1 + \beta \times \frac{C_2}{C_{AS}} - \beta)^{-1} - 1) \times C_2 \times (2 \times \Delta r)^2 = 0
$$

$$
i = 2 \quad \eta_2 - \eta_0 - \frac{3 \times 2 \Delta r}{R^3 C_{AS}} \exp(-\varepsilon (1 + \beta \times \frac{C_3}{C_{AS}} - \beta)^{-1} - 1) \times C_2 \times (2 \times \Delta r) = 0
$$
  

$$
i = 3 \quad \eta_3 - \eta_1 - \frac{3 \times 2 \Delta r}{R^3 C_{AS}} \exp(-\varepsilon (1 + \beta \times \frac{C_3}{C_{AS}} - \beta)^{-1} - 1) \times C_3 \times (3 \times \Delta r)^2 = 0
$$

Y así sucesivamente

Y así sucesivamente  
\n
$$
i = 9
$$
  $\eta_9 - \eta_7 - \frac{3 \times 2\Delta r}{R^3 C_{AS}} \exp(-\varepsilon (1 + \beta \times \frac{C_9}{C_{AS}} - \beta)^{-1} - 1) \times C_9 \times (9 \times \Delta r)^2 = 0$ 

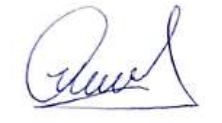

El ultimo valor se calcula mediante:

$$
\eta_{10}=(4\eta_9-\eta_8)/3
$$

## **Tabla 47.**

*Datos para la ejecución del programa en coordenadas cilíndricas*

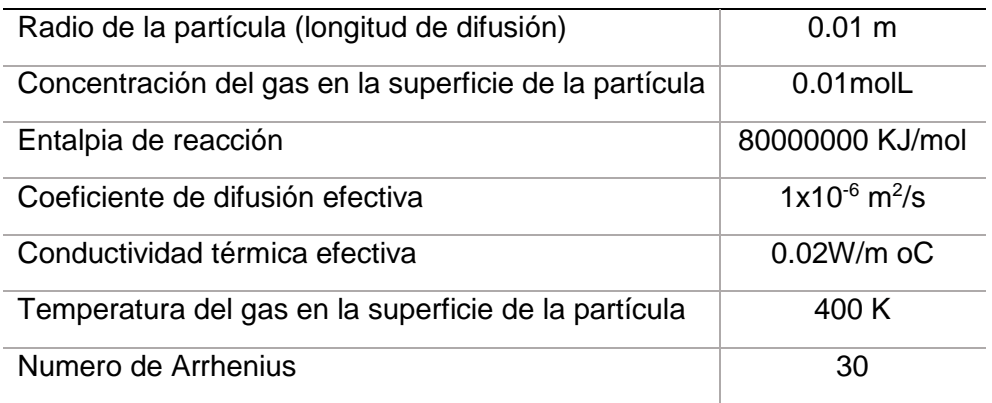

Fuente: Brenner et al. (2008)

# **RESULTADO 26**

Se ha elaborado el PROGRAMA\_27, cuya finalidad es calcular los perfiles de concentración y temperatura, además del factor de efectividad, considerando una reacción exotérmica ( $\beta$  = -1) y una reacción endotérmica ( $\beta$  =1); es decir, el programa puede ser ejecutado para una variación razonable de los parámetros requeridos para su ejecución.

## **Tabla 48.**

*Factor de efectividad de un catalizador esférico para un proceso endotérmico y exotérmico obtenido mediante los Métodos B y C*

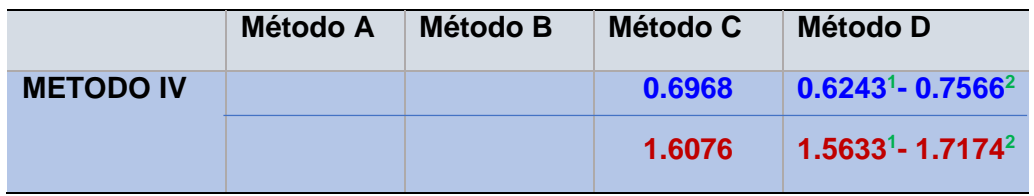

**<sup>1</sup>**Calculado con la diferencia regresiva **<sup>2</sup>** Calculado con la diferencia central

duce

**-------- Proceso endotérmico -------- Proceso exotérmico**

La tabla muestra los valores del factor de efectividad mediante la implementación del método IV para la solución del sistema de ecuaciones diferenciales ordinarias, así como los métodos para la obtención del factor de efectividad antes indicado; por otro lado, también la aplicación de las diferencias finitas regresiva y central para el caso del Método D; estos fueron obtenido a partir de la ejecución del PROGRAMA\_27

## **Figura 45.**

*Perfil de concentración y temperatura para un sistema endotérmico y exotérmico*

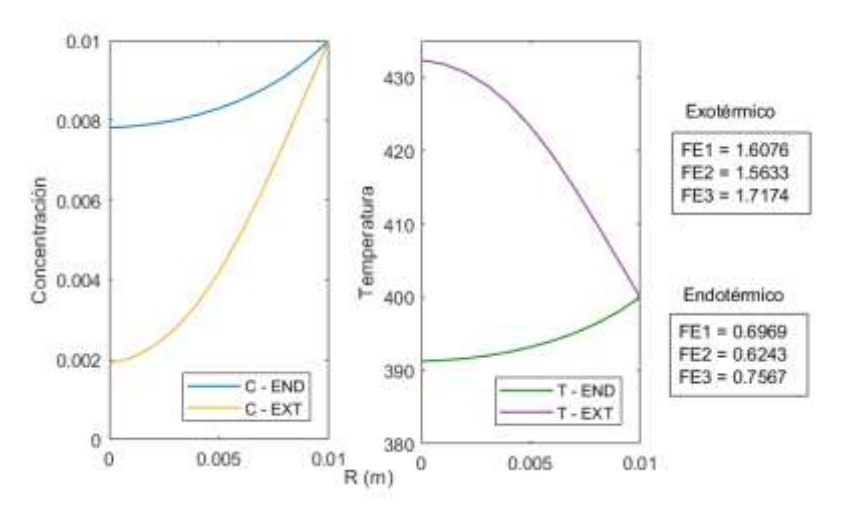

Las figuras muestran los perfiles de concentración y temperatura de un sistema no isotérmico; dichos perfiles sn requeridos para el calculo del factor de efectividad no isotérmico en coordenadas esféricas, los mismos que fueron elaborados a partir de la ejecución del PROGRAMA\_27.

#### Aplicación del Método V a la solución de la ecuación diferencial

## Balance de materia

$$
\frac{1}{r^2} \frac{d(r^2 N_{Ar})}{dr} = -k_0 \exp(-E/(R \times T)) \times C_A
$$
\n(1)

Ley de Fick

$$
N_{Ar} = -D_A \frac{dC_A}{dr} \tag{2}
$$

Discretizando la ecuación (1)

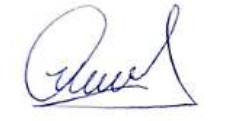

$$
N_{i} - N_{i-1} + \frac{2}{i} N_{i} + \Delta r \times k_{0} \exp(-E/(RT_{i})) \times C_{A} = 0
$$
\n(3)

Discretizando la ecuación (2)

$$
C_i - C_{i-1} + \Delta r \frac{N_i}{D_A} = 0
$$
\n(4)

De los ítems anteriores se tiene:

$$
T_{i+1} = T_S(1-\beta) + \beta \times \frac{T_S}{C_{AS}} \times C_i
$$
\n
$$
\tag{5}
$$

Se resuelve simultáneamente las ecuaciones (3), (4) y (5)

El factor de efectividad se obtiene mediante el Método B

$$
\eta = \frac{3}{R} \frac{N_{AS}}{k_0 \exp(-E/(RT_s)) \times C_{AS}}
$$
(6)

Mediante el Método C

$$
\eta = \frac{3}{R^3} \int_0^L \exp(-\varepsilon (T_s / T - 1)) \times C_A \times r^2 dr
$$
\n(7)

Mediante el Método D

$$
\frac{d\eta}{dr} = \frac{3}{R^3} \frac{\exp(-\mathcal{E}(T_s/T - 1)) \times C_A \times r^2}{C_{AS}R^2}
$$
\n
$$
r = 0 \quad N = 0 \quad C_A = ? \quad q_r = 0 \quad T = ?
$$
\n
$$
r = R \quad N = ? \quad C_A = C_{AS} \quad q_r = ? \quad T = T_s
$$
\n(8)

En todos los casos, la precisión dependerá de varios factores: La fuerte no linealidad de las ecuaciones, el numero de puntos elegidos y el metodo de discretización.

Ruel

## **RESULTADO 27**

Se ha elaborado el PROGRAMA\_28 que permite calcular los perfiles de densidad de flujo molar, de concentración y temperatura para condiciones endotérmicas y exotérmicas.

#### **Tabla 49.**

*Factor de efectividad de un catalizador esférico en condiciones endotérmicas y exotérmicas obtenidas mediante los Métodos B, C y D*

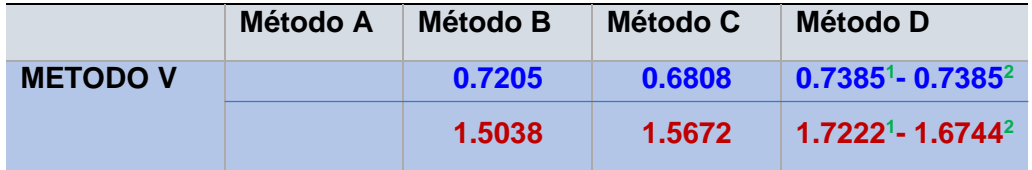

**<sup>1</sup>**Calculado con la diferencia regresiva **<sup>2</sup>** Calculado con la diferencia central

**-------- Proceso endotérmico -------- Proceso exotérmico**

La tabla muestra los resultados de la implementación del Método V para el calcul del sistema de ecuaciones diferenciaes ordinarias resultantes del modelamiento del proceso de transferencia de calor y masa en el interior de un catalizador esferico; estos datos fueron obtenida a partir de la ejecución del PROGRAMA\_28. En el caso del Método D. se ha utilizados las diferencias finitas regresiva y cenral, lo cual permite visualizar las diferencias existentes en la aplicación de uno u otro método.

## **Figura 46.**

*Perfil de concentración, temperatura y densidad de flujo molar para un sistema endotérmico y exotérmico*

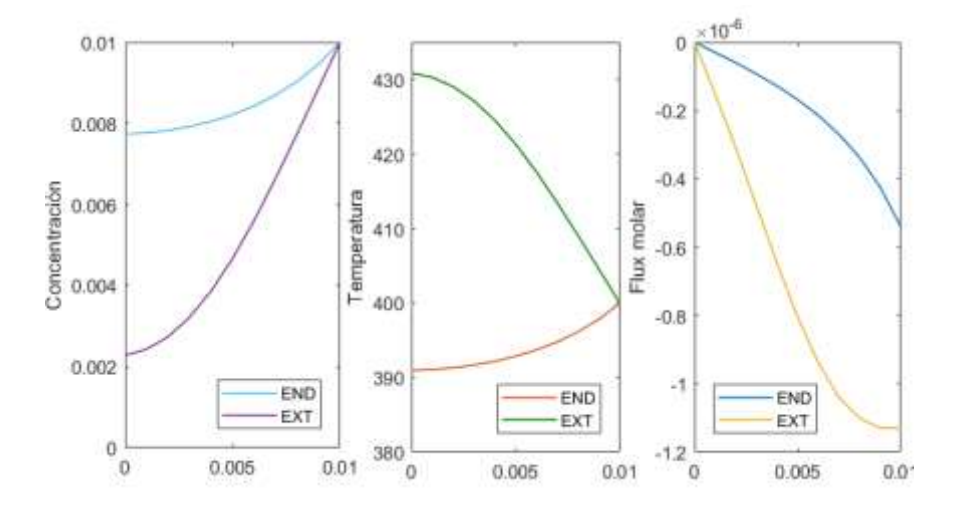

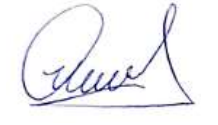

Las figuras muestran los perfiles de concentración, temperatura y densidad de flujo molar para un sistema no isotérmico; estos perfiles son requeridos en el calculo del factor de efectividad, los mismos que fueron elaborados a partir de la ejecución del PROGRAMA\_28

# **5.3.6. Analisis del factor de efectividad no isotermico usando el metodo general**

Consiste en resolver simultáneamente las ecuaciones de balance de materia, de energía, Ley de Fick y Ley de Fourier.

## *Sistema de coordenadas rectangulares*

### **Tabla 50.**

*Datos para la ejecución del programa en coordenadas rectangulares*

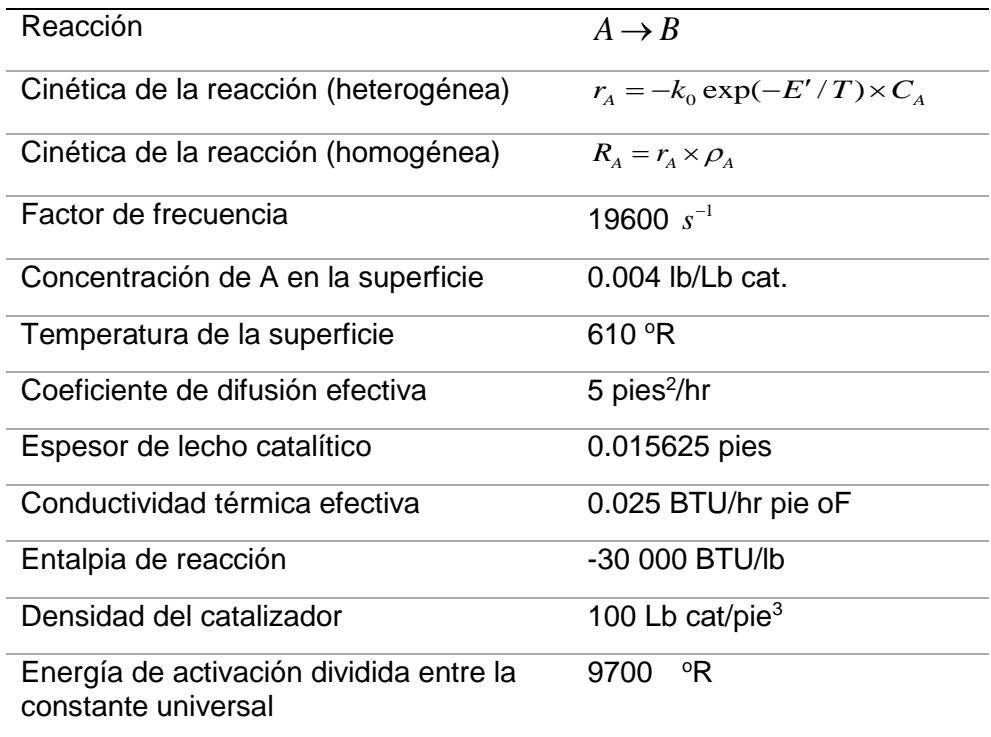

Fuente: Theodore (1995)

# Aplicación del Método IV a la solución de la ecuación diferencial

Balance de matera:

Ruce

$$
\frac{dN_{AZ}}{dz} = -k(T_s) \exp(-\varepsilon/(T_s/T-1)) \times C_A
$$
\n(1)

Ley de Fick

$$
N_{AZ} = -D_A \frac{dC_A}{dz} \tag{2}
$$

Balance de energía

$$
\frac{dq_z}{dz} = \Delta H_R \times r_A \tag{3}
$$

Ley de Fourier

$$
q_z = -\frac{dT}{dz} \tag{4}
$$

Reemplazando (2) en (1)

$$
\frac{dN_{xx}}{dz} = -k(T_s) \exp(-\varepsilon/(T_s/T - 1)) \times C_A
$$
\n(1)  
\nLey de Fick  
\n
$$
N_{xz} = -D_A \frac{dC_A}{dz}
$$
\n(2)  
\nBalance de energia  
\n
$$
\frac{dq_s}{dz} = \Delta H_R \times r_A
$$
\n(3)  
\nLey de Fourier  
\n
$$
q_s = -\frac{dT}{dz}
$$
\n(4)  
\nReemplazando (2) en (1)  
\n
$$
\frac{d^2C_A}{dz^2} - \frac{k(T_s) \times \exp[-\varepsilon(T_s/T - 1)]}{D_A} \times C_A = 0
$$
\n(5)  
\nPor otro lado, se sabe que:  $\frac{\phi^2}{L^2} = \frac{k(T_s)}{D_A}$   
\nReemplazando la igualdad en (5) se tiene:  
\n
$$
\frac{d^2C_A}{dz^2} - \frac{\phi^2}{L^2} \times \exp[-\varepsilon(T_s/T - 1)]C_A = 0
$$
\n(6)  
\nReemplazando (4) en (3) y tomando en consideración la velocidad de reaction  
\nse tiene:  
\n
$$
\frac{d}{dz}(-k \frac{dT}{dz}) = \Delta H_R \times k(T_s) \times \exp(-\varepsilon(T_s/T - 1)) \times C_A
$$
\n(7)  
\nDerivando la ecuación (7)  
\n
$$
\frac{d^2T}{dz^2} - \frac{\Delta H_R}{k} \frac{D_A}{D_A} \times k(T_s) \exp[-\varepsilon(T_s/T - 1)]C_A = 0
$$
\n(8)  
\nLa ecuación (8) es equivalente a:

Por otro lado, se sabe que: 2 2  $(T_s)$ *A k T*  $L^2$  *D*  $\frac{\phi^2}{\phi^2}$  =

Reemplazando la igualdad en (5) se tiene:

$$
\frac{d^2C_A}{dz^2} - \frac{\phi^2}{L^2} \times \exp\left[-\varepsilon (T_s/T - 1)\right]C_A = 0
$$
\n(6)

Reemplazando (4) en (3) y tomando en consideración la velocidad de reaccion se tiene:

$$
\frac{d}{dz}(-k\frac{dT}{dz}) = \Delta H_R \times k(T_s) \times \exp(-\varepsilon(T_s/T - 1)) \times C_A
$$
\n(7)

Derivando la ecuacion (7)

$$
\frac{d^2T}{dz^2} - \frac{\Delta H_R}{k} \frac{D_A}{D_A} \times k(T_s) \exp\left[-\varepsilon (T_s/T - 1)\right] C_A = 0
$$
\n(8)

La ecuacion (8) es equivalente a:

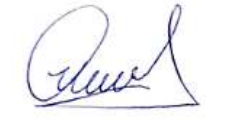

$$
\frac{d^2T}{dz^2} - \frac{\Delta H_R}{k} \frac{\phi^2}{L^2} \times D_A \exp\left[-\varepsilon (T_s/T - 1)\right] C_A = 0
$$
\n(9)

Se resuelve simultáneamente las ecuaciones (6) y (9), considerando:

$$
z = 0 \quad \frac{dC_A}{dz} = 0 \quad \frac{dT}{dz} = 0
$$

$$
z = L \quad C_A = C_{AS} \quad T = T_s
$$

Ahora se procede a discretizar la ecuación (6)

$$
\frac{d}{dz^2} - \frac{d}{dz} \sum_{i=1}^{R} x_i D_A \exp[-c(T_s/T - 1)]C_A = 0
$$
\n
$$
C_1 = 0 \quad \frac{dC_A}{dz} = 0 \quad \frac{dC_A}{dz} = 0 \quad \frac{dC_A}{dz} = 0
$$
\n
$$
z = L \quad C_A = C_{AS} \quad T = T_s
$$
\n
$$
Rhora \text{ se proceede a discretizar la ecuación (6)}
$$
\n
$$
C_{i+1} - 2C_i + C_{i+1} - \Delta z^2 \times \frac{\phi^2}{L^2} \times \exp(-\varepsilon(T_s/T_i - 1)) \times C_i = 0
$$
\n
$$
C_1 = 2C_i + C_{i+1} - \Delta z^2 \times \frac{\phi^2}{L^2} \times \exp(-\varepsilon(T_s/T_i - 1)) \times C_i = 0
$$
\n
$$
C_1 = 2C_0 + C_{-1} - \Delta z^2 \times \frac{\phi^2}{L^2} \times \exp(-c(T_s/T_0 - 1)) \times C_0
$$
\n
$$
C_1 = 2C_0 + C_{-1} - \Delta z^2 \times \frac{\phi^2}{L^2} \times \exp(-c(T_s/T_0 - 1)) \times C_0
$$
\n
$$
Rhora para los diferentes valores de i se tiene:
$$
\n
$$
i = 1 \quad C_2 - 2C_1 + C_0 - \Delta z^2 \times \frac{\phi^2}{L^2} \times \exp(-c(T_s/T_1 - 1)) \times C_1
$$
\n
$$
i = 2 \quad C_3 - 2C_2 + C_1 - \Delta z^2 \times \frac{\phi^2}{L^2} \times \exp(-c(T_s/T_2 - 1)) \times C_2
$$
\n
$$
i = 3 \quad C_4 - 2C_3 + C_2 - \Delta z^2 \times \frac{\phi^2}{L^2} \times \exp(-c(T_s/T_2 - 1)) \times C_3
$$
\n
$$
i = 3 \quad C_1 - 2C_2 + C_2 - \Delta z^2 \times \frac{\phi^2}{L^2} \times \exp(-c(T_s/T_3 - 1)) \times C_0
$$
\n
$$
C_2 = C_{10} - 2C_0 + C_8 - \Delta z^2 \times \frac
$$

Cuando i=0 se tiene:  $\frac{dC_A}{dt} = 0$ *dz*  $= 0$ , luego:  $C_{-1} = C_0$ 

Por tanto, la ecuación (10) se transforma en:

$$
C_1 - 2C_0 + C_{-1} - \Delta z^2 \times \frac{\phi^2}{L^2} \times \exp(-\varepsilon (T_s / T_0 - 1)) \times C_0
$$
\n(10.1)

Ahora para los diferentes valores de i se tiene:

$$
i = 1 \quad C_2 - 2C_1 + C_0 - \Delta z^2 \times \frac{\phi^2}{L^2} \times \exp(-\varepsilon (T_s / T_1 - 1)) \times C_1 \tag{10.2}
$$

$$
i = 2 \quad C_3 - 2C_2 + C_1 - \Delta z^2 \times \frac{\phi^2}{L^2} \times \exp(-\varepsilon (T_s / T_2 - 1)) \times C_2 \tag{10.3}
$$

$$
i = 3 \quad C_4 - 2C_3 + C_2 - \Delta z^2 \times \frac{\phi^2}{L^2} \times \exp(-\varepsilon (T_s / T_3 - 1)) \times C_3 \tag{10.4}
$$

Y asi sucesivamente

$$
i = 9 \quad C_{10} - 2C_9 + C_8 - \Delta z^2 \times \frac{\phi^2}{L^2} \times \exp(-\varepsilon (T_s / T_9 - 1)) \times C_9 \tag{10.10}
$$

**Con**  $C_{10} = C_{AS}$ 

Ahora discretizando la ecuación (9)

$$
T_{i+1} - 2T_i + T_{i-1} - \Delta z^2 \times D_A \frac{\Delta H_R}{k} \frac{\phi^2}{L^2} \times \exp(-\varepsilon (T_s / T_i - 1)) \times C_i
$$
\n(11)

Cuando i=0 se tiene:  $\frac{dT}{dr} = 0$ *dz*  $= 0$ , luego:  $T_{-1} = T_0$ 

Por tanto, la ecuación (11) se transforma en:

$$
T_1 - 2T_0 + T_{-1} - \Delta z^2 \times D_A \frac{\Delta H_R}{k} \frac{\phi^2}{L^2} \times \exp(-\varepsilon (T_s / T_0 - 1)) \times C_0
$$
\n(11.1)

Ahora para diferentes valores de i se tiene:

$$
i = 1 \quad T_2 - 2T_1 + T_0 - \Delta z^2 \times D_A \frac{\Delta H_R}{k} \frac{\phi^2}{L^2} \times \exp(-\varepsilon (T_S / T_1 - 1)) \times C_1
$$
 (11.2)

$$
i = 2 \quad T_3 - 2T_2 + T_1 - \Delta z^2 \times D_A \frac{\Delta H_R}{k} \frac{\phi^2}{L^2} \times \exp(-\varepsilon (T_s / T_2 - 1)) \times C_2
$$
 (11.3)

$$
i = 3 \quad T_4 - 2T_3 + T_2 - \Delta z^2 \times D_A \frac{\Delta H_R}{k} \frac{\phi^2}{L^2} \times \exp(-\varepsilon (T_s / T_3 - 1)) \times C_3
$$
 (11.4)

Y asi sucesivamente

$$
i = 9 \quad T_{10} - 2T_9 + T_8 - \Delta z^2 \times D_A \frac{\Delta H_R}{k} \frac{\phi^2}{L^2} \times \exp(-\varepsilon (T_S / T_9 - 1)) \times C_9 \tag{11.10}
$$

Con  $T_{10} = T_s$ 

El factor de efectividad se puede obtener mediante los métodos C y D Mediante el Método C

$$
\eta = \frac{1}{C_{AS}L} \int_{0}^{L} \exp(-\varepsilon (T_s / T - 1)) \times C_A \times dz
$$
\n(12)

Mediante el método D, el cual previamente se discretiza y se resuelve simultáneamente conjuntamente con las ecuaciones de balance de masa y energía

almel

$$
\frac{d\eta}{dz} = \frac{\exp(-\varepsilon (T_s / T - 1)) \times C_A}{C_{AS} \times L}
$$
\n(13)

Dado que muchas veces los modelos cinéticos son complejos, se requiere utilizar el concepto de conversión.

# Balance de materia

Luego de introducir la Ley de Fick en la ecuación de conservación de materia se obtiene:

$$
D_A \frac{d^2 C_A}{dz^2} + R_A = 0 \tag{1}
$$

Por otro lado, se tiene la velocidad de reacción en términos de la ecuación de Arrhenius como:

Arrnenius como:  
\n
$$
R_A = r_A \times C_{AS} \times \rho_c = -C_{AS} \times \rho_c \times k_0 \exp(-E'/T)(1-x)
$$
\n(2)

La ecuación de conservación de materia se convierte en:

$$
\frac{d^2C_A}{dz^2} - \frac{C_{AS}}{D_A} \times \rho_c \times k_0 \exp(-E'/T)(1-x) = 0
$$
\n(3)

La ecuación (3) expresada en términos de conversión

$$
\frac{d^2x}{dz^2} + \frac{\rho_c}{D_A} \times k_0 \exp(-E'/T)(1-x) = 0
$$
\n(4)

La ecuación (4) se discretiza del siguiente modo:

$$
x_{i+1} - 2x_i + x_{i-1} + \Delta z^2 \times \frac{\rho_c}{D_A} \times k_0 \exp(-E'/T_i)(1 - x_i) = 0
$$
\n(5)

La ecuación (5) puede ser expandida

$$
i = 0 \t x_1 - 2x_0 + x_{-1} + \Delta z^2 \times \frac{\rho_c}{D_A} \times k_0 \exp(-E'/T_0)(1 - x_0) = 0 \t (5.1)
$$

$$
z = 0 \quad \frac{dx}{dz} = 0 \quad x_{-1} = x_0
$$

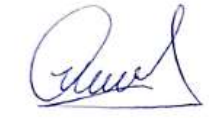

$$
i=1
$$
  $x_2 - 2x_1 + x_0 + \Delta z^2 \times \frac{\rho_c}{D_A} \times k_0 \exp(-E'/T_1)(1-x_1) = 0$  (5.2)

$$
i = 2 \t x_3 - 2x_2 + x_1 + \Delta z^2 \times \frac{\rho_c}{D_A} \times k_0 \exp(-E'/T_2)(1 - x_2) = 0 \t (5.3)
$$

$$
i = 3 \t x_4 - 2x_3 + x_2 + \Delta z^2 \times \frac{\rho_c}{D_A} \times k_0 \exp(-E'/T_3)(1 - x_3) = 0 \t (5.4)
$$

Y así sucesivamente

$$
i = 9 \quad x_{10} - 2x_9 + x_8 + \Delta z^2 \times \frac{\rho_c}{D_A} \times k_0 \exp(-E'/T_9)(1 - x_9) = 0 \tag{5.10}
$$

$$
z = L \qquad x_{10} = x_S = 0
$$

Balance de energía

$$
k_e \frac{d^2 T}{dz^2} + \Delta H_R \times R_A = 0 \tag{6}
$$

Reemplazando (2) en (5)

$$
k_e \frac{d^2 T}{dz^2} + \Delta H_R \times r_A \times C_{AS} \times \rho_c = 0
$$
 (7)

Luego reemplazando la velocidad de reacción  $r_A^+$  y reordenando

$$
\frac{d^2T}{dz^2} - \frac{\Delta H_R}{k_e} \times C_{AS} \times \rho_c \times k_0 \exp(-E'/T)(1-x) = 0
$$
\n(8)

Discretizando la ecuación (8)

$$
T_{i+1} - 2T_i + T_{i-1} - \Delta z^2 \times \frac{\Delta H_R}{k_e} \times C_{AS} \times \rho_c \times k_0 \exp(-E'/T_i)(1 - x_i) = 0
$$
\n(9)

Expandiendo la ecuación (9)

Expandiendo la ecuación (9)  
\n
$$
i = 0
$$
  $T_1 - 2T_0 + T_{-1} - \Delta z^2 \times \frac{\Delta H_R}{k_e} \times C_{AS} \times \rho_c \times k_0 \exp(-E'/T_0)(1 - x_0) = 0$ 

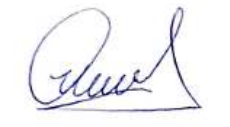

z=0 
$$
\frac{dT}{dz} = 0
$$
  $T_1 = T_0$   
\n $i = 1$   $T_2 - 2T_1 + T_0 - \Delta z^2 \times \frac{\Delta H_K}{k_c} \times C_{AS} \times \rho_c \times k_0 \exp(-E'/T_1)(1-x_1) = 0$   
\n $i = 2$   $T_3 - 2T_2 + T_1 - \Delta z^2 \times \frac{\Delta H_K}{k_c} \times C_{AS} \times \rho_c \times k_0 \exp(-E'/T_2)(1-x_2) = 0$   
\n $i = 3$   $T_4 - 2T_3 + T_2 - \Delta z^2 \times \frac{\Delta H_K}{k_c} \times C_{AS} \times \rho_c \times k_0 \exp(-E'/T_3)(1-x_3) = 0$   
\nY asi successivemente  
\n $i = 9$   $T_{10} - 2T_9 + T_8 - \Delta z^2 \times \frac{\Delta H_K}{k_c} \times C_{AS} \times \rho_c \times k_0 \exp(-E'/T_3)(1-x_9) = 0$   
\n $z = L$   $T_{10} = T_8$   
\n**RESULTADO 28**  
\nSe ha elaborado el PROGRAM-29 que permite calcular los perfiles de  
\nconversión y temperatura de una reacción de primer orden, los mismos que  
\nfueron utilizado para el calculo de los factores de efectvidad.  
\n**Tabla 51.**  
\nFactor de efectividad de un catalízzador planar de un processo endotérmico y  
\nexotémiico obtenido medíanto los Métodoc G  
\n**Método C**  
\n**Método A Método B**  
\n**Método C**  
\n**Método A Método B**  
\n**Método C**  
\n**U.9380**  
\n0.9756<sup>-</sup> 0.9377<sup>-</sup>  
\n1.0734<sup>-</sup> 1.0016<sup>-</sup>  
\n1.028<sup>-</sup>  
\n**Ucluculado con la diferencia**  
\nLa tabla mustar la implementación del Método IV para la resolución del sistema de ecucaciones  
\nfactor de electividad fueron estudado e la aplicación del sítemcito con enecultados a partir de la injementación de los Métedo C y. D;  
\npara este ultimo mét

Y asi sucesivamente

Y asi successivamente  
\n
$$
i = 9
$$
  $T_{10} - 2T_9 + T_8 - \Delta z^2 \times \frac{\Delta H_R}{k_e} \times C_{AS} \times \rho_c \times k_0 \exp(-E'/T_9)(1 - x_9) = 0$ 

$$
z = L \qquad T_{10} = T_s
$$

## **RESULTADO 28**

Se ha elaborado el PROGRAMA\_29 que permite calcular los perfiles de conversión y temperatura de una reacción de primer orden, los mismos que fueron utilizado para el calculo de los factores de efectividad.

### **Tabla 51.**

*Factor de efectividad de un catalizador planar de un proceso endotérmico y exotérmico obtenido mediante los Métodos C y D*

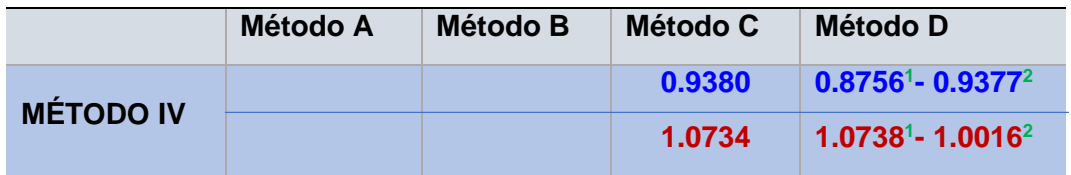

**<sup>1</sup>**Calculado con la diferencia regresiva **<sup>2</sup>**Calculado con la diferencia central

**-------- Proceso endotérmico -------- Proceso exotérmico**

La tabla muestra la implementación del Método IV para la resolución del sistema de ecuaciones diferenciales ordinarias como resultado de la aplicación del método general. Los valores del factor de efectividad fueron encontrados a partir de la implementación de los Métodos C y D; y, para este ultimo método se ha aplicado las diferencias finitas regresiva y central, los mismos que fueron obtenidos a partir de la ejecución del PROGRAMA\_29

## **Figura 47.**

*Perfil de conversión y temperatura para un sistema endotérmico y exotérmico de un catalizador planar*

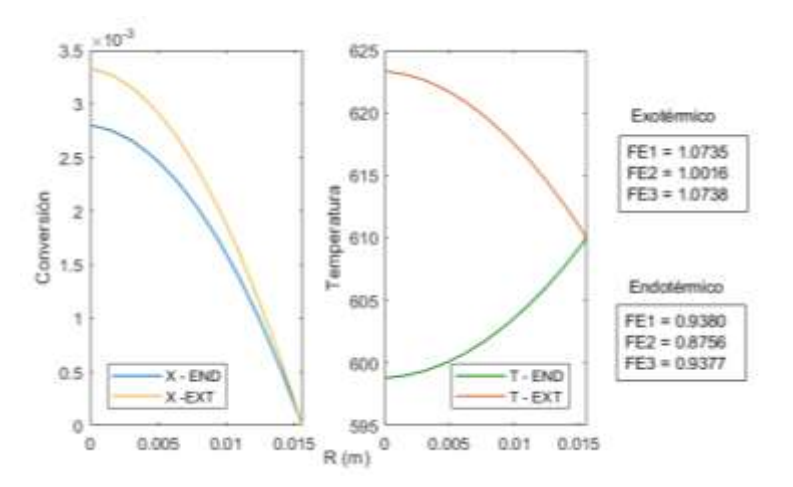

Las figuras muestran los perfiles de conversión y temperatura considerando condiciones endotérmicas y exotérmicas; estos perfiles son requeridos para el calculo del factor de efectividad y fueron elaborados a partir de la ejecución del PROGRAMA\_29. Se observa un mayor incremento de la conversión y temperatura en un proceso exotermico respecto a uno endotérmico.

## Aplicación del Método V a la solución de la ecuación diferencial

Consiste en plantear y resolver en forma simultanea las ecuaciones de balance de masa, de energía, la Ley de Fick y la Ley de Fourier y la ecuación para el calculo del factor de efectividad

#### Balance de masa

$$
\frac{dN_{AZ}}{dz} = -k(T_s) \exp(-\varepsilon/(T_s/T-1)) \times C_A
$$
\n(1)

Ley de Fick

$$
N_{AZ} = -D_A \frac{dC_A}{dz} \tag{2}
$$

Balance de energía

$$
\frac{dq_z}{dz} = \Delta H_R \times r_A \tag{3}
$$

Ley de Fourier

duce

$$
q_z = -k \frac{dT}{dz} \tag{4}
$$

Ecuación para el calculo del factor de efectividad

$$
\frac{d\eta}{dz} - \frac{\exp(-\varepsilon (T_s/T - 1)) \times C_A}{C_{AS} \times L} = 0
$$
\n(5)

Discretizando la ecuación (1)

$$
N_i - N_{i-1} + \Delta z \times k(T_s) \exp(-\varepsilon / (T_s / T_i - 1)) \times C_A = 0
$$
\n(6)

Discretizando la ecuación (2)

$$
C_i - C_{i-1} + \Delta z \frac{N_i}{D_A} = 0
$$
\n(7)

Discretizando la ecuación (3)  
\n
$$
q_i - q_{i-1} + \Delta z \times \Delta H_R \times k(T_s) \exp(-\varepsilon (T_s / T_i - 1)) \times C_i = 0
$$
 (8)

Discretizando la ecuación (4)

$$
T_i - T_{i-1} + \frac{\Delta z \times q_i}{k} = 0
$$
\n<sup>(9)</sup>

Discretizando la ecuación (5)

$$
\eta_i - \eta_{i-1} - \frac{\Delta z}{L \times C_{AS}} \times \exp(-\varepsilon (T_s / T_i - 1)) \times C_i = 0
$$
\n(10)

Se resuelve simultáneamente el sistema conformado por las ecuaciones (6) a (10), previamente expandidas, con las siguientes condiciones de frontera:

$$
z = 0
$$
  $N_0 = 0$   $q_0 = 0$   $C_A = ?$   $T = ?$   
 $z = L$   $C_A = C_{AS}$   $T = T_S$   $N = ?$   $q = ?$ 

El factor de efectividad se obtiene mediante la ecuación (10); sin embargo, también es posible utilizar la siguiente ecuación:

Ruel

$$
\eta = \frac{1}{L} \frac{N_{AZ} \mid_{Z=L}}{r_A(s)} = \frac{1}{L} \times \frac{N_{10}}{k(T_s)C_{AS}}
$$
(11)

O mediante el método integral

$$
\eta = \frac{\int_{0}^{L} \exp(-\varepsilon (T_{S}/T - 1)) \times C_{A} \times dz}{C_{AS} \times L}
$$
\n(12)

## **RESULTADO 29**

Se ha obtenido los perfiles de concentración y densidad de flujo molar, densidad de flujo molar, densidad de flujo de calor y temperatura en condiciones endotérmicas y exotérmicas para el catalizador planar

## **Tabla 52.**

*Factor de efectividad de un catalizador planar para un proceso endotérmico y exotérmico obtenido mediante los Métodos B y D*

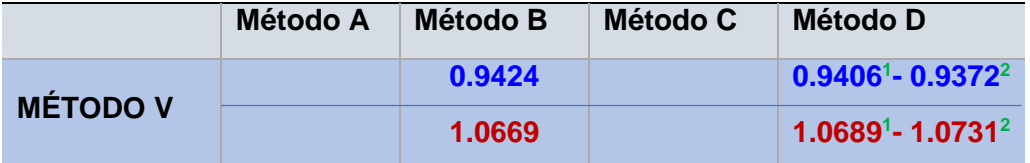

**<sup>1</sup>**Calculado con la diferencia regresiva **<sup>2</sup>** Calculado con la diferencia central

**-------- Proceso endotérmico -------- Proceso exotérmico**

Se ha implementado el Metodo V para la solución del sistema de ecuaciones diferenciales ordinarias y los Métodos B y D para el calculo del factor de efectividad para un proceso endotérmico y exotermico; estos datos fueron obtenidos a partir de la ejecución del PROGRAMA 30. En el caso del Método D se ha utilizado las diferencias finitas regresiva y central.

Rue

#### **Figura 48.**

*Perfil de conversión y densidad de flujo molar para un sistema endotérmico y exotérmico de un catalizador planar*

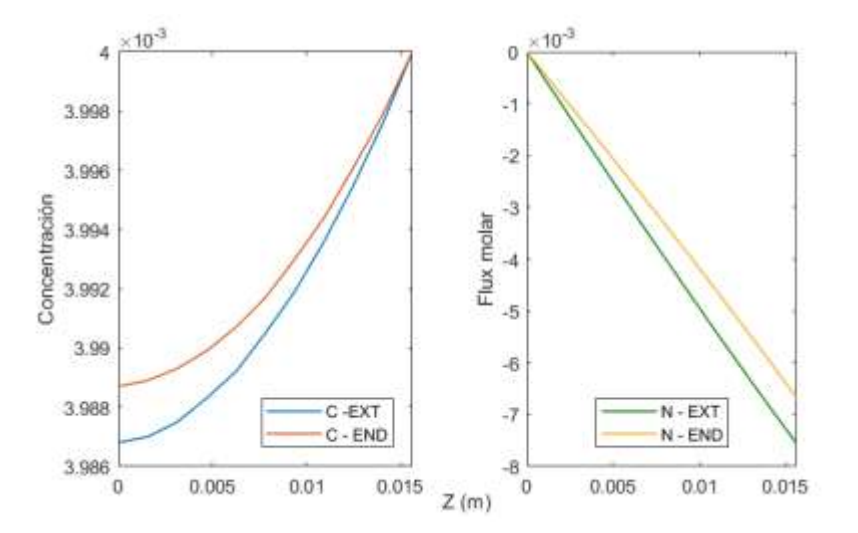

Las figuras muestran los perfiles de concentración y densidad de flujo molar del componente A, los mismos que fueron elaborados a partir de la ejecución del PROGRAMA\_30 tanto para un proceso endotérmico como para un proceso exotermico. Estos perfiles son requeridos para el calculo del factor de efectividad.

## **Figura 49.**

*Perfil de temperatura y densidad de flujo de calor para un sistema endotérmico y exotérmico de un catalizador planar*

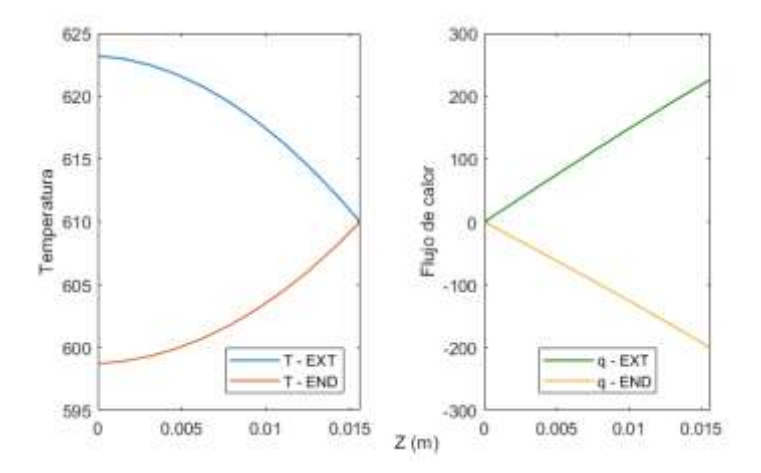

Las figuras muestran los perfiles de temperatura y densidad de flujo de calor del sistema, los mismos que fueron elaborados a partir de la ejecución del PROGRAMA\_30 tanto para un proceso endotérmico como para un proceso exotermico. Estos perfiles son requeridos para el calculo del factor de efectividad.

duce

# *Sistema de coordenadas cilíndricas*

# **Tabla 53.**

*Datos para la ejecución del programa en coordenadas cilíndricas*

| Reacción                                                       | $A \rightarrow B$                  |
|----------------------------------------------------------------|------------------------------------|
| Cinética de la reacción (heterogénea)                          | $r_A = k_0 \exp(-E'/T) \times C_A$ |
| Cinética de la reacción (homogénea)                            | $R_{A} = r_{A} \times \rho_{A}$    |
| Factor de frecuencia                                           | 19600 $hr^{-1}$                    |
| Concentración inicial de A                                     | $0.004$ lb/Lb cat.                 |
| Densidad del catalizador                                       | 100 Lb cat/pie $3$                 |
| Coeficiente de difusión efectiva                               | 5 pies $2/hr$                      |
| Radio de la partícula                                          | 0.015625 pies                      |
| Conductividad térmica efectiva                                 | 0.025 BTU/hr pie Of                |
| Entalpia de reacción                                           | -30 000 BTU/lb                     |
| Energia de activación dividida entre la<br>constante universal | -9700 °R                           |

Fuente: Theodore (1995)

# Aplicación del Método IV a la solución de la ecuación diferencial

## Balance de materia

$$
\frac{1}{r}\frac{d(rN_{Ar})}{dr} = -k(T_s) \exp(-\varepsilon/(T_s/T-1)) \times C_A
$$
\n(1)

Ley de Fick

$$
N_{Ar} = -D_A \frac{dC_A}{dr} \tag{2}
$$

Reemplazando (2) en (1)  
\n
$$
\frac{1}{r}\frac{d}{dr}(-\frac{1}{r}D_A\frac{dC_A}{dr}) = -k(T_s) \exp(-\varepsilon/(T_s/T - 1)) \times C_A
$$
\n(3)

Derivando la ecuación (3)

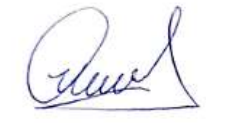

Definimos el módulo de Thiele como:  $\phi = R(k(T_s)/D_A)^{0.5}$ , en consecuencia se puede esta expresión conduce a: 2 2  $(T_s)$ *A k T*  $L^2$  *D*  $\frac{\phi^2}{\sigma^2} = \frac{k(T_s)}{T}$ , con lo cual (3) se transforma en:

$$
\frac{d^2C_A}{dr^2} + \frac{1}{r}\frac{dC_A}{dr} - \frac{\phi^2}{R^2} \times \exp(-\varepsilon (T_s/T - 1)) \times C_A
$$
\n(4)

Cuando  $r = 0$ , la ecuacion (4) se convierte en:

$$
\frac{d^2C_A}{dr^2} - \frac{\phi^2}{2R^2} \times \exp(-\varepsilon (T_s/T - 1)) \times C_A
$$
\n(5)

Cuya discretización conduce a:

$$
C_{i+1} - 2C_i + C_{i-1} - \frac{\phi^2}{2R^2} \times \Delta r^2 \times \exp(-\varepsilon (T_s/T - 1) \times C_i)
$$
 (6)

Cuando  $r \neq 0$ , la discretización conduce a:

$$
C_{i+1} - 2C_i + C_{i-1} + \frac{1}{i}(C_i - C_{i-1}) + \frac{\phi^2}{R^2} \times \Delta r^2 \times \exp(-\varepsilon (T_s/T - 1)) \times C_i
$$
\n(7)

Balance de energía

$$
\frac{1}{r}\frac{d}{dr}(rq_r) = \Delta H_R \times k(T_s) \exp\left[-\varepsilon(T_s/T - 1)\right]C_A
$$
\n(8)

Derivando la ecuacion (8)

$$
\frac{dq_r}{dr} + \frac{1}{r}q_r + \Delta H_R \times k(T_s) \exp[-\varepsilon(T_s/T - 1)]C_A = 0
$$
\n(9)

Ahora usamos la Ley de Fourier

$$
q_r = -k \frac{dT}{dr} \tag{10}
$$

Reemplazando (10) en (9) y simplificando  
\n
$$
\frac{d^2T}{dr^2} + \frac{1}{r}\frac{dT}{dr} - \frac{\Delta H_R}{k} \times k(T_S) \exp[-\varepsilon(T_S/T - 1)]C_A = 0
$$
\n(11)

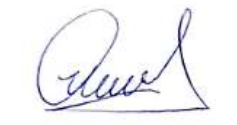

La ecuación (11) se puede expresar modificar ligeramente multiplicando y

dividiendo por el coeficiente de difusión  
\n
$$
\frac{d^2T}{dr^2} + \frac{1}{r}\frac{dT}{dr} - \frac{\Delta H_R}{k} \times D_A \times \frac{k(T_S)}{D_A} \exp[-\varepsilon(T_S/T - 1)]C_A = 0
$$
\n(12)

Luego, expression do en términos del módulo de Thiele  
\n
$$
\frac{d^2T}{dr^2} + \frac{1}{r}\frac{dT}{dr} - \frac{\Delta H_R}{k} \times D_A \times \frac{\phi^2}{R^2} \exp[-\varepsilon (T_S/T - 1)]C_A = 0
$$
\n(13)

La ecuación (11) para  $r = 0$  se transforma en:

$$
\frac{d^2T}{dr^2} - \frac{\Delta H_R \times D_A}{2k} \times \frac{\phi^2}{R^2} \exp[-\varepsilon (T_s / T - 1)]C_A = 0
$$
\n(14)

Discretizando la ecuación (14)

Discretizando la ecuación (14)  
\n
$$
T_{i+1} - 2T_i + T_{i-1} - \frac{\Delta H_R \times D_A}{2k} \times \Delta r^2 \frac{\phi^2}{R^2} \exp[-\varepsilon (T_s / T_i - 1)] C_i = 0
$$
\n(15)

cuando $i = 0$   $T_{-1} = T_0$  puesto que  $\frac{dT}{dt} = 0$ *dr*  $=$ 

Ahora cuando *r* ≠ 0 a partir de (13) se tiene:  
\n
$$
T_{i+1} - 2T_i + T_{i-1} + \frac{1}{i}(T_i - T_{i-1}) - \frac{\Delta H_R \times D_A}{k} \times \Delta r^2 \frac{\phi^2}{R^2} \exp[-\varepsilon (T_s / T_i - 1)]C_A = 0
$$
\n(16)

Se resuelve simultáneamente las ecuaciones (6), (7) y (15) y (16)

El factor de efectividad se obtiene mediante los siguientes metodos:

Metodo D

$$
\frac{d\eta}{dz} - \frac{2}{R^2} \frac{\exp(-\varepsilon (T_s/T - 1)) \times C_A \times r}{C_{AS}} = 0
$$
\n(17)

Se discretiza la ecuacion (17) y se resuelve conjuntamente con las otras ecuaciones indicadas

Metodo C

$$
\eta = \frac{2}{R^2} \int_{0}^{R} \exp(-\varepsilon (T_s / T - 1)) \times C_A \times r dr
$$

Metodo B

$$
\eta = \frac{2}{R} \frac{N_{Ar}|_{r=R}}{r_A(s)} = \frac{2}{R} \times \frac{N_{10}}{k(T_s)C_{AS}}
$$

C<sub>AS</sub><br>
B<br>
B<br>
B<br>
B<br>
C<sub>AS</sub>  $\frac{V_{xx} |_{x=x}}{R_x} \ge \frac{N_{\text{max}}}{k(T_x)C_{\text{NN}}}$ <br>
chas ocasiones se prefiere expresar los modelos en términos de la<br>
expresados en términos de concentración<br>
a de materia considerando un proceso de co En muchas ocasiones se prefiere expresar los modelos en términos de la conversión; con este paso, los modelos resultan ser algo mas simples que aquellos expresados en términos de concentración

Balance de materia considerando un proceso de contra difusión equimolar, en base a la cinética de primer orden.

$$
D_A \times \frac{1}{r} \frac{d}{dr} \left( r \frac{dC_A}{dr} \right) + R_A = 0 \tag{1}
$$

La ecuación (1) escrita en términos de conversión, se transforma en:

$$
\frac{d^2x}{dr^2} + \frac{1}{r}\frac{dx}{dr} = \frac{\rho_c}{D_A} \times k_0 \exp(-E'/T)(1-x)
$$
 (2)

Cuando r=0, la ecuación (2) se transforma en:

$$
\frac{d^2x}{dr^2} - \frac{\rho_c}{2D_A} \times k_0 \exp(-E'/T)(1-x) = 0
$$
\n(3)

Discretizando la ecuacion (2)  
\n
$$
x_{i+1} - 2x_i + x_{-1} - \frac{\rho_c \times \Delta r^2}{2D_A} \times k_0 \exp(-E'/T_i)(1 - x_i) = 0
$$
\n(4)

La ecuación (4) es valida solo para i=0  
\n
$$
i = 0
$$
  $x_1 - 2x_0 + x_{-1} - \frac{\rho_c \times \Delta r^2}{2D_A} \times k_0 \exp(-E'/T_0)(1 - x_0) = 0$  (5)

Dado que se dispone de la condición de frontera:

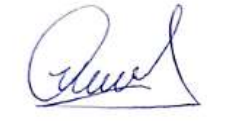

$$
r = 0 \qquad \frac{dx}{dr} = 0 \quad x_{-1} = x_0
$$

Abora cuando 
$$
r \neq 0
$$
 la discretización de la ecuación (2) conduce a:

\n
$$
x_{i+1} - 2x_i + x_{i-1} + \left(\frac{1}{i}\right)(x_i - x_{i-1}) - \frac{\rho_c \times \Delta r^2}{D_A} \times k_0 \exp(-E'/T_i)(1 - x_i) = 0
$$
\n(6)

\n
$$
i = 1 \quad x_2 - 2x_1 + x_0 + \left(\frac{1}{i}\right)(x_1 - x_0) - \frac{\rho_c \times \Delta r^2}{D_A} \times k_0 \exp(-E'/T_1)(1 - x_1) = 0
$$
\n(6.1)

$$
i = 1 \quad x_2 - 2x_1 + x_0 + (\frac{1}{1})(x_1 - x_0) - \frac{\rho_c \times \Delta r^2}{D_A} \times k_0 \exp(-E'/T_1)(1 - x_1) = 0 \tag{6.1}
$$
\n
$$
i = 2 \quad x_3 - 2x_2 + x_1 + (\frac{1}{2})(x_2 - x_1) - \frac{\rho_c \times \Delta r}{\Delta x} \times k_0 \exp(-E'/T_2)(1 - x_2) = 0 \tag{6.2}
$$

$$
i = 2 \t x_3 - 2x_2 + x_1 + (\frac{1}{2})(x_2 - x_1) - \frac{\rho_c \times \Delta r}{D_A} \times k_0 \exp(-E'/T_2)(1 - x_2) = 0 \t (6.2)
$$

$$
i = 2 \quad x_3 - 2x_2 + x_1 + (\frac{1}{2})(x_2 - x_1) - \frac{D_A}{D_A} \times k_0 \exp(-E / T_2)(1 - x_2) = 0 \tag{6.2}
$$
\n
$$
i = 3 \quad x_4 - 2x_3 + x_2 + (\frac{1}{3})(x_3 - x_2) - \frac{\rho_c \times \Delta r^2}{D_A} \times k_0 \exp(-E' / T_3)(1 - x_3) = 0 \tag{6.3}
$$

Y así sucesivamente:

Y así successionmente:  
\n
$$
i = 9
$$
  $x_{10} - 2x_9 + x_8 + (\frac{1}{9})(x_9 - x_8) - \frac{\rho_c \times \Delta r^2}{D_A} \times k_0 \exp(-E'/T_9)(1 - x_9) = 0$  (6.9)

Con  $x_{10} = x_s = 0$  (Conversión en la superficie nula)

Balance de energía

$$
k_e \times \frac{1}{r} \frac{d}{dr} \left( r \frac{dT}{dr} \right) + G = 0 \tag{7}
$$

La ecuación (7) se transforma en

$$
\frac{d^2T}{dr^2} + \frac{1}{r}\frac{dT}{dr} = \frac{\rho_c}{k_e} \times C_{AS} \times \Delta H_R \times k_0 \exp(-E'/T)(1-x)
$$
(8)

Con  $E' = E/R$ 

Cuando r=0, la ecuación (8) se transforma en:

$$
\frac{d^2T}{dr^2} - \frac{\rho_c}{2k_e} \times C_{AS} \times \Delta H_R \times k_0 \exp(-E'/T)(1-x) = 0
$$
\n(9)

Ahora podemos discretizar la ecuación (9)

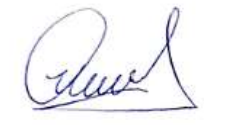

$$
T_{i+1} - 2T_i + T_{i-1} - \frac{\rho_c}{k_e} \times \Delta r^2 \times C_{AS} \times \Delta H_R \times k_0 \exp(-E'/T_i)(1 - x_i) = 0
$$
\n(10)

Usamos la condición de frontera:

$$
r = 0 \qquad \frac{dT}{dr} = 0 \quad T_{-1} = T_0
$$

De la ecuación (10) se tiene:

De la ecuación (10) se tiene:  
\n
$$
i = 0
$$
  $T_1 - 2T_0 + T_{-1} - \frac{\rho_c}{k_e} \times \Delta r^2 \times C_{AS} \times \Delta H_R \times k_0 \exp(-E'/T_0)(1 - x_0) = 0$  (11)

Ahora cuando *r* ≠ 0 se discretiza la ecuación (8)  
\n
$$
T_{i+1} - 2T_i + T_{i-1} + \left(\frac{1}{i}\right)(T_i - T_{i-1}) - \frac{\rho_c}{k_e} \times C_{AS} \times \Delta H_R \times k_0 \exp(-E'/T_i)(1 - x_i) = 0
$$
\n(12)

Anora expandiendo la ecuación (12)  
\n
$$
i = 1
$$
 T<sub>2</sub> − 2T<sub>1</sub> + T<sub>0</sub> + (1/2)(T<sub>1</sub> - T<sub>0</sub>) −  $\frac{\rho_c}{k_e}$  × C<sub>AS</sub> × ΔH<sub>R</sub> × k<sub>0</sub> exp(−E'/T<sub>1</sub>)(1−x<sub>1</sub>) = 0 (12.1)

$$
i = 2 \quad T_3 - 2T_2 + T_1 + (\frac{1}{2})(T_2 - T_1) - \frac{\rho_c}{k_e} \times C_{AS} \times \Delta H_R \times k_0 \exp(-E'/T_2)(1 - x_2) = 0 \tag{12.2}
$$

$$
i = 3 \t T_4 - 2T_3 + T_2 + (\frac{1}{3})(T_3 - T_2) - \frac{\rho_c}{k_e} \times C_{AS} \times \Delta H_R \times k_0 \exp(-E'/T_3)(1 - x_3) = 0 \t (12.3)
$$

Y asi sucesivamente:

Y asi successivamente:  
\n
$$
i = 9
$$
  $T_{10} - 2T_9 + T_8 + (\frac{1}{9})(T_9 - T_8) - \frac{\rho_c}{k_e} \times C_{AS} \times \Delta H_R \times k_0 \exp(-E'/T_9)(1 - x_9) = 0$  (12.9)

Con  $T_{10} = T_s$ 

Se resuelve simultáneamente las ecuaciones (5), (6.1) a (6.9), (11) y (12.1) a (12.9), lo que permite obtener los perfiles de conversión y temperatura.

El factor de efectividad se obtiene mediante:

auch

$$
\eta = \frac{\int_{0}^{R} k(T) \times C_A \times 2\pi r L dr}{k(T_s) \exp(-E'/T_s) \times C_{AS} \times \pi R^2 L} = \frac{2}{R^2} \int_{0}^{R} \frac{k(T) \times C_A \times r}{k(T_s) \exp(-E'/T_s) \times C_{AS}} dr
$$
(13)

Expresando la constante de velocidad en términos de la ecuación de Arrhenius<br>
(13) se transforma en:<br>  $\eta = \frac{2}{R^2} \int_0^R \frac{k(T_s) \times \exp(-E'/T) \times C_{AS}(1-x) \times r}{k(T_s) \exp(-E'/T_s) \times C_{AS}} dr = \frac{3}{R^3} \int_0^R \frac{\exp(-E'/T) \times (1-x) \times r}{\exp(-E'/T_s)} dr$  (14) (13) se transforma en: se transforma en:<br>  $\frac{2}{p^2} \int_0^R \frac{k(T_s) \times \exp(-E'/T) \times C_{AS}(1-x) \times r}{k(T_s) \times \exp(-E'/T) \times C} dr = \frac{3}{p^3} \int_0^R \frac{\exp(-E'/T) \times (1-x)}{\exp(-E'/T)}$ orma en:<br> $\times \exp(-E'/T) \times C_{AS}(1-x) \times r$ <br> $dr = \frac{3}{R^3} \int_0^R \frac{\exp(-E'/T) \times (1-x) \times r}{\exp(-E'/T)} dr$  (14

(13) se transforma en:  
\n
$$
\eta = \frac{2}{R^2} \int_0^R \frac{k(T_s) \times \exp(-E'/T) \times C_{AS}(1-x) \times r}{k(T_s) \exp(-E'/T_s) \times C_{AS}} dr = \frac{3}{R^3} \int_0^R \frac{\exp(-E'/T) \times (1-x) \times r}{\exp(-E'/T_s)} dr \qquad (14)
$$

La ecuación (14) se obtiene por integración del perfil de conversión y temperatura respectivamente.

El factor de efectividad también se obtiene integrando la siguiente ecuación diferencial

$$
\frac{d\eta}{dr} = \frac{2}{R^2} \frac{\exp(-E'/T) \times (1-x)}{\exp(-E'/T_s)} \times r
$$
\n(15)

La ecuación (15) se discretiza y se resuelve simultáneamente con las ecuaciones anteriores, con la condición inicial:  $\eta(0) = 0$ 

# **RESULTADO 30**

## **Tabla 54.**

*Factor de efectividad de un catalizador cilíndrico para un proceso endotérmico y exotérmico obtenido emdiante los Métodos C y D*

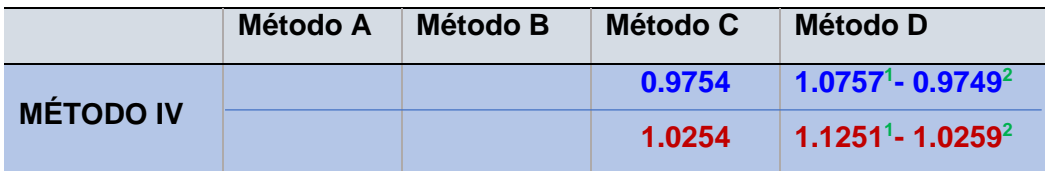

**<sup>1</sup>**Calculado con la diferencia regresiva **<sup>2</sup>** Calculado con la diferencia central

**-------- Proceso endotérmico -------- Proceso exotérmico**

169 0 La tabla muestra la implementación del Método IV para la resolución del sistema de ecuaciones diferenciales ordinarias como resultado de la aplicación del método general. Los valores del factor de efectividad fueron encontrados a partir de la implementación de los Métodos C y D; y, para este ultimo método se ha aplicado las diferencias finitas regresiva y central, los mismos que fueron obtenidos a partir de la ejecución del PROGRAMA\_31

### **Figura 50.**

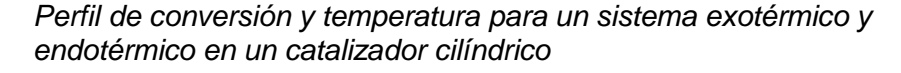

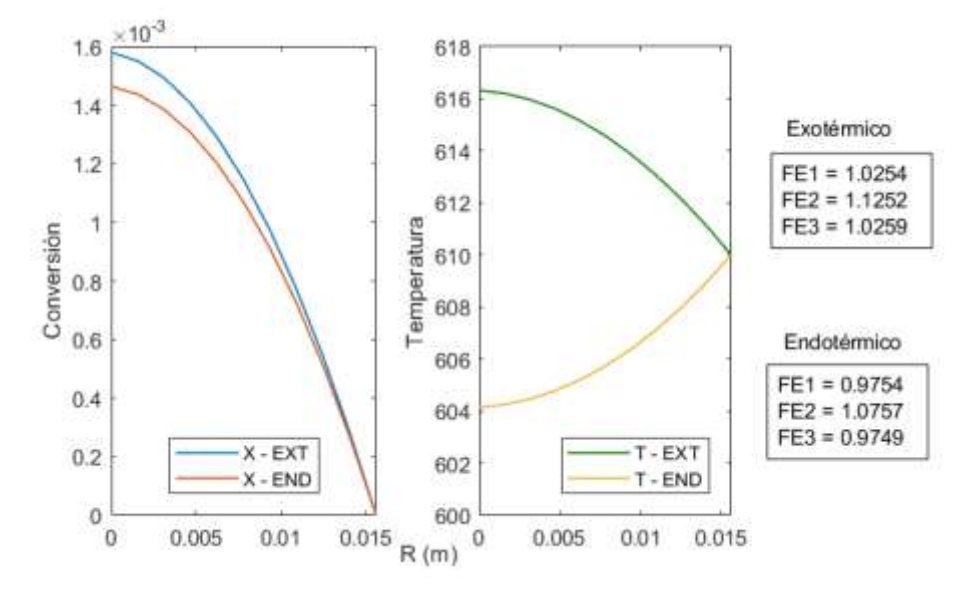

Las figuras muestran los perfiles de conversión y temperatura considerando condiciones endotérmicas y exotérmicas; estos perfiles son requeridos para el calculo del factor de efectividad y fueron elaborados a partir de la ejecución del PROGRAMA\_31. Se observa un mayor incremento de la conversión y temperatura en un proceso exotermico respecto a uno endotérmico.

## Aplicación del Método V a la solución de la ecuación diferencial

Se comienza con el balance de materia respectivo

$$
\frac{dN_{Ar}}{dr} + \frac{1}{r}N_{Ar} = -k(T_s) \exp(-\varepsilon (T_s/T - 1)) \times C_A
$$
\n(1)

Ley de Fick

$$
N_{Ar} = -D_A \frac{dC_A}{dr} \tag{2}
$$

#### Balance de energía

$$
\frac{dq_r}{dr} + \frac{1}{r}q_r = \Delta H_R \times k(T_s) \exp[-\varepsilon (T_s / T - 1)]C_A
$$
\n(3)

Ley de Fourier

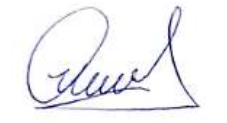

$$
q_r = -k \frac{dT}{dr} \tag{4}
$$

Ecuación diferencial del factor de efectividad

$$
\frac{d\eta}{dz} = \frac{2}{R^2} \frac{\exp(-\varepsilon (T_s/T - 1)) \times C_A r}{C_{AS}}
$$
(5)

El problema consiste en resolver en forma simultanea las ecuaciones (1), (2), (3), (4) y (5)

Discretizando las ecuaciones respectivas

$$
N_i - N_{i-1} + \frac{1}{i} N_i + \Delta r \times k(T_s) \times \exp(-\varepsilon (T_s / T - 1)) \times C_A = 0
$$
 (6)

$$
N_i + D_A \frac{C_i - C_{i-1}}{\Delta r} = 0
$$
\n(7)

$$
\Delta r
$$
  
\n
$$
q_i - q_{i-1} + \frac{1}{i} q_i + \Delta r \times \Delta H_R \times k(T_s) \times \exp(-\varepsilon (T_s / T_i - 1)) \times C_i = 0
$$
\n(8)

$$
q_i + k \frac{T_i - T_{i-1}}{\Delta r} = 0 \tag{9}
$$

$$
\eta_i - \eta_{i-1} - \frac{2\Delta r}{R^2 C_{AS}} \exp(-\varepsilon (T_s / T - 1) \times C_i \times i\Delta r = 0)
$$
\n(10)

Con las condiciones de frontera siguientes:  
\n
$$
r=0
$$
  $N=0$   $C_A = ?$   $q_r = 0$   $T = ?$   $\eta = 0$   
\n $r=R$   $N=?$   $C_A = C_{AS}$   $q_r = ?$   $T = T_S$   $\eta = ?$ 

Adicionalmente el factor de efectividad se puede calcular mediante:

método C

$$
\eta = \frac{2}{C_{AS}R^2} \int_{0}^{R} \exp(-\varepsilon (T_s/T - 1)) \times C_A \times rdr
$$
 (11)

método B

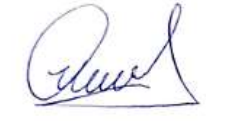

$$
\eta = \frac{2}{R} \frac{N_{Ar}|_{r=R}}{r_A(s)} = \frac{2}{R} \times \frac{N_{10}}{k(T_s)C_{AS}}
$$
(12)

## **RESULTADO 31**

#### **Tabla 55.**

*Factor de efectividad de un catalizador cilíndrico de un proceso endotérmico y exotérmico obtenido mediante los Métodos B y D*

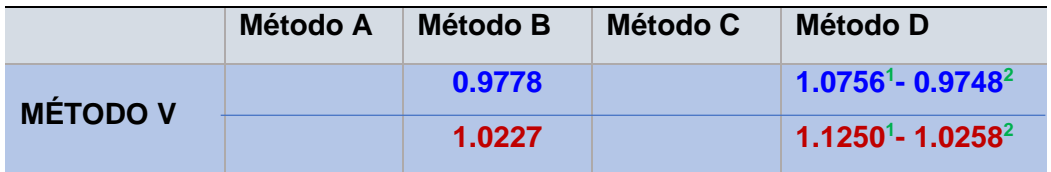

**<sup>1</sup>**Calculado con la diferencia regresiva

**<sup>2</sup>**Calculado con la diferencia central **-------- Proceso endotérmico -------- Proceso exotérmico**

Se ha implementado el Metodo V para la solución del sistema de ecuaciones diferenciales ordinarias y los Métodos B y D para el calculo del factor de efectividad para un proceso endotérmico y exotermico; estos datos fueron obtenidos a partir de la ejecución del PROGRAMA\_32. En el caso del Método D se ha utilizado las diferencias finitas regresiva y central.

### **Figura 51.**

*Perfil de concentración y densidad de flujo molar para un sistema exotérmico y endotérmico de un catalizador cilíndrico*

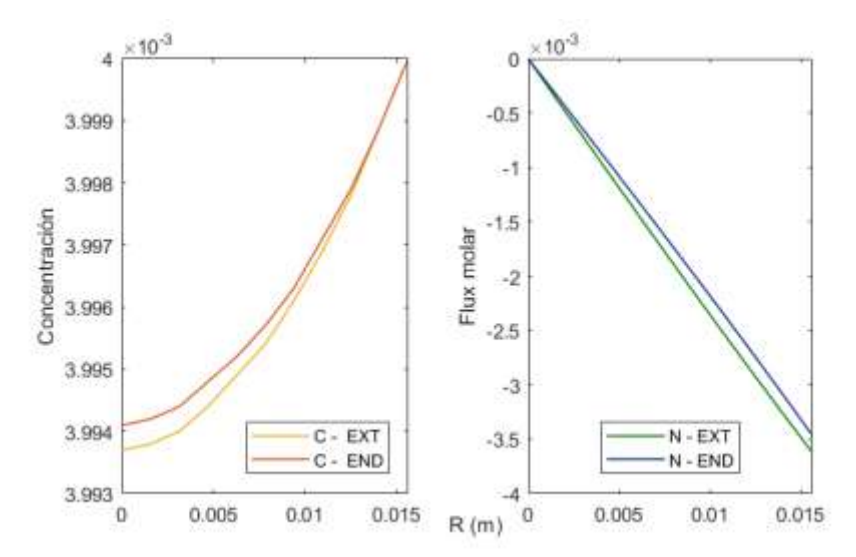

Las figuras muestran los perfiles de concentración y densidad de flujo molar del componente A, los mismos que fueron elaborados a partir de la ejecución del PROGRAMA\_32 tanto para un proceso endotérmico como para un proceso exotermico. Estos perfiles son requeridos para el calculo del factor de efectividad.

### **Figura 52.**

*Perfil de temperatura y densidad de flujo de calor para un catalizador cilíndrico de un sistema exotérmico y endotérmico*

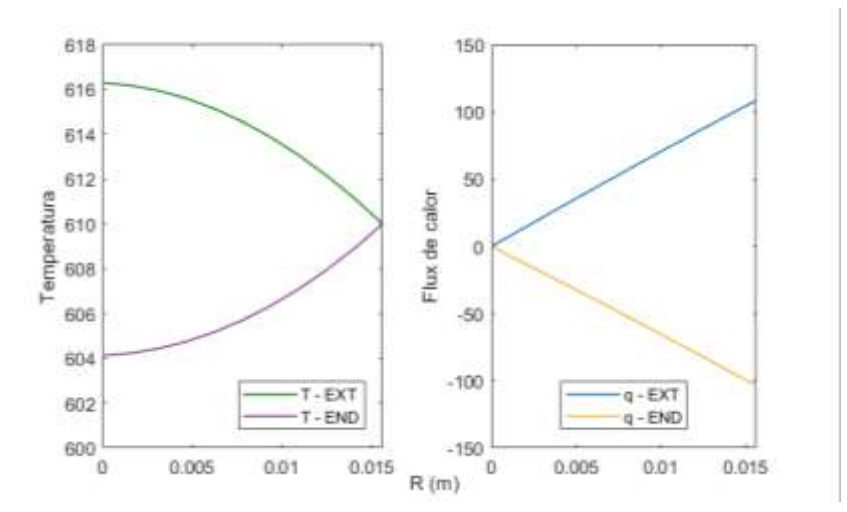

Las figuras muestran los perfiles de temperatura y densidad de flujo de calor del sistema, los mismos que fueron elaborados a partir de la ejecución del PROGRAMA\_32 tanto para un proceso endotérmico como para un proceso exotermico. Estos perfiles son requeridos para el calculo del factor de efectividad.

## *Sistema de coordenadas esfericas*

#### *Tabla 56.*

*Datos para la ejecución del programa*

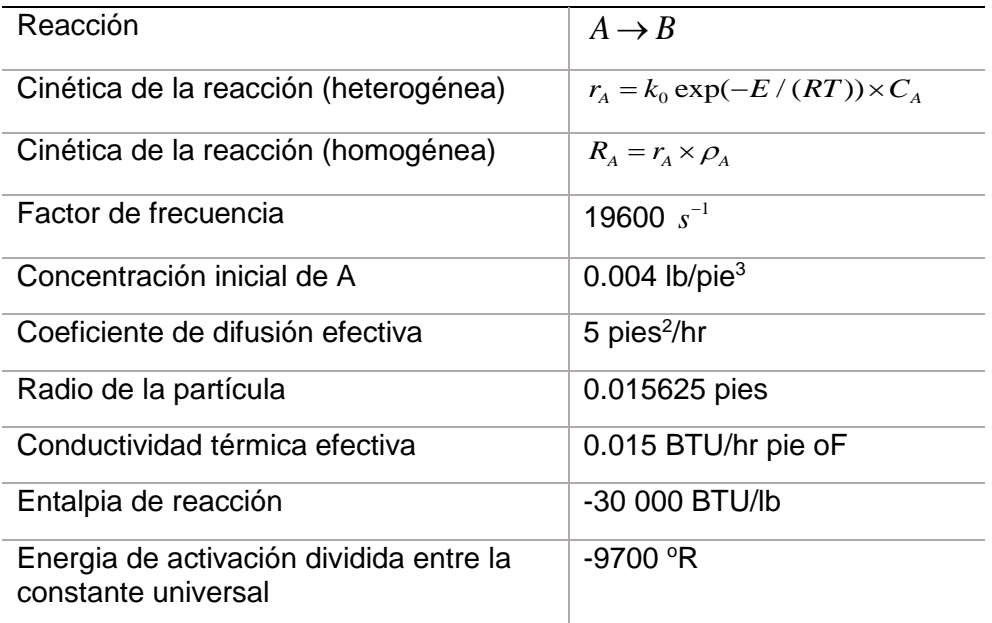

Fuente: Theodore (1995)

duve

# Aplicación del Método IV a la solución de la ecuación diferencial

Balance de materia

$$
\frac{1}{r^2}\frac{d(r^2N_{Ar})}{dr} = -k(T_s)\exp(-\varepsilon/(T_s/T-1))\times C_A
$$
\n(1)

Ley de Fick

$$
N_{Ar} = -D_A \frac{dC_A}{dr} \tag{2}
$$

Reemplazando (2) en (1)  
\n
$$
\frac{1}{r^2} \frac{d}{dr} \left(-\frac{1}{r^2} D_A \frac{dC_A}{dr}\right) = -k(T_s) \exp(-\varepsilon/(T_s/T - 1)) \times C_A
$$
\n(3)

Derivando la ecuación (3)

Definimos el módulo de Thiele como:  $\phi = R(k(T_{_S})/D_{_A})^{0.5}$ , en consecuencia, se puede esta expresión conduce a: 2 2  $(T_S)$ *A k T*  $L^2$  *D*  $\frac{\phi^2}{\sigma^2} = \frac{k(T_s)}{T}$ , con lo cual (3) se transforma en:

$$
\frac{d^2C_A}{dr^2} + \frac{2}{r}\frac{dC_A}{dr} - \frac{\phi^2}{R^2} \times \exp(-\varepsilon (T_s/T - 1)) \times C_A
$$
\n(4)

Cuando  $r = 0$ , la ecuacion (4) se convierte en:

$$
\frac{d^2C_A}{dr^2} - \frac{\phi^2}{3R^2} \times \exp(-\varepsilon (T_s/T - 1)) \times C_A
$$
\n(5)

Cuya discretización conduce a:

$$
C_{i+1} - 2C_i + C_{i-1} - \frac{\phi^2}{3R^2} \times \Delta r^2 \times \exp(-\varepsilon (T_s / T - 1) \times C_i)
$$
 (6)

Cuando  $r \neq 0$ , la discretización conduce a:

$$
C_{i+1} - 2C_i + C_{i-1} + \frac{2}{i}(C_i - C_{i-1}) + \frac{\phi^2}{R^2} \times \Delta r^2 \times \exp(-\varepsilon (T_s / T - 1) \times C_i)
$$
\n(7)

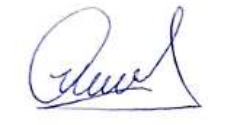

Balance de energía

$$
\frac{1}{r^2}\frac{d}{dr}(r^2q_r) = \Delta H_R \times k(T_s) \exp[-\varepsilon(T_s/T - 1)]C_A
$$
\n(8)

Derivando la ecuacion (8)

$$
\frac{dq_r}{dr} + \frac{2}{r}q_r + \Delta H_R \times k(T_s) \exp[-\varepsilon(T_s/T - 1)]C_A = 0
$$
\n(9)

Ahora usamos la Ley de Fourier

$$
q_r = -k \frac{dT}{dr} \tag{10}
$$

Reemplazando (10) en (9) y simplificando

$$
\frac{d^2T}{dr^2} + \frac{2}{r}\frac{dT}{dr} - \frac{\Delta H_R}{k} \times k(T_s) \exp[-\varepsilon(T_s/T - 1)]C_A = 0
$$
\n(11)

La ecuación (11) se puede expresar modificar ligeramente multiplicando y

dividiendo por el coeficiente de difusión  
\n
$$
\frac{d^2T}{dr^2} + \frac{2}{r}\frac{dT}{dr} - \frac{\Delta H_R}{k} \times D_A \times \frac{k(T_s)}{D_A} \exp[-\varepsilon(T_s/T - 1)]C_A = 0
$$
\n(12)

Luego, expression do en términos del módulo de Thiele  
\n
$$
\frac{d^2T}{dr^2} + \frac{2}{r}\frac{dT}{dr} - \frac{\Delta H_R}{k} \times D_A \times \frac{\phi^2}{R^2} \exp[-\varepsilon (T_S/T - 1)]C_A = 0
$$
\n(13)

La ecuación (11) para  $r = 0$  se transforma en:

$$
\frac{d^2T}{dr^2} - \frac{\Delta H_R \times D_A}{3k} \times \frac{\phi^2}{R^2} \exp\left[-\varepsilon (T_s / T - 1)\right] C_A = 0 \tag{14}
$$

Discretizando la ecuación (14)

Discretizando la ecuación (14)  
\n
$$
T_{i+1} - 2T_i + T_{i-1} - \frac{\Delta H_R \times D_A}{2k} \times \Delta r^2 \frac{\phi^2}{R^2} \exp[-\varepsilon (T_s / T_i - 1)] C_i = 0
$$
\n(15)

cuando $i = 0$   $T_{-1} = T_0$  puesto que  $\frac{dT}{I} = 0$ *dr* =

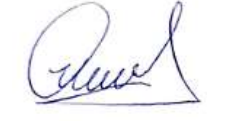

Ahora cuando *r* ≠ 0 a partir de (13) se tiene:  
\n
$$
T_{i+1} - 2T_i + T_{i-1} + \frac{2}{i}(T_i - T_{i-1}) - \frac{\Delta H_R \times D_A}{k} \times \Delta r^2 \frac{\phi^2}{R^2} \exp[-\varepsilon (T_s / T_i - 1)]C_A = 0
$$
\n(16)

Se resuelve simultáneamente las ecuaciones (6), (7) y (15) y (16)

El factor de efectividad se obtiene mediante los siguientes metodos:

Metodo D

$$
\frac{d\eta}{dr} - \frac{3}{R^3} \frac{\exp(-\varepsilon (T_s/T - 1)) \times C_A \times r^2}{C_{AS}} = 0
$$
\n(17)

Se discretiza la ecuacion (17) y se resuelve conjuntamente con las otras ecuaciones indicadas

Metodo C

$$
\eta = \frac{3}{R^3} \int_0^R \exp(-\varepsilon (T_s / T - 1)) \times C_A \times r^2 dr
$$
\n(18)

Metodo B

$$
\eta = \frac{3}{R} \frac{N_{Ar}|_{r=R}}{r_A(s)} = \frac{3}{R} \times \frac{N_{10}}{k(T_S)C_{AS}}
$$
(19)

Ahora en términos de conversion

Balance de materia considerando un proceso de contradifusion equimolar, en base a la cinética de primer orden.

$$
D_A \times \frac{1}{r^2} \frac{d}{dr} (r^2 \frac{dC_A}{dr}) + R_A = 0
$$
 (1)

La ecuación (1) escrita en términos de conversión, se transforma en:

$$
\frac{d^2x}{dr^2} + \frac{2}{r}\frac{dx}{dr} = \frac{\rho_c}{D_A} \times k_0 \exp(-E'/T)(1-x)
$$
 (2)

Cuando r=0, la ecuación (2) se transforma en:

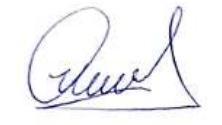

$$
\frac{d^2x}{dr^2} + \frac{\rho_c}{3D_A} \times k_0 \exp(-E'/T)(1-x) = 0
$$
\n(3)

Discretizando la ecuacion (2)  
\n
$$
x_{i+1} - 2x_i + x_{-1} + \frac{\rho_c \times \Delta r^2}{3D_A} \times k_0 \exp(-E'/T_i)(1 - x_i) = 0
$$
\n(4)

La ecuación (4) es valida solo para i=0  
\n
$$
i = 0
$$
  $x_1 - 2x_0 + x_{-1} + \frac{\rho_c \times \Delta r^2}{3D_A} \times k_0 \exp(-E'/T_0)(1 - x_0) = 0$  (5)

Dado que se dispone de la condición de frontera:

$$
r = 0 \qquad \frac{dx}{dr} = 0 \quad x_{-1} = x_0
$$

Ahora cuando *r* ≠ 0 la discretización de la ecuación (2) conduce a:  
\n
$$
x_{i+1} - 2x_i + x_{i-1} + \left(\frac{2}{i}\right)(x_i - x_{i-1}) + \frac{\rho_c \times \Delta r^2}{3D_A} \times k_0 \exp(-E'/T_i)(1 - x_i) = 0
$$
\n(6)

$$
x_{i+1} - 2x_i + x_{i-1} + \left(\frac{1}{i}\right)(x_i - x_{i-1}) + \frac{1}{i} \left(3D_A - x_0\right) + \frac{1}{i} \left(2D_A - x_0\right) + \frac{1}{i} \left(2D_A - x_0\right) + \frac{1}{
$$

$$
i = 2 \t x_3 - 2x_2 + x_1 + \left(\frac{2}{2}(x_2 - x_1) + \frac{\rho_c \times \Delta r}{D_A} \times k_0 \exp(-E'/T_2)(1 - x_2) = 0 \t (6.2)
$$

$$
i = 2 \quad x_3 - 2x_2 + x_1 + (\frac{1}{2})(x_2 - x_1) + \frac{1}{2} \lambda x_0 \exp(-E^2 / T_2)(1 - x_2) = 0 \tag{6.2}
$$
\n
$$
i = 3 \quad x_4 - 2x_3 + x_2 + (\frac{2}{3})(x_3 - x_2) + \frac{\rho_c \times \Delta r^2}{D_A} \times k_0 \exp(-E^2 / T_3)(1 - x_3) = 0 \tag{6.3}
$$

Y así sucesivamente:

Y así successionmente:  
\n
$$
i = 9
$$
  $x_{10} - 2x_9 + x_8 + (\frac{2}{9})(x_9 - x_8) + \frac{\rho_c \times \Delta r^2}{D_A} \times k_0 \exp(-E'/T_9)(1 - x_9) = 0$  (6.9)

Con  $x_{10} = x_s = 0$  (Conversión en la superficie nula)

almel
Balance de energía

$$
k_e \times \frac{1}{r^2} \frac{d}{dr} (r^2 \frac{dT}{dr}) + G = 0
$$
\n(7)

La ecuación (7) se transforma en

$$
\frac{d^2T}{dr^2} + \frac{2}{r}\frac{dT}{dr} = \frac{\rho_c}{k_e} \times C_{AS} \times \Delta H_R \times k_0 \exp(-E'/T)(1-x)
$$
(8)

Con  $E' = E/R$ 

Cuando r=0, la ecuación (8) se transforma en:

$$
\frac{d^2T}{dr^2} - \frac{\rho_c}{3k_e} \times C_{AS} \times \Delta H_R \times k_0 \exp(-E'/T)(1-x) = 0
$$
\n(9)

Abora podemos discretizar la ecuación (9)

\n
$$
T_{i+1} - 2T_i + T_{i-1} - \frac{\rho_c}{3k_e} \times \Delta r^2 \times C_{AS} \times \Delta H_R \times k_0 \exp(-E'/T_i)(1 - x_i) = 0
$$
\n(10)

Usamos la condición de frontera:

$$
r = 0 \qquad \frac{dT}{dr} = 0 \quad T_{-1} = T_0
$$

De la ecuación (10) se tiene:

De la ecuación (10) se tiene:  
\n
$$
i = 0
$$
  $T_1 - 2T_0 + T_{-1} - \frac{\rho_c}{3k_e} \times \Delta r^2 \times C_{AS} \times \Delta H_R \times k_0 \exp(-E'/T_0)(1 - x_0) = 0$  (11)

Anora cuando *r* ≠ 0 se discretiza la ecuación (8)  
\n
$$
T_{i+1} - 2T_i + T_{i-1} + \left(\frac{2}{i}\right)(T_i - T_{i-1}) - \frac{\rho_c}{k_e} \times C_{AS} \times \Delta H_R \times k_0 \exp(-E'/T_i)(1 - x_i) = 0
$$
\n(12)

Ahora expandiendo la ecuación (12)  
\n
$$
i = 1
$$
  $T_2 - 2T_1 + T_0 + (\frac{2}{1})(T_1 - T_0) - \frac{\rho_c}{k_e} \times C_{AS} \times \Delta H_R \times k_0 \exp(-E'/T_1)(1 - x_1) = 0$  (12.1)

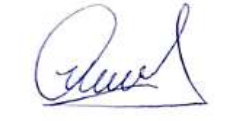

$$
i = 2 \quad T_3 - 2T_2 + T_1 + \left(\frac{2}{2}\right)(T_2 - T_1) - \frac{\rho_c}{k_e} \times C_{AS} \times \Delta H_R \times k_0 \exp(-E'/T_2)(1 - x_2) = 0 \tag{12.2}
$$

$$
i = 3 \t T_4 - 2T_3 + T_2 + (\frac{2}{3})(T_3 - T_2) - \frac{\rho_c}{k_e} \times C_{AS} \times \Delta H_R \times k_0 \exp(-E'/T_3)(1 - x_3) = 0 \t (12.3)
$$

Y asi sucesivamente:

Y asi successivamente:  
\n
$$
i = 9
$$
  $T_{10} - 2T_9 + T_8 + (\frac{2}{9})(T_9 - T_8) - \frac{\rho_c}{k_e} \times C_{AS} \times \Delta H_R \times k_0 \exp(-E'/T_9)(1 - x_9) = 0$  (12.9)

**Con**  $T_{10} = T_s$ 

Se resuelve simultáneamente las ecuaciones (5), (6.1) a (6.9), (11) y (12.1) a (12.9), lo que permite obtener los perfiles de conversión y temperatura.

$$
i = 2 \t T_3 - 2T_2 + T_1 + (\frac{2}{2})(T_2 - T_1) - \frac{p_c}{k_x} \times C_{AS} \times \Delta H_R \times k_0 \exp(-E'/T_2)(1 - x_2) = 0 \t (12.2)
$$
\n
$$
i = 3 \t T_4 - 2T_3 + T_2 + (\frac{2}{3})(T_3 - T_2) - \frac{p_c}{k_x} \times C_{AS} \times \Delta H_R \times k_0 \exp(-E'/T_3)(1 - x_3) = 0 \t (12.3)
$$
\n
$$
\text{Y asi successivemente:}
$$
\n
$$
i = 9 \t T_{10} - 2T_9 + T_8 + (\frac{2}{9})(T_9 - T_8) - \frac{p_c}{k_x} \times C_{AS} \times \Delta H_R \times k_0 \exp(-E'/T_9)(1 - x_9) = 0 \t (12.9)
$$
\n
$$
\text{Con } T_{10} = T_8
$$
\n
$$
\text{Se resuleve simultaneamente las ecuaciones (5), (6.1) a (6.9), (11) y (12.1) a (12.9), lo que permite obtener los perfiles de conversión y temperatura.}
$$
\n
$$
E1 factor de efectividad se obtiene mediante:
$$
\n
$$
\int_{1}^{8} k(T) \times C_A \times 4\pi r^2 dr
$$
\n
$$
\tau = \frac{\int_{1}^{8} k(T) \times C_A \times 4\pi r^2 dr}{k(T_3) \exp(-E'/T_3) \times C_{AS} \times (4/3)\pi R^3} = \frac{3}{R^3} \int_{1}^{R} \frac{k(T) \times C_A \times r^2}{k(T_3) \exp(-E'/T_3) \times C_{AS}} dr \t (13)
$$
\n
$$
\text{Expression de la constante de velocidad en término de la ecuación de Arrhenius
$$
\n
$$
\tau = \frac{3}{R^3} \int_{0}^{R} \frac{k(T_3) \times \exp(-E'/T_3) \times C_{AS} (1 - x) \times r^2}{k(T_3) \exp(-E'/T_3) \times C_{AS}} dr \t (14)
$$
\n
$$
\text{Lap ecuación (14) se obtiene por integración del perfuí la conversión y temperatura respectivamente.}
$$
\n
$$
\text{E1 factor de
$$

Expresando la constante de velocidad en términos de la ecuación de Arrhenius (13) se transforma en: se transforma en:<br>  $\frac{3}{P^3} \int_0^R \frac{k(T_s) \times \exp(-E'/T) \times C_{AS}(1-x) \times r^2}{k(T_s) \exp(-E'/T) \times C} dr = \frac{3}{P^3} \int_0^R \frac{\exp(-E'/T) \times (1-x)}{\exp(-E'/T)}$ orma en:<br>  $\times \exp(-E'/T) \times C_{AS}(1-x) \times r^2$ <br>  $\frac{1}{2} \times \exp(-E'/T) \times C_{AS}(1-x) \times r^2$ <br>  $dr = \frac{3}{R^3} \int_0^R \frac{\exp(-E'/T) \times (1-x) \times r^2}{\exp(-E'/T) \times (1-x)} dr$  (14)

Expressando la constante de velocidad en términos de la ecuación de Arrhenius  
\n(13) se transforma en:  
\n
$$
\eta = \frac{3}{R^3} \int_0^R \frac{k(T_s) \times \exp(-E'/T) \times C_{AS} (1-x) \times r^2}{k(T_s) \exp(-E'/T_s) \times C_{AS}} dr = \frac{3}{R^3} \int_0^R \frac{\exp(-E'/T) \times (1-x) \times r^2}{\exp(-E'/T_s)} dr
$$
\n(14)

La ecuación (14) se obtiene por integración del perfil de conversión y temperatura respectivamente.

El factor de efectividad también se obtiene integrando la siguiente ecuación diferencial

$$
\frac{d\eta}{dr} = \frac{3}{R^3} \frac{\exp(-E'/T) \times (1-x)}{\exp(-E'/T_s)} \times r^2
$$
\n(15)

La ecuación (15) se discretiza y se resuelve simultáneamente con las ecuaciones anteriores, con la condición inicial:  $\eta(0) = 0$ 

## **RESULTADO 32**

#### **Tabla 57***.*

*Factor de efectividad de un ctalizador esférico para un proceso endotérmico y exotérmico obtenido mediante los Métodos C y D*

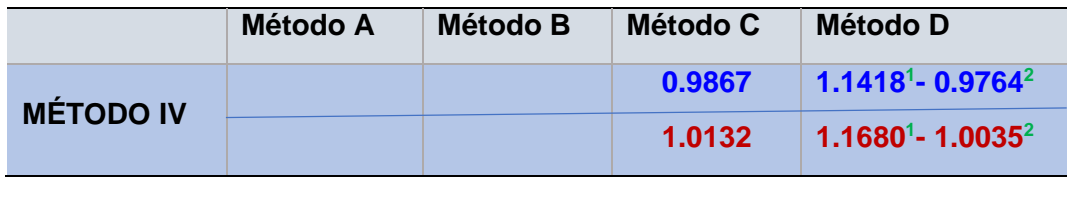

**<sup>1</sup>**Calculado con la diferencia regresiva

**<sup>2</sup>** Calculado con la diferencia central

**-------- Proceso endotérmico -------- Proceso exotérmico**

La tabla muestra la implementación del Método IV para la resolución del sistema de ecuaciones diferenciales ordinarias como resultado de la aplicación del método general. Los valores del factor de efectividad fueron encontrados a partir de la implementación de los Métodos C y D; y, para este ultimo método se ha aplicado las diferencias finitas regresiva y central, los mismos que fueron obtenidos a partir de la ejecución del PROGRAMA\_33

### **Figura 53.**

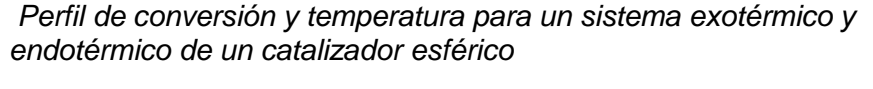

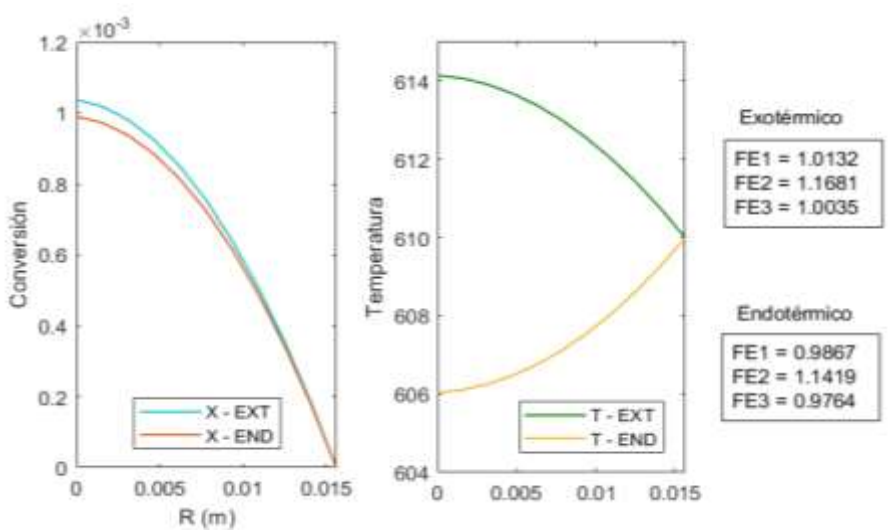

Las figuras muestran los perfiles de conversión y temperatura considerando condiciones endotérmicas y exotérmicas; estos perfiles son requeridos para el calculo del factor de efectividad y fueron elaborados a partir de la ejecución del PROGRAMA\_33. Se observa un mayor incremento de la conversión y temperatura en un proceso exotermico respecto a uno endotérmico.

duce

# Aplicación del Método V a la solución de la ecuación diferencial

Se comienza con el balance de materia respectivo

$$
\frac{dN_{Ar}}{dr} + \frac{2}{r} N_{Ar} = -k(T_s) \exp(-\varepsilon (T_s / T - 1)) \times C_A
$$
\n(1)

Ley de Fick

$$
N_{Ar} = -D_A \frac{dC_A}{dr} \tag{2}
$$

Balance de energía

$$
\frac{dq_r}{dr} + \frac{2}{r}q_r = \Delta H_R \times k(T_s) \exp\left[-\varepsilon (T_s / T - 1)\right] C_A
$$
\n(3)

Ley de Fourier

$$
q_r = -k \frac{dT}{dr} \tag{4}
$$

Ecuación diferencial del factor de efectividad

$$
\frac{d\eta}{dz} = \frac{3}{R^3} \frac{\exp(-\varepsilon (T_s/T - 1)) \times C_A r^2}{C_{AS}}
$$
(5)

El problema consiste en resolver en forma simultánea las ecuaciones (1), (2), (3), (4) y (5)

Discretizando las ecuaciones respectivas

$$
N_i - N_{i-1} + \frac{2}{i} N_i + \Delta r \times k(T_s) \times \exp(-\varepsilon (T_s/T - 1)) \times C_A = 0
$$
 (6)

$$
N_i + D_A \frac{C_i - C_{i-1}}{\Delta r} = 0
$$
\n(7)

$$
\Delta r
$$
  
\n
$$
q_i - q_{i-1} + \frac{2}{i} q_i + \Delta r \times \Delta H_R \times k(T_s) \times \exp(-\varepsilon (T_s / T_i - 1)) \times C_i = 0
$$
\n(8)

$$
q_i + k \frac{T_i - T_{i-1}}{\Delta r} = 0 \tag{9}
$$

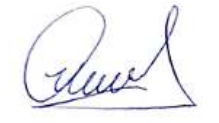

$$
\eta_i - \eta_{i-1} - \frac{3\Delta r}{R^3 C_{AS}} \exp(-\varepsilon (T_s / T - 1) \times C_i \times i^2 \Delta r^2 = 0 \tag{10}
$$

Con las condiciones de frontera siguientes:  
\n
$$
r=0
$$
  $N=0$   $C_A = ?$   $q_r=0$   $T=?$   $\eta=0$   
\n $r=R$   $N=?$   $C_A = C_{AS}$   $q_r=?$   $T=T_S$   $\eta=?$ 

Adicionalmente el factor de efectividad se puede calcular mediante:

Método C

$$
\eta = \frac{3}{C_{AS}R^3} \int_0^R \exp(-\varepsilon (T_s/T - 1)) \times C_A \times r^2 dr
$$
 (11)

Método B

$$
\eta = \frac{3}{R} \frac{N_{Ar}|_{r=R}}{r_A(s)} = \frac{3}{R} \times \frac{N_{10}}{k(T_s)C_{AS}}
$$
(12)

Nota: La constante de velocidad de expresión puede ser expresada de diferentes formas

Para una reacción irreversible

 $k(T_s)\times \exp(-\varepsilon (T_{\overline s}\,/\,T-\!1))$ , con  $\,T_{\overline s}\,$  temperatura de referencia

 $k_0 \exp(-E/(RT_i))$ 

## **RESULTADO 33**

### **Tabla 58.**

*Factor de efectividad de un catalizador esférico para un proceso endotérmico y exotérmico obtenido mediante los Métodos B y C*

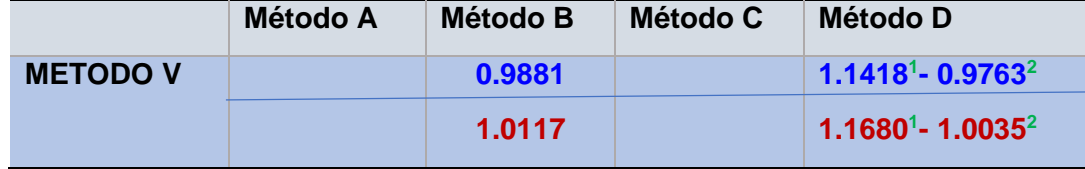

Run

**<sup>1</sup>**Calculado con la diferencia regresiva **<sup>2</sup>** Calculado con la diferencia central

**-------- Proceso endotérmico -------- Proceso exotérmico**

Se ha implementado el Metodo V para la solución del sistema de ecuaciones diferenciales ordinarias y los Métodos B y D para el calculo del factor de efectividad para un proceso endotérmico y exotermico; estos datos fueron obtenidos a partir de la ejecución del PROGRAMA 34. En el caso del Método D se ha utilizado las diferencias finitas regresiva y central.

#### **Figura 54.**

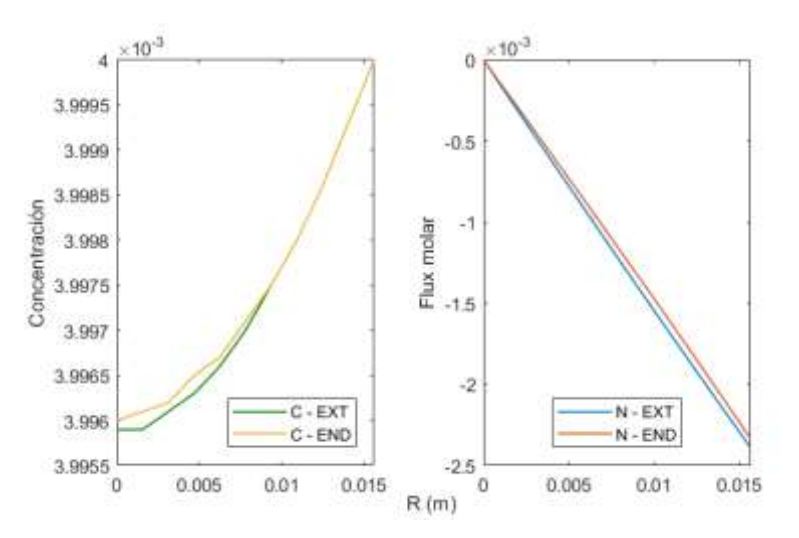

*Perfil de concentración y densidad de flujo molar para un sistema exotérmico y endotérmico de un catalizador esférico*

Las figuras muestran los perfiles de concentración y densidad de flujo molar del componente A, los mismos que fueron elaborados a partir de la ejecución del PROGRAMA\_34 tanto para un proceso endotérmico como para un proceso exotermico. Estos perfiles son requeridos para el calculo del factor de efectividad

#### **Figura 55.**

*Perfil de temperatura y densidad de flujo de calor para un sistema exotérmico y endotérmico de un catalizador esférico*

huve

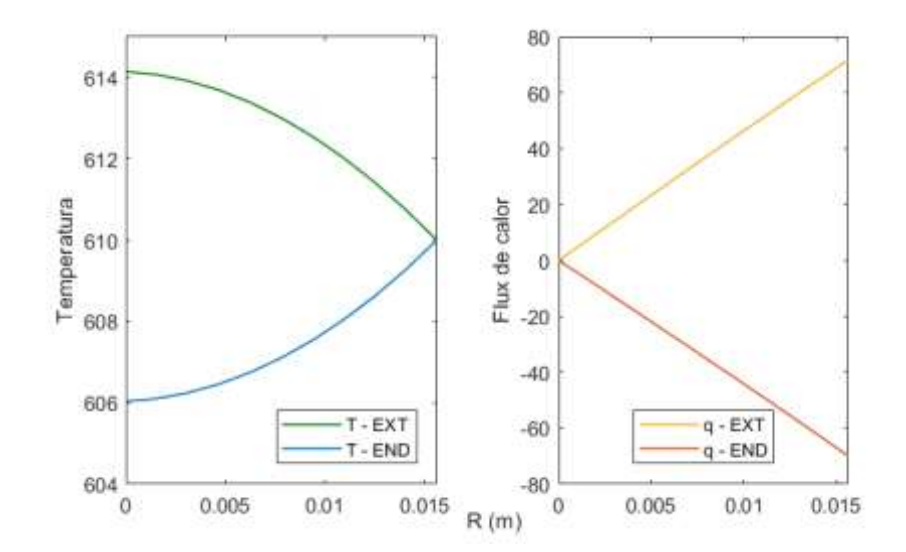

Las figuras muestran los perfiles de temperatura y densidad de flujo de calor del sistema, los mismos que fueron elaborados a partir de la ejecución del PROGRAMA\_34 tanto para un proceso endotérmico como para un proceso exotermico. Estos perfiles son requeridos para el calculo del factor de efectividad.

# **5.3.7. Análisis del factor de efectividad no isotermico en regimen estacionario de reacciones complejas**

En este ítem, se analiza el factor de efectividad de una reacción compleja desde el punto de vista de la ingeniería de las reacciones química. Este procedimiento general propuesto puede ser aplicado a procesos mas complejos, pues se fundamente en los principios de la conservación de la materia y energía, la ley de Fick y la ley de Fourier, además del conocimiento de las expresiones cinéticas de velocidad de reacción. Cabe mencionar, que es posible realizar algunas simplificaciones referidas al numero de ecuaciones diferenciales resultante, utilizando el principio de conversión, lo cual permite muchas veces reducir el numero de variables a manipular.

chuel

# **Tabla 59.**

*Información general para el cálculo del factor de efectividad de una cinética de pseudo primero orden en condiciones no isotérmicas*

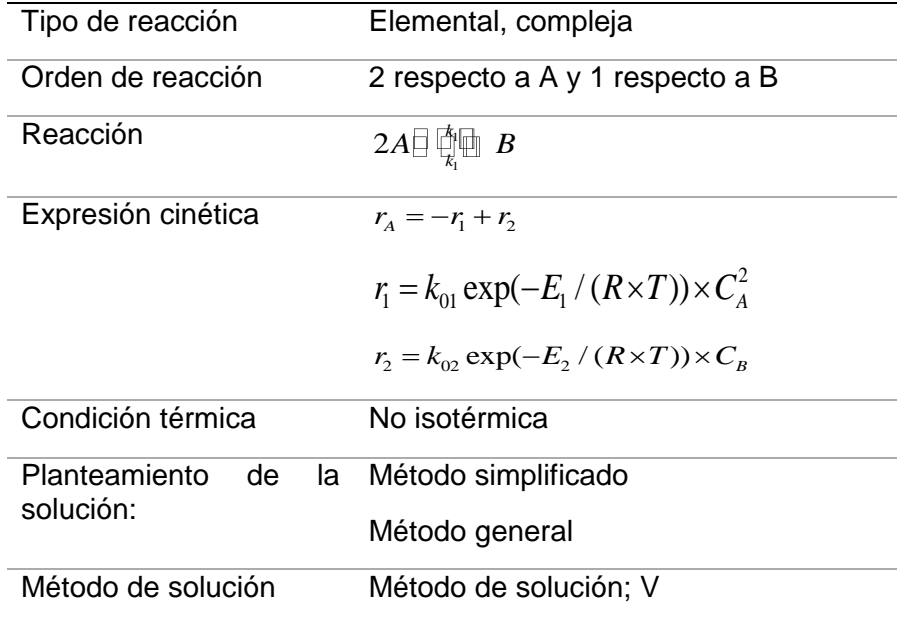

Ruel

# **Tabla 60.**

*Modelo físico asociado al cálculo del factor de efectividad no isotérmico*

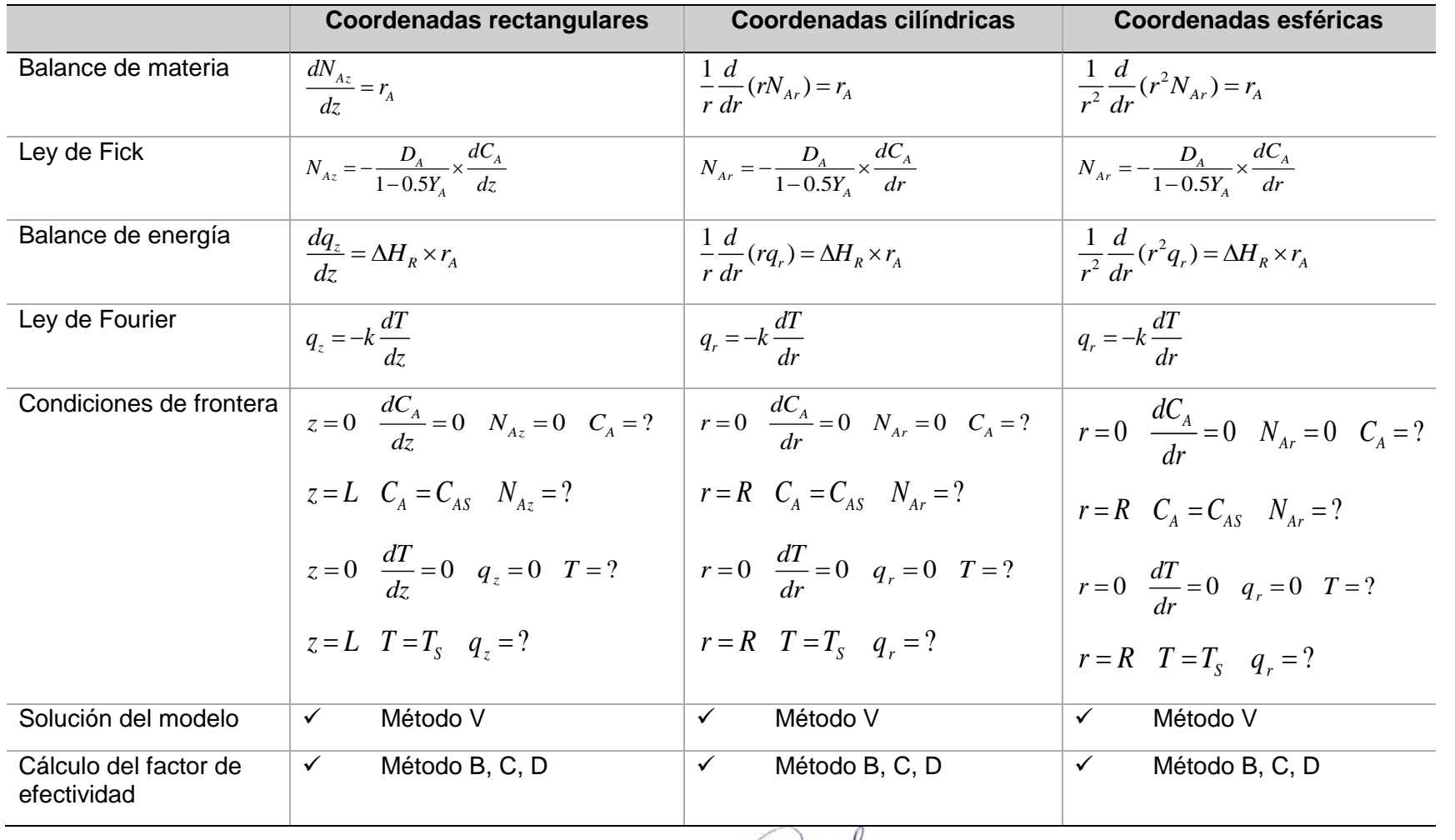

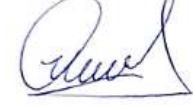

# **5.3.8. Esquema general de aplicación**

Se ilustra el modo de abordar un problema complejo aplicando de forma conveniente los balances de materia y energía y las leyes de transporte juntamente con el modelo cinético.

# *Sistema de coordenadas rectangulares*

Aplicación del Método V a la solución de la ecuación diferencial

Tomando en consideración los parámetros de la Tabla 59 y 60

Balance de materia de A:

$$
\frac{dN_{AZ}}{dz} = r_A \tag{1}
$$

Ley de velocidad

Ley de velocidad  
\n
$$
r_A = -k_{01} \exp(-E_1/(R \times T)) \times C_A^2 + k_{02} \exp(-E_2/(R \times T)) \times C_B
$$
\n(2)

Ley de Fick aplicado al componente A:

$$
N_{Az} = -\frac{D_A}{1 - 0.5Y_A} \times \frac{dC_A}{dz}
$$
 (3)

Balance de energía

$$
\frac{dq_z}{dz} = \Delta H_R \times r_A \tag{4}
$$

Ley de Fourier

$$
q_z = -k \frac{dT}{dz} \tag{5}
$$

Expresión para la fracción molar en términos de conversión, suponiendo que la

concentración del componente B en la superficie es despreciable.  
\n
$$
Y_A = \frac{C_A}{C_A + C_B} = \frac{C_{AS}(1-X)}{C_{AS} - C_{AS}X + 0.5 \times C_{AS}X} = \frac{(1-X)}{(1-0.5X)}
$$
\n(6)

Ley de velocidad en términos de la conversión

( duel

$$
r_A = -k_{01} \exp(-E_1 / (R \times T)) \times C_{AS}^2 (1 - X)^2 + k_{02} \exp(-E_2 / (R \times T)) \times \frac{C_{AS}}{2} X
$$
 (7)

Ahora se puede expresar la ecuación del balance de masa en términos de la conversión y temperatura.

conversión y temperatura.  
\n
$$
\frac{dN_{AZ}}{dz} = -k_{01} \exp(-E_1/(R \times T)) \times C_{AS}^2 (1 - X)^2 + k_{02} \exp(-E_2/(R \times T)) \times \frac{C_{AS}}{2} X
$$
\n(8)

Del mismo modo la ley de Fick en términos de conversión viene dada por:

$$
N_{AZ} = \frac{D_A \times C_{AS}}{1 - \frac{1}{2} \frac{(1 - X)}{(1 - 0.5X)}} \frac{dX}{dz}
$$
(9)

De la ecuación (9) se tiene:

$$
\frac{dX}{dz} = \frac{N_{AZ}}{D_A \times C_{AS}} \left[ 1 - \frac{1}{2} \frac{(1 - X)}{(1 - 0.5X)} \right]
$$
(10)

Reemplazando (2) en (4)

Reemplazando (2) en (4)  
\n
$$
\frac{dq_z}{dz} = \Delta H_R \times (-k_{01} \exp(-E_1 / (R \times T)) \times C_{AS}^2 (1 - X)^2 + k_{02} \exp(-E_2 / (R \times T)) \times \frac{C_{AS}}{2} X)
$$
 (11)

 $\int_{6}^{2} (1-X)^{2} + k_{\alpha} \exp(-E_{2}/(R \times T)) \times \frac{C_{\alpha_{2}}}{2} X$  (7)<br>
ecuación del balance de masa en términos de la<br>  $\times C_{\alpha_{2}}^{2} (1-X)^{2} + k_{\alpha_{2}} \exp(-E_{2}/(R \times T)) \times \frac{C_{\alpha_{2}}}{2} X$  (8)<br>
ick en términos de conversión viene dada por:<br>
(9)<br> Se resuelve simultáneamente las ecuaciones (5), (9), (10) y (11) usando el Método V. El factor de efectividad se obtiene a partir del conocimiento de la densidad de flujo molar (Método B).

También se puede obtener a partir de la resolución de la ecuación diferencial que describe el factor de efectividad, es decir, implementando el Metodo D<br>  $d\eta = 1 = -k_{10} \exp(-E_1/(R \times T))C_{AS}^2(1-X)^2 + k_{20} \exp(-E_1/(R \times T))(C_{RS} + 0.5 \times C_{AS}X)$ lescribe el factor de efectividad, es decir, implementando el Metodo que describe el factor de efectividad, es decir, implementando el Metod<br>  $\frac{d\eta}{dx} = \frac{1}{L} \times \frac{-k_{10} \exp(-E_1/(R \times T))C_{AS}^2 (1 - X)^2 + k_{20} \exp(-E_1/(R \times T))(C_{BS} + 0.5 \times C_{AS}X)}{k_{10} \exp(-E_1/(R \times T))C_{AS}^2 (1 - X)^2 + k_{20} \exp(-E_1/(R \times T))(C_{BS} + 0.5 \times C_{$ 

The equation is a factor of the function of the function 
$$
d\theta
$$
 is the function of the function  $d\theta$  is the function of the function  $\frac{d\eta}{dz} = \frac{1}{L} \times \frac{-k_{10} \exp(-E_1/(R \times T))C_{AS}^2 (1 - X)^2 + k_{20} \exp(-E_1/(R \times T))(C_{BS} + 0.5 \times C_{AS} X)}{-k_{10} \exp(-E_1/(R \times T_S))C_{AS}^2 (1 - X_S)^2 + k_{20} \exp(-E_1/(R \times T_S))(C_{BS} + 0.5 \times C_{AS} X_S)}$  (12)

Las condiciones de frontera a utilizar son:

 $z = 0$   $N_A = 0$   $C_A = ?$   $X = ?$   $T = ?$   $\eta = 0$  $z = L$   $N_A = ?$   $C_A = C_{AS}$   $X = 0$   $T = T_S$   $\eta = ?$ 

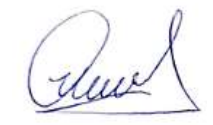

### *Sistema de coordenadas cilindricas*

Aplicación del Método V a la solución de la ecuación diferencial

Tomando en consideración los parámetros de la Tabla 59 y 60

Balance de materia de A:

$$
\frac{1}{r}\frac{d(rN_{Ar})}{dr}=r_{A}
$$
 (1)

Ley de Fick aplicado al componente A:

$$
N_{Ar} = -\frac{D_A}{1 - 0.5Y_A} \times \frac{dC_A}{dr}
$$
 (2)

Balance de energía

$$
\frac{dq_r}{dr} = \Delta H_R \times r_A \tag{3}
$$

Ley de Fourier

$$
q_r = -k \frac{dT}{dr} \tag{4}
$$

Ley de velocidad

Ley de velocidad

\n
$$
r_A = -k_{01} \exp(-E_1 / (R \times T)) \times C_A^2 + k_{02} \exp(-E_2 / (R \times T)) \times C_B
$$
\n(5)

Expresión para la fracción molar en términos de conversión, suponiendo que la

concentración del componente B en la superficie es despreciable.  
\n
$$
Y_A = \frac{C_A}{C_A + C_B} = \frac{C_{AS}(1-X)}{C_{AS} - C_{AS}X + 0.5 \times C_{AS}X} = \frac{(1-X)}{(1-0.5X)}
$$
\n(6)

Ahora se puede expresar la ecuación del balance de masa en términos de la conversión y temperatura.

Expressando la ley de velocidad en términos de conversión  

$$
r_A = -k_{01} \exp(-E_1 / (R \times T)) \times C_{AS}^2 (1 - X)^2 + k_{02} \exp(-E_2 / (R \times T)) \times \frac{C_{AS}}{2} X
$$
 (7)

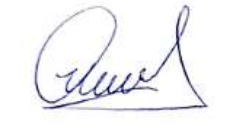

$$
\frac{dN_{Ar}}{dr} = -\frac{1}{r} N_{Ar} - k_{01} \exp(-E_1 / (R \times T)) \times C_{AS}^2 (1 - X)^2 + k_{02} \exp(-E_2 / (R \times T)) \times \frac{C_{AS}}{2} X
$$
\n(8)

Del mismo modo la ley de Fick en términos de conversión viene dada por:

$$
N_{Ar} = \frac{D_A \times C_{AS}}{1 - \frac{1}{2} \frac{(1 - X)}{(1 - 0.5X)}} \frac{dX}{dr}
$$
 (9)

De la ecuación (9) se tiene:

$$
\frac{dX}{dr} = \frac{N_{Ar}}{D_A \times C_{AS}} \left[ 1 - \frac{1}{2} \frac{(1 - X)}{(1 - 0.5X)} \right]
$$
(10)

Expresando el balance de energía en términos de la conversión

Expressando el balance de energía en términos de la conversión  
\n
$$
\frac{dq_r}{dr} + \frac{1}{r}q_r = \Delta H_R \times (-k_{01} \exp(-E_1/(R \times T)) \times C_{AS}^2 (1 - X)^2 + k_{02} \exp(-E_2/(R \times T)) \times \frac{C_{AS}}{2} X)
$$
 (11)

 $\frac{1}{26}(1-X)^2 + k_{02} \exp(-E_2/(R \times T)) \times \frac{C_{4S}}{2} X$ <br>
ninos de conversión viene dada por:<br>
(9)<br>
(9)<br>
(9)<br>
(9)<br>
(9)<br>
(9)<br>
(10)<br>
términos de la conversión<br>
(9)<br>
(10)<br>
dérminos de la conversión<br>
(10)<br>
vaciones (4), (8), (10) y (11 Se resuelve simultáneamente las ecuaciones (4), (8), (10) y (11) usando el Método V. El factor de efectividad se obtiene a partir del conocimiento de la densidad de flujo molar (Método B).

También se puede obtener a partir de la resolución de la ecuación diferencial que describe el factor de efectividad, es decir, implementando el Metodo D

$$
\frac{d\eta}{dr} = \frac{2}{R^2} \frac{r \times r_A}{r_A(s)}\tag{10}
$$

$$
\frac{dP}{dr} = \frac{2}{R^2} \frac{P_{A}}{r_A(s)}
$$
\n
$$
r_A = -k_{10} \exp(-E_1 / (R \times T)) C_{AS}^2 (1 - X)^2 + k_{20} \exp(-E_2 / (R \times T)) (C_{BS} + 0.5 \times C_{AS} X)
$$
\n
$$
r_{AS} = -k_{10} \exp(-E_1 / (R \times T_S)) C_{AS}^2 (1 - X_S)^2 + k_{20} \exp(-E_2 / (R \times T_S)) (C_{BS} + 0.5 \times C_{AS} X_S)
$$
\n(12)

$$
r_{AS} = -k_{10} \exp(-E_1 / (R \times T_s))C_{AS}^2 (1 - X_s)^2 + k_{20} \exp(-E_2 / (R \times T_s))(C_{BS} + 0.5 \times C_{AS} X_s)
$$
 (12)

La ecuación (12) es constante, por tanto, no se discretiza

Las condiciones de frontera a utilizar son:  
\n
$$
r=0
$$
  $N_A=0$   $C_A=?$   $X=?$   $T=?$   $\eta=0$   
\n $r=R$   $N_A=?$   $C_A=C_{AS}$   $X=0$   $T=T_S$   $\eta=?$ 

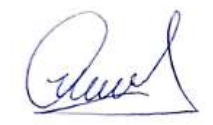

### *Sistema de coordenadas esfericas*

Aplicación del Método V a la solución de la ecuación diferencial

Tomando en consideración los parámetros de la Tabla 59

Balance de materia de A:

$$
\frac{1}{r^2}\frac{d(r^2N_{Ar})}{dr}=r_A\tag{1}
$$

Ley de Fick aplicado al componente A:

$$
N_{Ar} = -\frac{D_A}{1 - 0.5Y_A} \times \frac{dC_A}{dr}
$$
 (2)

Balance de energía

$$
\frac{dq_r}{dr} = \Delta H_R \times r_A \tag{3}
$$

Ley de Fourier

$$
q_r = -k \frac{dT}{dr} \tag{4}
$$

Ley de velocidad

Ley de velocidad  
\n
$$
r_A = -k_{01} \exp(-E_1/(R \times T)) \times C_A^2 + k_{02} \exp(-E_2/(R \times T)) \times C_B
$$
\n(5)

Expresión para la fracción molar en términos de conversión, suponiendo que la

concentración del componente B en la superficie es despreciable.  
\n
$$
Y_A = \frac{C_A}{C_A + C_B} = \frac{C_{AS}(1-X)}{C_{AS} - C_{AS}X + 0.5 \times C_{AS}X} = \frac{(1-X)}{(1-0.5X)}
$$
\n(6)

Ahora se puede expresar la ecuación del balance de masa en términos de la conversión y temperatura.

Expressando la ley de velocidad en términos de conversión  

$$
r_A = -k_{01} \exp(-E_1 / (R \times T)) \times C_{AS}^2 (1 - X)^2 + k_{02} \exp(-E_2 / (R \times T)) \times \frac{C_{AS}}{2} X
$$
 (7)

$$
\frac{dN_{Ar}}{dr} = -\frac{1}{r} N_{Ar} - k_{01} \exp(-E_1 / (R \times T)) \times C_{AS}^2 (1 - X)^2 + k_{02} \exp(-E_2 / (R \times T)) \times \frac{C_{AS}}{2} X
$$
\n(8)

Del mismo modo la ley de Fick en términos de conversión viene dada por:

$$
N_{Ar} = \frac{D_A \times C_{AS}}{1 - \frac{1}{2} \frac{(1 - X)}{(1 - 0.5X)}} \frac{dX}{dr}
$$
 (9)

De la ecuación (9) se tiene:

$$
\frac{dX}{dr} = \frac{N_{Ar}}{D_A \times C_{AS}} \left[ 1 - \frac{1}{2} \frac{(1 - X)}{(1 - 0.5X)} \right]
$$
(10)

Expresando el balance de energía en términos de la conversión

Expressando el balance de energía en términos de la conversión  
\n
$$
\frac{dq_r}{dr} + \frac{1}{r}q_r = \Delta H_R \times (-k_{01} \exp(-E_1/(R \times T)) \times C_{AS}^2 (1 - X)^2 + k_{02} \exp(-E_2/(R \times T)) \times \frac{C_{AS}}{2} X)
$$
 (11)

 $\frac{1}{2}s(1-X)^2 + k_{02} \exp(-E_2/(R \times T)) \times \frac{C_{dS}}{2}X$ <br>
ninos de conversión viene dada por:<br>
(9)<br>
(9)<br>
(9)<br>
(9)<br>
(9)<br>
(9)<br>
(10)<br>
términos de la conversión<br>
(9)<br>
(10)<br>
dérminos de la conversión<br>
(9)<br>
(10)<br>
sobtiene a partir del co Se resuelve simultáneamente las ecuaciones (4), (8), (10) y (11) usando el Método V. El factor de efectividad se obtiene a partir del conocimiento de la densidad de flujo molar (Método B).

También se puede obtener a partir de la resolución de la ecuación diferencial que describe el factor de efectividad, es decir, implementando el Metodo D

$$
\frac{d\eta}{dr} = \frac{3}{R^3} \frac{r \times r_A}{r_A(s)}\tag{10}
$$

$$
\frac{\Delta H}{dr} = \frac{\Delta H}{R^3} \frac{1}{r_A(s)} \tag{10}
$$
\n
$$
r_A = -k_{10} \exp(-E_1 / (R \times T)) C_{AS}^2 (1 - X)^2 + k_{20} \exp(-E_2 / (R \times T)) (C_{BS} + 0.5 \times C_{AS} X) \tag{11}
$$

$$
r_A = -k_{10} \exp(-E_1 / (R \times T))C_{AS}^2 (1 - X)^2 + k_{20} \exp(-E_2 / (R \times T))(C_{BS} + 0.5 \times C_{AS} X)
$$
(11)  

$$
r_{AS} = -k_{10} \exp(-E_1 / (R \times T_S))C_{AS}^2 (1 - X_S)^2 + k_{20} \exp(-E_2 / (R \times T_S))(C_{BS} + 0.5 \times C_{AS} X_S)
$$
(12)

La ecuación (12) es constante, por tanto, no se discretiza

Las condiciones de frontera a utilizar son:

$$
r = 0 \quad N_A = 0 \quad C_A = ? \quad X = ? \quad T = ? \quad \eta = 0
$$
\n
$$
r = R \quad N_A = ? \quad C_A = C_{AS} \quad X = 0 \quad T = T_S \quad \eta = ?
$$

$$
B = R \quad N_A = ? \quad C_A = C_{AS} \quad X = 0 \quad T = T_S \quad \eta = ?
$$

# **5.3.9. Proceso de deshidrogenacion del ciclohexanol**

La deshidrogenación del ciclohexanol es un proceso endotérmico que, por acción del catalizador, permite obtener ciclohexanona, cuyas aplicaciones son ampliamente conocidas a nivel industrial

La reacción básica es

Ciclohexanol = ciclohexanona + hidrogeno

Y en forma esquemática:

 $A \longrightarrow B + C$ 

Se ilustra el Método V. en el calculo de los perfiles de conversión, temperatura, densidad de flujo de masa y densidad de flujo de calor; además del calculo del factor de efectividad utilizando alguno de los métodos ilustrados previamente, dependiendo del problema especifico que se quiere resolver. Previamente, los datos deben ser acondicionados adecuadamente.

# **Tabla 61.**

### *Propiedades físicas y condiciones de operación del proceso de deshidrogenación del ciclohexanol*

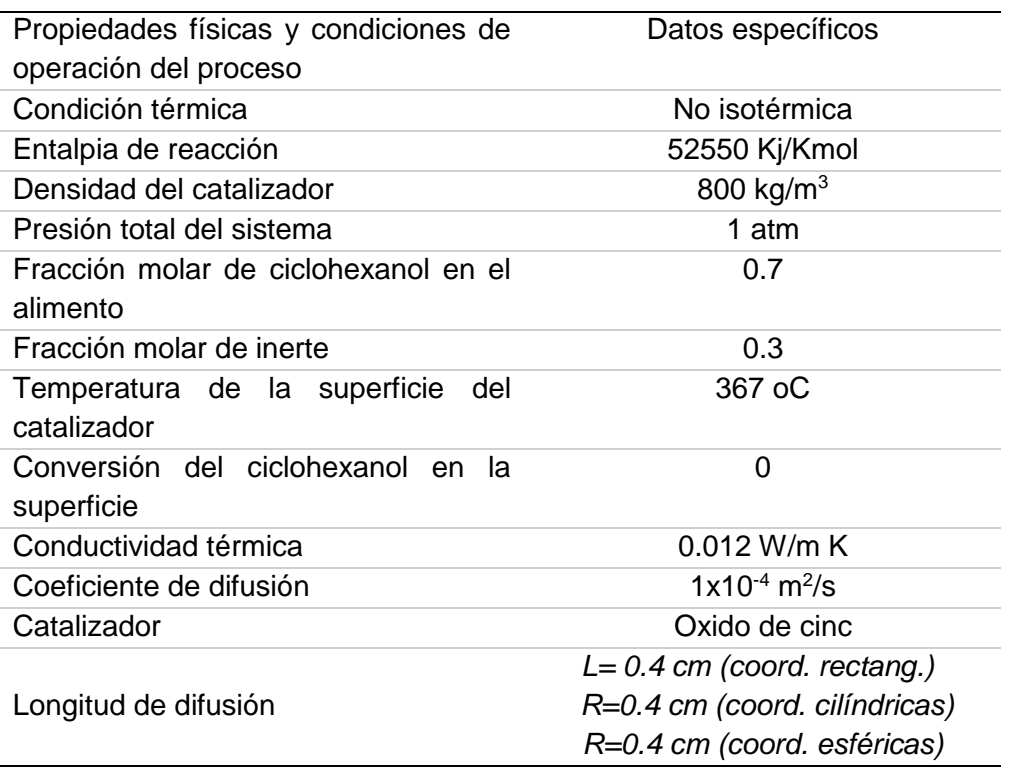

Auch

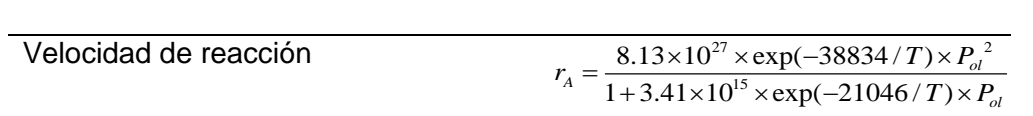

Fuente: Adaptado de García – Ochoa et. al. (1991)

### **Sistema de coordenadas rectangulares**

Aplicación del Método V a la solución de la ecuación diferencial

Tomando en consideración los parámetros de la Tabla 61

Balance de materia de A:

$$
\frac{dN_{AZ}}{dz} = \rho_B r_A \tag{1}
$$

La ley de Fick para este proceso esta dado por:

$$
N_{AZ} = -D_A \frac{dC_A}{dr} + Y_A (N_{Ar} + N_{Br} + N_{Cr})
$$
\n(2)

Por la estequiometria, se tiene la siguiente relación:  $-N_{Ar} = N_{Br} = N_{Cr}$ 

$$
N_{AZ} = -\frac{D_A}{1 + \frac{C_A}{C_T}} \frac{dC_A}{dr}
$$
 (3)

De la ecuación (3) se tiene:

Con esta relación, la ecuación (2), se transforma en:

$$
\frac{dC_A}{dz} = -\frac{N_{AZ}}{D_A} (1 + \frac{C_A}{C_T})
$$
\n(4)

$$
C_A = C_{AS} - C_{AS}x \qquad C_B = C_{AS}x \qquad C_C = C_{AS}x
$$

De estas relaciones se obtiene:

$$
C_T = C_{AS}(1+x) \tag{5}
$$

De tal forma que la fracción molar resulta:

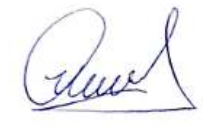

$$
Y_A = \frac{C_A}{C_{AS}} = \frac{p_A}{P_T} = \frac{(1+x)}{(1-x)}
$$
(6)

La ecuación (4) se transforma en:

$$
\frac{dx}{dz} - \frac{N_{AZ}}{D_A C_{AS}} \left[ 1 + \frac{(1+x)}{(1-x)} \right] = 0
$$
\n(7)

Balance de energía

$$
\frac{dq_z}{dz} = \rho_c \times \Delta H_R \times r_A \tag{8}
$$

Ley de Fourier

$$
\frac{dT}{dz} + \frac{q_z}{k} = 0\tag{9}
$$

La velocidad de reacción en términos de la conversión

$$
r_A = \frac{8.13 \times 10^{27} \times \exp(-38834/T) \times P_{AS}^2 (1 - x)^2}{1 + 3.41 \times 10^{15} \times \exp(-21046/T) \times P_{AS} (1 - x)}
$$
(10)

La velocidad de reacción en la superficie se tiene:  
\n
$$
r_{AS} = \frac{8.13 \times 10^{27} \times \exp(-38834 / T_s) \times P_{AS}^2 (1 - x_s)^2}{1 + 3.41 \times 10^{15} \times \exp(-21046 / T_s) \times P_{AS} (1 - x_s)}
$$
\n(11)

Discretizando la ecuación (1)

$$
\frac{N_i - N_{i-1}}{\Delta r} - \rho_B \times r_A(x_i, T_i) = 0
$$
\n(12)

Discretizando la ecuación (7)

$$
\frac{x_i - x_{i-1}}{\Delta z} - \frac{N_{AZ}}{D_A C_{AS}} \left[ 1 + \frac{(1 - x_i)}{(1 + x_i)} \right] = 0
$$
\n(13)

Discretizando la ecuación (8)

$$
\frac{q_i - q_{i-1}}{\Delta z} - \rho_B \times \Delta H_R \times r_A(x_i, T_i) = 0
$$
\n(14)

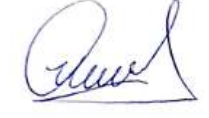

Discretizando la ecuación (9)

$$
\frac{T_i - T_{i-1}}{\Delta z} + \frac{q_z}{k} = 0\tag{15}
$$

Ahora la velocidad de reacción discretizada se da:

$$
r_{Ai} = \frac{8.13 \times 10^{27} \times \exp(-38834/T_i) \times P_{AS}^2 (1 - x_i)^2}{1 + 3.41 \times 10^{15} \times \exp(-21046/T_i) \times P_{AS} (1 - x_i)}
$$
(16)

El factor de efectividad se obtiene mediante el Método C

$$
\eta = \frac{\int_{0}^{L} S \times r_A(x, T) dz}{r_A(x_s, T_s) \times S \times L} = \frac{1}{L \times r_A(x_s, T_s)} \int_{0}^{L} r_A(x, T) dz
$$
\n(17)

y mediante el Método D

$$
\frac{d\eta}{dz} = \frac{1}{L} \frac{r_A(x, T)}{r_A(x_s, T_s)}
$$
(18)

$$
\frac{\eta_i - \eta_{i-1}}{\Delta z} - \frac{1}{L} \frac{r_A(x_i, T_i)}{r_A(x_s, T_s)} = 0
$$
\n(19)

Se resuelve simultáneamente el sistema de ecuaciones algebraicas no lineales conformada por (14), (15), (16), (17) y (20), con las condiciones de frontera:

Las condiciones de frontera a utilizar son:  
\n
$$
z=0
$$
  $N_A = 0$   $C_A = ?$   $X = ?$   $q=0$   $T = ?$   $\eta = 0$   
\n $z=L$   $N_A = ?$   $C_A = C_{AS}$   $X=0$   $q=?$   $T=T_S$   $\eta = ?$ 

#### **RESULTADO 34**

El PROGRAMA\_35 permite obtener el factor de efectividad no isotérmico de una reacción que tiene una cinetica compleja con una entalpia de reacción positiva (endotérmica), para lo cual se ha aplicado el balance de materia, la ley de Fick, el balance de energia y la ley de Fourier.

( dus)

#### **Tabla 62.**

*Factor de efectividad no isotérmico de la deshidrogenación del ciclohexanol en un catalizdor planar obtenido mediante el Método D*

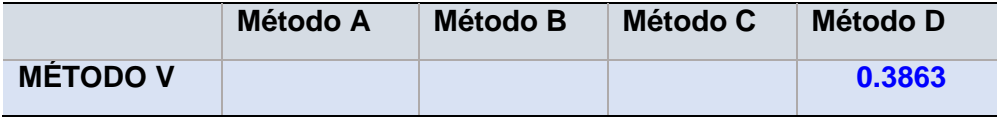

Dada que la cinética del proceso de deshidrogenación del ciclohexanol es compleja, se ha implementado el Metodo V para la resolución de las ecuaciones diferenciales; asimismo, se ha implemetado el método D para el calculo del factor de efectividad. Dado que este proceso es endotérmico, el factor de efectividad tiene un valor muy bajo, lo cual se explica por la naturaleza del sistema; este dato fue obtenido a partir de la ejecución del PROGRAMA\_35

#### **Figura 56.**

*Perfil de conversión y de densidad de flujo molar de un catalizador planar en el proceso de deshidrogenación del ciclohexanol*

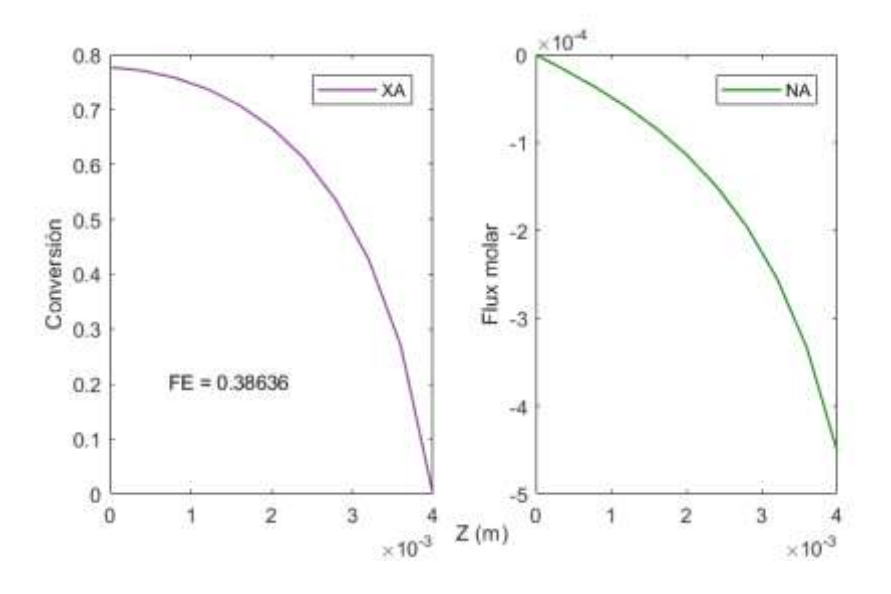

Las figuras muestran los perfiles de conversión y la densidad de flujo molar del proceso de conversión del ciclohexanol. Estos perfiles son requeridos para el calculo del factor de efectividad, el modelo propuesto es el general y ha sido elaborado a partir de la ejecución del PROGRAMA\_35.

due

### **Figura 57.**

*Perfiles de temperatura y de densidad de flujo de calor de un catalizador planar en el proceso de deshidrgenación del ciclohexanol*

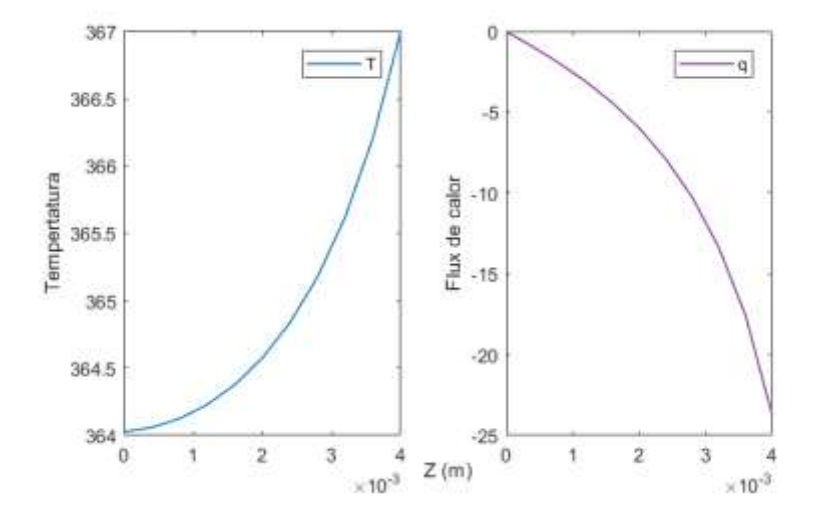

Las figuras muestran los perfiles de temperatura y la densidad de flujo de calor del proceso de conversión del ciclohexanol. Estos perfiles son requeridos para el calculo del factor de efectividad, el modelo propuesto es el general y ha sido elaborado a partir de la ejecución del PROGRAMA\_35.

### *Sistema de coordenadas cilindricas*

### Aplicación del Método V a la solución de la ecuación diferencial

Tomando en consideración los parámetros de la Tabla 61

Balance de materia de A:

$$
\frac{1}{r}\frac{d}{dr}(rN_{Ar}) = \rho_B r_A
$$
\n(1)

La ley de Fick para este proceso esta dado por:

$$
N_{Ar} = -D_A \frac{dC_A}{dr} + Y_A (N_{Ar} + N_{Br} + N_{Cr})
$$
\n(2)

Por la estequiometria, se tiene la siguiente relación:  $-N_{Ar} = N_{Br} = N_{Cr}$ 

$$
N_{Ar} = -\frac{D_A}{1 + \frac{C_A}{C_T}} \frac{dC_A}{dr}
$$
 (3)

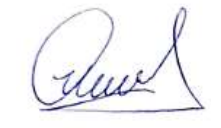

De la ecuación (3) se tiene:

Con esta relación, la ecuación (2), se transforma en:

$$
\frac{dC_A}{dr} = -\frac{N_{Ar}}{D_A} (1 + \frac{C_A}{C_T})
$$
\n(4)

$$
C_A = C_{AS} - C_{AS}x \qquad C_B = C_{AS}x \qquad C_C = C_{AS}x
$$

De estas relaciones se obtiene:

$$
C_T = C_{AS}(1+x) \tag{5}
$$

De tal forma que la fracción molar resulta:

$$
Y_A = \frac{C_A}{C_{AS}} = \frac{p_A}{P_T} = \frac{(1+x)}{(1-x)}
$$
(6)

La ecuación (4) se transforma en:

$$
\frac{dx}{dr} - \frac{N_{Ar}}{D_A C_{AS}} \left[ 1 + \frac{(1+x)}{(1-x)} \right] = 0
$$
\n(7)

# Balance de energía

$$
\frac{1}{r}\frac{d(rq_r)}{dr} = \rho_c \times \Delta H_R \times r_A
$$
\n(8)

Ley de Fourier

$$
\frac{dT}{dr} + \frac{q_r}{k} = 0\tag{9}
$$

La velocidad de reacción en términos de la conversión

$$
r_A = \frac{8.13 \times 10^{27} \times \exp(-38834/T) \times P_{AS}^2 (1 - x)^2}{1 + 3.41 \times 10^{15} \times \exp(-21046/T) \times P_{AS} (1 - x)}
$$
(10)

La velocidad de reacción en la superficie se tiene:  
\n
$$
r_{AS} = \frac{8.13 \times 10^{27} \times \exp(-38834/T_s) \times P_{AS}^2 (1 - x_s)^2}{1 + 3.41 \times 10^{15} \times \exp(-21046/T_s) \times P_{AS} (1 - x_s)}
$$
\n(11)

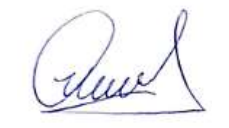

Discretizando la ecuación (1)

$$
\frac{N_i - N_{i-1}}{\Delta r} + \frac{N_i}{i\Delta r} - \rho_B \times r_A(x_i, T_i) = 0
$$
\n(12)

Discretizando la ecuación (7)

$$
\frac{x_i - x_{i-1}}{\Delta r} - \frac{N_{Ar}}{D_A C_{AS}} \left[ 1 + \frac{(1 - x_i)}{(1 + x_i)} \right] = 0
$$
\n(13)

Discretizando la ecuación (8)

$$
\frac{q_i - q_{i-1}}{\Delta r} + \frac{q_i}{i\Delta r} - \rho_B \times \Delta H_R \times r_A(x_i, T_i) = 0
$$
\n(14)

Discretizando la ecuación (9)

$$
\frac{T_i - T_{i-1}}{\Delta r} + \frac{q_r}{k} = 0\tag{15}
$$

Ahora la velocidad de reacción discretizada se da:

$$
r_{Ai} = \frac{8.13 \times 10^{27} \times \exp(-38834/T_i) \times P_{AS}^2 (1 - x_i)^2}{1 + 3.41 \times 10^{15} \times \exp(-21046/T_i) \times P_{AS} (1 - x_i)}
$$
(16)

El factor de efectividad se obtiene mediante el Método C

$$
\eta = \frac{\int_{0}^{R} 2\pi r L \times r_A(x, T) dr}{r_A(x_S, T_S) \times \pi R^2 \times L} = \frac{2}{R^2 \times r_A(x_S, T_S)} \int_{0}^{R} r \times r_A(x, T) dr \tag{17}
$$

y mediante el Método D

$$
\frac{d\eta}{dr} = \frac{2}{R^2} \frac{r \times r_A(x, T)}{r_A(x_s, T_s)}\tag{18}
$$

$$
\frac{\eta_i - \eta_{i-1}}{\Delta r} - \frac{i\Delta r}{R^2} \frac{r_A(x_i, T_i)}{r_A(x_s, T_s)} = 0
$$
\n(19)

Se resuelve simultáneamente el sistema de ecuaciones algebraicas no lineales conformada por (12), (13) (14), (15) y (19), con las condiciones de frontera:

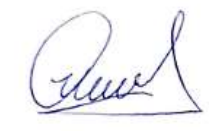

Las condiciones de frontera a utilizar son:

 $r = 0$   $N_A = 0$   $C_A = ?$   $X = ?$   $q = 0$   $T = ?$   $\eta = 0$ 

 $r = R$   $N_A = ?$   $C_A = C_{AS}$   $X = 0$   $q = ?$   $T = T_S$   $\eta = ?$ 

### **RESULTADO 35**

El PROGRAMA\_36 permite obtener el factor de efectividad no isotérmico de una reacción que tiene una cinetica compleja con una entalpia de reacción positiva (endotérmica), para lo cual se ha aplicado el balance de materia, la ley de Fick, el balance de energia y la ley de Fourier.

#### **Tabla 63.**

*Factor de efectividad no isotérmico de un catalizador cilíndrico obtenido mediante el Método D*

|                 | <b>Método A</b> | Método B | <b>Método C</b> | Método D |
|-----------------|-----------------|----------|-----------------|----------|
| <b>MÉTODO V</b> |                 |          |                 | 0.6534   |

Dada que la cinética del proceso de deshidrogenación del ciclohexanol es compleja, se ha implementado el Metodo V para la resolución de las ecuaciones diferenciales; asimismo, se ha implemetado el método D para el calculo del factor de efectividad. Dado que este proceso es endotérmico, el factor de efectividad tiene un valor muy bajo, lo cual se explica por la naturaleza del sistema; este dato fue obtenido a partir de la ejecución del PROGRAMA\_36

#### **Figura 58.**

*Perfil de conversión y densidad de flujo molar de un proceso no isotérmico de la deshidrogenación del ciclohexanol en un catalizador cilíndrico*

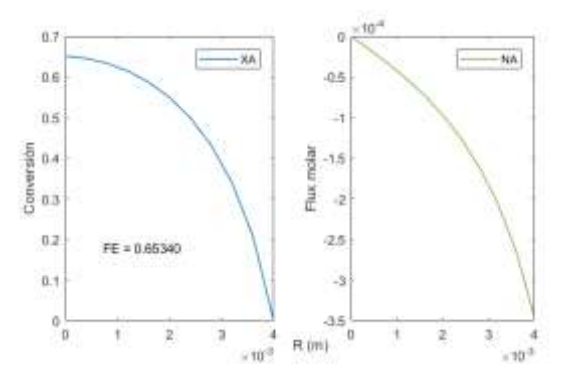

Las figuras muestran los perfiles de conversión y la densidad de flujo molar del proceso de conversión del ciclohexanol. Estos perfiles son requeridos para el calculo del factor de

dux

efectividad, el modelo propuesto es el general y ha sido elaborado a partir de la ejecución del PROGRAMA\_36.

#### **Figura 59.**

*Perfiles de temperatura y densidad de flujo de calor de catalizador cilíndrico en condiciones no isotérmicas*

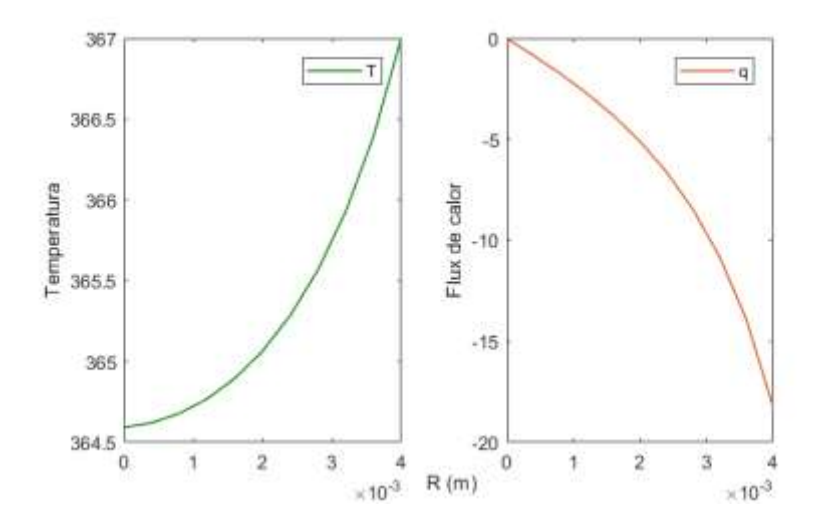

Las figuras muestran los perfiles de temperatura y la densidad de flujo de calor del proceso de conversión del ciclohexanol. Estos perfiles son requeridos para el calculo del factor de efectividad, el modelo propuesto es el general y ha sido elaborado a partir de la ejecución del PROGRAMA\_36

#### *Sistema de coordenadas esfericas*

## Aplicación del Método V a la solución de la ecuación diferencial

Tomando en consideración los parámetros de la Tabla 61

Balance de materia de A:

$$
\frac{1}{r^2}\frac{d}{dr}(r^2N_{Ar})=\rho_B r_A\tag{1}
$$

La ley de Fick para este proceso esta dado por:

$$
N_{Ar} = -D_A \frac{dC_A}{dr} + Y_A (N_{Ar} + N_{Br} + N_{Cr})
$$
\n(2)

Por la estequiometria, se tiene la siguiente relación:  $-N_{Ar} = N_{Br} = N_{Cr}$ 

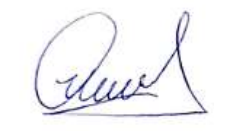

$$
N_{Ar} = -\frac{D_A}{1 + \frac{C_A}{C_T}} \frac{dC_A}{dr}
$$
 (3)

De la ecuación (3) se tiene:

Con esta relación, la ecuación (2), se transforma en:

$$
\frac{dC_A}{dr} = -\frac{N_{Ar}}{D_A} (1 + \frac{C_A}{C_T})
$$
\n(4)

$$
C_A = C_{AS} - C_{AS}x \qquad C_B = C_{AS}x \qquad C_C = C_{AS}x
$$

De estas relaciones se obtiene:

$$
C_T = C_{AS}(1+x) \tag{5}
$$

De tal forma que la fracción molar resulta:

$$
Y_A = \frac{C_A}{C_{AS}} = \frac{p_A}{P_T} = \frac{(1+x)}{(1-x)}
$$
(6)

La ecuación (4) se transforma en:

$$
\frac{dx}{dr} - \frac{N_{Ar}}{D_A C_{AS}} \left[ 1 + \frac{(1+x)}{(1-x)} \right] = 0
$$
\n(7)

Balance de energía

$$
\frac{1}{r^2}\frac{d(r^2q_r)}{dr} = \rho_c \times \Delta H_R \times r_A
$$
\n(8)

Ley de Fourier

$$
\frac{dT}{dr} + \frac{q_r}{k} = 0\tag{9}
$$

La velocidad de reacción en términos de la conversión

$$
r_A = \frac{8.13 \times 10^{27} \times \exp(-38834/T) \times P_{AS}^2 (1 - x)^2}{1 + 3.41 \times 10^{15} \times \exp(-21046/T) \times P_{AS} (1 - x)}
$$
(10)

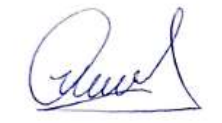

La velocidad de reacción en la superficie se tiene:  
\n
$$
r_{AS} = \frac{8.13 \times 10^{27} \times \exp(-38834 / T_s) \times P_{AS}^2 (1 - x_s)^2}{1 + 3.41 \times 10^{15} \times \exp(-21046 / T_s) \times P_{AS} (1 - x_s)}
$$
\n(11)

Discretizando la ecuación (1)

$$
\frac{N_i - N_{i-1}}{\Delta r} + \frac{2}{i\Delta r} N_i - \rho_B \times r_A(x_i, T_i) = 0
$$
\n(12)

Discretizando la ecuación (7)

$$
\frac{x_i - x_{i-1}}{\Delta r} - \frac{N_{Ar}}{D_A C_{AS}} \left[ 1 + \frac{(1 - x_i)}{(1 + x_i)} \right] = 0
$$
\n(13)

Discretizando la ecuación (8)

$$
\frac{q_i - q_{i-1}}{\Delta r} + \frac{2}{i\Delta r}q_i - \rho_B \times \Delta H_R \times r_A(x_i, T_i) = 0
$$
\n(14)

Discretizando la ecuación (9)

$$
\frac{T_i - T_{i-1}}{\Delta r} + \frac{q_r}{k} = 0
$$
\n(15)

Ahora la velocidad de reacción discretizada se da:

$$
r_{Ai} = \frac{8.13 \times 10^{27} \times \exp(-38834/T_i) \times P_{AS}^2 (1 - x_i)^2}{1 + 3.41 \times 10^{15} \times \exp(-21046/T_i) \times P_{AS} (1 - x_i)}
$$
(16)

El factor de efectividad se obtiene mediante el Método C

$$
\eta = \frac{\int_{0}^{R} 4\pi r^{2} \times r_{A}(x, T) dr}{r_{A}(x_{S}, T_{S}) \times \frac{4}{3} \pi R^{3}} = \frac{3}{R^{3} \times r_{A}(x_{S}, T_{S})} \int_{0}^{R} r^{2} \times r_{A}(x, T) dr
$$
\n(17)

y mediante el Método D

$$
\frac{d\eta}{dr} = \frac{3}{R^3} \frac{r^2 \times r_A(x, T)}{r_A(x_s, T_s)}
$$
(18)

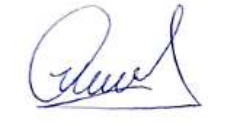

$$
\frac{\eta_i - \eta_{i-1}}{\Delta r} - \frac{i^2 \Delta r^2}{R^3} \frac{r_A(x_i, T_i)}{r_A(x_S, T_S)} = 0
$$
\n(19)

Se resuelve simultáneamente el sistema de ecuaciones algebraicas no lineales conformada por (12), (13), (14), (15) y (19), con las condiciones de frontera:

Las condiciones de frontera a utilizar son:  
\n
$$
r=0
$$
  $N_A = 0$   $C_A = ?$   $X = ?$   $q=0$   $T = ?$   $\eta = 0$   
\n $r=R$   $N_A = ?$   $C_A = C_{AS}$   $X = 0$   $q = ?$   $T = T_S$   $\eta = ?$ 

### **RESULTADO 36**

El PROGRAMA\_37 permite obtener el factor de efectividad no isotérmico de una reacción que tiene una cinetica compleja con una entalpia de reacción positiva (endotérmica), para lo cual se ha aplicado el balance de materia, la ley de Fick, el balance de energia y la ley de Fourier.

#### **Tabla 64.**

*Factor de efectividad obtenido mediante el Método D*

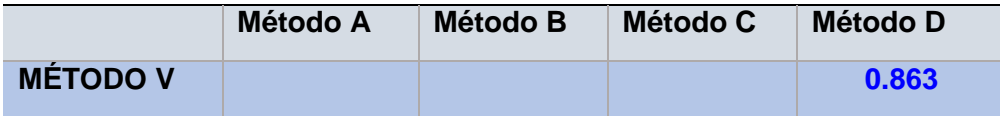

Dada que la cinética del proceso de deshidrogenación del ciclohexanol es compleja, se ha implementado el Metodo V para la resolución de las ecuaciones diferenciales; asimismo, se ha implemetado el método D para el calculo del factor de efectividad. Dado que este proceso es endotérmico, el factor de efectividad tiene un valor muy bajo, lo cual se explica por la naturaleza del sistema; este dato fue obtenido a partir de la ejecución del PROGRAMA\_37

Surel

### **Figura 60.**

*Perfl de conversión y densidad de flujo molar de la deshidrogenación del ciclohexanol en un catalizador esférico*

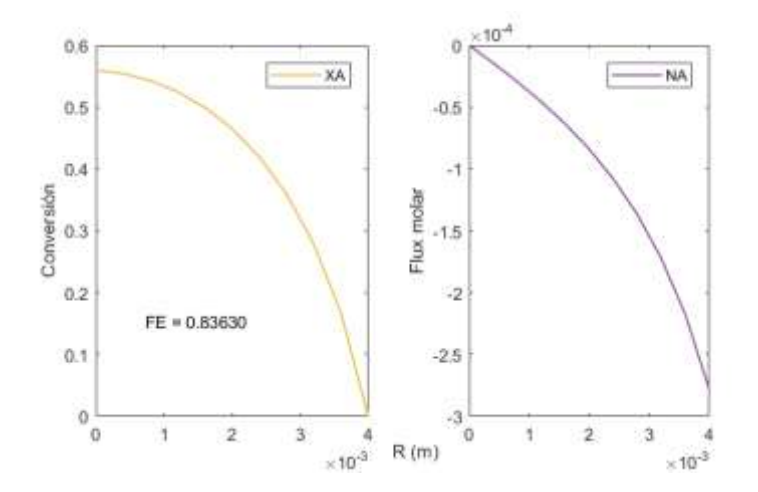

Las figuras muestran los perfiles de conversión y la densidad de flujo molar del proceso de conversión del ciclohexanol. Estos perfiles son requeridos para el calculo del factor de efectividad, el modelo propuesto es el general y ha sido elaborado a partir de la ejecución del PROGRAMA\_37.

### **Figura 61.**

*Perfiles de temperatura y densidad de flujo de calor del proceso de deshidrogenación del ciclohexanol en un catalizador esférico*

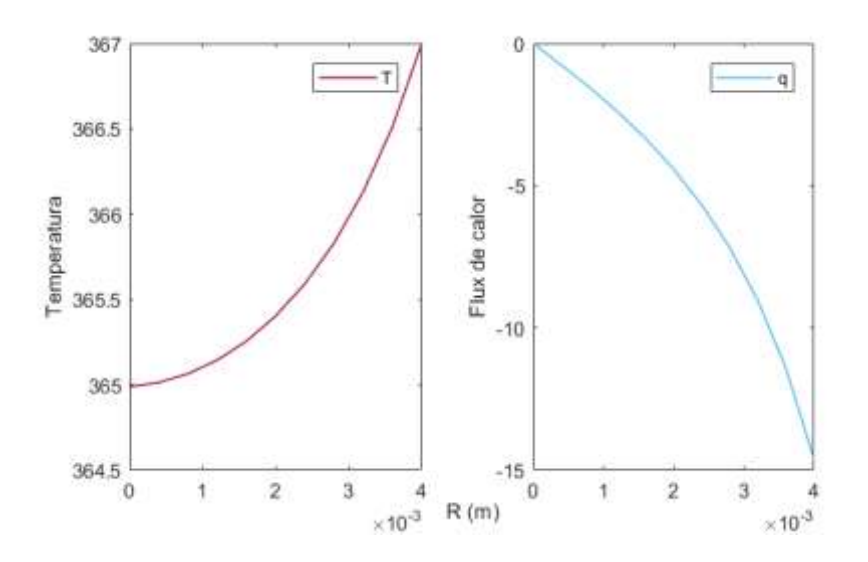

Las figuras muestran los perfiles de temperatura y la densidad de flujo de calor del proceso de conversión del ciclohexanol. Estos perfiles son requeridos para el calculo del factor de efectividad, el modelo propuesto es el general y ha sido elaborado a partir de la ejecución del PROGRAMA\_37

dux

# **5.3.10. Proceso de oxidación del dioxido de azufre**

La oxidación del dióxido de azufre con aire u oxigeno es un proceso altamente exotérmico; es utilizado para la producción de trióxido de azufre y posteriormente a acido sulfúrico, materia prima importante para el desarrollo industrial de nuestro país.

La reacción básica es

Dióxido de azufre + aire = trióxido de azufre

Y en forma esquemática:

$$
A+\frac{1}{2}B\longrightarrow R
$$

Se ilustra el Método V. en el calculo de los perfiles de conversión, temperatura, densidad de flujo de masa y densidad de flujo de calor; además del calculo del factor de efectividad utilizando alguno de los métodos ilustrados previamente, dependiendo del problema especifico que se quiere resolver. Previamente, los datos deben ser acondicionados adecuadamente.

# **Tabla 65.**

*Propiedades fisicas y condiciones de operación del proceso de oxidación del dióxido de azufre*

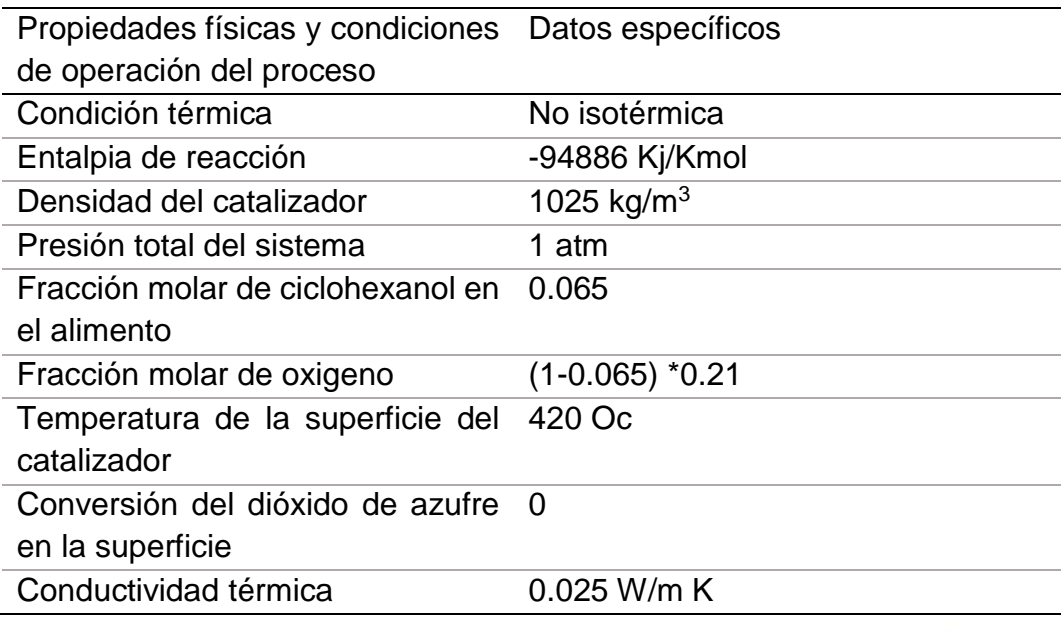

churt

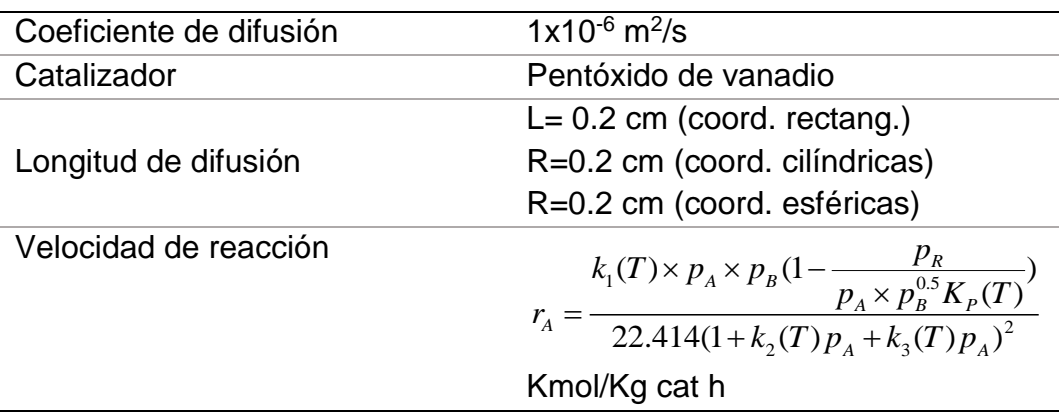

Fuente: Adaptado de: García – Ochoa et. al. (1991)

## **Sistema de coordenadas rectangulares**

Aplicación del Método V a la solución de la ecuación diferencial

Tomando en consideración los parámetros de la Tabla 65

Balance de materia de A:

$$
\frac{dN_{AZ}}{dz} = \rho_B r_A \tag{1}
$$

La ley de Fick para este proceso esta dado por:

$$
N_{AZ} = -D_A \frac{dC_A}{dz} + Y_A (N_{Az} + N_{Bz} + N_{Cz})
$$
\n(2)

Por la estequiometria, se tiene la siguiente relación:  $-N_{Az} = -2N_{Bz} = N_{Rx}$ 

$$
N_{AZ} = -\frac{D_A}{1 - 0.5Y_A} \frac{dC_A}{dz}
$$
 (3)

De la ecuación (3) se tiene:

Con esta relación, la ecuación (3), se transforma en:

$$
\frac{dC_A}{dz} = -\frac{N_{AZ}}{D_A} (1 - 0.5Y_A)
$$
\n(4)

*p p p x A AS AS p p p x B BS AS* 0.5 *p p x C AS*  $p_c = p_{As}x$ 

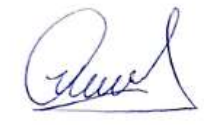

De estas relaciones se obtiene:

$$
P_T = (p_{AS} + p_{BS}) - 0.5 p_{AS} x = P_{TS} - 0.5 p_{AS} x \tag{5}
$$

De tal forma que la fracción molar resulta:

$$
Y_A = \frac{p_A}{P_T} = \frac{P_{AS}(1-x)}{P_{T0} - 0.5p_{AS}x}
$$
(6)

La ecuación (6) se transforma en:

$$
\frac{dx}{dz} - \frac{N_{AZ}}{D_A C_{AS}} \left[ 1 - \frac{0.5 p_{AS} (1 - x)}{P_{TS} - 0.5 p_{AS} x} \right] = 0
$$
\n(7)

Balance de energía

$$
\frac{dq_z}{dz} = \rho_c \times \Delta H_R \times r_A \tag{8}
$$

Ley de Fourier

$$
\frac{dT}{dz} + \frac{q_z}{k} = 0\tag{9}
$$

La velocidad de reacción en términos de la conversión

$$
r_A = \frac{k_1(T) \times p_A \times p_B (1 - \frac{p_R}{p_A \times p_B^{0.5} K_P(T)})}{22.414 (1 + k_2(T) p_A + k_3(T) p_R)^2}
$$
(10)

Las constantes especificas de velocidad de reaccion, estan definidas por

$$
k_1(T) = \exp(12.160 - 5473/T)
$$
\n(11)

$$
k_2(T) = \exp(-9.953 + 8619/T)
$$
\n(12)

$$
k_3(T) = \exp(-71.745 + 52596/T)
$$
\n(13)

$$
K_p(T) = \exp(11300/T - 10.68)
$$
\n(14)

La velocidad de reacción en la superficie se tiene:

Ruel

$$
r_{AS} = \frac{k_1(T_s) \times p_A \times p_B (1 - \frac{p_R}{p_A \times p_B^{0.5} K_p(T_s)})}{22.414(1 + k_2(T_s) p_A + k_3(T_s) p_R)^2}
$$
(15)

Discretizando la ecuación (1)

$$
\frac{N_i - N_{i-1}}{\Delta z} - \rho_B \times r_A(x_i, T_i) = 0
$$
\n(16)

Discretizando la ecuación (7)

$$
\frac{x_i - x_{i-1}}{\Delta z} - \frac{N_i}{D_A C_{AS}} \left[ 1 - \frac{0.5 p_{AS} (1 - x_i)}{P_{T0} - 0.5 p_{AS} x_i} \right] = 0
$$
\n(17)

Discretizando la ecuación (8)

$$
\frac{q_i - q_{i-1}}{\Delta z} - \rho_B \times \Delta H_R \times r_A(x_i, T_i) = 0
$$
\n(18)

Discretizando la ecuación (9)

$$
\frac{T_i - T_{i-1}}{\Delta z} + \frac{q_i}{k} = 0
$$
\n(19)

Ahora la velocidad de reacción discretizada se da:

$$
r_{Ai} = \frac{k_1(T_i) \times p_A \times p_B (1 - \frac{p_R}{p_A \times p_B^{0.5} K_p(T_i)})}{22.414 (1 + k_2(T_i) p_A + k_3(T_i) p_R)^2}
$$
(20)

$$
k_1(T_i) = \exp(12.160 - 5473/T_i)
$$
\n(21)

$$
k_2(T_i) = \exp(-9.953 + 8619 / T_i)
$$
\n(22)

$$
k_3(T_i) = \exp(-71.745 + 52596/T_i)
$$
\n(23)

$$
K_p(T_i) = \exp(11300/T_i - 10.68)
$$
\n(24)

El factor de efectividad se obtiene mediante el Método C

$$
r_{AS} = \frac{\kappa_1(x_S) \times P_A \times P_B \times R}{22.414(1 + k_2(T_S)p_A + k_3(T_S)p_B)^2}
$$
\nDiscretized to la ecuación (1)  
\n
$$
\frac{N_i - N_{i-1}}{\Delta z} - \rho_B \times r_A(x_i, T_i) = 0
$$
\nDiscretized to la ecuación (7)  
\n
$$
\frac{x_i - x_{i-1}}{\Delta z} - \frac{N_i}{D_A C_{AS}} \left[ 1 - \frac{0.5 p_{AS} (1 - x_i)}{P_B - 0.5 p_{AS} x_i} \right] = 0
$$
\n
$$
\frac{q_i - q_{i-1}}{\Delta z} - \rho_B \times \Delta H_B \times r_A(x_i, T_i) = 0
$$
\nDiscretized to la ecuación (8)  
\n
$$
\frac{q_i - q_{i-1}}{\Delta z} - \rho_B \times \Delta H_B \times r_A(x_i, T_i) = 0
$$
\n
$$
\frac{T_i - T_{i-1}}{\Delta z} + \frac{q_i}{k} = 0
$$
\n(19)  
\nDiscretized to la ecuación (9)  
\n
$$
\frac{T_i - T_{i-1}}{\Delta z} + \frac{q_i}{k} = 0
$$
\n(19)  
\n
$$
r_M = \frac{k_i(T_i) \times p_A \times p_B (1 - \frac{p_B}{p_A \times p_B^{\text{BS}} K_e(T_i)})}{22.414(1 + k_2(T_i)p_A + k_3(T_i)p_B)^2}
$$
\n
$$
k_i(T_i) = \exp(12.160 - 5473/T_i)
$$
\n
$$
k_2(T_i) = \exp(-9.953 + 8619/T_i)
$$
\n
$$
k_2(T_i) = \exp(-9.953 + 8619/T_i)
$$
\n
$$
k_3(T_i) = \exp(-9.953 + 8619/T_i)
$$
\n
$$
k_3(T_i) = \exp(-9.953 + 8619/T_i)
$$
\n
$$
k_3(T_i) = \exp(-1.745 + 52596/T_i)
$$
\n
$$
k_3(T_i) = \exp(-1.745 + 52596/T_i)
$$
\n
$$
k_3(T_i) = \exp(-1.745 + 5259
$$

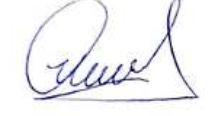

y mediante el Método D

$$
\frac{d\eta}{dz} = \frac{1}{L} \frac{r_A(x, T)}{r_A(x_s, T_s)}\tag{26}
$$

$$
\frac{\eta_i - \eta_{i-1}}{\Delta z} - \frac{1}{L} \frac{r_A(x_i, T_i)}{r_A(x_s, T_s)} = 0
$$
\n(27)

Se resuelve simultáneamente el sistema de ecuaciones algebraicas no lineales conformada por (16), (17), (18), (19) y (27), con las ecuaciones auxiliares (21), (22), (23), (24) y con las condiciones de frontera:

Las condiciones de frontera a utilizar son:  
\n
$$
z=0
$$
  $N_A = 0$   $C_A = ?$   $X = ?$   $q=0$   $T = ?$   $\eta = 0$   
\n $z=L$   $N_A = ?$   $C_A = C_{AS}$   $X=0$   $q=?$   $T=T_S$   $\eta = ?$ 

## **RESULTADO 37**

El PROGRAMA\_37 permite obtener el factor de efectividad no isotérmico de una reacción que tiene una cinetica compleja con una entalpia de reacción negativa (exotermica), para lo cual se ha aplicado el balance de materia, la ley de Fick, el balance de energia y la ley de Fourier.

#### **Tabla 66.**

*Factor de efectividad de la oxidación del dióxido de azufre en un catalizador esférico obtenido mediante el Método D*

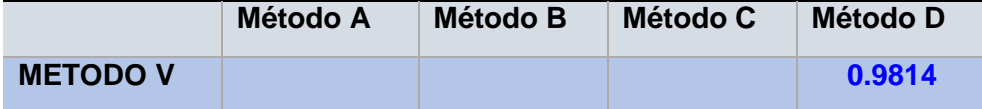

La tabla muestra la implementación del Método V para el calculo del factor de efectividad del proceso de oxidación del dióxido de azufre a trióxido de azufre, el cual es un proceso exotermico y exhibe valores elevados del factor de efectividad, que en muchos casos es superior a la unidad, debido a que los procesos en el interior de la particula se llevan a cabo a mayor velocidad que en la parte externa; este valor fue obtenida a partir de la ejecución del PROGRAMA\_38

due

### **Figura 62.**

*Perfil de conversión y la densidad del flujo molar del proceso de oxidación del dióxido de azufre en un catalizador esférico*

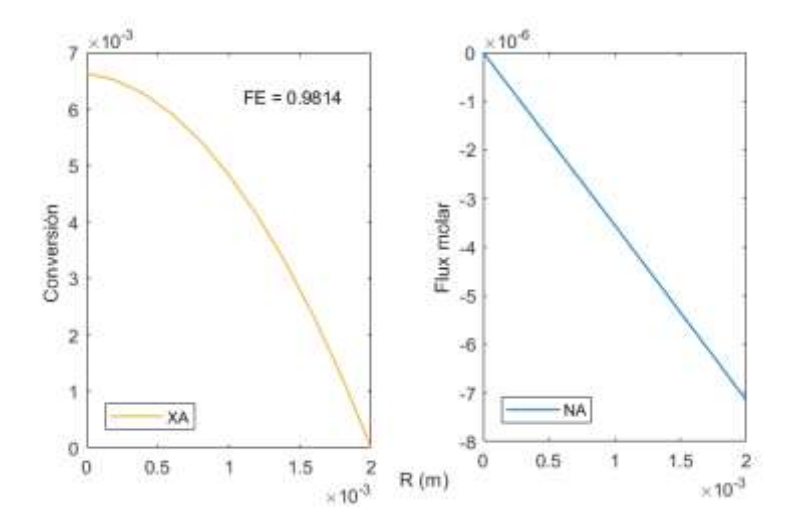

Las figuras muestran los perfiles de conversión y la densidad de flujo molar del proceso de oxidación del dióxido de azufre en el interior de un vatalizador planar; el conocimiento de estos perfiles es necesrio para obtener posteriormente el factor de efectividad, el mismo que fue obtenida a partir de la ejecución del PROGRAMA\_38

#### **Figura 63.**

*Perfil de temperatura y densidad del flujo de calor del proceso de oxidación del dióxido de azufre en un catalizador esférico*

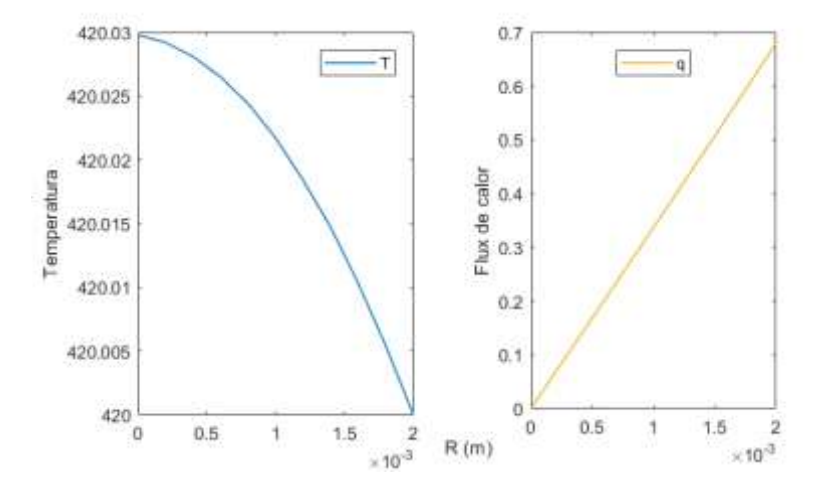

Las figuras muestran los perfiles de temperatura y la densidad de flujo calor del proceso de oxidación del dióxido de azufre en el interior de un vatalizador planar; el conocimiento de estos perfiles es necesrio para obtener posteriormente el factor de efectividad, el mismo que fue obtenida a partir de la ejecución del PROGRAMA\_38

dux

# *Sistema de coordenadas cilindricas*

## Aplicación del Método V a la solución de la ecuación diferencial

Tomando en consideración los parámetros de la Tabla 65

Balance de materia de A:

$$
\frac{1}{r}\frac{d}{dr}(rN_{Ar}) = \rho_B r_A
$$
\n(1)

La ley de Fick para este proceso esta dado por:

$$
N_{Ar} = -D_A \frac{dC_A}{dr} + Y_A (N_{Ar} + N_{Br} + N_{Cr})
$$
\n(2)

Por la estequiometria, se tiene la siguiente relación:  $-N_{Az} = -2N_{Bz} = N_{Rx}$ 

$$
N_{Ar} = -\frac{D_A}{1 - 0.5Y_A} \frac{dC_A}{dr}
$$
 (3)

De la ecuación (3) se tiene:

Con esta relación, la ecuación (3), se transforma en:

$$
\frac{dC_A}{dr} = -\frac{N_{Ar}}{D_A} (1 - 0.5Y_A)
$$
\n(4)

$$
p_A = p_{AS} - p_{AS}x \t\t p_B = p_{BS} - 0.5p_{AS}x \t\t p_C = p_{AS}x
$$

De estas relaciones se obtiene:

$$
P_T = (p_{AS} + p_{BS}) - 0.5 p_{AS} x = P_{TS} - 0.5 p_{AS} x \tag{5}
$$

De tal forma que la fracción molar resulta:

$$
Y_A = \frac{p_A}{P_T} = \frac{P_{AS}(1-x)}{P_{T0} - 0.5p_{AS}x}
$$
(6)

La ecuación (6) se transforma en:

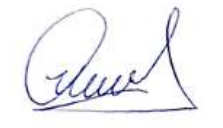
$$
\frac{dx}{dr} - \frac{N_{Ar}}{D_A C_{AS}} \left[ 1 - \frac{0.5 p_{AS} (1 - x)}{P_{TS} - 0.5 p_{AS} x} \right] = 0
$$
\n(7)

Balance de energía

$$
\frac{1}{r}\frac{d(rq_r)}{dr} = \rho_c \times \Delta H_R \times r_A
$$
\n(8)

Ley de Fourier

$$
\frac{dT}{dr} + \frac{q_r}{k} = 0\tag{9}
$$

La velocidad de reacción en términos de la conversión

$$
r_A = \frac{k_1(T) \times p_A \times p_B (1 - \frac{p_R}{p_A \times p_B^{0.5} K_P(T)})}{22.414 (1 + k_2(T) p_A + k_3(T) p_A)^2}
$$
(10)

Las constantes especificas de velocidad de reaccion, estan definidas por

$$
k_1(T) = \exp(12.160 - 5473/T)
$$
\n(11)

$$
k_2(T) = \exp(-9.953 + 8619/T)
$$
\n(12)

$$
k_3(T) = \exp(-71.745 + 52596/T)
$$
\n(13)

$$
K_p(T) = \exp(11300/T - 10.68)
$$
\n(14)

La velocidad de reacción en la superficie se tiene:

$$
\frac{dx}{dr} - \frac{N_{sr}}{D_A C_{sS}} \Big[ 1 - \frac{0.5 p_{sS}(1-x)}{P_{rS} - 0.5 p_{sS}x} \Big] = 0
$$
\n(7)  
\nBalance de energia  
\n
$$
\frac{1}{r} \frac{d(rq_r)}{dr} = \rho_c \times \Lambda H_R \times r_A
$$
\n(8)  
\nLey de Fourier  
\n
$$
\frac{dT}{dr} + \frac{q_r}{k} = 0
$$
\n(9)  
\nLa velocidad de reacción en términos de la conversión  
\n
$$
k_r(T) \times p_A \times p_B (1 - \frac{p_B}{p_A \times p_B^0 X_F(T)})
$$
\n(10)  
\nLas constantes específicas de velocidad de reacción, estan definidas por  
\n
$$
k_r(T) = \exp(2.160 - 5473/T)
$$
\n(11)  
\n
$$
k_s(T) = \exp(-9.953 + 8619/T)
$$
\n(12)  
\n
$$
k_s(T) = \exp(-71.745 + 52596/T)
$$
\n(13)  
\n
$$
k_s(T) = \exp(11300/T - 10.68)
$$
\n(14)  
\nLa velocidad de reacción en la superficie se tiene:  
\n
$$
\frac{k_1(T_s) \times p_A \times p_B (1 - \frac{p_B}{p_A \times p_B^0 X_F(T_s)})}{22.414(1 + k_2(T_s) p_A + k_3(T_s) p_A)^2}
$$
\n(15)  
\nDiscretizando la ecuación (1)  
\n
$$
\frac{N_t - N_{t-1}}{\Delta r} + \frac{N_t}{l\Delta r} - \rho_b \times r_s(x, T_t) = 0
$$
\n(16)  
\nDiscretizado la ecuación (7)  
\n(16)

Discretizando la ecuación (1)

$$
\frac{N_i - N_{i-1}}{\Delta r} + \frac{N_i}{i\Delta r} - \rho_B \times r_A(x_i, T_i) = 0
$$
\n(16)

Discretizando la ecuación (7)

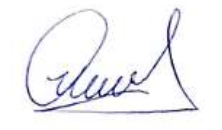

$$
\frac{x_i - x_{i-1}}{\Delta r} - \frac{N_{Ar}}{D_A C_{AS}} \left[ 1 + \frac{(1 - x_i)}{(1 + x_i)} \right] = 0
$$
\n(17)

Discretizando la ecuación (8)

$$
\frac{q_i - q_{i-1}}{\Delta r} + \frac{q_i}{i\Delta r} - \rho_B \times \Delta H_R \times r_A(x_i, T_i) = 0
$$
\n(18)

Discretizando la ecuación (9)

$$
\frac{T_i - T_{i-1}}{\Delta r} + \frac{q_r}{k} = 0\tag{19}
$$

Ahora la velocidad de reacción discretizada se da:

$$
r_{Ai} = \frac{k_1(T_i) \times p_A \times p_B (1 - \frac{p_R}{p_A \times p_B^{0.5} K_p(T_i)})}{22.414 (1 + k_2(T_i) p_A + k_3(T_i) p_A)^2}
$$
(20)

 $k_1(T_i) = \exp(12.160 - 5473/T_i)$  (21)

$$
k_2(T_i) = \exp(-9.953 + 8619 / T_i)
$$
\n(22)

$$
k_3(T_i) = \exp(-71.745 + 52596/T_i)
$$
\n(23)

$$
K_P(T_i) = \exp(11300/T_i - 10.68)
$$
\n(24)

El factor de efectividad se obtiene mediante el Método C

$$
\frac{x_1 - x_{2x}}{\Delta r} = \frac{x_1}{D_A C_{AS}} \left[ 1 + \frac{(1 - x_1)}{(1 + x_1)} \right] = 0
$$
\nDiscretized to a ecuación (8)  
\n
$$
\frac{q_1 - q_{1-1}}{\Delta r} + \frac{q_1}{i\Delta r} - \rho_n \times \Delta H_n \times r_A(x_i, T_i) = 0
$$
\nDiscretized to a ecuación (9)  
\n
$$
\frac{T_i - T_{i-1}}{\Delta r} + \frac{q_i}{k} = 0
$$
\n(19)  
\nAhora la velocidad de reacción discretizada se da:  
\n
$$
r_{Ai} = \frac{k_i(T_i) \times p_A \times p_s(1 - \frac{p_s}{p_A \times p_B^0 \times p_s(T_i)})}{22.414(1 + k_2(T_i)p_A + k_3(T_i)p_A)^2}
$$
\n
$$
k_i(T_i) = \exp(12.160 - 5473/T_i)
$$
\n
$$
k_i(T_i) = \exp(-9.953 + 8619/T_i)
$$
\n(21)  
\n
$$
k_i(T_i) = \exp(-17.745 + 52596/T_i)
$$
\n
$$
k_i(T_i) = \exp(11300/T_i - 10.68)
$$
\n
$$
E1 \text{ factor of e factorialed se obtiene mediante el Método C
$$
\n
$$
\eta = \frac{\int_{0}^{s} 2\pi r L \times r_A(x, T_i) dr}{r_A(x, T_s)\times \pi R^2 \times L} = \frac{2}{R^2 \times r_A(x_s, T_s)} \int_{0}^{s} r \times r_A(x, T) dr
$$
\n
$$
y \text{ mediante el Método D}
$$
\n
$$
\frac{d\eta}{dr} = \frac{2}{R^2} \frac{r \times r_A(x, T)}{r_A(x_s, T_s)} = 0
$$
\n(26)  
\n(27)  
\n
$$
\frac{\eta_i - \eta_{i-1}}{\Delta r} = \frac{\lambda r}{k^2} \frac{r_A(x_i, T_i)}{r_A(x_s, T_s)} = 0
$$

y mediante el Método D

$$
\frac{d\eta}{dr} = \frac{2}{R^2} \frac{r \times r_A(x, T)}{r_A(x_s, T_s)}\tag{26}
$$

$$
\frac{\eta_i - \eta_{i-1}}{\Delta r} - \frac{i\Delta r}{R^2} \frac{r_A(x_i, T_i)}{r_A(x_s, T_s)} = 0
$$
\n(27)

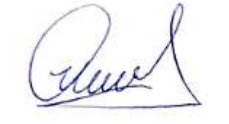

Se resuelve simultáneamente el sistema de ecuaciones algebraicas no lineales conformada por (16), (17), (18), (19) y (27), con las ecuaciones auxiliares (21), (22), (23), (24) y con las condiciones de frontera:

Las condiciones de frontera a utilizar son:

 $r = 0$   $N_A = 0$   $C_A = ?$   $X = ?$   $q = 0$   $T = ?$   $\eta = 0$  $r = R$   $N_A = ?$   $C_A = C_{AS}$   $X = 0$   $q = ?$   $T = T_S$   $\eta = ?$ 

# **RESULTADO 38**

El PROGRAMA\_38 permite obtener el factor de efectividad no isotérmico de una reacción que tiene una cinetica compleja con una entalpia de reacción negativa (exotermica), para lo cual se ha aplicado el balance de materia, la ley de Fick, el balance de energia y la ley de Fourier.

### **Tabla 67.**

*Factor de efectividad de la oxidación del dióxido de azufre en un catalizador cilíndrico obtenido mediante el Método D*

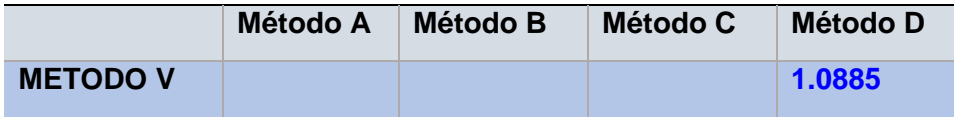

La tabla muestra la implementación del Método V para el calculo del factor de efectividad del proceso de oxidación del dióxido de azufre a trióxido de azufre, el cual es un proceso exotermico y exhibe valores elevados del factor de efectividad, que en muchos casos es superior a la unidad como sucede en este caso, debido a que los procesos en el interior de la particula se llevan a cabo a mayor velocidad que en la parte externa; este valor fue obtenida a partir de la ejecución del PROGRAMA\_39

June

### **Figura 64.**

*Perfil de conversión y densidad de flujo de calor del proceso de oxidación del dióxido de azufre en un catalizador cilíndrico*

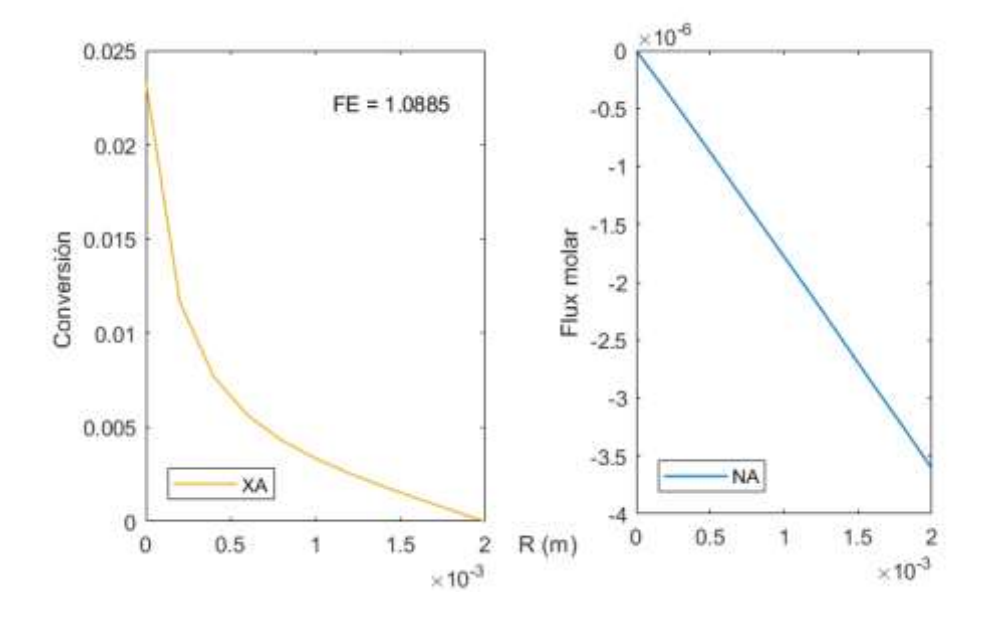

Las figuras muestran los perfiles de conversión y la densidad de flujo molar del proceso de oxidación del dióxido de azufre en el interior de un vatalizador planar; el conocimiento de estos perfiles es necesrio para obtener posteriormente el factor de efectividad, el mismo que fue obtenida a partir de la ejecución del PROGRAMA\_39

#### **Figura 65.**

*Perfil de temperatura y de densidad de flujo de calor del proceso de oxidción del dióxido de azufre en un catalizador cilíndrico*

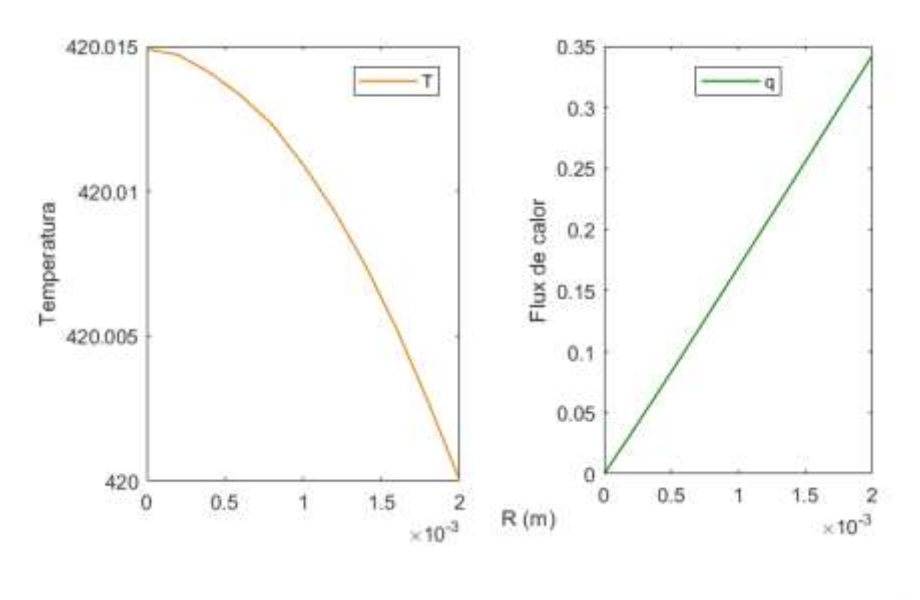

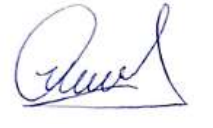

Las figuras muestran los perfiles de temperatura y la densidad de flujo calor del proceso de oxidación del dióxido de azufre en el interior de un vatalizador planar; el conocimiento de estos perfiles es necesrio para obtener posteriormente el factor de efectividad, el mismo que fue obtenida a partir de la ejecución del PROGRAMA\_39

#### *Sistema de coordenadas esfericas*

Aplicación del Método V a la solución de la ecuación diferencial

Tomando en consideración los parámetros de la Tabla 65

Balance de materia de A:

$$
\frac{1}{r^2}\frac{d}{dr}(r^2N_{Ar})=\rho_B r_A\tag{1}
$$

La ley de Fick para este proceso esta dado por:

$$
N_{Ar} = -D_A \frac{dC_A}{dr} + Y_A (N_{Ar} + N_{Br} + N_{Cr})
$$
\n(2)

Por la estequiometria, se tiene la siguiente relación:  $-N_{Az} = -2N_{Bz} = N_{Rx}$ 

$$
N_{Ar} = -\frac{D_A}{1 - 0.5Y_A} \frac{dC_A}{dr}
$$
 (3)

De la ecuación (3) se tiene:

Con esta relación, la ecuación (3), se transforma en:

$$
\frac{dC_A}{dr} = -\frac{N_{Ar}}{D_A} (1 - 0.5Y_A)
$$
\n(4)

$$
p_A = p_{AS} - p_{AS}x \t\t p_B = p_{BS} - 0.5p_{AS}x \t\t p_C = p_{AS}x
$$

De estas relaciones se obtiene:

$$
P_T = (p_{AS} + p_{BS}) - 0.5 p_{AS} x = P_{TS} - 0.5 p_{AS} x \tag{5}
$$

De tal forma que la fracción molar resulta:

$$
Y_A = \frac{p_A}{P_T} = \frac{P_{AS}(1-x)}{P_{T0} - 0.5 p_{AS} x}
$$
(6)

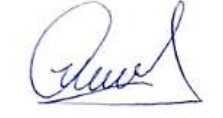

218

La ecuación (6) se transforma en:

$$
\frac{dx}{dr} - \frac{N_{Ar}}{D_A C_{AS}} \left[ 1 - \frac{0.5 p_{AS} (1 - x)}{P_{TS} - 0.5 p_{AS} x} \right] = 0
$$
\n(7)

# Balance de energía

$$
\frac{1}{r^2}\frac{d(r^2q_r)}{dr} = \rho_c \times \Delta H_R \times r_A
$$
\n(8)

Ley de Fourier

$$
\frac{dT}{dr} + \frac{q_r}{k} = 0\tag{9}
$$

La velocidad de reacción en términos de la conversión

$$
r_A = \frac{k_1(T) \times p_A \times p_B (1 - \frac{p_R}{p_A \times p_B^{0.5} K_P(T)})}{22.414 (1 + k_2(T) p_A + k_3(T) p_A)^2}
$$
(10)

Las constantes especificas de velocidad de reaccion, estan definidas por

$$
k_1(T) = \exp(12.160 - 5473/T)
$$
\n(11)

$$
k_2(T) = \exp(-9.953 + 8619/T)
$$
\n(12)

$$
k_3(T) = \exp(-71.745 + 52596/T)
$$
\n(13)

$$
K_p(T) = \exp(11300/T - 10.68)
$$
\n(14)

La velocidad de reacción en la superficie se tiene:

$$
r_{AS} = \frac{k_1(T_s) \times p_A \times p_B (1 - \frac{p_R}{p_A \times p_B^{0.5} K_p(T_s)})}{22.414 (1 + k_2(T_s) p_A + k_3(T_s) p_A)^2}
$$
(15)

Discretizando la ecuación (1)

$$
\frac{N_{i} - N_{i-1}}{\Delta r} + \frac{2}{i\Delta r} N_{i} - \rho_{B} \times r_{A}(x_{i}, T_{i}) = 0
$$
\n(16)

Discretizando la ecuación (7)

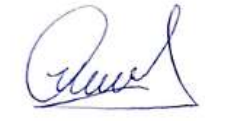

219

$$
\frac{x_i - x_{i-1}}{\Delta r} - \frac{N_{Ar}}{D_A C_{AS}} \left[ 1 + \frac{(1 - x_i)}{(1 + x_i)} \right] = 0
$$
\n(17)

Discretizando la ecuación (8)

$$
\frac{q_i - q_{i-1}}{\Delta r} + \frac{2}{i\Delta r}q_i - \rho_B \times \Delta H_R \times r_A(x_i, T_i) = 0
$$
\n(18)

Discretizando la ecuación (9)

$$
\frac{T_i - T_{i-1}}{\Delta r} + \frac{q_r}{k} = 0\tag{19}
$$

Ahora la velocidad de reacción discretizada se da:

$$
r_{Ai} = \frac{k_1(T_i) \times p_A \times p_B (1 - \frac{p_R}{p_A \times p_B^{0.5} K_p(T_i)})}{22.414 (1 + k_2(T_i) p_A + k_3(T_i) p_A)^2}
$$
(20)

 $k_1(T_i) = \exp(12.160 - 5473/T_i)$  (21)

$$
k_2(T_i) = \exp(-9.953 + 8619 / T_i)
$$
\n(22)

$$
k_3(T_i) = \exp(-71.745 + 52596/T_i)
$$
\n(23)

$$
K_P(T_i) = \exp(11300/T_i - 10.68)
$$
\n(24)

El factor de efectividad se obtiene mediante el Método C

$$
\frac{x_1 - x_{21}}{\Delta r} = \frac{x_1}{D_A C_{AS}} \left[ 1 + \frac{(1 - x_1)}{(1 + x_1)} \right] = 0
$$
\nDiscretized to a ecuación (8)  
\n
$$
\frac{q_1 - q_{11}}{\Delta r} + \frac{2}{i\Delta r} q_i - \rho_a \times \Delta H_x \times r_A(x, T_i) = 0
$$
\n(18)  
\nDiscretized to a ecuación (9)  
\n
$$
\frac{T_i - T_{i-1}}{\Delta r} + \frac{q_i}{k} = 0
$$
\n(19)  
\n
$$
r_{Ai} = \frac{k_1(T_i) \times p_A \times p_s(1 - \frac{p_s}{p_A \times p_B^0 \times p_s(T_i)})}{22.414(1 + k_2(T_i)p_A + k_3(T_i)p_A)^2}
$$
\n
$$
k_1(T_i) = \exp(12.160 - 5473/T_i)
$$
\n
$$
k_2(T_i) = \exp(-9.953 + 8619/T_i)
$$
\n
$$
k_3(T_i) = \exp(-9.953 + 8619/T_i)
$$
\n
$$
k_4(T_i) = \exp(-17.745 + 52596/T_i)
$$
\n
$$
k_5(T_i) = \exp(-17.745 + 52596/T_i)
$$
\n
$$
k_6(T_i) = \exp(11300/T_i - 10.68)
$$
\n
$$
k_7(T_i) = \exp(11300/T_i - 10.68)
$$
\n
$$
k_7(T_i) = \exp(11300/T_i - 10.68)
$$
\n
$$
r = \frac{\int_{0}^{2} 4\pi r^2 \times r_A(x, T) dr}{r_A(x_S, T_S) \times \frac{4}{3}\pi R^3} = \frac{3}{R^3 \times r_A(x_S, T_S)} \int_{0}^{R} r^2 \times r_A(x, T) dr
$$
\n
$$
y \text{ mediante el Método D}
$$
\n
$$
\frac{d\eta}{dr} = \frac{3}{R^3} \frac{r^2 \times r_A(x, T)}{r_A(x_S, T_S)} = 0
$$
\n
$$
\frac{q}{dr} = \frac{3}{R^3} \frac{r^2 \times r_A(x, T
$$

y mediante el Método D

$$
\frac{d\eta}{dr} = \frac{3}{R^3} \frac{r^2 \times r_A(x, T)}{r_A(x_s, T_s)}\tag{26}
$$

$$
\frac{\eta_i - \eta_{i-1}}{\Delta r} - \frac{3i^2 \Delta r^2}{R^3} \frac{r_A(x_i, T_i)}{r_A(x_S, T_S)} = 0
$$
\n(27)

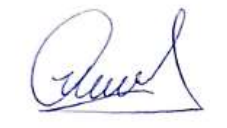

Se resuelve simultáneamente el sistema de ecuaciones algebraicas no lineales conformada por (16), (17), (18), (19) y (27), con las ecuaciones auxiliares (21), (22), (23), (24) y con las condiciones de frontera:

Las condiciones de frontera a utilizar son:

 $r = 0$   $N_A = 0$   $C_A = ?$   $X = ?$   $q = 0$   $T = ?$   $\eta = 0$  $r = R$   $N_A = ?$   $C_A = C_{AS}$   $X = 0$   $q = ?$   $T = T_S$   $\eta = ?$ 

# **RESULTADO 39**

El PROGRAMA\_40 permite obtener el factor de efectividad no isotérmico de una reacción que tiene una cinetica compleja con una entalpia de reacción negativa (exotermica), para lo cual se ha aplicado el balance de materia, la ley de Fick, el balance de energia y la ley de Fourier.

### **Tabla 68.**

*Factor de efectividad obtenido mediante el Método D*

|                 | Método A | Método B | <b>Método C</b> | Método D |
|-----------------|----------|----------|-----------------|----------|
| <b>MÉTODO V</b> |          |          |                 | 1.1477   |

La tabla muestra la implementación del Método V para el calculo del factor de efectividad del proceso de oxidación del dióxido de azufre a trióxido de azufre, el cual es un proceso exotermico y exhibe valores elevados del factor de efectividad, que en muchos casos es superior a la unidad como sucede en este caso, debido a que los procesos en el interior de la particula se llevan a cabo a mayor velocidad que en la parte externa; este valor fue obtenida a partir de la ejecución del PROGRAMA\_40

June

#### **Figura 66.**

*Perfil de conversión y flux molar de la oxidación del dióxido de azufre en un catalizador esférico*

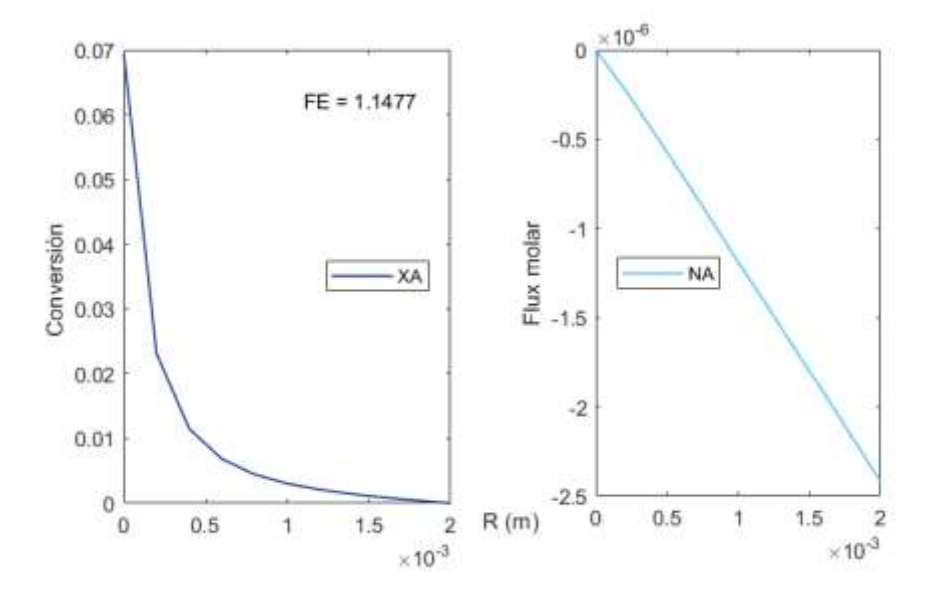

Las figuras muestran los perfiles de conversión y la densidad de flujo molar del proceso de oxidación del dióxido de azufre en el interior de un vatalizador planar; el conocimiento de estos perfiles es necesrio para obtener posteriormente el factor de efectividad, el mismo que fue obtenida a partir de la ejecución del PROGRAMA\_40

### **Figura 67.**

*Perfil de temperatura y densidad de flujo de calor de la oxidación del dióxido de azufre en un catalizador esférico*

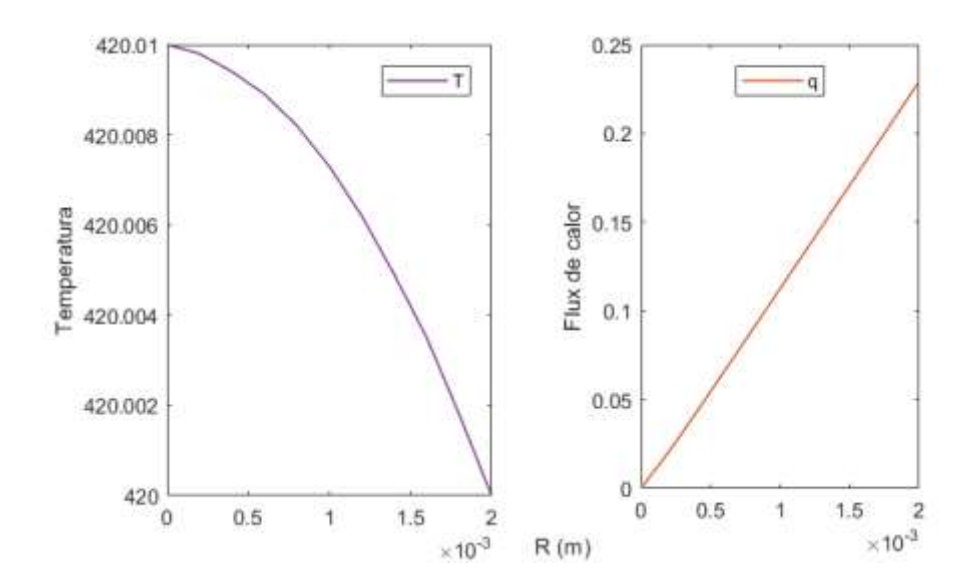

Las figuras muestran los perfiles de temperatura y la densidad de flujo calor del proceso de oxidación del dióxido de azufre en el interior de un vatalizador planar; el conocimiento

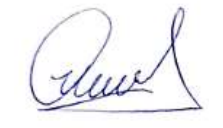

de estos perfiles es necesrio para obtener posteriormente el factor de efectividad, el mismo que fue obtenida a partir de la ejecución del PROGRAMA\_40

# **5.3.11. Análisis del factor de efectividad en régimen no estacionario**

#### **Figura 68.**

*Esquema para el cálculo del factor de efectividad no estacionario de reacciónes sencillas y complejas*

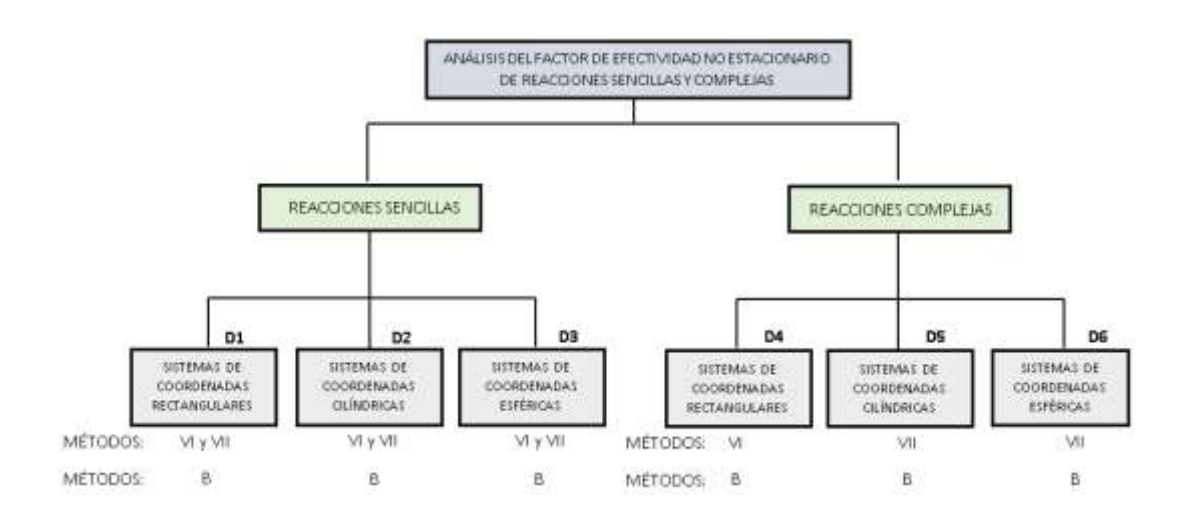

# **5.3.12. Análisis de factor de efectividad de régimen no estacionario aplicada a reacciones sencillas**

#### **Tabla 69.**

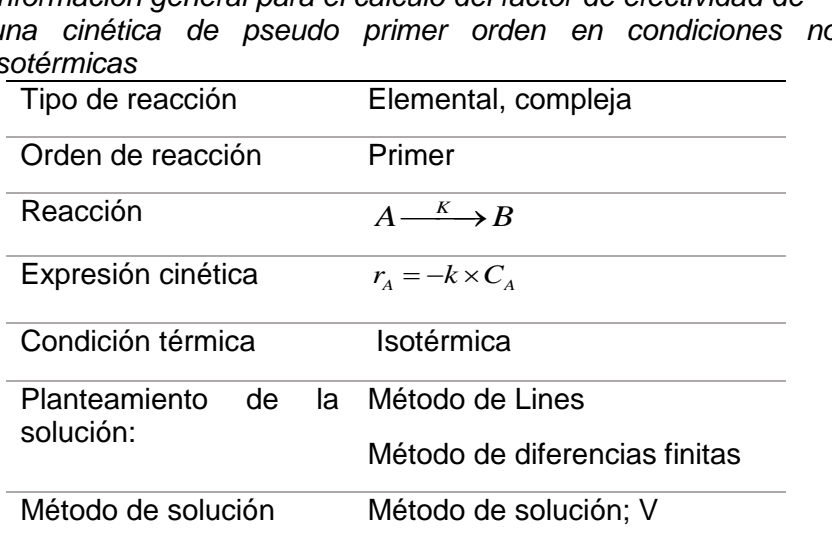

*Información general para el cálculo del factor de efectividad de una cinética de pseudo primer orden en condiciones no isotérmicas*

dux

# **Tabla 70.**

*Modelo físico asociado al cálculo del factor de efectividad no isotérmico*

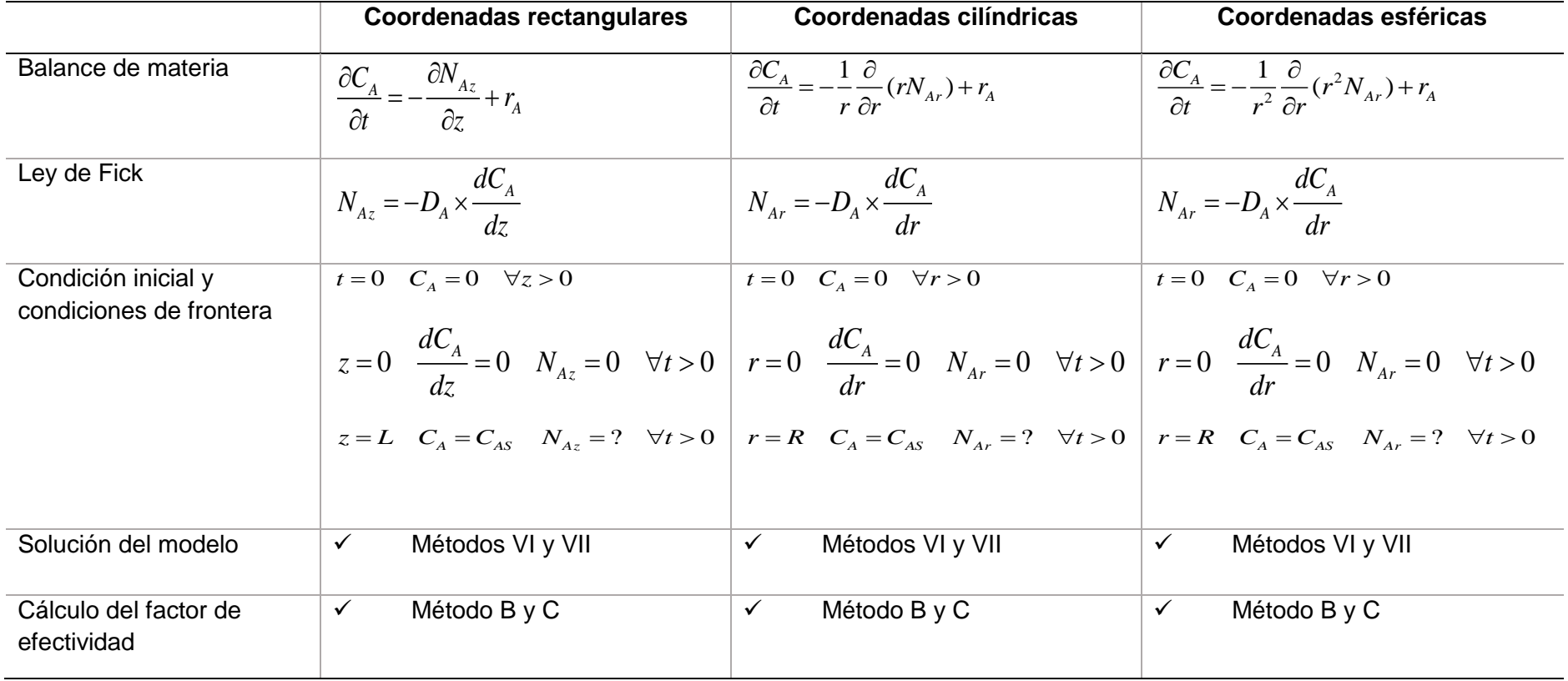

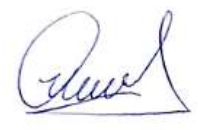

# *Análisis del factor de efetividad no estacionario en coordenadas rectangulares en condiciones isotérmicas*

# Aplicación del Método VI a la solución de la ecuación diferencial

Consiste en utilizar el método de Lines para obtener los perfiles de concentración dependientes del tiempo y la posición longitudinal.

Balance de materia

$$
\frac{\partial C_A}{\partial t} = -\frac{\partial N_{Az}}{\partial z} + r_A \tag{1}
$$

Ley de Fick

$$
N_{Az} = -D_A \times \frac{dC_A}{dz} \tag{2}
$$

Reemplazando (2) en (1)

$$
\frac{\partial C_A}{\partial t} = D_A \frac{\partial^2 C_A}{\partial z^2} - k \times C_A \tag{3}
$$

Con las condiciones

$$
t = 0 \quad C_A = 0 \quad \forall z > 0
$$
  

$$
z = 0 \quad \frac{dC_A}{dz} = 0 \quad N_{Az} = 0 \quad \forall t > 0
$$

$$
z = L \quad C_A = C_{AS} \quad N_{Az} = ? \quad \forall t > 0
$$

Discretizando la ecuación (3)

$$
\frac{dC_i}{dt} = D_A \frac{(C_{i+1} - 2C_i + C_{i-1})}{\Delta z^2} - k \times C_i
$$
\n(4)

La ecuación (4) puede ser expandida en función al numero de divisiones establecidas para la longitud de difusión de la mezcla reaccionante en el interior del catalizador.

Ruch

$$
i = 0 \quad \frac{dC_0}{dt} = D_A \frac{(C_1 - 2C_0 + C_{-1})}{\Delta z^2} - kC_0 \tag{4.1}
$$

$$
i = 1 \quad \frac{dC_1}{dt} = D_A \frac{(C_2 - 2C_1 + C_0)}{\Delta z^2} - kC_1 \tag{4.2}
$$

$$
i = 2 \quad \frac{dC_2}{dt} = D_A \frac{(C_3 - 2C_2 + C_1)}{\Delta z^2} - kC_2 \tag{4.3}
$$

Y así sucesivamente

$$
i = 9 \quad \frac{dC_9}{dt} = D_A \frac{(C_{10} - 2C_9 + C_8)}{\Delta z^2} - kC_9 \tag{4.10}
$$

Con las condiciones:  $C_i(0) = 0$   $C_{-1} = C_0$   $C_{10} = C_{AS}$ 

Para obtener el factor de efectividad se procede del siguiente modo: Los resultados cuya entrada es bidimensional se obtiene la derivada para cada tiempo y luego se aplica el Método B.

#### **Tabla 71.**

*Esquema para el cálculo de la derivada de la concentración en la superficie del catalizador planar*

|                                                                                                    | $\frac{dC_0}{dt} = D_A \frac{(C_1 - 2C_0 + C_{-1})}{\Delta z^2} - kC_0$ |                |                |                                                                                                    |          |                                            | (4.1)                                                                                                    |
|----------------------------------------------------------------------------------------------------|-------------------------------------------------------------------------|----------------|----------------|----------------------------------------------------------------------------------------------------|----------|--------------------------------------------|----------------------------------------------------------------------------------------------------|
|                                                                                                    | $\frac{dC_1}{dt} = D_A \frac{(C_2 - 2C_1 + C_0)}{\Delta z^2} - kC_1$    |                |                |                                                                                                    |          |                                            | (4.2)                                                                                                    |
|                                                                                                    | $\frac{dC_2}{dt} = D_A \frac{(C_3 - 2C_2 + C_1)}{\Lambda z^2} - kC_2$   |                |                |                                                                                                    |          |                                            | (4.3)                                                                                                    |
| í sucesivamente                                                                                                    |                                                                         |                |                |                                                                                                    |          |                                            |                                                                                                    |
|                                                                                                    | $\frac{dC_9}{dt} = D_A \frac{(C_{10} - 2C_9 + C_8)}{\Delta z^2} - kC_9$ |                |                |                                                                                                    |          |                                            | (4.10)                                                                                                    |
|                                                                                                    |                                                                         |                |                | las condiciones: $C_i(0) = 0$ $C_{-1} = C_0$ $C_{10} = C_{AS}$                                                                                                    |          |                                            |                                                                                                    |
| po y luego se aplica el Método B.<br>Tabla 71.                                                                                                    |                                                                         |                |                | Esquema para el cálculo de la derivada de la concentración en la                                                                                                    |          |                                            | i obtener el factor de efectividad se procede del siguiente modo: Los<br>ltados cuya entrada es bidimensional se obtiene la derivada para cada |
| superficie del catalizador planar                                                                                                    |                                                                         |                |                |                                                                                                    |          |                                            |                                                                                                    |
| t                                                                                                    | C <sub>0</sub>                                                          | C <sub>1</sub> | C <sub>2</sub> |                                                                                                    | $C_{10}$ | $\frac{\partial C}{\partial z}\Big _{z=I}$ |                                                                                                    |
|                                                                                                    |                                                                         |                |                |                                                                                                    |          |                                            |                                                                                                    |
|                                                                                                    |                                                                         |                |                |                                                                                                    |          |                                            |                                                                                                    |
|                                                                                                    |                                                                         |                |                |                                                                                                    |          |                                            |                                                                                                    |
| interpolante.                                                                                                    |                                                                         |                |                | --------- Obtenida de la resolución de las ecuaciones diferenciales<br>-------- Calculada mediante la derivada de 11 puntos o mediante un polinomio<br>erivada para cada tiempo se obtiene mediante |          |                                            |                                                                                                    |
|                                                                                                    |                                                                         |                |                |                                                                                                    |          |                                            | (5)                                                                                                    |
|                                                                                                    |                                                                         |                |                | ctor de efectividad al aplicar el Método B, resulta:                                                                                                    |          |                                            |                                                                                                    |
| $\sum_{z=L} = -D_A \frac{\partial C}{\partial z}\Big _{z=L}$<br>$\frac{N_{A_z}\big _{z=L} \times S}{\frac{1}{A(S) \times S \times L}} = \frac{1}{L} \times \frac{N_{A_z}\big _{z=L}}{kC_{AS}}$ |                                                                         |                |                |                                                                                                    |          |                                            | (6)                                                                                                    |

La derivada para cada tiempo se obtiene mediante

$$
N_{Az}\big|_{z=L} = -D_A \frac{\partial C}{\partial z}\big|_{z=L} \tag{5}
$$

El factor de efectividad al aplicar el Método B, resulta:

$$
\eta = \frac{N_{A_z}|_{z=L} \times S}{r_A(s) \times S \times L} = \frac{1}{L} \times \frac{N_{A_z}|_{z=L}}{kC_{AS}}
$$
(6)

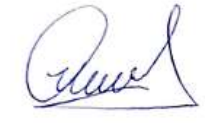

Para el desarrollo se utiliza la ecuación (3) y su discretización respectiva por el método de Lines; también se han utilizado los mismos datos de la Tabla 7

# **RESULTADO 40**

Se ha elaborado el PROGRAMA\_41 que permite el calculo de perfil de concentración y el factor de efectividad en régimen no estacionario en sistema de coordenadas rectangulares. Se requirió de un programa auxiliar denominado PROGRAMA\_41A para el calculo de la derivada de la función, puesto que en el calculo se requiere de esta función tal como indica la ecuación (6)

( shew)

# **Tabla 72.**

*Reporte de datos de perfil de concentración en función al tiempo para cada longitud de la pastilla de catalizador*

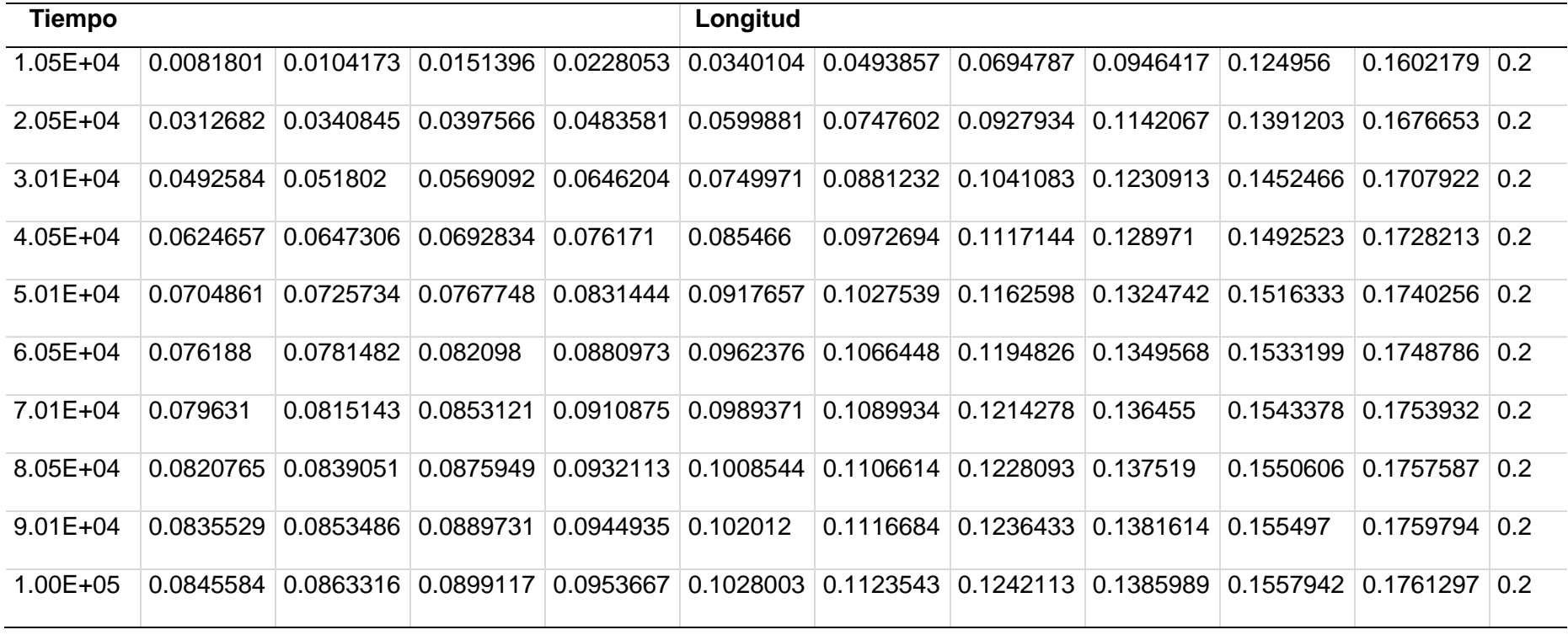

auch

## **Tabla 73.**

*Modificacion de la Tabla 72 que muestra los datos de concentración en función a la longitud del catalizador para cada tiempo. Estos datos son llevados al programa auxiliar antes indicado para el calculo de la derivada*

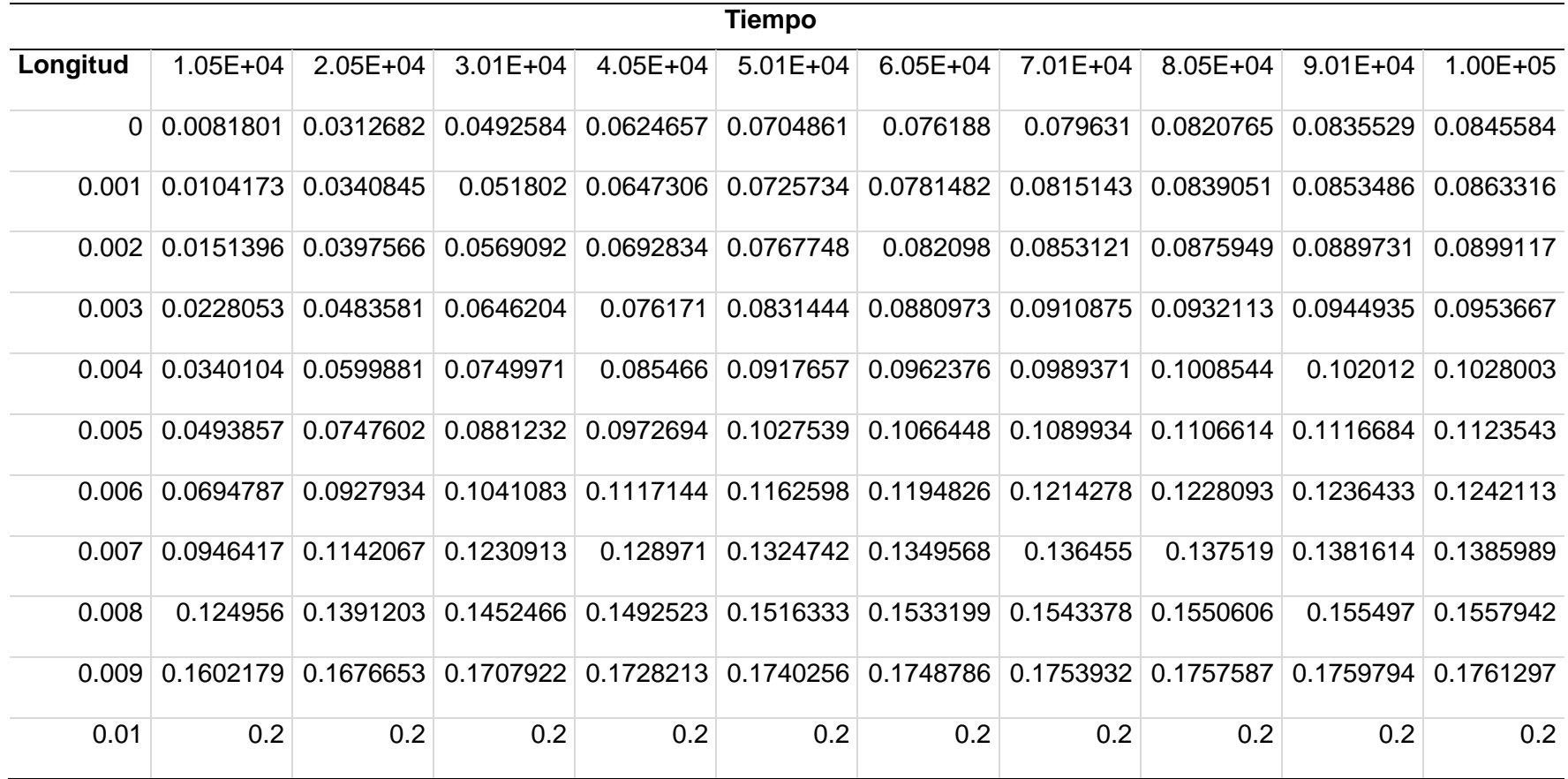

aunt

Con los datos de la Tabla 73 se obtiene la derivada de la concentración respecto de la longitud para cada tiempo y se obtiene:

### **Tabla 74.**

*Derivada de la concentración y factor de efectividad en función al tiempo en la superficie del catalizador*

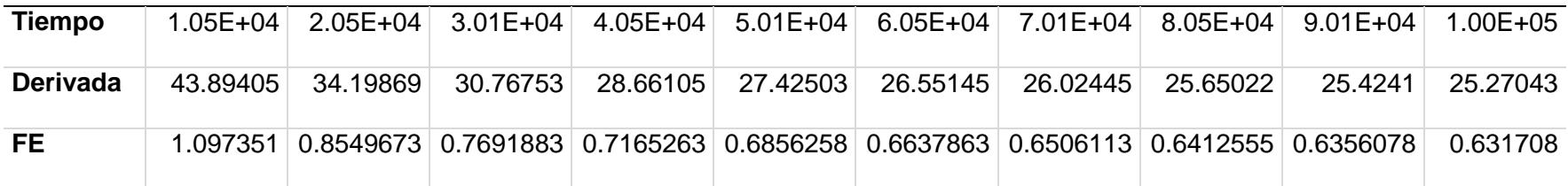

# **Figura 69.**

*Evolucion temporal del factor de efectividad.*

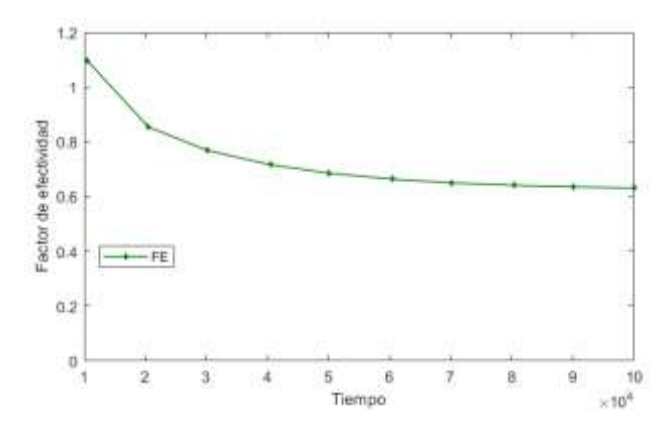

 La figura muestra la evolución del factor de efectividad a lo largo del tiempo, logrando llegar al régimen estacionario en un tiempo aproximado de 27 horas, lo cual demuestra que los procesos de estabilización pueden llegar a ser muy largos.

En la Figura 69 se observa que el factor de efectividad es decreciente; es decir que al principio tiene un valor alto, luego va decreciendo permanentemente hasta llegar al regimen estacionario; este valor es de **0.6317**; El valor obtenido con el modelo estacionario reportado en la Tabla 8 es de **0.6281**; que desde el punto de vista practico se considera adecuado.

Se ha construido este procedimiento con la finalidad de aplicar a los otros sistemas de coordenadas en condicones isotermicas y no isotermicas y para reacciones elementales y complejas. El procedimiento es el mismo, solo se requiere conocer previamente el perfil de concentracion para diferentes tiempos.

# Aplicación del Método VII a la solución de la ecuación diferencial

Consiste en la utilización del método de diferencias finitas explicitas, implícitas, Cranck-Nicholson u otros que se caractericen por su estabilidad.

Se puede discretizar directamente la ecuación (3) del siguiente modo, usando las diferencias implícitas.

$$
\frac{C_{i,j+1} - C_{i,j}}{\Delta t} = D_A \frac{C_{i+1,j+1} - 2C_{i,j+1} + C_{i-1,j+1}}{\Delta z^2} - kC_{i,j+1}
$$
(7)

Con 
$$
L_1 = \frac{D_A \Delta t}{\Delta z^2}
$$
  $L_2 = k \times \Delta t$ 

Reordenando la ecuación (7)

Reordenando la ecuacion (*I*)  
\n
$$
C_{i,j+1} - C_{i,j} - L_1(C_{i+1,j+1} - 2C_{i,j+1} + C_{i-1,j+1}) + L_2 C_{i,j+1} = 0
$$
\n(8)

**Simplificando** 

$$
(1+2L_{1}+L_{2})C_{i,j+1}-C_{i,j}-L_{1}C_{i+1,j+1}-L_{1}C_{i-1,j+1}=0
$$
\n(9)

$$
AC_{i,j+1} - C_{i,j} - L_1 C_{i+1,j+1} - L_1 C_{i-1,j+1} = 0
$$
\n(10)

Con  $A = 1 + 2L_1 + L_2$ 

La ecuacion (10) deriva en un sistema de ecuaciones algebraicas lineales

duct

### *Figura 70.*

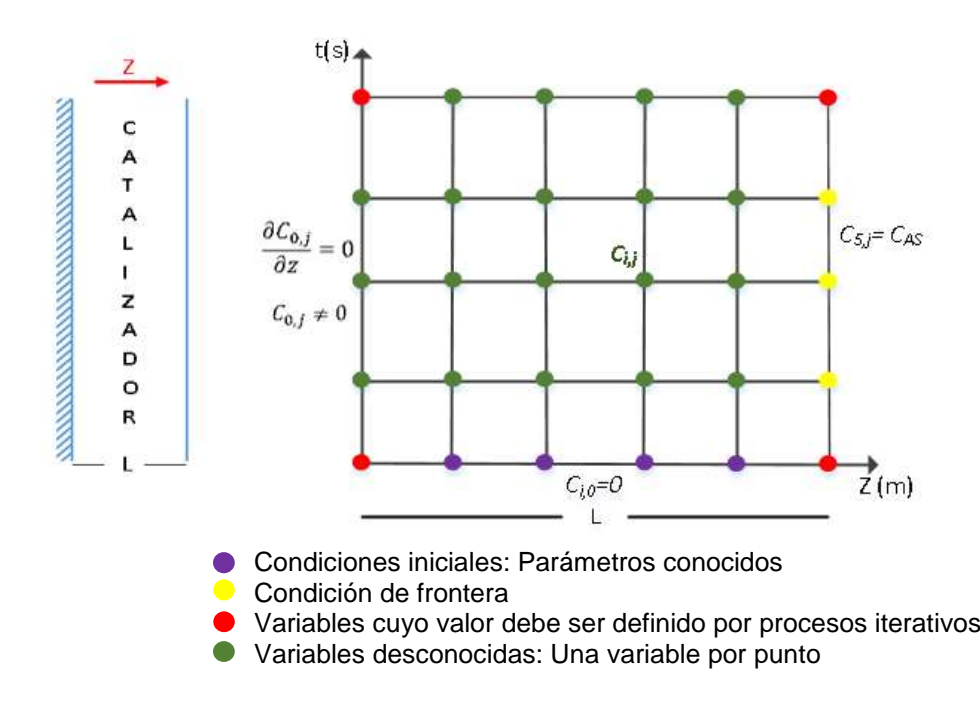

Esquema para el balance de materia del componente A

## Primera fila

$$
i = 0 \quad j = 0 \quad AC_{0,1} - C_{0,0} - L_1 C_{1,1} - L_1 C_{-1,1} = 0
$$

Por la condición de frontera:  $\overline{C}_{\scriptscriptstyle{-1,1}} = \overline{C_{\scriptscriptstyle{0,1}}}$ 

Simplificando se tiene:

$$
(A - L_1)C_{0,1} - L_1C_{1,1} = C_{0,0}
$$
\n(10.1)

 $BC_{0,1} - L_1C_{1,1} = 0$  puesto que  $C_{0,0} = 0$ 

$$
i = 1 \quad j = 0 \quad AC_{1,1} - C_{1,0} - L_1 C_{2,1} - L_1 C_{0,1} = 0 \tag{10.2}
$$

$$
i = 2 \t j = 0 \t AC_{2,1} - C_{2,0} - L_1 C_{3,1} - L_1 C_{1,1} = 0 \t (10.3)
$$

$$
i = 3 \t j = 0 \t AC3,1 - C3,0 - L1C4,1 - L1C2,1 = 0 \t(10.4)
$$

$$
i = 4 \quad j = 0 \quad AC_{4,1} - C_{4,0} - L_1 C_{5,1} - L_1 C_{3,1} = 0 \tag{10.5}
$$

En este caso,  $C_{1,0} = C_{2,0} = C_{3,0} = C_{4,0}$  y  $C_{5,1} = C_{4,0}$ 

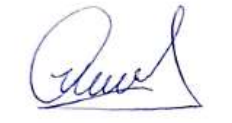

$$
\begin{bmatrix}\nC_{01} & C_{11} & C_{21} & C_{31} & C_{41}\n\end{bmatrix}\n\begin{bmatrix}\nB & -L_1 & 0 & 0 & 0 \\
-L_1 & A & -L_1 & 0 & 0 \\
0 & -L_1 & A & -L_1 & 0 \\
0 & 0 & -L_1 & A & -L_1 \\
0 & 0 & 0 & -L_1 & A\n\end{bmatrix}\n\begin{bmatrix}\nC_{01} \\
C_{11} \\
C_{21} \\
C_{31} \\
C_{41}\n\end{bmatrix}\n=\n\begin{bmatrix}\n0 \\
0 \\
0 \\
L_1C_{S,1}\n\end{bmatrix}
$$

De esta manera, se resuelve el sistema de ecuaciones para la primera fila que consiste en obtener el perfil de concentración a lo largo del espesor del catalizador en un determinado tiempo; para los demás tiempos se procede del mismo modo, es decir:

$$
j=1
$$
  $i=0$   $i=1$   $i=2$   $i=3$   $i=4$ 

$$
j=1
$$
  $i=0$   $i=1$   $i=2$   $i=3$   $i=4$   
 $j=2$   $i=0$   $i=1$   $i=2$   $i=3$   $i=4$ 

Y así sucesivamente

 $j = n$   $i = 0$   $i = 1$   $i = 2$   $i = 3$   $i = 4$ 

También cabe mencionar que la resolución se puede desarrollar fila por fila o simultáneamente varias filas a la vez, en cuyo caso los elementos de la matriz, resulta siendo otra matriz.

Segunda fila

$$
i = 0 \quad j = 1 \quad AC_{0,2} - C_{0,1} - L_1C_{1,2} - L_1C_{-1,2} = 0
$$
  
\n
$$
C_{-1,2} = C_{0,2}
$$
  
\n
$$
i = 1 \quad j = 1 \quad AC_{1,2} - C_{1,1} - L_1C_{2,2} - L_1C_{0,2} = 0
$$
  
\n
$$
i = 2 \quad j = 1 \quad AC_{2,2} - C_{2,1} - L_1C_{3,2} - L_1C_{1,2} = 0
$$
  
\n
$$
i = 3 \quad j = 1 \quad AC_{3,2} - C_{3,1} - L_1C_{4,2} - L_1C_{2,2} = 0
$$
  
\n
$$
i = 4 \quad j = 1 \quad AC_{4,2} - C_{4,1} - L_1C_{5,2} - L_1C_{3,2} = 0
$$

Tercera fila

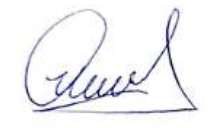

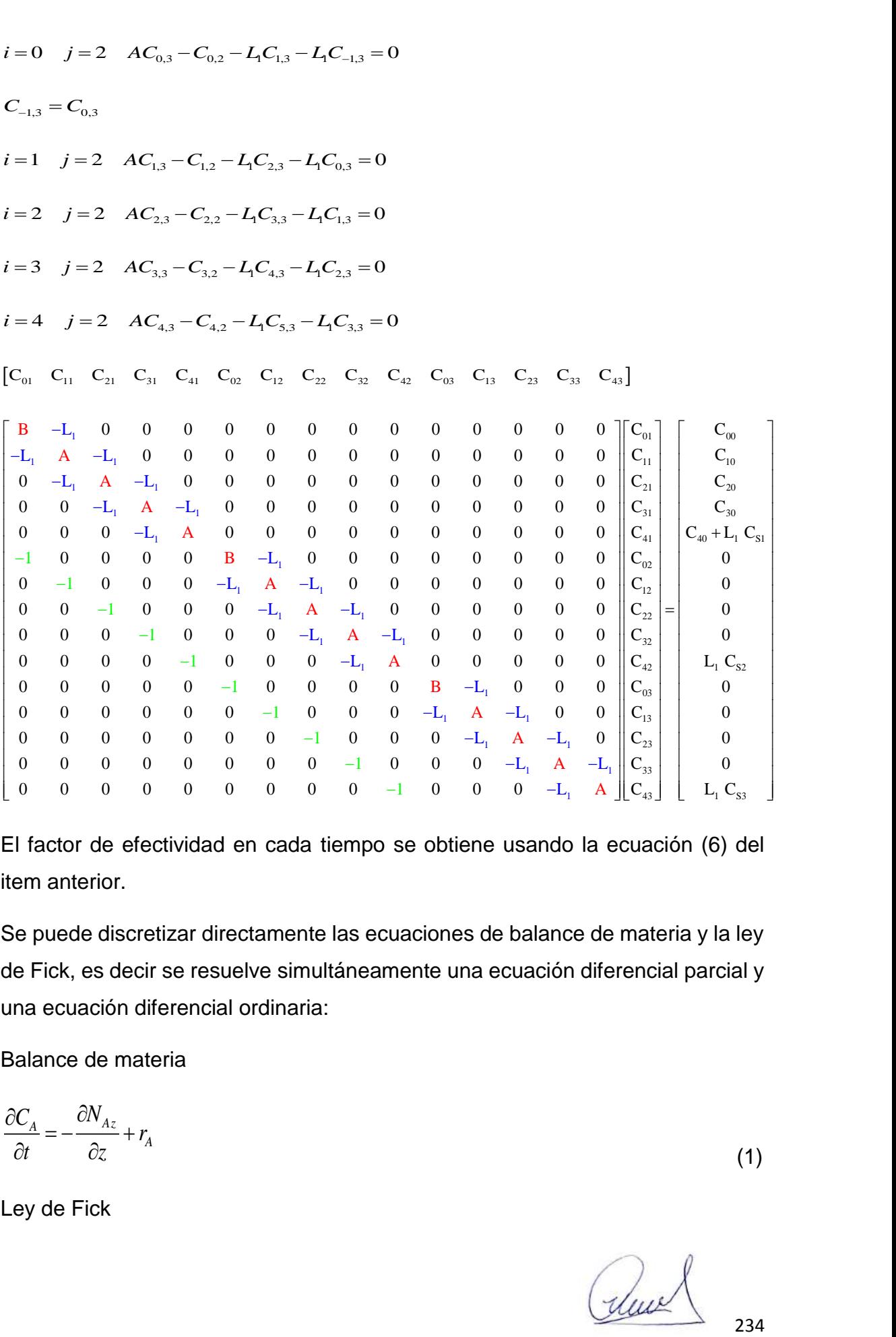

El factor de efectividad en cada tiempo se obtiene usando la ecuación (6) del item anterior.

Se puede discretizar directamente las ecuaciones de balance de materia y la ley de Fick, es decir se resuelve simultáneamente una ecuación diferencial parcial y una ecuación diferencial ordinaria:

Balance de materia

$$
\frac{\partial C_A}{\partial t} = -\frac{\partial N_{Az}}{\partial z} + r_A \tag{1}
$$

Ley de Fick

$$
N_{Az} = -D_A \times \frac{dC_A}{dz} \tag{2}
$$

Discretizando la ecuacion (1)

$$
\frac{C_{i,j+1} - C_{i,j}}{\Delta t} = -\frac{N_{i,j+1} - N_{i-1,j+1}}{\Delta z} - kC_{i,j+1}
$$
\n(3)

Discretizando la ecuacion (2)

$$
\frac{C_{i,j+1} - C_{i-1,j+1}}{\Delta z} = -\frac{N_{i,j+1}}{D_A} \tag{4}
$$

Reordenando la ecuacion (3)

$$
C_{i,j+1} - C_{i,j} + \frac{\Delta t}{\Delta z} (N_{i,j+1} - N_{i-1,j+1}) + k \times \Delta t \times C_{i,j+1} = 0
$$
\n(5)

Cuya simplificación conduce a:

$$
(1 + k\Delta t)C_{i,j+1} - C_{i,j} + \frac{\Delta t}{\Delta z}(N_{i,j+1} - N_{i-1,j+1}) = 0
$$
\n(6)

Lo cual puede ser escrito del siguiente modo:

$$
AC_{i,j+1} - C_{i,j} + B(N_{i,j+1} - N_{i-1,j+1}) = 0
$$
\n(7)

Expandiendo la ecuacion (7)

Primer bloque

$$
N_{A_z} = -D_A \times \frac{\omega_{A_z}}{dz}
$$
\n(2)  
\nDiscretized to a ecuacion (1)  
\n
$$
\frac{C_{i,j+1}C_{i,j}}{\Delta t} = -\frac{N_{i,j+1} - N_{i-1,j+1}}{\Delta z} - kC_{i,j+1}
$$
\n(3)  
\nDiscretized to a ecuacion (2)  
\n
$$
\frac{C_{i,j+1} - C_{i-1,j+1}}{\Delta z} = -\frac{N_{i,j+1}}{D_A}
$$
\n(4)  
\nReordenando la ecuacion (3)  
\n
$$
C_{i,j+1} - C_{i,j} + \frac{\Delta t}{\Delta z} (N_{i,j+1} - N_{i-1,j+1}) + k \times \Delta t \times C_{i,j+1} = 0
$$
\n(5)  
\nCuya simplification conclude a:  
\n
$$
(1 + k\Delta t)C_{i,j+1} - C_{i,j} + \frac{\Delta t}{\Delta z} (N_{i,j+1} - N_{i-1,j+1}) = 0
$$
\n(6)  
\nLo cual puede ser escrito del siguiente modo:  
\n
$$
AC_{i,j+1} - C_{i,j} + B(N_{i,j+1} - N_{i-1,j+1}) = 0
$$
\n(7)  
\nExpandiendo la ecuacion (7)  
\nPrime bloque  
\n
$$
j = 0 \quad i = 1 \quad AC_{i,1} - C_{i,0} + B(N_{i,1} - N_{0,i}) = 0
$$
\n
$$
j = 0 \quad i = 3 \quad AC_{2,1} - C_{2,0} + B(N_{2,1} - N_{1,i}) = 0
$$
\n
$$
j = 0 \quad i = 4 \quad AC_{i,1} - C_{i,0} + B(N_{i,1} - N_{1,i}) = 0
$$
\n
$$
j = 0 \quad i = 5 \quad AC_{i,1} - C_{i,0} + B(N_{i,1} - N_{1,i}) = 0
$$
\n
$$
j = 0 \quad i = 5 \quad AC_{i,1} - C_{i,0} + B(N_{i,1} - N_{1,i}) = 0
$$
\n
$$
Segundo bloque
$$
\n
$$
j = 1 \quad i = 1 \quad AC_{i,2} - C_{i,1} + B(N_{i,2} - N_{0,2}) = 0
$$

Segundo bloque

 $j = 1$   $i = 1$   $AC_{1,2} - C_{1,1} + B(N_{1,2} - N_{0,2}) = 0$ 

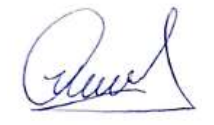

$$
j = 1 \quad i = 2 \quad AC_{2,2} - C_{2,1} + B(N_{2,2} - N_{1,2}) = 0
$$
\n
$$
j = 1 \quad i = 3 \quad AC_{3,2} - C_{3,1} + B(N_{3,2} - N_{2,2}) = 0
$$
\n
$$
j = 1 \quad i = 4 \quad AC_{4,2} - C_{4,1} + B(N_{4,2} - N_{3,2}) = 0
$$
\n
$$
j = 1 \quad i = 5 \quad AC_{5,2} - C_{5,1} + B(N_{5,2} - N_{4,2}) = 0
$$

Y asi successivemente se formulan las ecuaciones respectivas para cada fila  
\n
$$
j = n
$$
  $i = 1$   $AC_{1,n+1} - C_{1,n} + B(N_{1,n+1} - N_{0,n+1}) = 0$   
\n $j = n$   $i = 2$   $AC_{2,n+1} - C_{2,n} + B(N_{2,n+1} - N_{1,n+1}) = 0$   
\n $j = n$   $i = 3$   $AC_{3,n+1} - C_{3,n} + B(N_{3,n+1} - N_{2,n+1}) = 0$   
\n $j = n$   $i = 4$   $AC_{4,n+1} - C_{4,n} + B(N_{4,n+1} - N_{3,n+1}) = 0$   
\n $j = n$   $i = 5$   $AC_{5,n+1} - C_{5,n} + B(N_{5,n+1} - N_{4,n+1}) = 0$ 

### **Figura 71.**

*Esquema para el balance de materia del componente A*

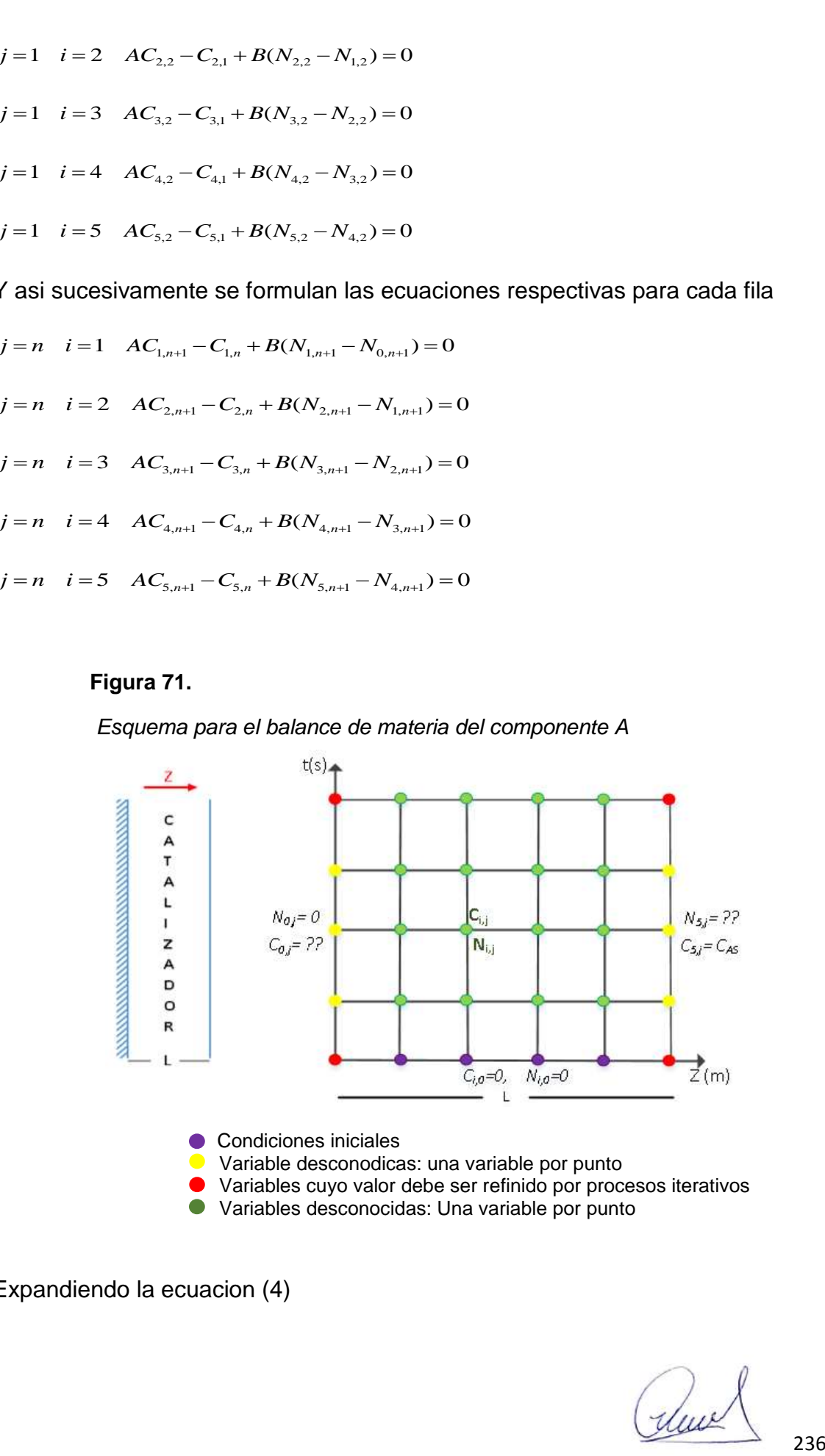

Variables desconocidas: Una variable por punto

Expandiendo la ecuacion (4)

$$
C_{i,j+1} - C_{i-1,j+1} = -\frac{\Delta Z}{D_A} \times N_{i,j+1}
$$
\n(8)

Reordenando la ecuacion (8)

$$
C_{i,j+1} - C_{i-1,j+1} + E \times N_{i,j+1} = 0
$$
\n(9)

Con *A Z E D*  $\Delta$  $=$ 

Expandiendo la ecuación (9)

 $j = 0$   $i = 1$   $C_{1,1} - C_{0,1} + E \times N_{1,1} = 0$ <br>  $j = 0$   $i = 2$   $C_{2,1} - C_{1,1} + E \times N_{2,1} = 0$ <br>  $j = 0$   $i = 3$   $C_{3,1} - C_{2,1} + E \times N_{3,1} = 0$ <br>  $j = 0$   $i = 5$   $C_{5,1} - C_{4,1} + E \times N_{5,1} = 0$ 

Del mismo modo incrementamos el valor de j

$$
j = 1 \quad i = 1 \quad C_{1,2} - C_{0,2} + E \times N_{1,2} = 0
$$
\n
$$
j = 1 \quad i = 2 \quad C_{2,2} - C_{1,2} + E \times N_{2,2} = 0
$$
\n
$$
j = 1 \quad i = 3 \quad C_{3,2} - C_{2,2} + E \times N_{3,2} = 0
$$
\n
$$
j = 1 \quad i = 4 \quad C_{4,2} - C_{3,2} + E \times N_{4,2} = 0
$$
\n
$$
j = 1 \quad i = 5 \quad C_{5,2} - C_{4,2} + E \times N_{5,2} = 0
$$

### Y así sucesivamente

$$
i = n \quad i = 1 \quad C_{1,n+1} - C_{0,n+1} + E \times N_{1,n+1} = 0
$$
\n
$$
j = n \quad i = 2 \quad C_{2,n+1} - C_{1,n+1} + E \times N_{2,n+1} = 0
$$
\n
$$
j = n \quad i = 3 \quad C_{3,n+1} - C_{2,n+1} + E \times N_{3,n+1} = 0
$$

$$
j = n \quad i = 2 \quad C_{2,n+1} \quad C_{1,n+1} + E \times N_{2,n+1} = 0
$$
\n
$$
j = n \quad i = 3 \quad C_{3,n+1} - C_{2,n+1} + E \times N_{3,n+1} = 0
$$
\n
$$
j = n \quad i = 4 \quad C_{4,n+1} - C_{3,n+1} + E \times N_{4,n+1} = 0
$$

$$
j = n \quad i = 3 \quad C_{3,n+1} \quad C_{2,n+1} + E \times N_{3,n+1} = 0
$$
\n
$$
j = n \quad i = 4 \quad C_{4,n+1} - C_{3,n+1} + E \times N_{4,n+1} = 0
$$

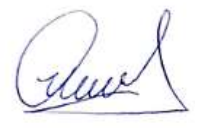

 $j = n$   $i = 5$   $C_{5,n+1} - C_{4,n+1} + E \times N_{5,n+1} = 0$ 

Con: 
$$
C_{5,j+1} = C_{AS} Y N_{0,j+1} = 0
$$

3  $C_{i,m1} - C_{i,m1} + E \times N_{i,m1} = 0$ <br>  $\Box = C_{i,m} y \wedge N_{i,m1} = 0$ <br>  $\Box = C_{i,m} y \wedge N_{i,m1} = 0$ <br>
os puntos de la malla se forman dos ecuaciones (uno para la densidad<br>
selentración y en el extremo derecho solo para la conversión de tal En todos los puntos de la malla se forman dos ecuaciones (uno para la densidad de flujo molar y el otro para la concentración); en el extremo izquierdo, solo para la concentración y en el extremo derecho solo para la conversión de tal manera si tenemos i=5 y j=3, se formularán un total de 30 ecuaciones algebraicas lineales.

El factor de efectividad para cada tiempo se obtiene mediante:

$$
\eta_j(t) = \frac{1}{L} \frac{N_{5,j}}{kC_{AS}}
$$

Dado que la variable j controla el tiempo.

*Análisis del factor de efectividad no estacionaria en coordenadas cilindricas en condiciones isotérmicas*

#### Aplicación del Método VI a la solución de la ecuación diferencial

Consiste en utilizar el método de Lines para obtener los perfiles de concentración dependientes del tiempo y la posición longitudinal.

Balance de materia

$$
\frac{\partial C_A}{\partial t} = -\frac{1}{r} \frac{\partial}{\partial r} (rN_{Ar}) + r_A \tag{1}
$$

Ley de Fick

$$
N_{Ar} = -D_A \times \frac{dC_A}{dr} \tag{2}
$$

Reemplazando (2) en (1)

$$
\frac{\partial C_A}{\partial t} = D_A \left( \frac{\partial^2 r_A}{\partial r^2} + \frac{1}{r} \frac{\partial C_A}{\partial r} \right) - k \times C_A \tag{3}
$$

Con las condiciones

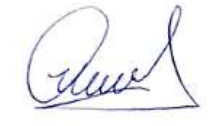

$$
t = 0 \quad C_A = 0 \quad \forall r > 0
$$
  

$$
r = 0 \quad \frac{dC_A}{dr} = 0 \quad N_{Ar} = 0 \quad \forall t > 0
$$
  

$$
r = R \quad C_A = C_{AS} \quad N_{Ar} = ? \quad \forall t > 0
$$

El esquema que representa las condiciones de frontera, se muestra en la figura 72

# **Figura 72.**

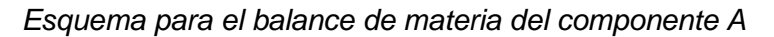

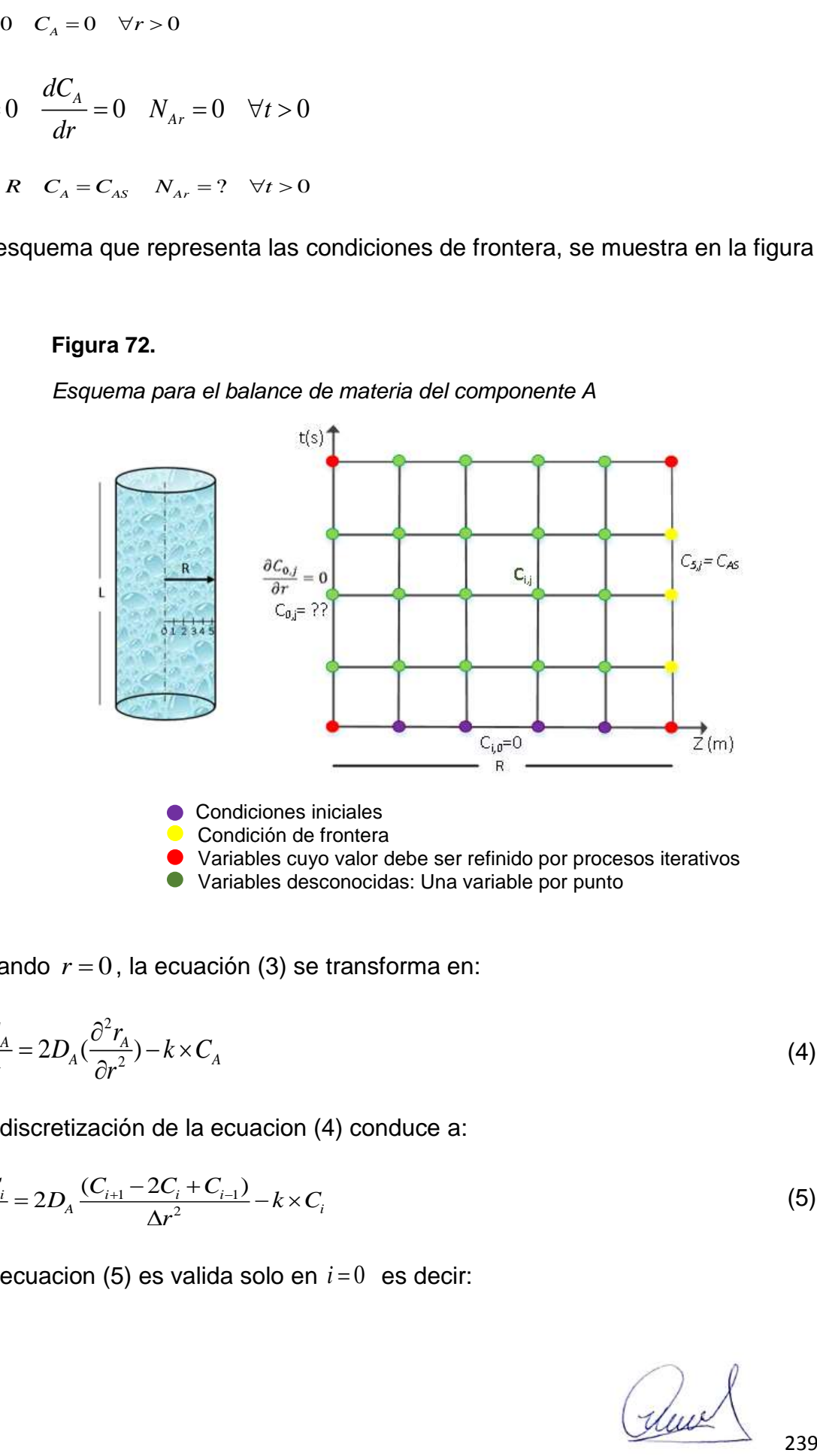

Cuando  $r = 0$ , la ecuación (3) se transforma en:

$$
\frac{\partial C_A}{\partial t} = 2D_A(\frac{\partial^2 r_A}{\partial r^2}) - k \times C_A
$$
\n(4)

La discretización de la ecuacion (4) conduce a:

$$
\frac{dC_i}{dt} = 2D_A \frac{(C_{i+1} - 2C_i + C_{i-1})}{\Delta r^2} - k \times C_i
$$
\n(5)

La ecuacion (5) es valida solo en  $i=0$  es decir:

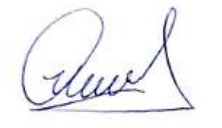

$$
\frac{dC_0}{dt} = 2D_A \frac{(C_1 - 2C_0 + C_{-1})}{\Delta r^2} - k \times C_0
$$
\n(6)

Con  $C_{-1} = C_0$  y  $C_0(0) = 0$ 

Discretizando la ecuación (3)

$$
\frac{dC_i}{dt} = D_A \left[ \frac{C_{i+1} - 2C_i + C_{i-1}}{\Delta r^2} \frac{1}{i\Delta r} \frac{(C_i - C_{i-1})}{\Delta r} \right] - k \times C_i \tag{7}
$$

 $\frac{2}{2}$   $\frac{2}{3}$   $\frac{C_1 - 2C_2 + C_1}{4}$   $\frac{C_1}{4}$   $\frac{C_2 - C_2}{4}$  (6)<br>
n C<sub>1</sub> = C<sub>0</sub> y C<sub>3</sub>(0) = 0<br>
n cretizando la ecuación (3)<br>  $\frac{1}{2}$   $D_{\Delta} \left[ \frac{C_1 - 2C_2 + C_{21}}{4} + \frac{1}{(2C_1 - C_{22})} \right] - k \times C_1$  (7)<br>
ecuación (7) La ecuación (7) puede ser expandida para  $i = 1, ..., m$  donde m representa el número de puntos que se divide el radio de la partícula, que por lo general se recomienda 9., dado que el ultimo punto coincide con la concentración de la superficie.

Las condiciones son:  $C_{10} = C_{AS}$   $y$   $C_i(0) = 0$ 

La densidad de flujo molar se obtiene mediante:

$$
N_{Ar}|_{r=R} = -D_A \frac{\partial C}{\partial r}|_{r=R}
$$
 (8)

El Factor de efectividad se obtiene mediante:

$$
\eta_j(t) = \frac{2}{R} \times \frac{N_{AR}|_{r=R}}{kC_{AS}} = \frac{2}{R} \times \frac{N_{S,j}}{kC_{AS}}
$$
(9)

# Aplicación del Método VII a la solución de la ecuación diferencial

Se resuelve simultáneamente la ecuación de conservación de materia y la ley de Fick. Aun cuando la cinética es de primer orden, se puede aplicar este método; sin embargo, cuando los procesos son mas complejos, este método es el que generalmente se usa.

Balance de materia:

$$
\frac{\partial C_A}{\partial t} = -\frac{\partial N_{Ar}}{\partial r} - \frac{1}{r} N_{Ar} - k \times C_A \tag{10}
$$

Ley de Fick

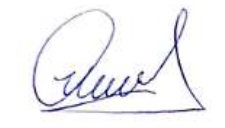

$$
N_{Ar} = -D_A \times \frac{dC_A}{dr} \tag{11}
$$

Discretizando la ecuacion (10)  
\n
$$
\frac{C_{i,j+1} - C_{i,j}}{\Delta t} + \frac{N_{i,j+1} - N_{i-1,j+1}}{\Delta r} + \frac{1}{i\Delta r} N_{i,j+1} + k \times C_{i,j+1} = 0
$$
\n(12)

Reordenando la ecuacion (12)  
\n
$$
C_{i,j+1} - C_{i,j} + \frac{\Delta t}{\Delta r} (N_{i,j+1} - N_{i-1,j+1}) + \frac{\Delta t}{i\Delta r} N_{i,j+1} + \Delta t \times k \times C_{i,j+1} = 0
$$
\n(13)

Discretizando la ecuacion (11)

$$
N_{i,j+1} + \frac{D_A}{\Delta r} (C_{i,j+1} - C_{i-1,j+1}) = 0
$$
\n(14)

Se resuelve simultáneamente el sistema de ecuaciones algebraicas lineales conformado por los subsistemas de las ecuaciones (13) y (14)

El esquema de solución y las condiciones de frontera en la Figura 73

#### **Figura 73.**

*Esquema para el balance de materia*

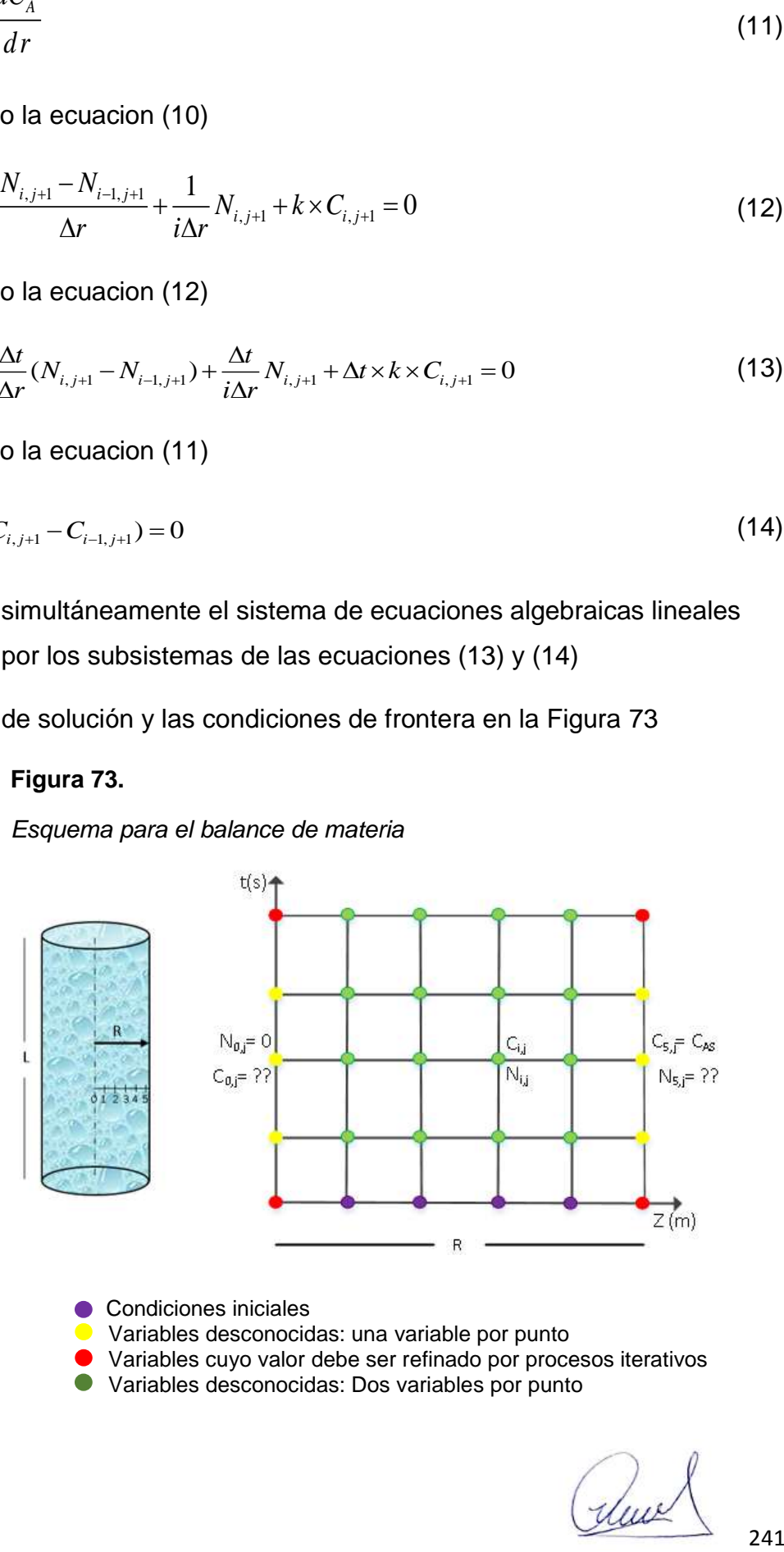

**• Condiciones iniciales** 

- Variables desconocidas: una variable por punto
- Variables cuyo valor debe ser refinado por procesos iterativos
- Variables desconocidas: Dos variables por punto

El factor de efectividad se obtiene mediante por lectura directa de la solucion obtenida, es decir:

$$
\eta_j(t) = \frac{2}{R} \frac{N_{5,j}}{k \times C_{AS}}
$$

Puesto que el radio ha sido subdividido en 5 partes

*Análisis del factor de efectividad no estacionario en coordenadas esféricas en condiciones isotérmicas*

### Aplicación del Método VI a la solución de la ecuación diferencial

Consiste en utilizar el método de Lines para obtener los perfiles de concentración dependientes del tiempo y la posición longitudinal.

Balance de materia

$$
\frac{\partial C_A}{\partial t} = -\frac{1}{r^2} \frac{\partial}{\partial r} (r^2 N_{Ar}) + r_A \tag{1}
$$

Ley de Fick

$$
N_{Ar} = -D_A \times \frac{dC_A}{dr} \tag{2}
$$

Reemplazando (2) en (1)

$$
\frac{\partial C_A}{\partial t} = D_A \left( \frac{\partial^2 r_A}{\partial r^2} + \frac{2}{r} \frac{\partial C_A}{\partial r} \right) - k \times C_A \tag{3}
$$

Con las condiciones

 $t = 0$   $C_A = 0$   $\forall r > 0$ 

$$
r = 0 \quad \frac{dC_A}{dr} = 0 \quad N_{Ar} = 0 \quad \forall t > 0
$$
  

$$
r = R \quad C_A = C_{As} \quad N_{Ar} = ? \quad \forall t > 0
$$

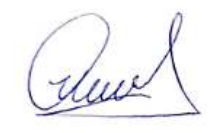

El esquema que representa las condiciones de frontera, se muestra en la figura 74

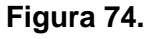

*Esquema para el balance de materia del componente A*

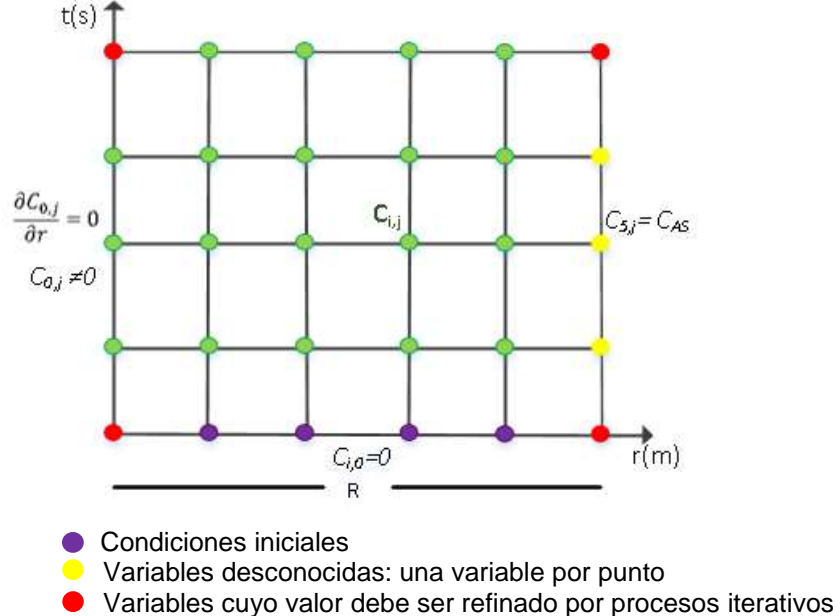

Variables desconocidas: Una variable por punto

Cuando  $r = 0$ , la ecuación (3) se transforma en:

$$
\frac{\partial C_A}{\partial t} = 3D_A(\frac{\partial^2 r_A}{\partial r^2}) - k \times C_A
$$
\n(4)

La discretización de la ecuacion (4) conduce a:

$$
\frac{dC_i}{dt} = 3D_A \frac{(C_{i+1} - 2C_i + C_{i-1})}{\Delta r^2} - k \times C_i
$$
\n(5)

La ecuacion (5) es valida solo en  $i=0$  es decir:

$$
\frac{dC_0}{dt} = 3D_A \frac{(C_1 - 2C_0 + C_{-1})}{\Delta r^2} - k \times C_0
$$
\n(6)

**Con**  $C_{-1} = C_0$  y  $C_0(0) = 0$ 

Discretizando la ecuación (3)

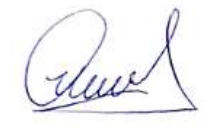

243

$$
\frac{dC_i}{dt} = D_A \left[ \frac{C_{i+1} - 2C_i + C_{i-1}}{\Delta r^2} \frac{2}{i\Delta r} \frac{(C_i - C_{i-1})}{\Delta r} \right] - k \times C_i
$$
\n(7)

 $\frac{1}{4} - 2C_2 + C_{1-1}$  2  $(C_1 - C_{1-1})$ <br>
(7) puede ser expandida para  $i = 1... m$  donde m representa el<br>
untos que se divide el radio ela partícula, que por lo general sel<br>
al, dado que el ultimo punto coincide con la concentr La ecuación (7) puede ser expandida para  $i = 1$ ......m donde <sub>m</sub> representa el número de puntos que se divide el radio de la partícula, que por lo general se recomienda 9., dado que el ultimo punto coincide con la concentración de la superficie.

Las condiciones son:  $C_{10} = C_{AS}$   $y$   $C_i(0) = 0$ 

La densidad de flujo molar se obtiene mediante:

$$
N_{Ar}|_{r=R} = -D_A \frac{\partial C}{\partial r}|_{r=R}
$$
 (8)

El Factor de efectividad se obtiene mediante:

$$
\eta_j(t) = \frac{3}{R} \times \frac{N_{AR}|_{r=R}}{kC_{AS}} = \frac{3}{R} \times \frac{N_{S,j}}{kC_{AS}}
$$
(9)

#### Aplicación del Método VII a la solución de la ecuación diferencial

Se resuelve simultáneamente la ecuación de conservación de materia y la ley de Fick. Aun cuando la cinética es de primer orden, se puede aplicar este método; sin embargo, cuando los procesos son mas complejos, este método es el que generalmente se usa.

Balance de materia:

$$
\frac{\partial C_A}{\partial t} = -\frac{\partial N_{Ar}}{\partial r} - \frac{2}{r} N_{Ar} - k \times C_A
$$
\n(10)

Ley de Fick

$$
N_{Ar} = -D_A \times \frac{dC_A}{dr} \tag{11}
$$

Discretizando la ecuacion (10)

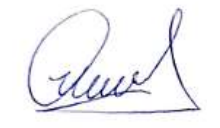

$$
\frac{C_{i,j+1} - C_{i,j}}{\Delta t} + \frac{N_{i,j+1} - N_{i-1,j+1}}{\Delta r} + \frac{2}{i\Delta r} N_{i,j+1} + k \times C_{i,j+1} = 0
$$
\n(12)

Reordenando la ecuacion (12)  
\n
$$
C_{i,j+1} - C_{i,j} + \frac{\Delta t}{\Delta r} (N_{i,j+1} - N_{i-1,j+1}) + \frac{2\Delta t}{i\Delta r} N_{i,j+1} + \Delta t \times k \times C_{i,j+1} = 0
$$
\n(13)

Discretizando la ecuación (11)

$$
N_{i,j+1} + \frac{D_A}{\Delta r} (C_{i,j+1} - C_{i-1,j+1}) = 0
$$
\n(14)

Se resuelve simultáneamente el sistema de ecuaciones algebraicas lineales conformado por los subsistemas de las ecuaciones (13) y (14)

El esquema de solución y las condiciones de frontera se observan en la Figura 75

#### **Figura 75.**

*Esquema para la resolución del balance de materia*

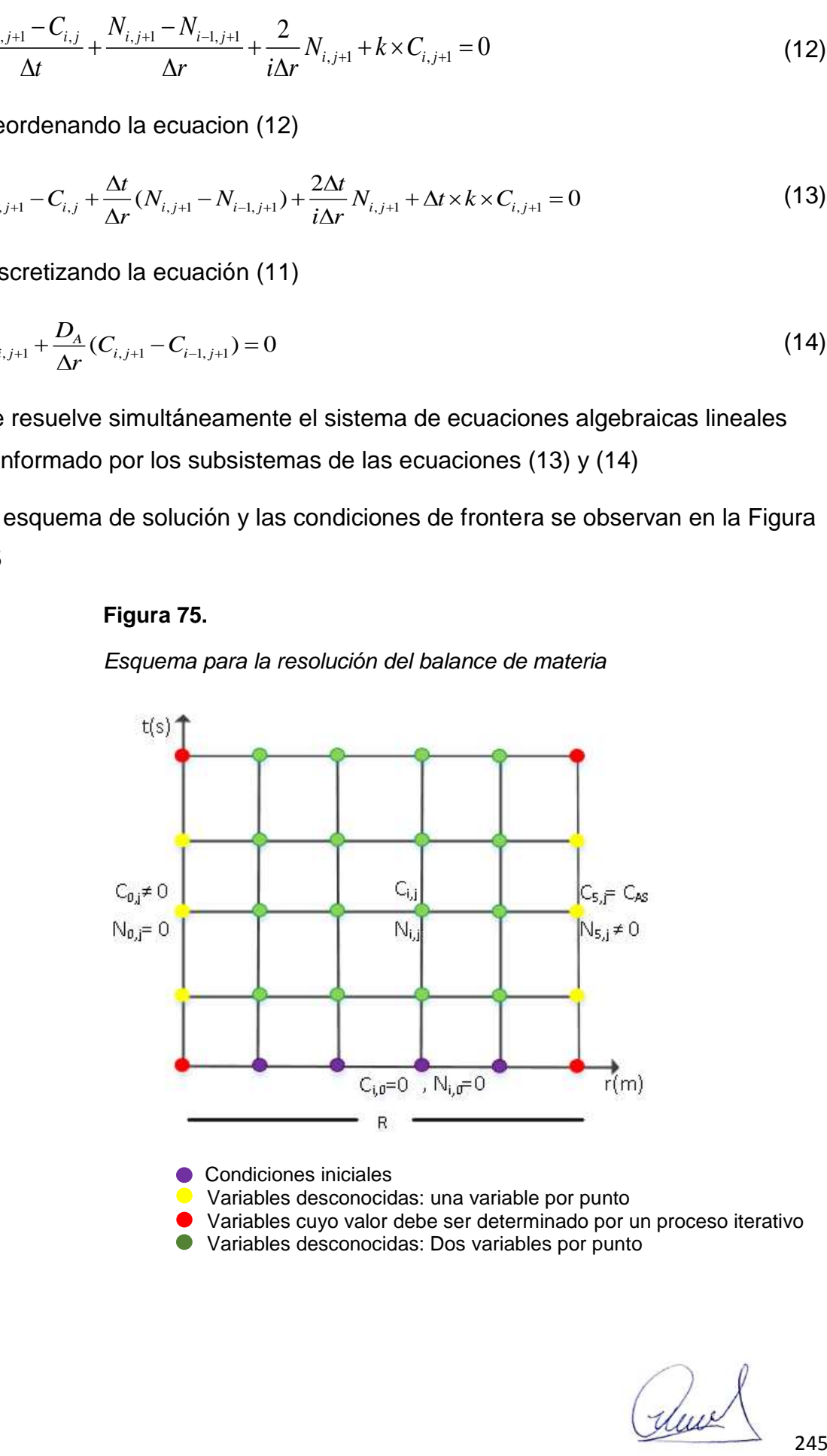

**• Condiciones iniciales** 

- **O** Variables desconocidas: una variable por punto
- Variables cuyo valor debe ser determinado por un proceso iterativo

Variables desconocidas: Dos variables por punto

El factor de efectividad se obtiene mediante por lectura directa de la solucion obtenida, es decir:

$$
\eta_j(t) = \frac{3}{R} \frac{N_{5,j}}{k \times C_{AS}}
$$

Puesto que el radio ha sido subdividido en 5 partes

# **5.3.13. Análisis de factor de efectividad en régimen no estacionario: aplicado a reacciones complejas**

#### **Tabla 75.**

*Información general para el cálculo del factor de efectividad de una cinética de pseudo primer orden en condiciones no isotérmica*

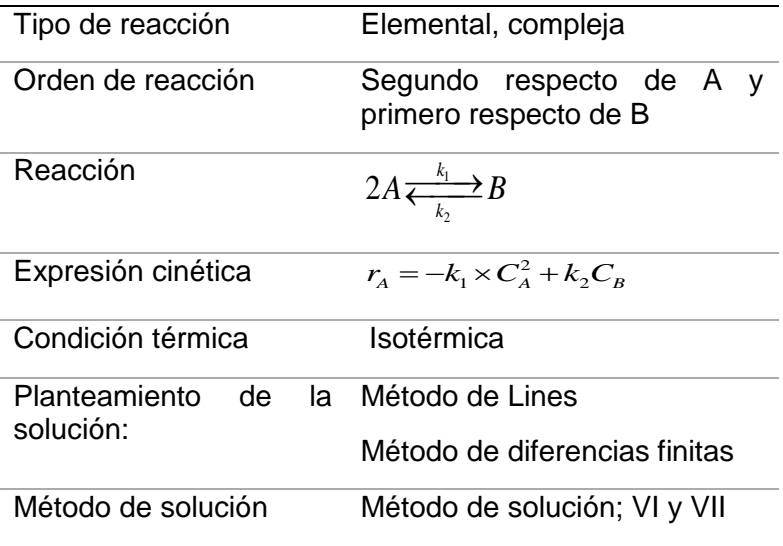

aluel

# **Tabla 76.**

*Modelo físico asociado al cálculo del factor de efectividad no isotérmico*

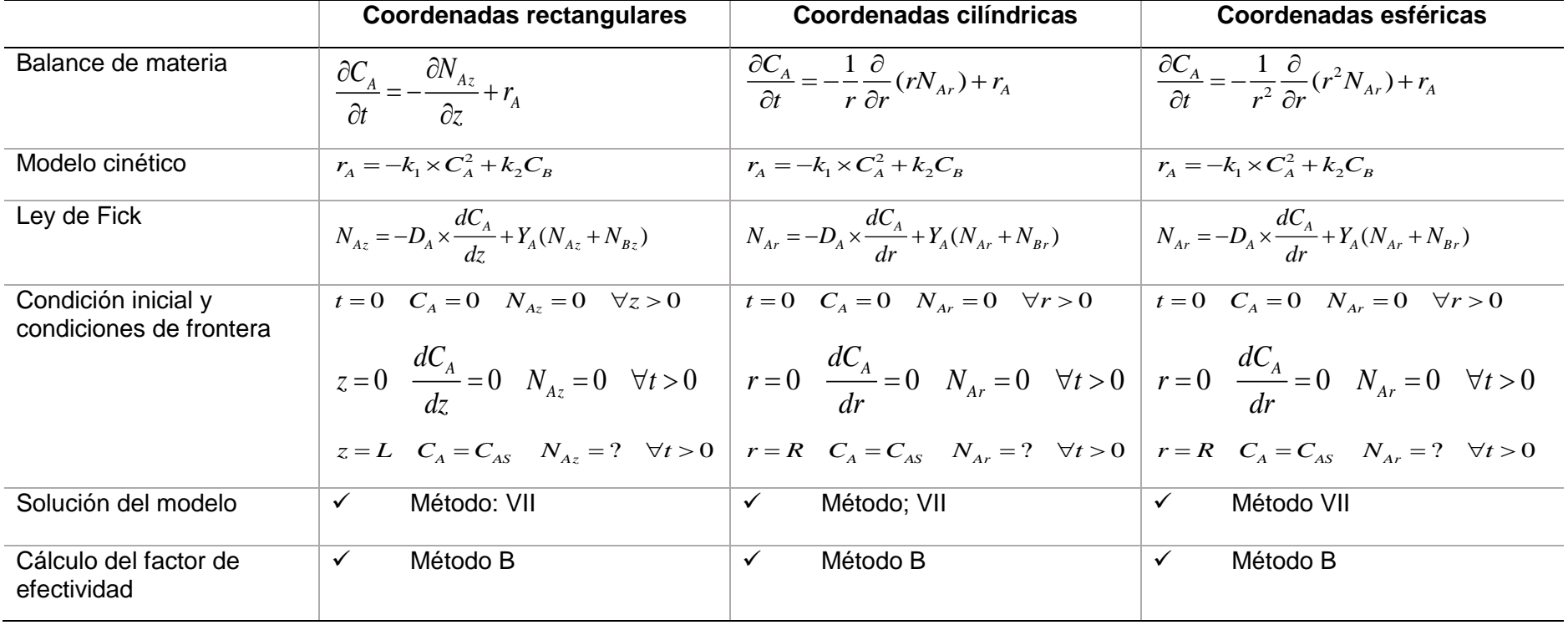

almel

# *Análisis del factor de efectividad no estacionario, isotérmico en condiciones isotérmicas en condiciones rectangulares*

### Aplicación del Método VI a la solución de la ecuación diferencial

Considerando el modelo de la tabla anterior y suponiendo que al inicio solo se tiene el componente A, el balance de materia en términos de la concentración de

A, esta dada por:  
\n
$$
\frac{\partial C_A}{\partial t} = -\frac{\partial N_{AZ}}{\partial z} - k_1 \times C_A^2 + k_2 \times C_B
$$
\n(1)

Ahora, expresando la ecuación (1) en términos de conversión  
\n
$$
\frac{\partial x}{\partial t} = \frac{1}{C_{AS}} \frac{\partial N_{AZ}}{\partial z} + k_1 \times C_{AS} (1 - x)^2 - \frac{1}{2} k_2 x
$$
\n(2)

La Ley de Fick para este caso está dado por:

$$
N_{AZ} = -\frac{D_A}{1 - 0.5Y_A} \times \frac{dC_A}{dz}
$$
 (3)

La fracción molar se obtiene a partir del balance de concentraciones, es decir:

$$
Y_A = \frac{C_A}{C_T} = \frac{(1 - x)}{(1 - 0.5x)}
$$
(4)

Reemplazando (4) en (3)

$$
\frac{dx}{dz} = \frac{N_{AZ}}{D_A C_{AS}} \left[ 1 - \frac{(1 - x)}{2(1 - 0.5x)} \right]
$$
(5)

Ahora se trata de resolver simultáneamente las ecuaciones diferenciales (2) y (5) utilizando el método de diferencias finitas, para lo cual previamente se discretiza dichas ecuaciones, usando el método implicito.

Discretizando la ecuación (2)

Discretizando la ecuación (2)  
\n
$$
\frac{x_{i,j+1} - x_{i,j}}{\Delta t} = \frac{1}{C_{AS}} \frac{(N_{i,j+1} - N_{i-1,j+1})}{\Delta z} + k_1 C_{AS} (1 - x_{i,j+1})^2 - 0.5 k_2 x_{i,j+1}
$$
\n(6)

Simplificando la ecuación (6)

Simplification do la ecuación (6)  
\n
$$
x_{i,j+1} - x_{i,j} - \frac{\Delta t}{C_{AS}} \frac{(N_{i,j+1} - N_{i-1,j+1})}{\Delta z} - \Delta t \times k_1 C_{AS} (1 - x_{i,j+1})^2 + 0.5 \Delta t \times k_2 x_{i,j+1} = 0
$$
\n(7)

Dado que la ecuación (7) contiene muchas constantes, estas se pueden agrupar del siguiente modo:

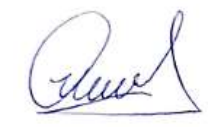

$$
x_{i,j+1} - x_{i,j} - P \times (N_{i,j+1} - N_{i-1,j+1}) - Q \times (1 - x_{i,j+1})^2 + R \times x_{i,j+1} = 0
$$
\n
$$
\text{Con: } P = \frac{\Delta t}{\Delta z \times C_{AS}} \quad Q = \Delta t \times k_1 C_{AS} \quad R = 0.5 \Delta t \times k_2
$$
\n
$$
(8)
$$

Discretizando la ecuación (5)

$$
x_{i,j+1} - x_{i-1,j} - \frac{\Delta z}{C_{AS} D_A} N_{i,j+1} \left[ 1 - \frac{(1 - x_{i,j+1})}{2(1 - 0.5x_{i,j+1})} \right] = 0
$$
\n(9)

En la ecuación (9), se puede parametrizar los valores constantes y obtener:

$$
x_{i,j+1} - x_{i-1,j} - S \times N_{i,j+1} \left[ 1 - \frac{(1 - x_{i,j+1})}{2(1 - 0.5x_{i,j+1})} \right] = 0 \tag{10}
$$

Con: *AS A S*  $C_{\rm AS}D$  $=$ 

Ahora se debe resolver el sistema algebraico no lineal comprendido por las ecuaciones (8) y (10). Las condiciones iniciales y de frontera, se muestran en la figura adjunta.

### **Figura 76.**

*Esquema para la solución del balance de materia*

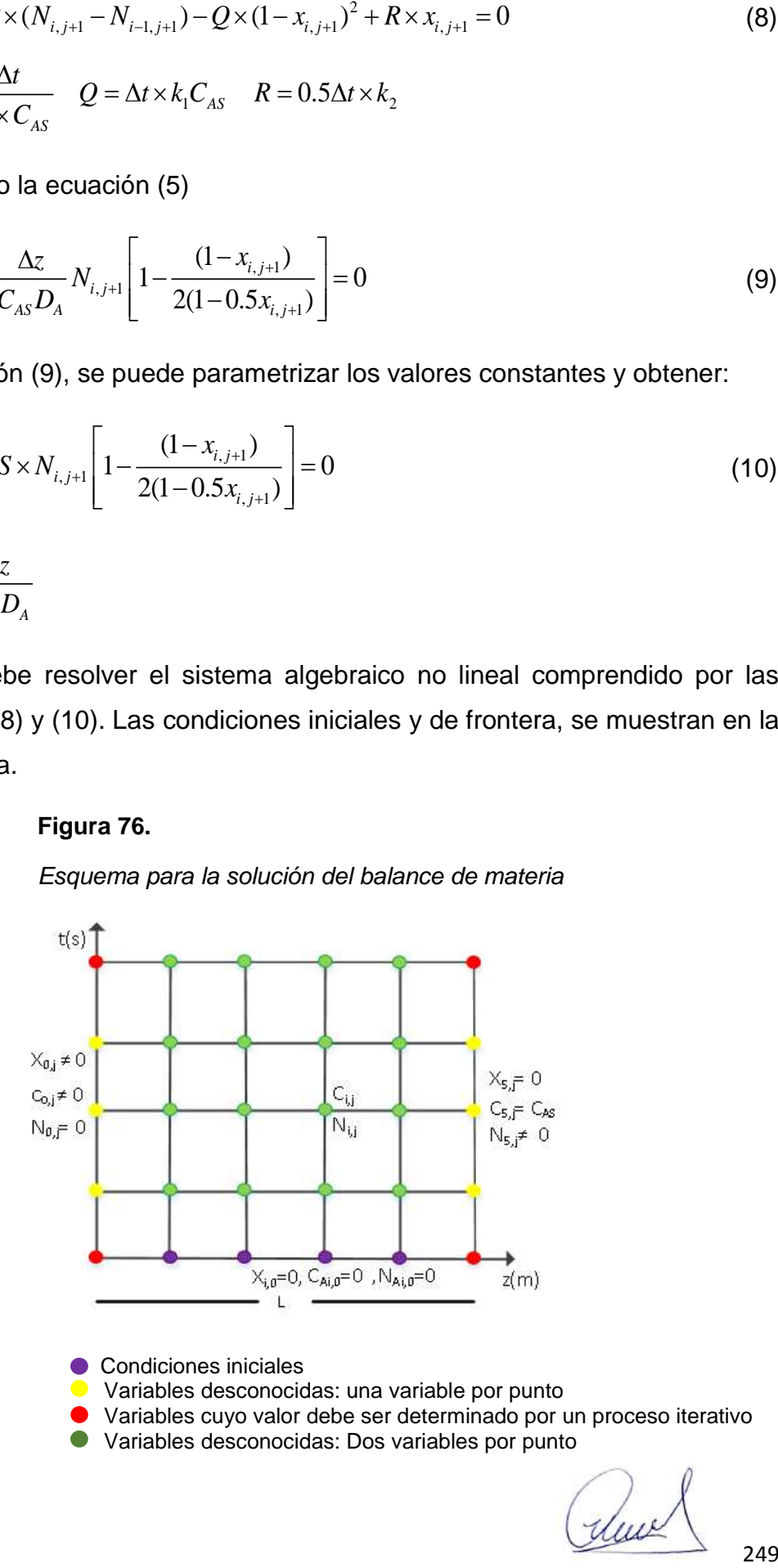

- **Condiciones iniciales**
- **Variables desconocidas: una variable por punto**
- Variables cuyo valor debe ser determinado por un proceso iterativo
- Variables desconocidas: Dos variables por punto
El factor de efectividad se obtiene mediante el Metodo B, es decir:

$$
\eta_j(t) = \frac{1}{L} \frac{N_{5,j}}{r_A(s)}
$$
(11)

*Análisis del factor de efectividad no estacionario isotérmico en condiciones isotérmicas en sistemas de coordenadas cilíndricas*

Aplicación del Método VI a la solución de la ecuación diferencial

$$
\frac{\partial C_A}{\partial t} = -\frac{1}{r} \frac{\partial (rN_{Ar})}{\partial r} - k_1 \times C_A^2 + k_2 \times C_B \tag{12}
$$

$$
\frac{\partial x}{\partial t} = \frac{1}{C_{AS}} \left( \frac{\partial N_{Ar}}{\partial r} + \frac{1}{r} N_{Ar} \right) + k_1 \times C_{AS} (1 - x)^2 - \frac{1}{2} k_2 x \tag{13}
$$

Discretizando

Discretizando  
\n
$$
\frac{x_{i,j+1} - x_{i,j}}{\Delta t} = \frac{1}{C_{AS}} \left[ \frac{N_{i,j+1} - N_{i-1,j+1}}{\Delta r} + \frac{1}{i\Delta r} N_{i,j+1} \right] + k_1 C_{AS} (1 - x_{i,j+1})^2 - 0.5 k_2 x_{i,j+1}
$$
\n(14)

$$
\frac{x_{i,j+1} - x_{i,j}}{\Delta t} = \frac{1}{C_{AS}} \left[ \frac{N_{i,j+1} - N_{i-1,j+1}}{\Delta r} + \frac{1}{i\Delta r} N_{i,j+1} \right] + k_1 C_{AS} (1 - x_{i,j+1})^2 - 0.5 k_2 x_{i,j+1}
$$
(14)  

$$
x_{i,j+1} - x_{i,j} - \frac{\Delta t}{C_{AS} \Delta r} \left[ (1 + \frac{1}{i}) N_{i,j+1} - N_{i-1,j+1} \right] + k_1 \Delta t \times C_{AS} (1 - x_{i,j+1})^2 - 0.5 \Delta t \times k_2 x_{i,j+1} = 0
$$
(15)

$$
C_{AS}\Delta r \left[ i \right]_{j}
$$
  

$$
x_{i,j+1} - x_{i,j} - P \left[ (1 + \frac{1}{i})N_{i,j+1} - N_{i-1,j+1} \right] + Q(1 - x_{i,j+1}) - Rx_{i,j+1} = 0
$$
 (16)

$$
P = \frac{\Delta t}{\Delta r \times C_{AS}} \quad Q = \Delta t \times k_1 C_{AS} \quad R = 0.5 \Delta t \times k_2
$$

La ley de Fick no depende del sistema de coordenadas, por tanto, se toma la misma ecuación del item anterior, es decir:

$$
\frac{dx}{dr} = \frac{N_{Ar}}{D_A C_{AS}} \left[ 1 - \frac{(1 - x)}{2(1 - 0.5x)} \right]
$$
\n(17)

Cuya discretización conduce a:

$$
x_{i,j+1} - x_{i-1,j} - \frac{\Delta r}{C_{AS} D_A} N_{i,j+1} \left[ 1 - \frac{(1 - x_{i,j+1})}{2(1 - 0.5x_{i,j+1})} \right] = 0
$$
\n(18)

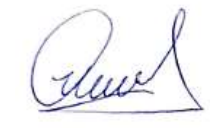

250

Hacemos *AS A r S*  $C_{AS}D$  $\Delta$  $=$ 

$$
x_{i,j+1} - x_{i-1,j} - S \times N_{i,j+1} \left[ 1 - \frac{(1 - x_{i,j+1})}{2(1 - 0.5x_{i,j+1})} \right] = 0
$$
\n(19)

Las condiciones de frontera que se aplican son las mismas aplicadas al sistema de coordenadas rectangulares mostradas en el item anterior y su figura correspondiente

Se resuelve simultáneamente el sistema algebraico compuesto por las ecuaciones (16) y (19).

El factor de efectividad para cada tiempo se obtiene mediante:

$$
\eta_j(t) = \frac{2}{R} \frac{N_{5,j}}{r_A(s)}
$$
(20)

*Análisis del factor de efectividad no estacionario isotérmico en condiciones isotérmicas y sistema de coordenadas esféricas*

Aplicación del Método VI a la solución de la ecuación diferencial

$$
\frac{\partial C_A}{\partial t} = -\frac{1}{r^2} \frac{\partial (r^2 N_{Ar})}{\partial r} - k_1 \times C_A^2 + k_2 \times C_B
$$
\n(21)

$$
\frac{\partial x}{\partial t} = \frac{1}{C_{AS}} \left( \frac{\partial N_{Ar}}{\partial r} + \frac{2}{r} N_{Ar} \right) + k_1 \times C_{AS} (1 - x)^2 - \frac{1}{2} k_2 x \tag{22}
$$

Discretizando

Discretizando  
\n
$$
\frac{x_{i,j+1} - x_{i,j}}{\Delta t} = \frac{1}{C_{AS}} \left[ \frac{N_{i,j+1} - N_{i-1,j+1}}{\Delta r} + \frac{2}{i\Delta r} N_{i,j+1} \right] + k_1 C_{AS} (1 - x_{i,j+1})^2 - 0.5 k_2 x_{i,j+1}
$$
\n(23)

$$
\frac{x_{i,j+1} - x_{i,j}}{\Delta t} = \frac{1}{C_{AS}} \left[ \frac{N_{i,j+1} - N_{i-1,j+1}}{\Delta r} + \frac{2}{i\Delta r} N_{i,j+1} \right] + k_1 C_{AS} (1 - x_{i,j+1})^2 - 0.5 k_2 x_{i,j+1}
$$
(23)  

$$
x_{i,j+1} - x_{i,j} - \frac{\Delta t}{C_{AS} \Delta r} \left[ (1 + \frac{2}{i}) N_{i,j+1} - N_{i-1,j+1} \right] + k_1 \Delta t \times C_{AS} (1 - x_{i,j+1})^2 - 0.5 \Delta t \times k_2 x_{i,j+1} = 0
$$
(24)

Gluel

$$
x_{i,j+1} - x_{i,j} - P\left[ (1 + \frac{2}{i})N_{i,j+1} - N_{i-1,j+1} \right] + Q(1 - x_{i,j+1}) - Rx_{i,j+1} = 0
$$
\n
$$
P = \frac{\Delta t}{\Delta r \times C_{AS}} \quad Q = \Delta t \times k_1 C_{AS} \quad R = 0.5\Delta t \times k_2
$$
\n(25)

La ley de Fick no depende del sistema de coordenadas, por tanto, se toma la misma ecuación del item anterior, es decir:

$$
\frac{dx}{dr} = \frac{N_{Ar}}{D_A C_{AS}} \left[ 1 - \frac{(1 - x)}{2(1 - 0.5x)} \right]
$$
\n(26)

Cuya discretización conduce a:

$$
x_{i,j+1} - x_{i-1,j} - \frac{\Delta r}{C_{AS} D_A} N_{i,j+1} \left[ 1 - \frac{(1 - x_{i,j+1})}{2(1 - 0.5x_{i,j+1})} \right] = 0
$$
 (27)

Hacemos *AS A r S*  $C_{AS}D$ Δ  $=$ 

$$
x_{i,j+1} - x_{i-1,j} - S \times N_{i,j+1} \left[ 1 - \frac{(1 - x_{i,j+1})}{2(1 - 0.5x_{i,j+1})} \right] = 0
$$
 (28)

Las condiciones de frontera que se aplican son las mismas aplicadas al sistema de coordenadas rectangulares mostradas en el item anterior y su figura correspondiente

Se resuelve simultáneamente el sistema algebraico compuesto por las ecuaciones (25) y (28).

El factor de efectividad para cada tiempo se obtiene mediante:

$$
\eta_j(t) = \frac{3}{R} \frac{N_{5,j}}{r_A(s)}
$$
(29)

252

## **5.3.14. Factor de efectividad no estacionario y no isotérmico**

# **Factor de fectividad no estacionario y no isotérmico aplicada a reacciones sencillas**

#### **Figura 77.**

*Esquema para el cálculo del factor de efectividad no isotérmico no estacionario para reacciones sencillas y complejas*

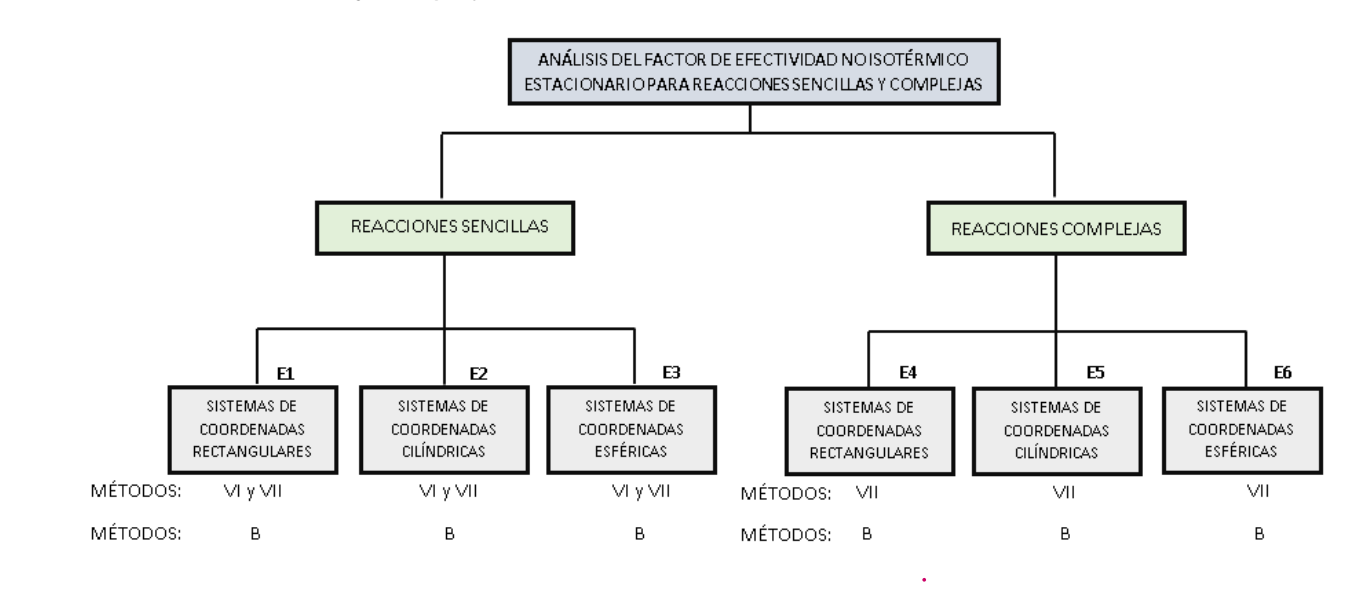

#### **Tabla 77.**

*Información general para el cálculo del factor de efectividad de una cinética de pseudo primer orden en condiciones no isotérmicas*

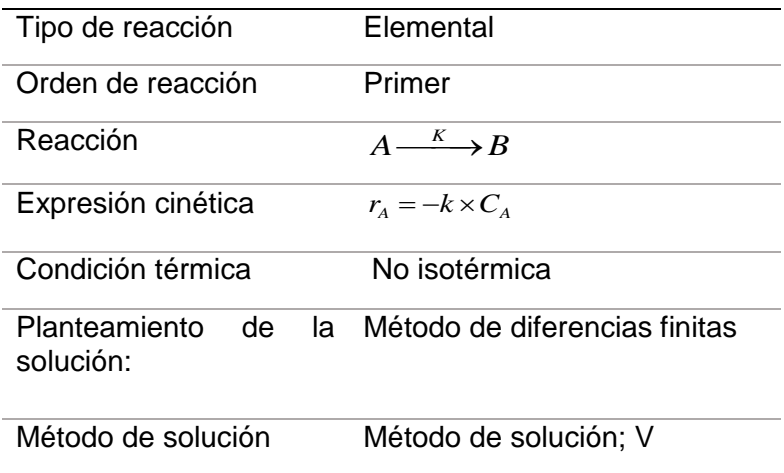

dux

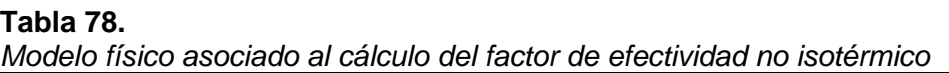

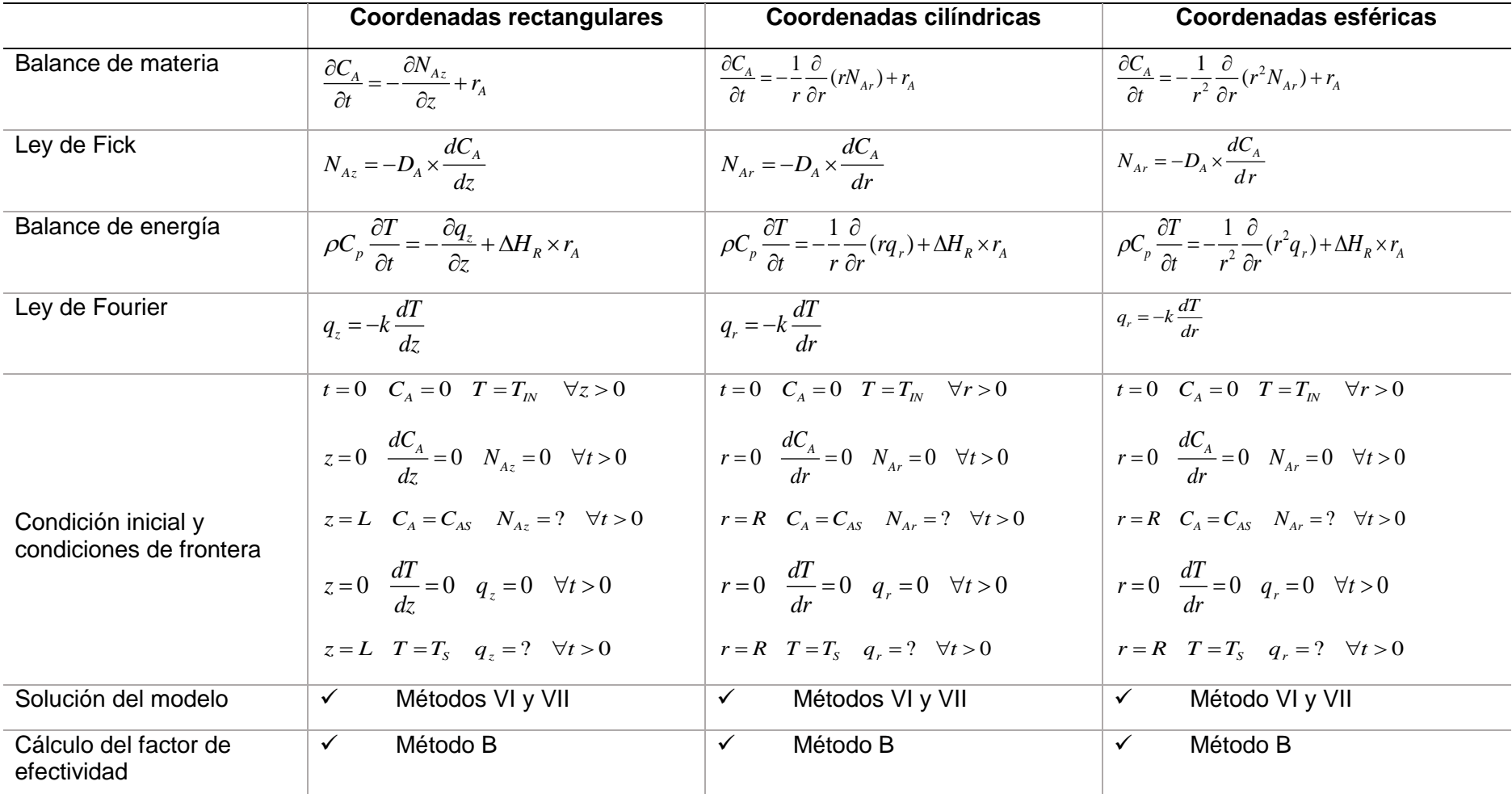

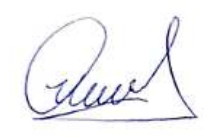

*Análisis del factor de efectividad no isotérmico no estacionaro de reacciones sencillas en sistema de coordenadas rectangulares*

# Aplicación del Método VI a la solución de la ecuación diferencial

# Balance de materia

$$
\frac{\partial C_A}{\partial t} = -\frac{\partial N_{Az}}{\partial z} - k(T) \times C_A \tag{1}
$$

Ley de Fick

$$
N_{Az} = -D_A \times \frac{dC_A}{dz} \tag{2}
$$

Reemplazando (2) en (1)

$$
\frac{\partial C_A}{\partial t} = D_A \frac{\partial^2 C_A}{\partial z^2} - k_0 \times \exp(-E/(R \times T)) \times C_A
$$
\n(3)

Balance de energía

$$
\rho C_p \frac{\partial T}{\partial t} = -\frac{\partial q_z}{\partial z} + \Delta H_R \times r_A \tag{4}
$$

Ley de Fourier

$$
q_z = -k \frac{dT}{dz} \tag{5}
$$

Reemplazando (5) en (4)

$$
\rho C_p \frac{\partial T}{\partial t} = k \frac{\partial^2 T}{\partial z^2} - \Delta H_R \times k_0 \times \exp(-E/(R \times T)) \times C_A
$$
 (6)

La ecuación (6) puede ser modificada como:

$$
\frac{\partial T}{\partial t} = \alpha \frac{\partial^2 T}{\partial z^2} - \frac{\Delta H_R}{\rho C_p} \times k_0 \times \exp(-E/(R \times T)) \times C_A
$$
 (7)

Donde  $\alpha$  es la difusividad térmica

Rucel

Se resuelve simultáneamente las ecuaciones (3) y (7) cuyas condiciones iniciales y de frontera se muestran en la tabla precedente, y en el gráfico adjunto.

Discretizando la ecuación (3)

### **Figura 78.**

*Esquema para la aplicación del método de líneas (Método VI)*

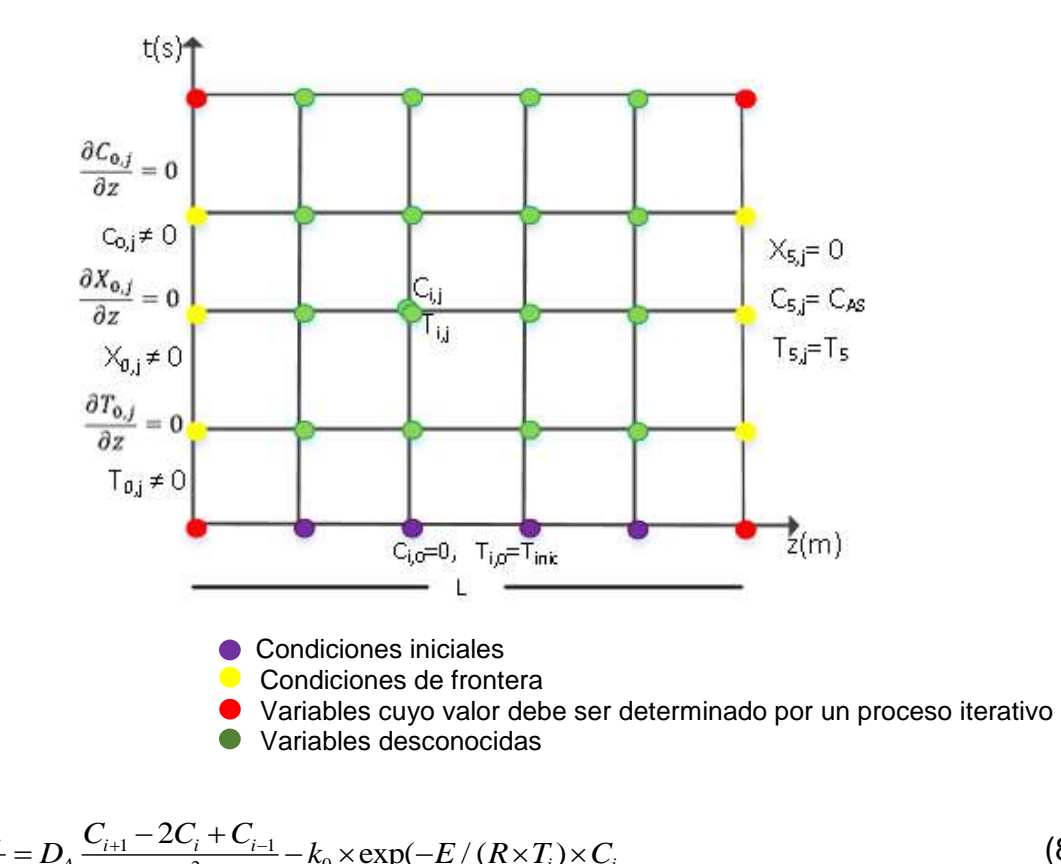

$$
\frac{dC_i}{dt} = D_A \frac{C_{i+1} - 2C_i + C_{i-1}}{\Delta z^2} - k_0 \times \exp(-E/(R \times T_i) \times C_i)
$$
(8)

Discretizando la ecuación (7)  
\n
$$
\frac{dT_i}{dt} = \alpha \frac{T_{i+1} - 2T_i + T_{i-1}}{\Delta z^2} - \frac{\Delta H_R}{\rho C_p} \times k_0 \times \exp(-E/(R \times T_i) \times C_i)
$$
\n(9)

Esto nos permite obtener el perfil de concentración y temperatura.

Luego, el factor de efectividad para cada tiempo se obtiene usando el Metodo B descrito anteriormente, es decir a partir del conocimiento de la densidad de flujo molar en la periferia de la partícula, multiplicado por su área y dividida respecto a la velocidad de rección en la superficie.

duce

## Aplicación del Método VII a la solución de la ecuación diferencial

En este caso, se resuelve simultáneamente los balances de materia, energía, la ley de Fick y la ley de Fourier, es decir:

# Balance de materia

$$
\frac{\partial C_A}{\partial t} = -\frac{\partial N_{Az}}{\partial z} - k_0 \exp(-E/(R \times T)) \times C_A
$$
\n(10)

Ley de Fick

$$
N_{Az} = -D_A \times \frac{dC_A}{dz} \tag{11}
$$

Balance de energia  
\n
$$
\frac{\partial T}{\partial t} = -\frac{1}{\rho C_p} \frac{\partial q_z}{\partial z} + \frac{\Delta H_R}{\rho C_p} \times k_0 \times \exp(-E/(R \times T)) \times C_A
$$
\n(12)

Ley de Fourier

$$
q_z = -k \frac{dT}{dz} \tag{13}
$$

Se trata de resolver en forma simultánea las ecuaciones (10), (11) (12) y (13) que consiste en dos ecuaciones diferenciales parciales y dos ecuaciones diferenciales ordinarias.

Discretizando la ecuación (10)  
\n
$$
\frac{C_{i,j+1} - C_{i,j}}{\Delta t} + \frac{N_{i,j+1} - N_{i-1,j+1}}{\Delta z} + k_0 \exp(-E/(R \times T_{i,j+1})) \times C_{i,j+1} = 0
$$
\n(14)

Reordenando la ecuación (14)  
\n
$$
C_{i,j+1} - C_{i,j} + \frac{\Delta t}{\Delta z} (N_{i,j+1} - N_{i-1,j+1}) + \Delta t \times k_0 \exp(-E/(R \times T_{i,j+1})) \times C_{i,j+1} = 0
$$
\n(15)

Discretizando la ecuación (11)

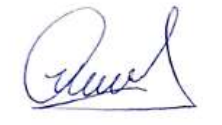

257

$$
C_{i,j+1} - C_{i-1,j+1} + \frac{\Delta z \times N_{i,j+1}}{D_A} = 0
$$
\n(16)

Discretizando la ecuación (12)

Discretizando la ecuación (12)  
\n
$$
\frac{T_{i,j+1} - T_{i,j}}{\Delta t} + \frac{1}{\rho C_p} \frac{q_{i,j+1} - q_{i-1,j+1}}{\Delta z} + \frac{\Delta H_R}{\rho C_p} \times k_0 \exp(-E/(R \times T_{i,j+1})) \times C_{i,j+1} = 0
$$
\n(17)

Reordenando la ecuación (17)

Reordenando la ecuación (17)  
\n
$$
T_{i,j+1} - T_{i,j} + \frac{\Delta t}{\rho C_p} \frac{q_{i,j+1} - q_{i-1,j+1}}{\Delta z} + \frac{\Delta H_R}{\rho C_p} \times \Delta t \times k_0 \exp(-E/(R \times T_{i,j+1})) \times C_{i,j+1} = 0
$$
\n(18)

Discretizando la ecuación (13)

$$
T_{i,j+1} - T_{i-1,j+1} + \frac{\Delta z \times q_{i,j+1}}{k} = 0
$$
\n(19)

Se resuelve simultáneamente (15), (16) (18) y (19)

#### **Figura 79.**

*Esquema para la aplicación del Método VII*

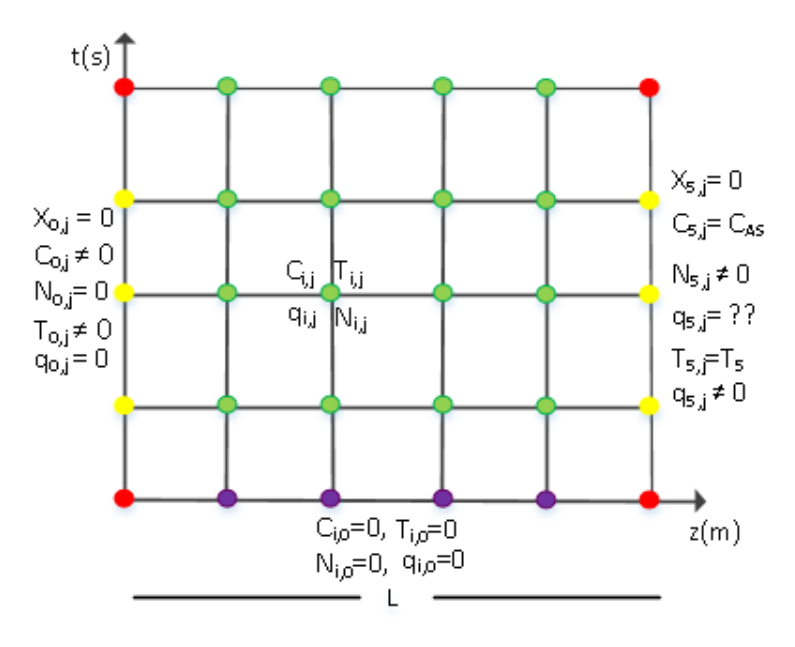

**• Condiciones iniciales** 

- **Variables desconocidas: Dos por cada punto**
- Variables cuyo valor debe ser determinado por un proceso iterativo
- Variables desconocidas: Cuatro por cada punto

Rue

*Análisis del factor de efectividad no isotérmico no estacionario de reacciones sencillas en sistema de coordenadas cilíndricas*

# Aplicación del Método VI a la solución de la ecuación diferencial

# Balance de materia

$$
\frac{\partial C_A}{\partial t} = -\frac{\partial N_{Ar}}{\partial r} - \frac{1}{r} N_{Ar} - k(T) \times C_A \tag{1}
$$

Ley de Fick

$$
N_{Ar} = -D_A \times \frac{dC_A}{dr} \tag{2}
$$

Reemplazando (2) en (1)  
\n
$$
\frac{\partial C_A}{\partial t} = D_A \left( \frac{\partial^2 C_A}{\partial r^2} + \frac{1}{r} \frac{\partial C_A}{\partial r} \right) - k_0 \times \exp(-E/(R \times T)) \times C_A
$$
\n(3)

Balance de energía

$$
\rho C_p \frac{\partial T}{\partial t} = -\frac{\partial q_r}{\partial r} - \frac{1}{r} q_r + \Delta H_R \times r_A
$$
\n(4)

Ley de Fourier

$$
q_r = -k \frac{dT}{dr} \tag{5}
$$

Reemplazando (5) en (4)  
\n
$$
\rho C_p \frac{\partial T}{\partial t} = k \left( \frac{\partial^2 T}{\partial r^2} + \frac{1}{r} \frac{\partial T}{\partial r} \right) - \Delta H_R \times k_0 \times \exp(-E/(R \times T)) \times C_A
$$
\n(6)

La ecuación (6) puede ser modificada como:  
\n
$$
\frac{\partial T}{\partial t} = \alpha \left( \frac{\partial^2 T}{\partial r^2} + \frac{1}{r} \frac{\partial T}{\partial r} \right) - \frac{\Delta H_R}{\rho C_p} \times k_0 \times \exp(-E/(R \times T)) \times C_A
$$
\n(7)

Donde  $\alpha$  es la difusividad térmica

Ruch

Se resuelve simultáneamente las ecuaciones (3) y (7) cuyas condiciones iniciales y de frontera se muestran en la tabla precedente, y en el gráfico adjunto.

Discretizando la ecuación (3)

### **Figura 80.**

*Esquema para la aplicación del Método VI*

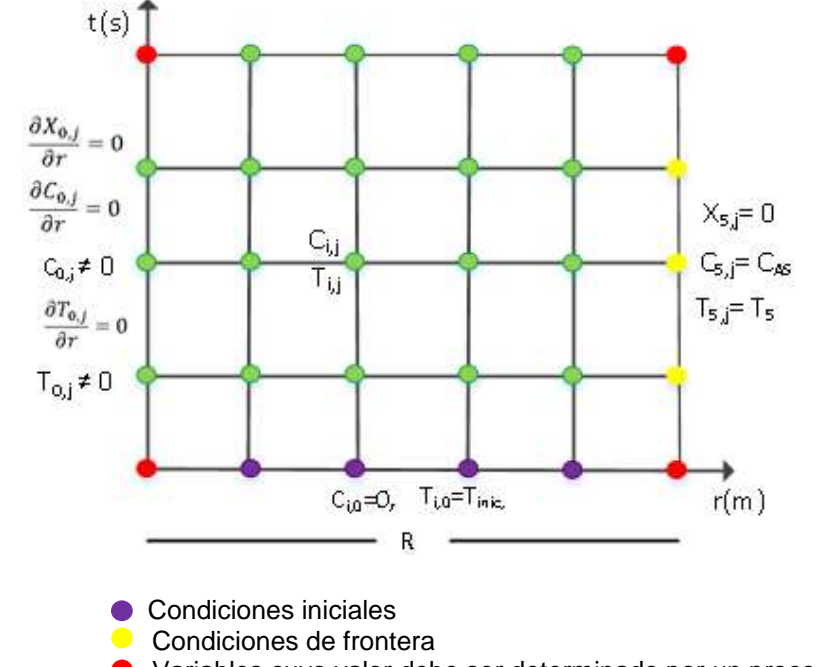

Variables cuyo valor debe ser determinado por un proceso iterativo

$$
\frac{dC_i}{dt} = D_A \left( \frac{C_{i+1} - 2C_i + C_{i-1}}{\Delta r^2} + \frac{1}{i\Delta r} \frac{(C_i - C_{i-1})}{\Delta r} \right) - k_0 \times \exp(-E/(R \times T_i) \times C_i)
$$
 (8)

Discretizando la ecuación (7)

Discretizando la ecuación (7)  
\n
$$
\frac{dT_i}{dt} = \alpha \left( \frac{T_{i+1} - 2T_i + T_{i-1}}{\Delta r^2} + \frac{1}{i\Delta r} \left( \frac{T_i - T_{i-1}}{\Delta r} \right) \right) - \frac{\Delta H_R}{\rho C_p} \times k_0 \times \exp(-E/(R \times T_i) \times C_i)
$$
\n(9)

Esto nos permite obtener el perfil de concentración y temperatura.

Luego, el factor de efectividad para cada tiempo se obtiene usando el Metodo B descrito anteriormente, es decir a partir del conocimiento de la densidad de flujo molar en la periferia de la partícula, multiplicado por su área y dividida respecto a la velocidad de rección en la superficie.

chux

### Aplicación del Método VII a la solución de la ecuación diferencial

En este caso, se resuelve simultáneamente los balances de materia, energía, la ley de Fick y la ley de Fourier, es decir:

# Balance de materia

$$
\frac{\partial C_A}{\partial t} = -\frac{\partial N_{Ar}}{\partial r} - \frac{1}{r} N_{Ar} - k_0 \exp(-E/(R \times T)) \times C_A
$$
\n(10)

Ley de Fick

$$
N_{Ar} = -D_A \times \frac{dC_A}{dr} \tag{11}
$$

Balance de energía  
\n
$$
\frac{\partial T}{\partial t} = -\frac{1}{\rho C_p} \left( \frac{\partial q_r}{\partial r} + \frac{1}{r} q_r \right) + \frac{\Delta H_R}{\rho C_p} \times k_0 \times \exp(-E/(R \times T)) \times C_A
$$
\n(12)

Ley de Fourier

$$
q_r = -k \frac{dT}{dr} \tag{13}
$$

Se trata de resolver en forma simultánea las ecuaciones (10), (11) (12) y (13) que consiste en dos ecuaciones diferenciales parciales y dos ecuaciones diferenciales ordinarias.

Discretizando la ecuación (10)

Discretizando la ecuación (10)  
\n
$$
\frac{C_{i,j+1} - C_{i,j}}{\Delta t} + \frac{N_{i,j+1} - N_{i-1,j+1}}{\Delta r} + \frac{1}{i\Delta r} N_{i,j+1} + k_0 \exp(-E/(R \times T_{i,j+1})) \times C_{i,j+1} = 0
$$
\n(14)

Reordenando la ecuación (14)

Reordenando la ecuación (14)  

$$
C_{i,j+1} - C_{i,j} + \frac{\Delta t}{\Delta r} (N_{i,j+1} - N_{i-1,j+1} + \frac{1}{i} N_{i,j+1}) + \Delta t \times k_0 \exp(-E/(R \times T_{i,j+1})) \times C_{i,j+1} = 0
$$
 (15)

Discretizando la ecuación (11)

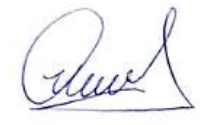

$$
C_{i,j+1} - C_{i-1,j+1} + \frac{\Delta r \times N_{i,j+1}}{D_A} = 0
$$
\n(16)

Discretizando la ecuación (12)

Discretizando la ecuación (12)  
\n
$$
\frac{T_{i,j+1} - T_{i,j}}{\Delta t} + \frac{1}{\rho C_p} \frac{q_{i,j+1} - q_{i-1,j+1}}{\Delta r} + \frac{1}{i\Delta r} q_{i,j+1} + \frac{\Delta H_R}{\rho C_p} \times k_0 \exp(-E/(R \times T_{i,j+1})) \times C_{i,j+1} = 0
$$
 (17)

Reordenando la ecuación (17)

Reordenando la ecuación (17)  
\n
$$
T_{i,j+1} - T_{i,j} + \frac{\Delta t}{\rho C_p} \frac{1}{\Delta r} (q_{i,j+1}(1 + \frac{1}{i}) - q_{i-1,j+1}) + \frac{\Delta H_R}{\rho C_p} \times \Delta t \times k_0 \exp(-E/(R \times T_{i,j+1})) \times C_{i,j+1} = 0
$$
\n(18)

Discretizando la ecuación (13)

$$
T_{i,j+1} - T_{i-1,j+1} + \frac{\Delta r \times q_{i,j+1}}{k} = 0
$$
\n(19)

Se resuelve simultáneamente (15), (16) (18) y (19)

#### **Figura 81.**

*Esquema para la aplicación del Método VII*

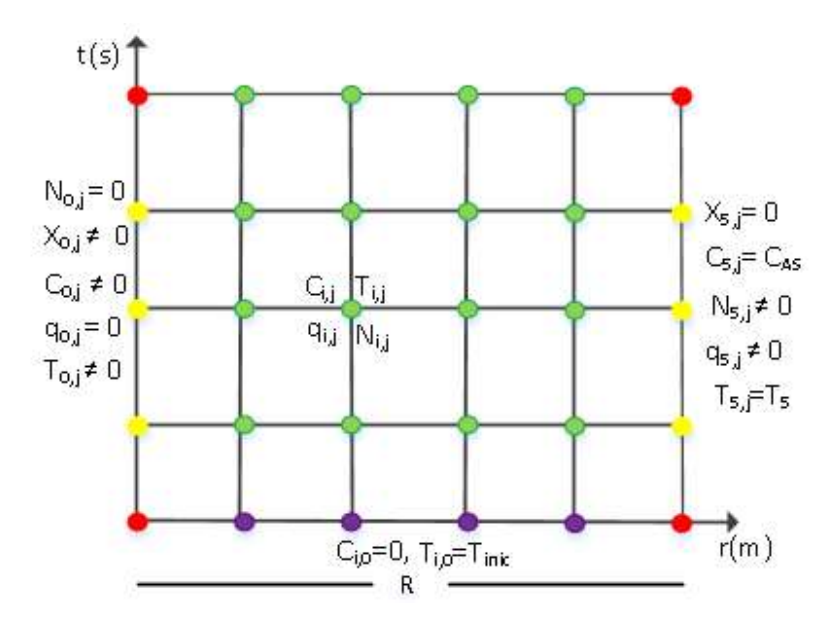

**• Condiciones iniciales** 

- Variables desconocidas: Dos por cada punto
- Variables cuyo valor debe ser determinado por un proceso iterativo
- Variables desconocidas: Cuatro variables por cada punto

Um

*Análisis del factor de efectividad no isotérmico no estacionario de reacciones sencillas en sistema de coordenadas esféricas*

# Aplicación del Método VI a la solución de la ecuación diferencial

## Balance de materia

$$
\frac{\partial C_A}{\partial t} = -\frac{\partial N_{Ar}}{\partial r} - \frac{2}{r} N_{Ar} - k(T) \times C_A \tag{1}
$$

Ley de Fick

$$
N_{Ar} = -D_A \times \frac{dC_A}{dr} \tag{2}
$$

Reemplazando (2) en (1)  
\n
$$
\frac{\partial C_A}{\partial t} = D_A \left( \frac{\partial^2 C_A}{\partial r^2} + \frac{2}{r} \frac{\partial C_A}{\partial r} \right) - k_0 \times \exp(-E/(R \times T)) \times C_A
$$
\n(3)

Balance de energía

$$
\rho C_p \frac{\partial T}{\partial t} = -\frac{\partial q_r}{\partial r} - \frac{2}{r} q_r + \Delta H_R \times r_A
$$
\n(4)

Ley de Fourier

$$
q_r = -k \frac{dT}{dr} \tag{5}
$$

Reemplazando (5) en (4)  
\n
$$
\rho C_p \frac{\partial T}{\partial t} = k \left( \frac{\partial^2 T}{\partial r^2} + \frac{2}{r} \frac{\partial T}{\partial r} \right) - \Delta H_R \times k_0 \times \exp(-E/(R \times T)) \times C_A
$$
\n(6)

La ecuación (6) puede ser modificada como:  
\n
$$
\frac{\partial T}{\partial t} = \alpha \left( \frac{\partial^2 T}{\partial r^2} + \frac{2}{r} \frac{\partial T}{\partial r} \right) - \frac{\Delta H_R}{\rho C_p} \times k_0 \times \exp(-E/(R \times T) \times C_A)
$$
\n(7)

Donde  $\alpha$  es la difusividad térmica

alene

Se resuelve simultáneamente las ecuaciones (3) y (7) cuyas condiciones iniciales y de frontera se muestran en la tabla precedente, y en el gráfico adjunto.

Discretizando la ecuación (3)

## **Figura 82.**

*Esquema para la aplicación del Método VI*

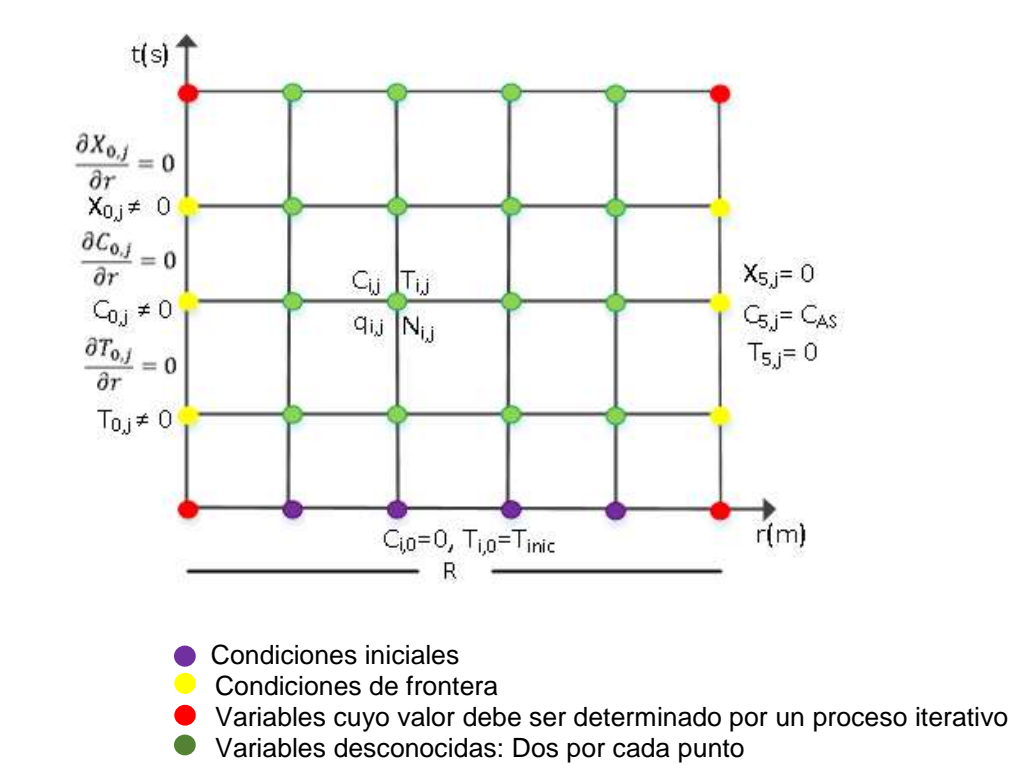

$$
\frac{dC_i}{dt} = D_A \left( \frac{C_{i+1} - 2C_i + C_{i-1}}{\Delta r^2} + \frac{2}{i\Delta r} \frac{(C_i - C_{i-1})}{\Delta r} \right) - k_0 \times \exp(-E/(R \times T_i) \times C_i)
$$
 (8)

Discretizando la ecuación (7)

Discretizando la ecuación (7)  
\n
$$
\frac{dT_i}{dt} = \alpha \left( \frac{T_{i+1} - 2T_i + T_{i-1}}{\Delta r^2} + \frac{2}{i\Delta r} \left( \frac{T_i - T_{i-1}}{\Delta r} \right) \right) - \frac{\Delta H_R}{\rho C_p} \times k_0 \times \exp(-E/(R \times T_i) \times C_i)
$$
\n(9)

Esto nos permite obtener el perfil de concentración y temperatura.

Luego, el factor de efectividad para cada tiempo se obtiene usando el Metodo B descrito anteriormente, es decir a partir del conocimiento de la densidad de flujo molar en la periferia de la partícula, multiplicado por su área y dividida respecto a la velocidad de rección en la superficie.

dux

### Aplicación del Método VII a la solución de la ecuación diferencial

En este caso, se resuelve simultáneamente los balances de materia, energía, la ley de Fick y la ley de Fourier, es decir:

# Balance de materia

$$
\frac{\partial C_A}{\partial t} = -\frac{\partial N_{Ar}}{\partial r} - \frac{2}{r} N_{Ar} - k_0 \exp(-E/(R \times T)) \times C_A
$$
\n(10)

Ley de Fick

$$
N_{Az} = -D_A \times \frac{dC_A}{dz} \tag{11}
$$

Balance de energía  
\n
$$
\frac{\partial T}{\partial t} = -\frac{1}{\rho C_p} \left( \frac{\partial q_r}{\partial r} + \frac{2}{r} q_r \right) + \frac{\Delta H_R}{\rho C_p} \times k_0 \times \exp(-E/(R \times T)) \times C_A
$$
\n(12)

Ley de Fourier

$$
q_z = -k \frac{dT}{dr} \tag{13}
$$

Se trata de resolver en forma simultánea las ecuaciones (10), (11) (12) y (13) que consiste en dos ecuaciones diferenciales parciales y dos ecuaciones diferenciales ordinarias.

Discretizando la ecuación (10)

Discretizando la ecuación (10)  
\n
$$
\frac{C_{i,j+1} - C_{i,j}}{\Delta t} + \frac{N_{i,j+1} - N_{i-1,j+1}}{\Delta r} + \frac{2}{i\Delta r} N_{i,j+1} + k_0 \exp(-E/(R \times T_{i,j+1})) \times C_{i,j+1} = 0
$$
\n(14)

Reordenando la ecuación (14)

Reordenando la ecuación (14)  

$$
C_{i,j+1} - C_{i,j} + \frac{\Delta t}{\Delta r} (N_{i,j+1} - N_{i-1,j+1} + \frac{2}{i} N_{i,j+1}) + \Delta t \times k_0 \exp(-E/(R \times T_{i,j+1})) \times C_{i,j+1} = 0
$$
 (15)

Discretizando la ecuación (11)

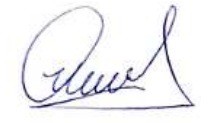

$$
C_{i,j+1} - C_{i-1,j+1} + \frac{\Delta r \times N_{i,j+1}}{D_A} = 0
$$
\n(16)

Discretizando la ecuación (12)

Discretizando la ecuación (12)  
\n
$$
\frac{T_{i,j+1} - T_{i,j}}{\Delta t} + \frac{1}{\rho C_p} \frac{q_{i,j+1} - q_{i-1,j+1}}{\Delta r} + \frac{2}{i\Delta r} q_{i,j+1} + \frac{\Delta H_R}{\rho C_p} \times k_0 \exp(-E/(R \times T_{i,j+1})) \times C_{i,j+1} = 0
$$
 (17)

Reordenando la ecuación (17)

Reordenando la ecuación (17)  

$$
T_{i,j+1} - T_{i,j} + \frac{\Delta t}{\rho C_p} \frac{1}{\Delta r} (q_{i,j+1}(1 + \frac{2}{i}) - q_{i-1,j+1}) + \frac{\Delta H_R}{\rho C_p} \times \Delta t \times k_0 \exp(-E/(R \times T_{i,j+1})) \times C_{i,j+1} = 0
$$
 (18)

Discretizando la ecuación (13)

$$
T_{i,j+1} - T_{i-1,j+1} + \frac{\Delta r \times q_{i,j+1}}{k} = 0
$$
\n(19)

Se resuelve simultáneamente (15), (16) (18) y (19)

#### **Figura 83.**

*Esquema para la aplicación del Metodo VII*

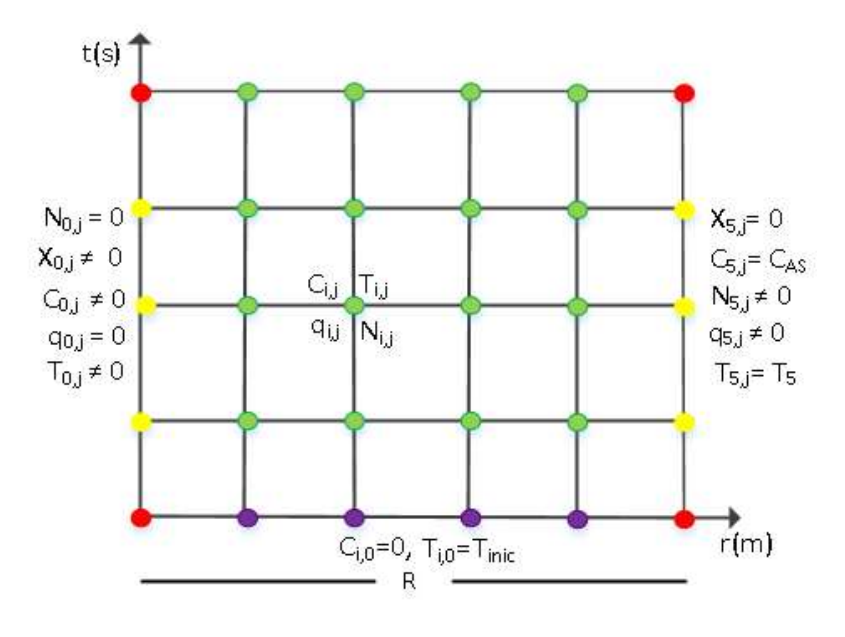

**• Condiciones iniciales** 

- **O** Variabes desconocidas: Dos por cada punto
- Variables cuyo valor debe ser determinado por un proceso iterativo
- Variables desconocidas: Cuatro por cada punto

Um

El tratamiento de reacciones complejas es bastante similar al mostrado para el caso de reacciones sencillas, sin embargo, es aplicable solo el Método VII, es decir el método de diferencias finitas explícitas o implícitas.

almel

# **VI. DISCUSIÓN DE RESULTADOS**

# **6.1. Contrastación y demostración de la hipótesis con los resultados**

- Se ha verificado que varios factores inciden en la efectividad de la particula de catalizador expresada en términos del factor de efectividad; dento de estos factores se tiene las propiedades físicas del catalizador como su conductividad, coeficiente de difusión, etc; la geometría del catalizador (se observo que para una misma longitud de difusión los catalizadores esféricos tienen mayor factor de efectividad que el cilindrico y el rectangular y este mayor al rectangular); las dimensiones del catalizador (a menor longitud de difusión se incrementa el factor de efectividad debido a la menor resistencia a la difusión). Oros factores que influyen son la composición y temperatura alrededor de la particula de catalizador.
- El uso de las ecuaciones de conservacion de materia y energía permiten obtener modelos matemáticos, que fundamentamente depende de la cinética de reacción y sus constantes cinéticas, que en muchas procesos industriales resultan ser complejos como en nuestro caso de estudio referido a la deshidrogenación del ciclohexanol y la oxidación del dióxido de azufre.

# **6.2. Contrastación de los resultados con otros estudios similares**

 Dado que estos estudios son bastante particulares, es muy poco probale encontrar el mismo estudio para contrastar los valores; sin embargo, hay una forma de saber si los resultados obtenidos son los esperados. En el caso de procesos isotérmicos, los valores del factor de efectividad fluctúan ente 0 y 1

fluctúa entre 0 y 1; en el caso de procesos no isotérmicos que son los endotérmicos los valores del factor de efectividad son mucho menores que 1; sin embargo, para el caso de procesos exotérmicos este valor es cercano a 1 o mayor a este valor. Aris (1965), Froment et al (1990), Brenner (2008), Fogler (2006), Carberry (1976), Conesa (2010)

dus

En el caso de la deshidrogenación del ciclohexanol y la oxidación del diodido de azufre, los datos para el calculo del factor de efectividad fueron tomados a partir de datos experimentales reportados por García – Ochoa et. al. (1991); cuya simulación de la operación en un reactor de lecho fijo fue desarrollado por Garcia-Ochoa el al (1991) y Carrasco (2018). A partir de esta simulación previa se han utilizado los atos de concentración y temperatura para aplicarlo a las partículas de catalizador.

# **6.3. Responsabilidad ética de acuerdo con los reglamentos vigentes**

En el presente trabajo, para dar una idea completa del estudio realizado, se ha desarrollado en laprimera parte los temas clásicos aplicados a reacciones de pseudo primer orden; sin embargo, en la segunda parte, los métodos aplicados al desarrollo de los modelos son ineditso, por tanto, como autor de este trabajo me responsabilizo por su autenticidad.

Ruel

## **CONCLUSIONES**

- $\checkmark$  El calculo del factor de efectividad interno de los catalizadores solidos se obtiene mediante la aplicación de los balances de materia y energía asociados a las leyes de Fick y Fourier, los cuales permiten obtener ecuaciones diferenciales ordinarias y/o parciales según sea el caso; estas ecuaciones diferenciales se resuelven mediante los métodos propuestos en el Anexo 2.
- $\checkmark$  El valor del factor de efectividad que mide la eficiencia de una reacción química depende de muchos factores tales como la velocidad de reacción, la entalpia de la reacción, de la presión total del sistema, de la temperatura media del proceso, de la geometria del catalizador, y sus características físicas (porosidad, área superficial, conductividad termica), de sus propiedades químicas (actividad), asi como de la longitud efectiva de reacción. Se obtiene a partir de la resolución de las ecuaciones diferenciales planteadas y los métodos expuestos en el Anexo 3.
- $\checkmark$  Para las reacciones sencillas, es posible aplicar procedimientos generales para el calculo del factor de efectividad; sin embargo, si las reacciones son complejas, se requiere elaborar sus propios algoritmos para dicho calculo del factor de efectividad; sin embargo, tanto para las reacciones sencillas como para las complejas, se aplican los balances de materia, la ley de Fick, el balance de energía y la ley de Forier, que utilizados convenientemente, permite obtener los perfiles de concentración y/o conversión, densidad de flujo molar, temperatura, densidad de flujo de calor, dentro de la particula, así como el factor de efectividad.
- Un obstáculo muy importante en este trabajo fue la dificultad de contar con datos de proceso para ser aplicado al calculo del factor de efectividad de las partículas.

rleux

# **RECOMENDACIONES**

- $\checkmark$  Se recomienda realizar una investigación que permita obtener el perfil del factor de efectividad dentro del lecho del reactor y así establecer las zonas de mayor actividad del catalizador estudiado operando en un proceso real.
- También se recominda complementar este estudio, incorporando el análisis de la influencia de la resistencia de la película a los procesos de transferencia de calor y masa alrededor de la particula.

Ruch

# **REFERENCIAS BIBLIOGRÁFICAS**

- Aris, R. (1965). Introduction to the analysis of chemical reactors, Prentice‐Hall, Inc., Englewood Cliffs, New Jersey, USA.
- Alzate, J.; Carballo, L. (1999) Calculo del factor de efectividad utilizando colocación ortogonal sobre elementos finitos. Revista de Ingeniería e Investigación. Nro 44
- Atkins, P., Jones L. (2005). Principios de Química: Los caminos del descubrimiento (3a Ed.). Buenos Aires, Argentina: Medica Panamericana.
- Bender, M., Brubacher, L. (1977). Catálisis y acción enzimática. Mexico D.F., México: Reverte

Berzelius, 1835.

- Brenner, A., Shacham, M., Cutlip, M. (2008). Resolución de problemas de ingeniería quimíca y bioquímica, Pearson eduacation, S.A., Madrid.
- Caballero, L. M. (2002). Introducción a la Catálisis Heterogénea. Bogotá, Colombia: Universidad Nacional de Colombia.
- Carberry, J. (1976). Chemical and catalytic reaction engineering. McGraw-Hill chemical engineering series
- Caro, C., Villa, A. y Montes, C. (2005). Hidroxilación de Fenol con catalizadores ZSM-5 modificado con cobre. Revista Facultad de Ingeniería, Universidad de Atiopía, Colombia.
- Carrasco-Venegas, L. (2018). Modelamiento de los Fenómenos de Transporte, Edit. Macro, Primera Edic. Lima-Perú.
- Conesa, J. (2010). Diseño de reactores heterogéneos. España: Facultad de Ingeniería Química - Universidad de Alicante.
- Coria-Aguilar, M., (2013). Preparación de catalizadores de potasio por el método de deposición- precipitación con urea soportados en zeolita faujasita. Tesis

( duce)

para lograr el título de Ingeniero Químico, Universidad Autónoma del Estado de México

- De Silva, E., Bamunusigha, B., Gunaekera, M. (2014). Heterogeneous kinetic study for esterification of acetic acid with etanol., Engineer Vol XLVII, Nro1, Sri Lanka.
- Elnashaie S.S.E.H. and Elshishini, S.S. (1993). Modelling, simulation and optimization of industrial fixed bed catalytic reactors. Topics in chemical engineering Volume 7. Gordon and Breach Science Publishers S.A.
- Fogler, H. (2006). Elementos de Ingeniería de las Reacciones Químicas. Prentice Hall, 3ra Edición. México.
- Froment, G. F. Bischoff. K. B. (1990). Chemical Reactor Analysis and Design. 2da Ed. John Wiley and Sons.
- Frost & Pearson (1953), "Kinetics and mechanism", 2º ed, 1961. ISBN: 616773H: QD502 F7
- Hoyos, J. G. Cadavid, H. Rangel. (2000). Formulación y cálculo numérico del factor de efectividad no isotérmico para catalizadores cilíndricos finitos considerando difusión bidimensional. Revista Dyna 131.
- Garcia-Ochoa, F., Borrachero, C., Molina, G., Romero, A. (1991). Simulación de reactores de lecho fijo por el modelo de dos dimensiones: I-Reacciones simples. Anales de Química, Vol 88.
- Gómez, M. A. Fontalvo, J., García, J. A. (2008). Difusión y reacción en medios porosos. 1ra Ed. Unibiblios
- Gonzo, E. (2011). Conceptos Básicos sobre los Fenómenos de Transporte y Transformación en Catálisis Heterogénea. Argentina: Instituto de Investigaciones para la Industria Química (INIQUI) - CONICET.
- Iordanidis, A. (2002). Mathematical modeling of catalytic fixed bed reactors. Ph. D. Thesis, University of Twente.

( dus)

- Krstic, V. (s.,f.) Catalizadores de Rh-soportado y su aplicación en la hidrogenación de crotonaldehído. Universidad de Cantabria. España
- Levenspiel, O. (2005). Ingeniería de las reacciones químicas. (2a Ed.). México, D.F., México: Reverte S.A. de C.V.
- López, R. (2007). Mecanismo de reacción sobre catalizadores sólidos. Departamento de Ingeniería Química. Universidad del País Vasco. España.
- Machorro, J. (2015). Desarrollo de catalizadores heterogéneos base TiO2 para la reacción de transesterificación de triglicéridos en la obtención de biodiesel. Centro de Investigación y Desarrollo Tecnológico en Electroquímica, Santiago de Querétaro – México.
- Picasso G & Sun, R., (2008) Aplicaciones tecnológicas de las arcillas modificadas. Facultad de Ciencias, Universidad Nacional de Ingeniería, Lima – Perú.
- Raweewan, K., Arend, M., Hoelderich, W. (2011). A review mass transfer controlling the reaction rate in heterogeneous catalytic systems. Chemical technology and heterogeneous catalysis, University of Technology RWTH. Germany.
- Rodríguez-Gregorich, A., Ramos-Sánchez, L. (2011). Catálisis heterogénea: preparación de catalizadores sólidos (parte I), Universidad de Camagüey, Cuba.
- Santamaría, J.; Herguido, J.; Menéndez, M. & Monzon. (2002), A. Ingeniería de reactores. España: Edit. Síntesis.
- Smith, J. M. (1991). Ingeniería de la cinética química. 6ta Impresión. McGraw Hill.
- Theodore, L. (1995) Transport Phenomena for engineers; International text books company college division, intext. Educational Publishers, Londres.
- Tiscariño, L. (2008) ABC para comprender reactores químicos con Multireacción. México: Edit. Reverté, Primera Edición.

Churt

274

Trimm D. (1980). Desing of Industrial Catalyst. Amsterdam: Elsevier Sc. Pub.

- Vela, C. (2016). Catalizadores homogéneos y heterogéneos de Fe3+, Co2+ y Cu2+ p ara la degradación de metilparatión en medio acuoso diluido. Laboratorio de Diseño y Reactividad de Estructuras Sólidas, Departamento de Química, Universidad Nacional de Colombia – Bogotá.
- Wijngaarden, R.J., Kronberg, A., Westerterp K.R. (1998) Industrial Catalysis. Optimizing Catalysts and Processes. Alemania: Wiley-VCH.

Ruch

# **ANEXO 1**

*Matriz de consistencia: Estimacion del factor de efectividad de catalizadores heterogeneos*

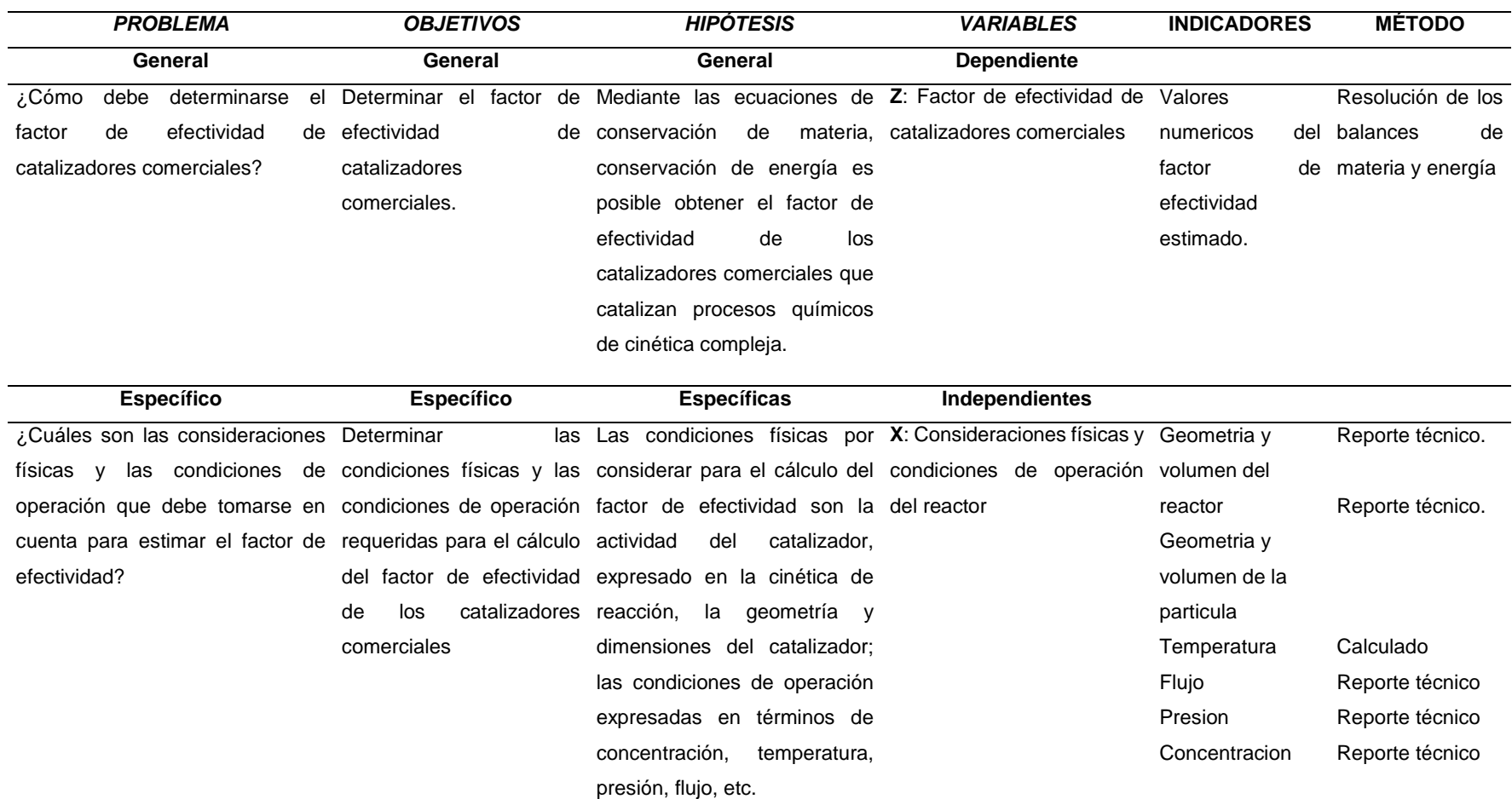

### **ANEXO 2**

*Métodos de solución de los modelos de solución de los balances de materia y/o energía*

**MÉTODO I Solución analítica.** Se utiliza las técnicas conocidas de resolución de ecuaciones diferenciales ordinarias para encontrar tanto los perfiles de concentración como de temperatura y otros y el factor de efectividad.

**Método del disparo**. Este es un método numérico iterativo

- **MÉTODO II** para la solución de ecuaciones diferenciales; en este trabajo son dos ecuaciones diferenciales. Se trata de resolver dos ecuaciones diferenciales de valor inicial, para lo cual se debe tener el valor inicial de las variables dependientes para un valor inicial de la variable dependiente; sin embargo una de las ecuaciones diferenciales cumple este requisito y la otra no; en este último caso se tiene el valor final, por lo cual se debe realizar sucesivas pruebas de asignación del valor inicial, hasta lograr que cuando se haya llegado al punto final el valor calculado coincida con el valor de la condición final.
- **MÉTODO III Método de Bessel.** Permite una solución analítica parcial, pues al final se requiere hacer uso de tablas de las denominadas funciones de Bessel; sin embargo, también se puede usar una aproximación por series; en la resolución se utilizará este último procedimiento

**MÉTODO IV Método de diferencias finitas (I).** Para un sistema isotérmico consiste en sustituir la ley de Fick en la ecuación de balance de materia, cuyo procedimiento permite obtener una ecuación diferencial de segundo orden, la cual se resuelve por discretización como un problema de valor en la frontera.

En el caso de un sistema no isotérmico consiste en sustituir la ley de Fourier en balance de energía, lo cual permite obtener una ecuación diferencial de segundo orden que debe ser discretizado y también tratado como un problema de valor en

duce

la frontera. Se resuelve en forma simultánea junto con la ecuación diferencial de segundo orden antes indicado.

**MÉTODO V Método de diferencias finitas (II).** Para un sistema isotérmico se plantea la ecuación de balance de masa y la ley de Fick; estas ecuaciones son parcialmente acopladas, por lo que se trata de acoplarlas previamente y discretizar ambas ecuaciones diferenciales y resolverlos algebraicamente.

> En el caso de sistemas no isotérmicos, se plantea la ecuación de balance de energía y la ley de Fourier, también se trata de acoplarlas y resolver en forma simultánea ambas ecuaciones juntamente con la ecuación de balance de masa y la ley e Fick. En este método se obtiene el doble del número de ecuaciones algebraicas ya sea lineales o no lineales; sin embargo, tiene dos ventajas adicionales porque el tratamiento algebraico es mucho más manejable y en segundo lugar se obtiene más información, principalmente la densidad de flujo molar empleado para el cálculo del factor de efectividad.

**MÉTODO VI Método de Lines**. Este método consiste en discretizar parcialmente una ecuación diferencial en derivadas parciales y así obtener un sistema de ecuaciones diferenciales ordinarias de valor en la frontera y resolverlo por los métodos explícitos ya conocidos (Runge-Kutta y otros).

**MÉTODO VII Método de diferencias finitas para ecuaciones diferenciales parciales**. Dependiendo del caso y los objetivos, se puede plantear un esquema explicito, implícito o el de Cranck Nicholson, que es un esquema combinado de los dos anteriores que se caracteriza por su gran estabilidad.

*Cabe mencionar que un determinado modelo puede ser resuelto por uno o más métodos descritos anteriormente*

Thur

*Métodos de cálculo del factor de efectividad para diferentes tipos de geometria*

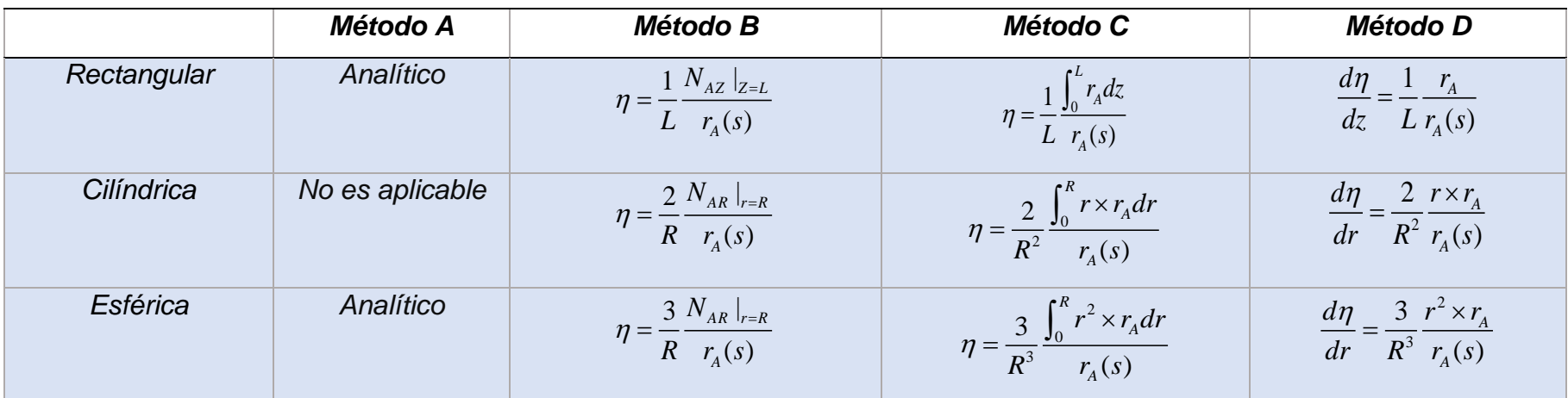

**Método A:** A partir del perfil de concentración obtenido previamente y haciendo uso de la definición de factor de efectividad se procede a calcular dicho factor, obteniendo una ecuación que define dicho factor de efectividad en forma explícita.

**Método B**: El factor de efectividad se obtiene a partir de la densidad de flujo molar obtenido a partir de alguno de los métodos descritos anteriormente respecto al perfil de concentración y densidad de flujo molar.

**Método C:** Método Integral. Se utiliza la definición de factor de efectividad y la parte correspondiente al numerador se obtiene por integración numérica.

**Método D:** Método diferencial. Se utiliza la definición del factor de efectividad en su forma diferencial y se resuelve simultáneamente en forma conjunta con las ecuaciones diferenciales de balance de materia y/o energía.

 $r_{\!A}^{}(s)$  : Velocidad de reacción en la superficie del catalizador

Fuente: Adaptado de Fogler (2006)